Distribution Category: Mathemati
s and Computer S
ien
e (UC-405)

ARGONNE NATIONAL LABORATORY 9700 South Cass Avenue Argonne, IL 60439

ANL-00

# MPICH Model MPI Implementation Referen
e Manual

# Draft

by

William Gropp Ewing Lusk Mathemati
s and Computer S
ien
e Division Argonne National Laboratory

> Nathan Doss Anthony Skjellum Department of Computer S
> ien
> e Mississippi State University

#### January 13, 2003

This work was supported by the Mathemati
al, Information, and Comput a subprogram of the OÆ end of the OÆ end of the OÆ end of the OÆ end of the OÆ end of the OÆ end of the OÆ and Technology Research, U.S. Department of Energy, under Contract W-31-109-Eng-38.

# Contents

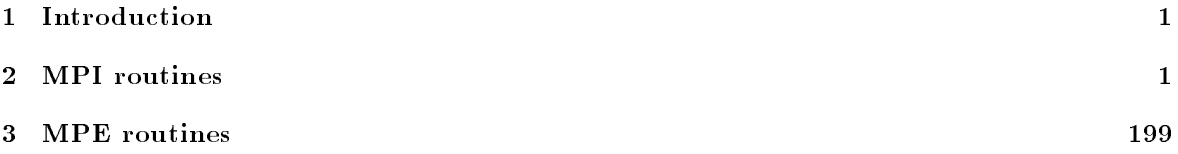

#### Introduction  $\mathbf{1}$

This do
ument 
ontains detailed do
umentation on the routines that are part of the MPICH model MPI implementation.

As an alternate to this manual, the reader should consider using the script mpiman; this is a script that uses xman to provide a X11 Window System interfa
e to the data in this manual.

#### **MPI** routines  $\overline{2}$

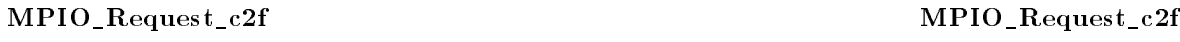

MPIO\_Request\_c2f — Translates a C I/O-request handle to a Fortran I/O-request handle

# Synopsis

MPI\_Fint MPIO\_Request\_
2f(MPIO\_Request request)

#### Input Parameters

request C I/O-request handle (handle)

**Return Value** 

Fortran I/O-request handle (integer)

# Location

./romio/mpi-io/ioreq\_
2f.

#### MPIO\_Request\_f2 MPIO\_Request\_f2

MPIO\_Request\_f2c — Translates a Fortran I/O-request handle to a C I/O-request handle

# Synopsis

MPIO\_Request MPIO\_Request\_f2
(MPI\_Fint request)

# Input Parameters

request Fortran I/O-request handle (integer)

# Return Value

C I/O-request handle (handle)

# Location

./romio/mpi-io/ioreq\_f2
.

MPIO\_Test MPIO\_Test

MPIO\_Test - Test the completion of a nonblocking read or write

#### Synopsis

int MPIO\_Test(MPIO\_Request \*request, int \*flag, MPI\_Status \*status)

# Input Parameters

request request object (handle)

#### Output Parameters

**flag** true if operation completed (logical) status status obje
t (Status)

## Notes for Fortran

All MPI routines in Fortran (except for MPI\_WTIME and MPI\_WTICK) have an additional argument ierr at the end of the argument list. ierr is an integer and has the same meaning as the return value of the routine in C. In Fortran, MPI routines are subroutines, and are invoked with the call statement.

All MPI obje
ts (e.g., MPI\_Datatype, MPI\_Comm) are of type INTEGER in Fortran.

# Location

./romio/mpi-io/iotest.

#### MPIO\_Wait MPIO\_Wait

 $MPIO$  Wait  $-$  Waits for the completion of a nonblocking read or write

#### Synopsis

int MPIO\_Wait(MPIO\_Request \*request, MPI\_Status \*status)

# Input Parameters

request request object (handle)

# Output Parameters

status status object (Status)

# Notes for Fortran

All MPI routines in Fortran (ex
ept for MPI\_WTIME and MPI\_WTICK) have an additional argument ierr at the end of the argument list. ierr is an integer and has the same meaning as the return value of the routine in C. In Fortran, MPI routines are subroutines, and are invoked with the call

All MPI obje
ts (e.g., MPI\_Datatype, MPI\_Comm) are of type INTEGER in Fortran.

# **Location**

./romio/mpi-io/iowait.

## MPI\_Abort MPI\_Abort

MPI\_Abort - Terminates MPI execution environment

# Synopsis

int MPI\_Abort( MPI\_Comm comm, int errorcode )

# Input Parameters

 $comm$ communicator of tasks to abort error
ode error 
ode to return to invoking environment

# Notes

Terminates all MPI processes associated with the communicator comm; in most systems (all to date), terminates all processes.

# **Notes for Fortran**

All MPI routines in Fortran (ex
ept for MPI\_WTIME and MPI\_WTICK) have an additional argument ierr at the end of the argument list. ierr is an integer and has the same meaning as the return value of the routine in C. In Fortran, MPI routines are subroutines, and are invoked with the call statement.

All MPI obje
ts (e.g., MPI\_Datatype, MPI\_Comm) are of type INTEGER in Fortran.

# Location

./sr
/env/abort.

### MPI\_Address MPI\_Address

 $MPI\_Address - Gets$  the address of a location in memory

# Synopsis

int MPI\_Address( void \*location, MPI\_Aint \*address)

# Input Parameters

**location** location in caller memory (choice)

# Output Parameter

address address of lo
ation (integer)

# Note

This routine is provided for both the Fortran and C programmers. On many systems, the address returned by this routine will be the same as produced by the C & operator, but this is not required in C and may not be true of systems with word- rather than byte-oriented instru
tions or systems with segmented address spa
es.

All MPI routines in Fortran (ex
ept for MPI\_WTIME and MPI\_WTICK) have an additional argument ierr at the end of the argument list. ierr is an integer and has the same meaning as the return value of the routine in C. In Fortran, MPI routines are subroutines, and are invoked with the call statement.

All MPI obje
ts (e.g., MPI\_Datatype, MPI\_Comm) are of type INTEGER in Fortran.

### Location

./sr
/pt2pt/address.

#### MPI\_Allgather MPI\_Allgather MPI\_Allgather MPI\_Allgather MPI\_Allgather MPI\_Allgather

MPI\_Allgather - Gathers data from all tasks and distribute it to all

### Synopsis

int MPI\_Allgather ( void \*sendbuf, int sendcount, MPI\_Datatype sendtype, void \*recvbuf, int recvcount, MPI\_Datatype recvtype, MPI\_Comm comm )

#### Input Parameters

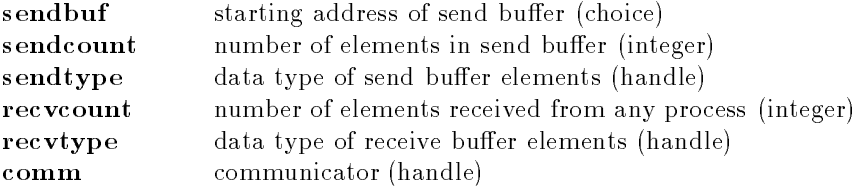

# Output Parameter

recybuf address of receive buffer (choice)

# **Notes**

The MPI standard (1.0 and 1.1) says that

The jth block of data sent from each proess is received by every process and placed in the jth block of the buffer recvbuf.

This is misleading; a better des
ription is

The block of data sent from the jth process is received by every process and placed in the jth block of the buffer recvbuf.

This text was suggested by Rajeev Thakur.

# Notes for Fortran

All MPI routines in Fortran (except for MPI\_WTIME and MPI\_WTICK) have an additional argument ierr at the end of the argument list. ierr is an integer and has the same meaning as the return value of the routine in C. In Fortran, MPI routines are subroutines, and are invoked with the call statement.

All MPI obje
ts (e.g., MPI\_Datatype, MPI\_Comm) are of type INTEGER in Fortran.

All MPI routines (except MPI\_Wtime and MPI\_Wtick) return an error value; C routines as the value of the fun
tion and Fortran routines in the last argument. Before the value is returned, the 
urrent MPI error handler is 
alled. By default, this error handler aborts the MPI job. The error handler may be changed with MPI\_Errhandler\_set; the predefined error handler MPI\_ERRORS\_RETURN may be used to cause error values to be returned. Note that MPI does not guarentee that an MPI program 
an 
ontinue past an error.

#### MPI\_ERR\_COMM

Invalid communicator. A common error is to use a null communicator in a call (not even allowed in MPI\_Comm\_rank).

#### MPI\_ERR\_COUNT

Invalid 
ount argument. Count arguments must be non-negative; a 
ount of zero is

#### MPI\_ERR\_TYPE

Invalid datatype argument. May be an un
ommitted MPI\_Datatype (see MPI\_Type\_
ommit).

#### MPI\_ERR\_BUFFER

Invalid buffer pointer. Usually a null buffer where one is not valid.

#### **Location**

./src/coll/allgather.c

#### MPI\_Allgatherv MPI\_Allgatherv

 $MPI\_Allgather$   $-$  Gathers data from all tasks and deliver it to all

# Synopsis

```
int MPI_Allgatherv ( void *sendbuf, int send
ount, MPI_Datatype sendtype,
                     void *recvbuf, int *recvcounts, int *displs,
                    MPI_Datatype recvtype, MPI_Comm comm )
```
# Input Parameters

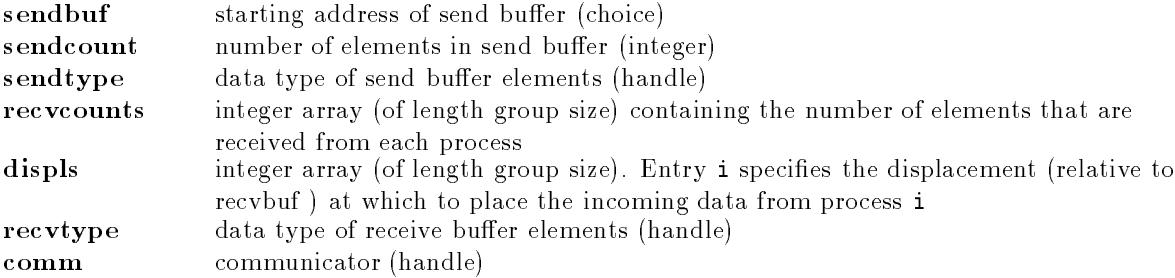

# Output Parameter

recvbuf address of receive buffer (choice)

# Notes

The MPI standard (1.0 and 1.1) says that

The jth block of data sent from each proess is received by every process and placed in the jth block of the buffer recvbuf.

This is misleading; a better des
ription is

The block of data sent from the jth process is received by every process and placed in the jth block of the buffer recvbuf.

This text was suggested by Rajeev Thakur.

# Notes for Fortran

All MPI routines in Fortran (except for MPI\_WTIME and MPI\_WTICK) have an additional argument ierr at the end of the argument list. ierr is an integer and has the same meaning as the return value of the routine in C. In Fortran, MPI routines are subroutines, and are invoked with the call

All MPI obje
ts (e.g., MPI\_Datatype, MPI\_Comm) are of type INTEGER in Fortran.

# Errors

All MPI routines (except MPI Wtime and MPI Wtick) return an error value; C routines as the value of the fun
tion and Fortran routines in the last argument. Before the value is returned, the 
urrent MPI error handler is 
alled. By default, this error handler aborts the MPI job. The error handler may be changed with MPI\_Errhandler\_set; the predefined error handler MPI\_ERRORS\_RETURN may be used to cause error values to be returned. Note that MPI does not guarentee that an MPI program 
an 
ontinue past an error.

### MPI\_ERR\_BUFFER

Invalid buffer pointer. Usually a null buffer where one is not valid. MPI\_ERR\_COUNT

Invalid count argument. Count arguments must be non-negative; a count of zero is

#### MPI\_ERR\_TYPE \*\*\*\*\*\*

Invalid datatype argument. May be an uncommitted MPI\_Datatype (see MPI\_Type\_
ommit).

./src/coll/allgatherv.c

#### **MPI** Allreduce MPI\_Allredu
e MPI\_Allredu
e

**MPI** Allreduce

MPI\_Allreduce — Combines values from all processes and distribute the result back to all pro
esses

### Synopsis

int MPI\_Allreduce ( void \*sendbuf, void \*recvbuf, int count, MPI\_Datatype datatype, MPI\_Op op, MPI\_Comm comm )

#### Input Parameters

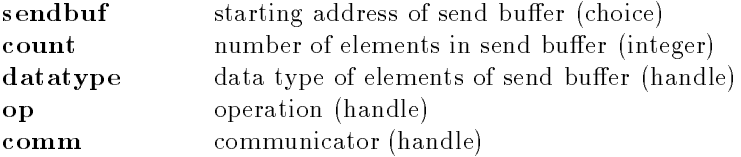

#### Output Parameter

recvbuf starting address of receive buffer (choice)

#### Notes for Fortran

All MPI routines in Fortran (except for MPI\_WTIME and MPI\_WTICK) have an additional argument ierr at the end of the argument list. ierr is an integer and has the same meaning as the return value of the routine in C. In Fortran, MPI routines are subroutines, and are invoked with the call statement.

All MPI obje
ts (e.g., MPI\_Datatype, MPI\_Comm) are of type INTEGER in Fortran.

#### Notes on olle
tive operations

The reduction functions (MPI\_Op) do not return an error value. As a result, if the functions detect an error, all they can do is either call MPI\_Abort or silently skip the problem. Thus, if you change the error handler from MPI\_ERRORS\_ARE\_FATAL to something else, for example, MPI\_ERRORS\_RETURN, then no error may be indicated.

The reason for this is the performance problems in ensuring that all collective routines return the same error value.

# Errors

All MPI routines (except MPI\_Wtime and MPI\_Wtick) return an error value; C routines as the value of the fun
tion and Fortran routines in the last argument. Before the value is returned, the 
urrent MPI error handler is 
alled. By default, this error handler aborts the MPI job. The error handler may be changed with MPI\_Errhandler\_set; the predefined error handler MPI\_ERRORS\_RETURN may be used to cause error values to be returned. Note that MPI does not guarentee that an MPI program 
an 
ontinue past an error.

#### MPI\_ERR\_BUFFER

Invalid buffer pointer. Usually a null buffer where one is not valid.

#### MPI\_ERR\_COUNT

Invalid count argument. Count arguments must be non-negative; a count of zero is often valid.

# MPI\_ERR\_TYPE

Invalid datatype argument. May be an uncommitted MPI\_Datatype (see MPI\_Type\_
ommit).

#### MPI ERR OP MPI\_ERR\_OP

Invalid operation. MPI operations (objects of type MPI  $\sigma$ p) must either be one of the predefined operations (e.g., MPI\_SUM) or created with MPI\_Op\_create.

#### MPI\_ERR\_COMM

Invalid communicator. A common error is to use a null communicator in a call (not even allowed in MPI\_Comm\_rank).

# Location

./src/coll/allreduce.c

#### MPI\_Alltoall MPI\_Alltoall

 $MPI\_Alltoall - Sends data from all to all processes$ 

#### Synopsis

```
int MPI_Alltoall( void *sendbuf, int sendcount, MPI_Datatype sendtype,
                 void *recvbuf, int recvcnt, MPI_Datatype recvtype,
                 MPI_Comm comm )
```
#### Input Parameters

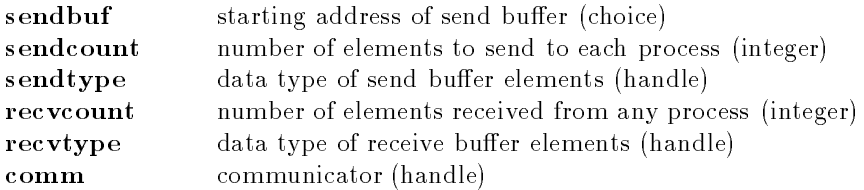

## Output Parameter

recybuf address of receive buffer (choice)

# **Notes for Fortran**

All MPI routines in Fortran (ex
ept for MPI\_WTIME and MPI\_WTICK) have an additional argument ierr at the end of the argument list. ierr is an integer and has the same meaning as the return value of the routine in C. In Fortran, MPI routines are subroutines, and are invoked with the call statement.

All MPI obje
ts (e.g., MPI\_Datatype, MPI\_Comm) are of type INTEGER in Fortran.

All MPI routines (except MPI\_Wtime and MPI\_Wtick) return an error value; C routines as the value of the fun
tion and Fortran routines in the last argument. Before the value is returned, the 
urrent MPI error handler is 
alled. By default, this error handler aborts the MPI job. The error handler may be changed with MPI\_Errhandler\_set; the predefined error handler MPI\_ERRORS\_RETURN may be used to cause error values to be returned. Note that MPI does not guarentee that an MPI program 
an 
ontinue past an error.

#### MPI\_ERR\_COMM

Invalid communicator. A common error is to use a null communicator in a call (not even allowed in MPI\_Comm\_rank).

#### MPI\_ERR\_COUNT

Invalid 
ount argument. Count arguments must be non-negative; a 
ount of zero is

#### MPI\_ERR\_TYPE

Invalid datatype argument. May be an un
ommitted MPI\_Datatype (see MPI\_Type\_
ommit).

#### MPI\_ERR\_BUFFER

Invalid buffer pointer. Usually a null buffer where one is not valid.

#### Location

./src/coll/alltoall.c

#### MPI\_Alltoallv MPI\_Alltoallv

MPI\_Alltoallv - Sends data from all to all processes, with a displacement

#### Synopsis

```
int MPI_Alltoallv (
        void *sendbuf.
        void \mathbf{v}int *sendcnts,
        int *sdispls,
        MPI_Datatype sendtype,
        void *recvbuf,
        int *recvents,
        int *rdispls,
        MPI_Datatype recvtype,
        MPI_Comm comm )
```
# Input Parameters

sendbuf starting address of send buffer (choice)

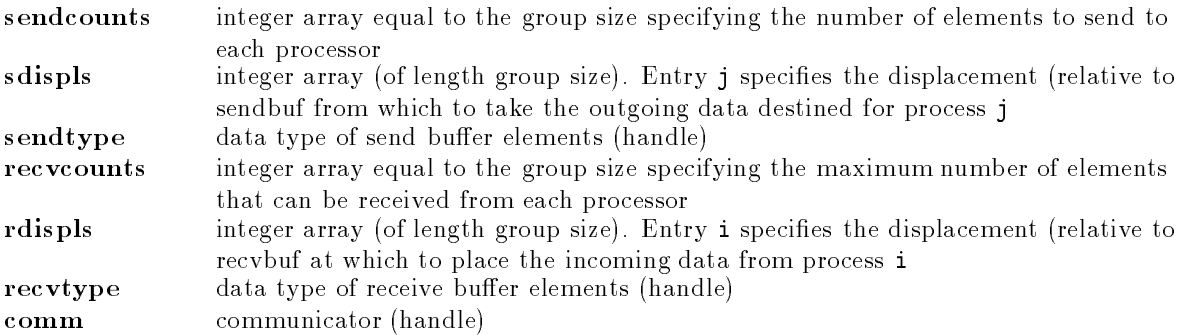

# Output Parameter

recybuf address of receive buffer (choice)

# **Notes for Fortran**

All MPI routines in Fortran (ex
ept for MPI\_WTIME and MPI\_WTICK) have an additional argument ierr at the end of the argument list. ierr is an integer and has the same meaning as the return value of the routine in C. In Fortran, MPI routines are subroutines, and are invoked with the call statement.

All MPI objects (e.g., MPI\_Datatype, MPI\_Comm) are of type INTEGER in Fortran.

# Errors

All MPI routines (except MPI\_Wtime and MPI\_Wtick) return an error value; C routines as the value of the fun
tion and Fortran routines in the last argument. Before the value is returned, the 
urrent MPI error handler is 
alled. By default, this error handler aborts the MPI job. The error handler may be changed with MPI\_Errhandler\_set; the predefined error handler MPI\_ERRORS\_RETURN may be used to cause error values to be returned. Note that MPI does not guarentee that an MPI program 
an 
ontinue past an error.

# MPI\_ERR\_COMM

Invalid communicator. A common error is to use a null communicator in a call (not even allowed in MPI\_Comm\_rank).

# MPI\_ERR\_COUNT

Invalid 
ount argument. Count arguments must be non-negative; a 
ount of zero is

### often valid. MPI\_ERR\_TYPE

Invalid datatype argument. May be an un
ommitted MPI\_Datatype (see MPI\_Type\_
ommit).

# MPI\_ERR\_BUFFER

Invalid buffer pointer. Usually a null buffer where one is not valid.

# Location

./src/coll/alltoallv.c

MPI\_Attr\_delete MPI\_Attr\_delete

# Synopsis

int MPI\_Attr\_delete ( MPI\_Comm comm, int keyval )

#### Input Parameters

omm ommuni
ator to whi
h attribute is atta
hed (handle) keyval The key value of the deleted attribute (integer)

#### **Notes for Fortran**

All MPI routines in Fortran (except for MPI\_WTIME and MPI\_WTICK) have an additional argument ierr at the end of the argument list. ierr is an integer and has the same meaning as the return value of the routine in C. In Fortran, MPI routines are subroutines, and are invoked with the call statement.

All MPI obje
ts (e.g., MPI\_Datatype, MPI\_Comm) are of type INTEGER in Fortran.

#### Errors

All MPI routines (except MPI\_Wtime and MPI\_Wtick) return an error value; C routines as the value of the fun
tion and Fortran routines in the last argument. Before the value is returned, the 
urrent MPI error handler is 
alled. By default, this error handler aborts the MPI job. The error handler may be changed with MPI\_Errhandler\_set; the predefined error handler MPI\_ERRORS\_RETURN may be used to cause error values to be returned. Note that MPI does not guarentee that an MPI program 
an 
ontinue past an error.

#### MPI\_ERR\_COMM

Invalid communicator. A common error is to use a null communicator in a call (not even allowed in MPI\_Comm\_rank).

#### MPI\_ERR\_ARG

This error class is associated with an error code that indicates that an attempt was made to free one of the permanent keys.

#### Location

./src/context/attr delval.c

#### MPI\_Attr\_get MPI\_Attr\_get

MPI\_Attr\_get - Retrieves attribute value by key

#### Synopsis

```
int MPI_Attr_get (
       MPI_Comm comm,
        int keyval,
        void *attr_value,
        int *flag )
```
# Input Parameters

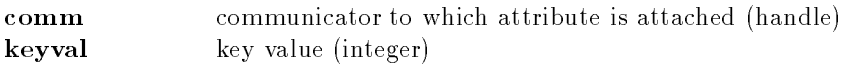

# Output Parameters

 $\text{attr\_value}$  attribute value, unless  $\text{flag} = \text{false}$ **flag** true if an attribute value was extracted; false if no attribute is associated with the key

# **Notes**

Attributes must be extracted from the same language as they were inserted in with MPI\_ATTR\_PUT. The notes for C and Fortran below explain why.

# Notes for C

Even though the  $attr_value$  arguement is declared as void  $*,$  it is really the address of a void pointer. See the rationale in the standard for more details.

# Notes for Fortran

All MPI routines in Fortran (ex
ept for MPI\_WTIME and MPI\_WTICK) have an additional argument ierr at the end of the argument list. ierr is an integer and has the same meaning as the return value of the routine in C. In Fortran, MPI routines are subroutines, and are invoked with the call statement

All MPI obje
ts (e.g., MPI\_Datatype, MPI\_Comm) are of type INTEGER in Fortran. The attr\_value in Fortran is a pointer to a Fortran integer, not a pointer to a void  $*$ .

# Errors

All MPI routines (except MPI\_Wtime and MPI\_Wtick) return an error value; C routines as the value of the fun
tion and Fortran routines in the last argument. Before the value is returned, the 
urrent MPI error handler is 
alled. By default, this error handler aborts the MPI job. The error handler may be changed with MPI\_Errhandler\_set; the predefined error handler MPI\_ERRORS\_RETURN may be used to cause error values to be returned. Note that MPI does not guarentee that an MPI program 
an 
ontinue past an error.

### MPI\_SUCCESS

No error; MPI routine completed successfully.

# MPI\_ERR\_COMM

Invalid communicator. A common error is to use a null communicator in a call (not even allowed in MPI\_Comm\_rank).

# MPI\_ERR\_OTHER

Other error; the error code associated with this error indicates an attempt to use an invalue keyval.

# Location

./src/context/attr\_getval.c

### MPI\_Attr\_put MPI\_Attr\_put

 $MPI\_Attr\_put \rightarrow$  Stores attribute value associated with a key

# Synopsis

int MPI\_Attr\_put ( MPI\_Comm omm, int keyval, void \*attr\_value )

# Input Parameters

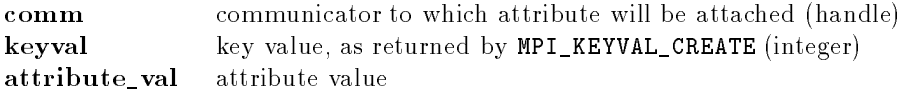

# **Notes**

Values of the permanent attributes MPI\_TAG\_UB, MPI\_HOST, MPI\_IO, and MPI\_WTIME\_IS\_GLOBAL may not be 
hanged.

The type of the attribute value depends on whether C or Fortran is being used. In C, an attribute value is a pointer (void  $\ast$ ); in Fortran, it is a single integer (not a pointer, since Fortran has no pointers and there are systems for which a pointer does not fit in an integer (e.g., any  $>$  32 bit address system that uses 64 bits for Fortran DOUBLE PRECISION).

If an attribute is already present, the delete function (specified when the corresponding keyval was reated) will be 
alled.

# Notes for Fortran

All MPI routines in Fortran (except for MPI\_WTIME and MPI\_WTICK) have an additional argument ierr at the end of the argument list. ierr is an integer and has the same meaning as the return value of the routine in C. In Fortran, MPI routines are subroutines, and are invoked with the call statement.

All MPI obje
ts (e.g., MPI\_Datatype, MPI\_Comm) are of type INTEGER in Fortran.

### Errors

All MPI routines (except MPI\_Wtime and MPI\_Wtick) return an error value; C routines as the value of the fun
tion and Fortran routines in the last argument. Before the value is returned, the 
urrent MPI error handler is 
alled. By default, this error handler aborts the MPI job. The error handler may be changed with MPI\_Errhandler\_set; the predefined error handler MPI\_ERRORS\_RETURN may be used to cause error values to be returned. Note that MPI does not guarentee that an MPI program 
an 
ontinue past an error.

### MPI\_SUCCESS

No error; MPI routine completed successfully.

### MPI\_ERR\_COMM

Invalid communicator. A common error is to use a null communicator in a call (not even allowed in MPI\_Comm\_rank).

### MPI\_ERR\_OTHER

Other error; the error code associated with this error indicates an attempt to use an invalue keyval.

#### MPI\_ERR\_ARG

#### 2 MPI ROUTINES 14

This error class is associated with an error code that indicates that an attempt was made to free one of the permanent keys.

# See Also

MPI\_Attr\_get, MPI\_Keyval\_
reate, MPI\_Attr\_delete

# Location

./src/context/attr\_putval.c

MPI\_Barrier MPI\_Barrier

MPI Barrier  $-$  Blocks until all process have reached this routine.

# Synopsis

```
int MPI_Barrier (
        MPI_Comm comm )
```
# Input Parameters

omm ommuni
ator (handle)

# **Notes**

Blocks the caller until all group members have called it; the call returns at any process only after all group members have entered the 
all.

# Algorithm

If the underlying device cannot do better, a tree-like or combine algorithm is used to broadcast a message wto all members of the communicator. We can modifiy this to use "blocks" at a later time (see MPI\_Bcast).

#### Notes for Fortran

All MPI routines in Fortran (ex
ept for MPI\_WTIME and MPI\_WTICK) have an additional argument ierr at the end of the argument list. ierr is an integer and has the same meaning as the return value of the routine in C. In Fortran, MPI routines are subroutines, and are invoked with the call statement.

All MPI obje
ts (e.g., MPI\_Datatype, MPI\_Comm) are of type INTEGER in Fortran.

# Errors

All MPI routines (except MPI\_Wtime and MPI\_Wtick) return an error value; C routines as the value of the fun
tion and Fortran routines in the last argument. Before the value is returned, the 
urrent MPI error handler is 
alled. By default, this error handler aborts the MPI job. The error handler may be changed with MPI\_Errhandler\_set; the predefined error handler MPI\_ERRORS\_RETURN may be used to cause error values to be returned. Note that MPI does not guarentee that an MPI program 
an 
ontinue past an error.

# MPI\_SUCCESS

No error; MPI routine completed successfully.

# MPI\_ERR\_COMM

Invalid communicator. A common error is to use a null communicator in a call (not even allowed in MPI\_Comm\_rank).

# **Location**

./sr
/
oll/barrier.

MPI\_B
ast MPI\_B
ast

MPI\_Bcast - Broadcasts a message from the process with rank "root" to all other processes of the group.

# Synopsis

int MPI\_B
ast ( void \*buffer, int ount, MPI\_Datatype datatype, int root, MPI\_Comm comm )

# Input/output Parameters

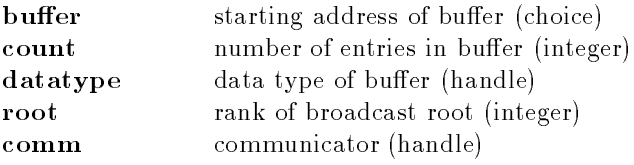

# Algorithm

If the underlying device does not take responsibility, this function uses a tree-like algorithm to broad
ast the message to blo
ks of pro
esses. A linear algorithm is then used to broad
ast the message from the first process in a block to all other processes. MPIR\_BCAST\_BLOCK\_SIZE determines the size of blo
ks. If this is set to 1, then this fun
tion is equivalent to using a pure tree algorithm. If it is set to the size of the group or greater, it is a pure linear algorithm. The value should be adjusted to determine the most efficient value on different machines.

# Notes for Fortran

All MPI routines in Fortran (except for MPI\_WTIME and MPI\_WTICK) have an additional argument ierr at the end of the argument list. ierr is an integer and has the same meaning as the return value of the routine in C. In Fortran, MPI routines are subroutines, and are invoked with the call statement.

All MPI obje
ts (e.g., MPI\_Datatype, MPI\_Comm) are of type INTEGER in Fortran.

#### Errors

All MPI routines (except MPI\_Wtime and MPI\_Wtick) return an error value; C routines as the value of the fun
tion and Fortran routines in the last argument. Before the value is returned, the 
urrent MPI error handler is 
alled. By default, this error handler aborts the MPI job. The error handler may be changed with MPI\_Errhandler\_set; the predefined error handler MPI\_ERRORS\_RETURN may be used to cause error values to be returned. Note that MPI does not guarentee that an MPI program 
an 
ontinue past an error.

#### MPI\_SUCCESS

No error; MPI routine completed successfully.

#### MPI\_ERR\_COMM

Invalid communicator. A common error is to use a null communicator in a call (not even allowed in MPI\_Comm\_rank).

#### MPI\_ERR\_COUNT

Invalid 
ount argument. Count arguments must be non-negative; a 
ount of zero is

#### MPI\_ERR\_TYPE

Invalid datatype argument. May be an un
ommitted MPI\_Datatype (see MPI\_Type\_
ommit).

#### MPI\_ERR\_BUFFER

Invalid buffer pointer. Usually a null buffer where one is not valid.

#### MPI\_ERR\_ROOT

Invalid root. The root must be specified as a rank in the communicator. Ranks must be between zero and the size of the 
ommuni
ator minus one.

#### **Location**

./src/coll/bcast.c

MPI\_Bsend MPI\_Bsend

 $MPI_Bsend$  - Basic send with user-specified buffering

### Synopsis

```
int MPI_Bsend(
        void *buf,
        int count,
        MPI_Datatype datatype,
        int dest,
        int tag,
        MPI_Comm comm )
```
# Input Parameters

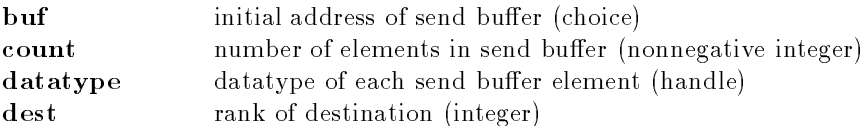

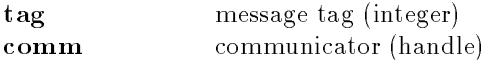

# **Notes**

This send is provided as a 
onvenien
e fun
tion; it allows the user to send messages without worring about where they are buffered (because the user must have provided buffer space with MPI\_Buffer\_atta
h).

In deciding how much buffer space to allocate, remember that the buffer space is not available for reuse by subsequent MPI\_Bsends unless you are certain that the message has been received (not just that it should have been received). For example, this code does not allocate enough buffer space

```
MPI_Buffer_atta
h( b, n*sizeof(double) + MPI_BSEND_OVERHEAD );
for (i=0; i\le m; i++) {
    MPI_Bsend( buf, n, MPI_DOUBLE, ... );
}
```
because only enough buffer space is provided for a single send, and the loop may start a second MPI Bsend before the first is done making use of the buffer. In C, you 
an for
e the messages to be delivered by

```
MPI_Buffer_deta
h( &b, &n );
MPI_Buffer_atta
h( b, n );
```
(The MPI\_Buffer\_detach will not complete until all buffered messages are delivered.)

All MPI routines in Fortran (ex
ept for MPI\_WTIME and MPI\_WTICK) have an additional argument ierr at the end of the argument list. ierr is an integer and has the same meaning as the return value of the routine in C. In Fortran, MPI routines are subroutines, and are invoked with the call statement.

All MPI objects (e.g., MPI\_Datatype, MPI\_Comm) are of type INTEGER in Fortran.

# Errors

All MPI routines (except MPI\_Wtime and MPI\_Wtick) return an error value; C routines as the value of the fun
tion and Fortran routines in the last argument. Before the value is returned, the 
urrent MPI error handler is 
alled. By default, this error handler aborts the MPI job. The error handler may be changed with MPI\_Errhandler\_set; the predefined error handler MPI\_ERRORS\_RETURN may be used to cause error values to be returned. Note that MPI does not guarentee that an MPI program 
an 
ontinue past an error.

### MPI\_SUCCESS

No error; MPI routine completed successfully.

### MPI\_ERR\_COMM

Invalid communicator. A common error is to use a null communicator in a call (not even allowed in MPI\_Comm\_rank).

### MPI\_ERR\_COUNT

Invalid count argument. Count arguments must be non-negative; a count of zero is

#### often valid. MPI\_ERR\_TYPE

Invalid datatype argument. May be an uncommitted MPI\_Datatype (see MPI\_Type\_
ommit).

### MPI\_ERR\_RANK

Invalid sour
e or destination rank. Ranks must be between zero and the size of the communicator minus one; ranks in a receive (MPI\_Recv, MPI\_Irecv, MPI\_Sendrecv, etc.) may also be MPI\_ANY\_SOURCE.

#### MPI\_ERR\_TAG

Invalid tag argument. Tags must be non-negative; tags in a receive (MPI\_Recv, MPI\_Irecv, MPI\_Sendrecv, etc.) may also be MPI\_ANY\_TAG. The largest tag value is available through the the attribute MPI\_TAG\_UB.

# See Also

MPI\_Buer\_atta
h, MPI\_Ibsend, MPI\_Bsend\_init

# **Location**

./sr
/pt2pt/bsend.

#### MPI\_Bsend\_init MPI\_Bsend\_init

 $MPI_Bsend\_init$  - Builds a handle for a buffered send

# Synopsis

int MPI\_Bsend\_init( void \*buf, int ount, MPI\_Datatype datatype, int dest, int tag, MPI\_Comm comm, MPI\_Request \*request )

# Input Parameters

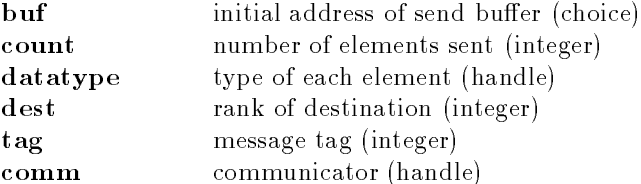

#### Output Parameter

request ommuni
ation request (handle)

### Notes for Fortran

All MPI routines in Fortran (except for MPI\_WTIME and MPI\_WTICK) have an additional argument ierr at the end of the argument list. ierr is an integer and has the same meaning as the return value of the routine in C. In Fortran, MPI routines are subroutines, and are invoked with the call statement.

All MPI obje
ts (e.g., MPI\_Datatype, MPI\_Comm) are of type INTEGER in Fortran.

# Errors

All MPI routines (except MPI\_Wtime and MPI\_Wtick) return an error value; C routines as the value of the fun
tion and Fortran routines in the last argument. Before the value is returned, the 
urrent MPI error handler is 
alled. By default, this error handler aborts the MPI job. The error handler may be changed with MPI\_Errhandler\_set; the predefined error handler MPI\_ERRORS\_RETURN may be used to cause error values to be returned. Note that MPI does not guarentee that an MPI program 
an 
ontinue past an error.

# MPI\_SUCCESS

No error; MPI routine completed successfully.

### MPI\_ERR\_COMM

Invalid communicator. A common error is to use a null communicator in a call (not even allowed in MPI\_Comm\_rank).

#### MPI\_ERR\_COUNT

Invalid count argument. Count arguments must be non-negative; a count of zero is

## MPI\_ERR\_TYPE \*\*\*\*\*\*

Invalid datatype argument. May be an uncommitted MPI Datatype (see MPI Type commit).

#### MPI\_ERR\_RANK

Invalid sour
e or destination rank. Ranks must be between zero and the size of the communicator minus one; ranks in a receive (MPI\_Recv, MPI\_Irecv, MPI\_Sendrecv, etc.) may also be MPI\_ANY\_SOURCE.

#### MPI\_ERR\_TAG

Invalid tag argument. Tags must be non-negative; tags in a receive (MPI\_Recv, MPI\_Irecv, MPI\_Sendrecv, etc.) may also be MPI\_ANY\_TAG. The largest tag value is available through the the attribute MPI\_TAG\_UB.

### Location

./sr
/pt2pt/bsend\_init.

MPI\_Buffer\_attach MPI\_Buffer\_attach

**MPI** Buffer attach  $-$  Attaches a user-defined buffer for sending

### Synopsis

int MPI\_Buffer\_atta
h( void \*buffer, int size )

# Input Parameters

buffer initial buffer address (choice) size buffer size, in bytes (integer)

# **Notes**

The size given should be the sum of the sizes of all outstanding Bsends that you intend to have, plus a few hundred bytes for each Bsend that you do. For the purposes of calculating size, you should use MPI\_Pack\_size. In other words, in the code

```
MPI Buffer attach( buffer, size );
MPI_Bsend( ..., 
ount=20, datatype=type1, ... );
MPI_Bsend( ..., 
ount=40, datatype=type2, ... );
```
the value of size in the MPI\_Buffer\_attach call should be greater than the value computed by

```
MPI_Pa
k_size( 20, type1, 
omm, &s1 );
MPI_Pa
k_size( 40, type2, 
omm, &s2 );
size = s1 + s2 + 2 * MPI_BSEND_0VERHEAD;
```
The MPI\_BSEND\_OVERHEAD gives the maximum amount of space that may be used in the buffer for use by the BSEND routines in using the buffer. This value is in  $mpi.h$  (for C) and  $mpif.h$  (for Fortran).

# Notes for Fortran

All MPI routines in Fortran (ex
ept for MPI\_WTIME and MPI\_WTICK) have an additional argument ierr at the end of the argument list. ierr is an integer and has the same meaning as the return value of the routine in C. In Fortran, MPI routines are subroutines, and are invoked with the call

All MPI obje
ts (e.g., MPI\_Datatype, MPI\_Comm) are of type INTEGER in Fortran.

# Errors

All MPI routines (except MPI\_Wtime and MPI\_Wtick) return an error value; C routines as the value of the fun
tion and Fortran routines in the last argument. Before the value is returned, the 
urrent MPI error handler is 
alled. By default, this error handler aborts the MPI job. The error handler may be changed with MPI\_Errhandler\_set; the predefined error handler MPI\_ERRORS\_RETURN may be used to cause error values to be returned. Note that MPI does not guarentee that an MPI program 
an 
ontinue past an error.

### MPI\_SUCCESS

No error; MPI routine completed successfully.

### MPI\_ERR\_BUFFER

Invalid buffer pointer. Usually a null buffer where one is not valid.

### MPI\_ERR\_INTERN

An internal error has been detected. This is fatal. Please send a bug report to mpi-bugs@mcs.anl.gov.

### See Also

MPI\_Buffer\_detach, MPI\_Bsend

# **Location**

./sr
/pt2pt/bufatta
h.

MPI Buffer detach

MPI Buffer detach MPI\_Buer\_deta
h MPI\_Buer\_deta
h

MPI\_Buffer\_detach - Removes an existing buffer (for use in MPI\_Bsend etc)

### Synopsis

```
int MPI_Buffer_detach(
        void *bufferptr,
        int *size )
```
# Output Parameters

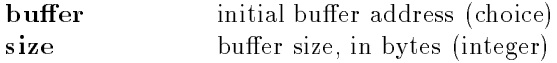

#### **Notes**

The reason that MPI\_Buffer\_detach returns the address and size of the buffer being detached is to allow nested libraries to replace and restore the buffer. For example, consider

```
int size, mysize, idummy;
void *ptr, *myptr, *dummy;
MPI_Buffer_deta
h( &ptr, &size );
MPI_Buffer_atta
h( myptr, mysize );
...
... library 
ode ...
MPI_Buffer_deta
h( &dummy, &idummy );
MPI_Buffer_atta
h( ptr, size );
```
This is much like the action of the Unix signal routine and has the same strengths (it is simple) and weaknesses (it only works for nested usages).

Note that for this approach to work, MPI\_Buffer\_detach must return MPI\_SUCCESS even when there is no buffer to detach. In that case, it returns a size of zero. The MPI 1.1 standard for MPI\_BUFFER\_DETACH contains the text

```
The statements made in this se
tion des
ribe the behavior of MPI for
buffered-mode sends. When no buffer is currently associated, MPI behaves
as if a zero-sized buffer is associated with the process.
```
This 
ould be read as applying only to the various Bsend routines. This implementation takes the position that this applies to MPI\_BUFFER\_DETACH as well.

# Notes for Fortran

All MPI routines in Fortran (ex
ept for MPI\_WTIME and MPI\_WTICK) have an additional argument ierr at the end of the argument list. ierr is an integer and has the same meaning as the return value of the routine in C. In Fortran, MPI routines are subroutines, and are invoked with the call statement.

All MPI obje
ts (e.g., MPI\_Datatype, MPI\_Comm) are of type INTEGER in Fortran.

The Fortran binding for this routine is different. Because Fortran does not have pointers, it is impossible to provide a way to use the output of this routine to exchange buffers. In this case, only the size field is set.

# Notes for C

Even though the bufferptr argument is declared as void  $*$ , it is really the address of a void pointer. See the rationale in the standard for more details.

# Location

./sr
/pt2pt/buffree.

MPI\_Can
el MPI\_Can
el

 $MPI_{\text{cancel}} -$  Cancels a communication request

Synopsis

```
int MPI_Can
el( MPI_Request *request )
```
# Input Parameter

request ommuni
ation request (handle)

### **Note**

Can
el has only been implemented for re
eive requests; it is a no-op for send requests. The primary expected use of MPI\_Cancel is in multi-buffering schemes, where speculative MPI\_Irecvs are made. When the computation completes, some of these receive requests may remain; using MPI\_Cancel allows the user to cancel these unsatisfied requests.

Cancelling a send operation is much more difficult, in large part because the send will usually be at least partially 
omplete (the information on the tag, size, and sour
e are usually sent immediately to the destination). As of version 1.2.0, MPICH supports cancelling of sends. Users are advised that cancelling a send, while a local operation (as defined by the MPI standard), is likely to be expensive (usually generating one or more internal messages).

# Notes for Fortran

All MPI routines in Fortran (ex
ept for MPI\_WTIME and MPI\_WTICK) have an additional argument ierr at the end of the argument list. ierr is an integer and has the same meaning as the return value of the routine in C. In Fortran, MPI routines are subroutines, and are invoked with the call statement.

All MPI obje
ts (e.g., MPI\_Datatype, MPI\_Comm) are of type INTEGER in Fortran.

# Null Handles

The MPI 1.1 specification, in the section on opaque objects, explicitly

### disallows freeing a null ommuni
ator. The text from the standard is

A null handle argument is an erroneous IN argument in MPI calls, unless an exception is explicitly stated in the text that defines the function. Such exception is allowed for handles to request objects in Wait and Test calls (sections Communication Completion and Multiple Completions ). Otherwise, a null handle can only be passed to a function that allocates a new object and returns a referen
e to it in the handle.

# Errors

All MPI routines (except MPI\_Wtime and MPI\_Wtick) return an error value; C routines as the value of the fun
tion and Fortran routines in the last argument. Before the value is returned, the 
urrent MPI error handler is 
alled. By default, this error handler aborts the MPI job. The error handler may be changed with MPI\_Errhandler\_set; the predefined error handler MPI\_ERRORS\_RETURN may be used to cause error values to be returned. Note that MPI does not guarentee that an MPI program 
an 
ontinue past an error.

# MPI\_SUCCESS

No error; MPI routine completed successfully.

### MPI\_ERR\_REQUEST

Invalid MPI\_Request. Either null or, in the case of a MPI\_Start or MPI\_Startall. not a persistent request.

#### MPI\_ERR\_ARG

Invalid argument. Some argument is invalid and is not identified by a specific error class (e.g., MPI\_ERR\_RANK).

# **Location**

./sr
/pt2pt/
an
el.

MPI\_Cart\_
oords MPI\_Cart\_
oords

MPI\_Cart\_coords — Determines process coords in cartesian topology given rank in group

### Synopsis

int MPI\_Cart\_coords ( MPI\_Comm comm, int rank, int maxdims, int \*coords )

# Input Parameters

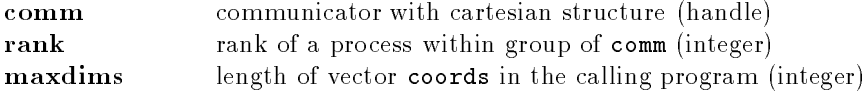

# Output Parameter

coords integer array (of size ndims) containing the Cartesian coordinates of specified pro
ess (integer)

# Notes for Fortran

All MPI routines in Fortran (except for MPI\_WTIME and MPI\_WTICK) have an additional argument ierr at the end of the argument list. ierr is an integer and has the same meaning as the return value of the routine in C. In Fortran, MPI routines are subroutines, and are invoked with the call statement.

All MPI obje
ts (e.g., MPI\_Datatype, MPI\_Comm) are of type INTEGER in Fortran.

# Errors

All MPI routines (except MPI\_Wtime and MPI\_Wtick) return an error value; C routines as the value of the fun
tion and Fortran routines in the last argument. Before the value is returned, the 
urrent MPI error handler is 
alled. By default, this error handler aborts the MPI job. The error handler may be changed with MPI\_Errhandler\_set; the predefined error handler MPI\_ERRORS\_RETURN may be used to cause error values to be returned. Note that MPI does not guarentee that an MPI program 
an 
ontinue past an error.

# MPI\_SUCCESS

No error; MPI routine completed successfully.

### MPI\_ERR\_TOPOLOGY

Invalid topology. Either there is no topology associated with this communicator, or it is not the correct type (e.g., MPI\_CART when expecting MPI\_GRAPH).

#### MPI\_ERR\_RANK

Invalid sour
e or destination rank. Ranks must be between zero and the size of the communicator minus one; ranks in a receive (MPI\_Recv, MPI\_Irecv, MPI\_Sendrecv, etc.) may also be MPI\_ANY\_SOURCE.

#### MPI\_ERR\_DIMS

Illegal dimension argument. A dimension argument is null or its length is less than or equal to zero.

#### MPI\_ERR\_ARG

Invalid argument. Some argument is invalid and is not identified by a specific error class (e.g., MPI\_ERR\_RANK).

# **Location**

./src/topol/cart coords.c

### MPI Cart create

MPI Cart create MPI\_Cart\_
reate MPI\_Cart\_
reate

MPI\_Cart\_create — Makes a new communicator to which topology information has been attached

# Synopsis

int MPI\_Cart\_create ( MPI\_Comm comm\_old, int ndims, int \*dims, int \*periods, int reorder, MPI Comm \*comm cart )

# Input Parameters

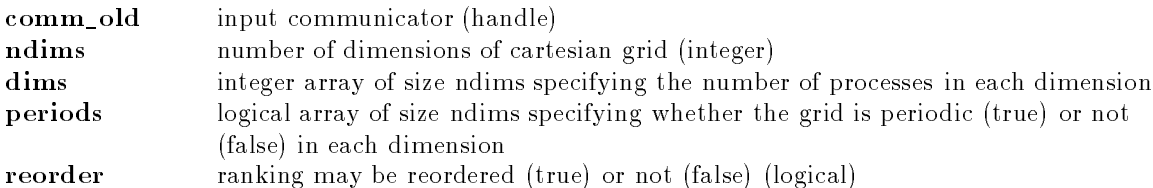

# Output Parameter

comm\_cart communicator with new cartesian topology (handle)

# Algorithm

We ignore reorder info currently.

# Notes for Fortran

All MPI routines in Fortran (ex
ept for MPI\_WTIME and MPI\_WTICK) have an additional argument ierr at the end of the argument list. ierr is an integer and has the same meaning as the return value of the routine in C. In Fortran, MPI routines are subroutines, and are invoked with the call statement.

All MPI obje
ts (e.g., MPI\_Datatype, MPI\_Comm) are of type INTEGER in Fortran.

# Errors

All MPI routines (except MPI\_Wtime and MPI\_Wtick) return an error value; C routines as the value of the fun
tion and Fortran routines in the last argument. Before the value is returned, the 
urrent MPI error handler is 
alled. By default, this error handler aborts the MPI job. The error handler may be changed with MPI\_Errhandler\_set; the predefined error handler MPI\_ERRORS\_RETURN may be used to cause error values to be returned. Note that MPI does not guarentee that an MPI program 
an 
ontinue past an error.

### MPI\_SUCCESS

No error; MPI routine completed successfully.

# MPI\_ERR\_TOPOLOGY

Invalid topology. Either there is no topology associated with this communicator, or it is not the correct type (e.g., MPI\_CART when expecting MPI\_GRAPH).

#### MPI\_ERR\_DIMS

Illegal dimension argument. A dimension argument is null or its length is less than or equal to zero.

### MPI\_ERR\_ARG

Invalid argument. Some argument is invalid and is not identified by a specific error class (e.g., MPI\_ERR\_RANK).

# Location

./src/topol/cart\_create.c

### MPI\_Cart\_get MPI\_Cart\_get

MPI\_Cart\_get — Retrieves Cartesian topology information associated with a communicator

### Synopsis

```
int MPI_Cart_get (
        MPI_Comm comm,
        int maxdims,
        int *dims,
        int *periods,
        int *
oords )
```
# Input Parameters

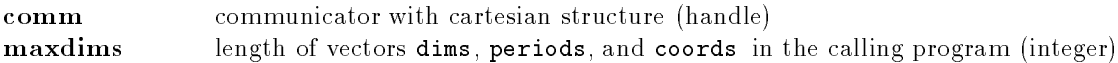

# Output Parameters

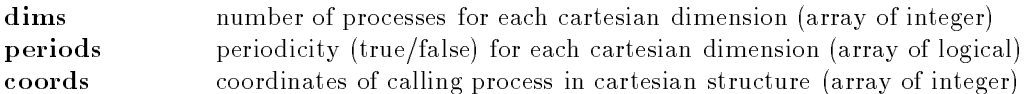

# Notes for Fortran

All MPI routines in Fortran (except for MPI\_WTIME and MPI\_WTICK) have an additional argument ierr at the end of the argument list. ierr is an integer and has the same meaning as the return value of the routine in C. In Fortran, MPI routines are subroutines, and are invoked with the call statement.

All MPI obje
ts (e.g., MPI\_Datatype, MPI\_Comm) are of type INTEGER in Fortran.

# Errors

All MPI routines (except MPI\_Wtime and MPI\_Wtick) return an error value; C routines as the value of the fun
tion and Fortran routines in the last argument. Before the value is returned, the 
urrent MPI error handler is 
alled. By default, this error handler aborts the MPI job. The error handler may be changed with MPI\_Errhandler\_set; the predefined error handler MPI\_ERRORS\_RETURN may be used to cause error values to be returned. Note that MPI does not guarentee that an MPI program 
an 
ontinue past an error.

### MPI\_SUCCESS

No error; MPI routine completed successfully.

### MPI\_ERR\_TOPOLOGY

Invalid topology. Either there is no topology associated with this communicator, or it is not the correct type (e.g., MPI\_CART when expecting MPI\_GRAPH).

### MPI\_ERR\_COMM

Invalid communicator. A common error is to use a null communicator in a call (not even allowed in MPI\_Comm\_rank).

### MPI\_ERR\_ARG

Invalid argument. Some argument is invalid and is not identified by a specific error class (e.g., MPI\_ERR\_RANK).

### Location

./sr
/topol/
art\_get.

### MPI\_Cart\_map MPI\_Cart\_map

 $MPI_{\text{c}}Cart_{\text{map}} -$  Maps process to Cartesian topology information

```
Synopsis
```

```
int MPI_Cart_map (
       MPI_Comm comm_old,
        int ndims,
        int *dims,
```
int \*periods, int \*newrank)

# Input Parameters

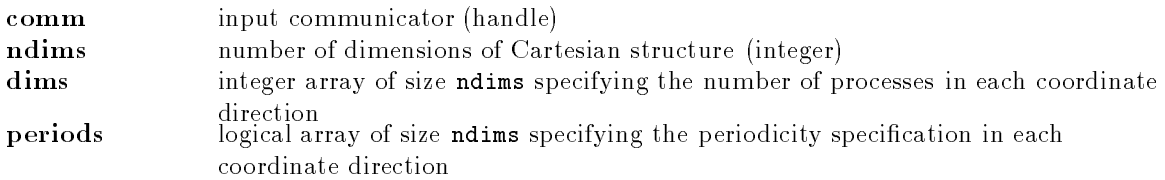

# Output Parameter

newrank reordered rank of the calling process; MPI\_UNDEFINED if calling process does not belong to grid (integer)

# Notes for Fortran

All MPI routines in Fortran (except for MPI\_WTIME and MPI\_WTICK) have an additional argument ierr at the end of the argument list. ierr is an integer and has the same meaning as the return value of the routine in C. In Fortran, MPI routines are subroutines, and are invoked with the call statement.

All MPI obje
ts (e.g., MPI\_Datatype, MPI\_Comm) are of type INTEGER in Fortran.

# Errors

All MPI routines (except MPI\_Wtime and MPI\_Wtick) return an error value; C routines as the value of the fun
tion and Fortran routines in the last argument. Before the value is returned, the 
urrent MPI error handler is 
alled. By default, this error handler aborts the MPI job. The error handler may be changed with MPI\_Errhandler\_set; the predefined error handler MPI\_ERRORS\_RETURN may be used to cause error values to be returned. Note that MPI does not guarentee that an MPI program 
an 
ontinue past an error.

### MPI\_SUCCESS

No error; MPI routine completed successfully.

### MPI\_ERR\_COMM

Invalid communicator. A common error is to use a null communicator in a call (not even allowed in MPI\_Comm\_rank).

### MPI\_ERR\_DIMS

Illegal dimension argument. A dimension argument is null or its length is less than or equal to zero.

# MPI\_ERR\_ARG

Invalid argument. Some argument is invalid and is not identified by a specific error class (e.g., MPI\_ERR\_RANK).

# **Location**

./sr
/topol/
art\_map.

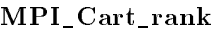

MPI\_Cart\_rank

# Synopsis

```
int MPI_Cart_rank (
        MPI_Comm comm,
        int *
oords,
        int *rank )
```
# Input Parameters

communicator with cartesian structure (handle)  $_{c\alpha m}$ coords integer array (of size ndims) specifying the cartesian coordinates of a process

# Output Parameter

rank rank of specified process (integer)

# **Notes**

Out-of-range 
oordinates are erroneous for non-periodi
 dimensions. Versions of MPICH before 1.2.2 returned MPI\_PROC\_NULL for the rank in this case.

# Notes for Fortran

All MPI routines in Fortran (ex
ept for MPI\_WTIME and MPI\_WTICK) have an additional argument ierr at the end of the argument list. ierr is an integer and has the same meaning as the return value of the routine in C. In Fortran, MPI routines are subroutines, and are invoked with the call statement.

All MPI obje
ts (e.g., MPI\_Datatype, MPI\_Comm) are of type INTEGER in Fortran.

# Errors

All MPI routines (except MPI\_Wtime and MPI\_Wtick) return an error value; C routines as the value of the fun
tion and Fortran routines in the last argument. Before the value is returned, the 
urrent MPI error handler is 
alled. By default, this error handler aborts the MPI job. The error handler may be changed with MPI\_Errhandler\_set; the predefined error handler MPI\_ERRORS\_RETURN may be used to cause error values to be returned. Note that MPI does not guarentee that an MPI program 
an 
ontinue past an error.

### MPI\_SUCCESS

No error; MPI routine completed successfully.

### MPI\_ERR\_TOPOLOGY

Invalid topology. Either there is no topology asso
iated with this 
ommuni
ator, or it is not the correct type (e.g., MPI\_CART when expecting MPI\_GRAPH).

### MPI\_ERR\_RANK

Invalid sour
e or destination rank. Ranks must be between zero and the size of the communicator minus one; ranks in a receive (MPI\_Recv, MPI\_Irecv,

MPI\_Sendrecv, etc.) may also be MPI\_ANY\_SOURCE.

### MPI\_ERR\_ARG

Invalid argument. Some argument is invalid and is not identified by a specific error 
lass (e.g., MPI\_ERR\_RANK).

# Location

./src/topol/cart\_rank.c

MPI\_Cart\_shift — Returns the shifted source and destination ranks, given a shift direction and amount

# Synopsis

int MPI\_Cart\_shift ( MPI\_Comm comm, int direction, int displ, int \*sour
e, int \*dest )

### Input Parameters

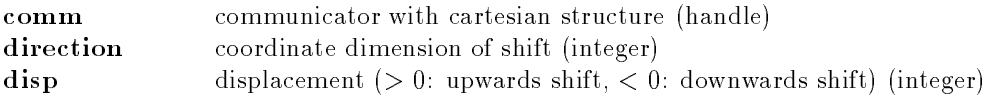

### Output Parameters

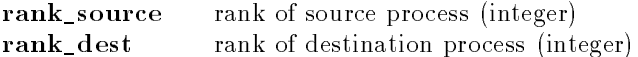

### **Notes**

The direction argument is in the range  $[0, n-1]$  for an n-dimensional Cartesian mesh.

## Notes for Fortran

All MPI routines in Fortran (except for MPI\_WTIME and MPI\_WTICK) have an additional argument ierr at the end of the argument list. ierr is an integer and has the same meaning as the return value of the routine in C. In Fortran, MPI routines are subroutines, and are invoked with the call statement.

All MPI obje
ts (e.g., MPI\_Datatype, MPI\_Comm) are of type INTEGER in Fortran.

All MPI routines (except MPI\_Wtime and MPI\_Wtick) return an error value; C routines as the value of the fun
tion and Fortran routines in the last argument. Before the value is returned, the 
urrent MPI error handler is 
alled. By default, this error handler aborts the MPI job. The error handler may be changed with MPI\_Errhandler\_set; the predefined error handler MPI\_ERRORS\_RETURN may be used to cause error values to be returned. Note that MPI does not guarentee that an MPI program 
an 
ontinue past an error.

#### MPI\_SUCCESS

No error; MPI routine completed successfully.

#### MPI\_ERR\_TOPOLOGY

Invalid topology. Either there is no topology associated with this communicator, or it is not the correct type (e.g., MPI\_CART when expecting MPI\_GRAPH).

MPI\_Cart\_shift MPI\_Cart\_shift

#### MPI\_ERR\_COMM

Invalid communicator. A common error is to use a null communicator in a call (not even allowed in MPI\_Comm\_rank).

#### MPI\_ERR\_ARG

Invalid argument. Some argument is invalid and is not identified by a specific error class (e.g., MPI\_ERR\_RANK).

#### **Location**

./sr
/topol/
art\_shift.

#### MPI\_Cart\_sub MPI\_Cart\_sub

MPI\_Cart\_sub | Partitions a 
ommuni
ator into subgroups whi
h form lower-dimensional artesian subgrids

#### Synopsis

int MPI\_Cart\_sub ( MPI\_Comm comm, int \*remain\_dims, MPI\_Comm \*comm\_new )

#### Input Parameters

 $c<sub>cm</sub>$  $m<sub>h</sub>$ communicator with cartesian structure (handle) remain\_dims the ith entry of remain\_dims specifies whether the ith dimension is kept in the subgrid (true) or is dropped (false) (logical vector)

#### Output Parameter

newcomm communicator containing the subgrid that includes the calling process (handle)

All MPI routines in Fortran (except for MPI\_WTIME and MPI\_WTICK) have an additional argument ierr at the end of the argument list, ierr is an integer and has the same meaning as the return value of the routine in C. In Fortran, MPI routines are subroutines, and are invoked with the call statement.

All MPI obje
ts (e.g., MPI\_Datatype, MPI\_Comm) are of type INTEGER in Fortran.

#### Errors

All MPI routines (except MPI\_Wtime and MPI\_Wtick) return an error value; C routines as the value of the fun
tion and Fortran routines in the last argument. Before the value is returned, the 
urrent MPI error handler is 
alled. By default, this error handler aborts the MPI job. The error handler may be changed with MPI\_Errhandler\_set; the predefined error handler MPI\_ERRORS\_RETURN may be used to cause error values to be returned. Note that MPI does not guarentee that an MPI program 
an 
ontinue past an error.

#### MPI\_SUCCESS

No error; MPI routine completed successfully.

#### MPI\_ERR\_TOPOLOGY

Invalid topology. Either there is no topology associated with this communicator, or it is not the correct type (e.g., MPI\_CART when expecting MPI\_GRAPH).

#### MPI\_ERR\_COMM

Invalid communicator. A common error is to use a null communicator in a call (not even allowed in MPI\_Comm\_rank).

#### MPI\_ERR\_ARG

Invalid argument. Some argument is invalid and is not identified by a specific error class (e.g., MPI\_ERR\_RANK).

#### **Location**

./sr
/topol/
art\_sub.

MPI\_Cartdim\_get MPI\_Cartdim\_get

MPI\_Cartdim\_get - Retrieves Cartesian topology information associated with a communicator

#### Synopsis

int MPI\_Cartdim\_get ( MPI\_Comm comm, int \*ndims )

### Input Parameter

communicator with cartesian structure (handle) comm

#### Output Parameter

ndims humber of dimensions of the cartesian structure (integer)

# **Notes for Fortran**

All MPI routines in Fortran (ex
ept for MPI\_WTIME and MPI\_WTICK) have an additional argument ierr at the end of the argument list. ierr is an integer and has the same meaning as the return value of the routine in C. In Fortran, MPI routines are subroutines, and are invoked with the call statement

All MPI obje
ts (e.g., MPI\_Datatype, MPI\_Comm) are of type INTEGER in Fortran.

#### Errors

All MPI routines (except MPI\_Wtime and MPI\_Wtick) return an error value; C routines as the value of the fun
tion and Fortran routines in the last argument. Before the value is returned, the 
urrent MPI error handler is 
alled. By default, this error handler aborts the MPI job. The error handler may be changed with MPI\_Errhandler\_set; the predefined error handler MPI\_ERRORS\_RETURN may be used to cause error values to be returned. Note that MPI does not guarentee that an MPI program 
an 
ontinue past an error.

#### MPI\_SUCCESS

No error; MPI routine completed successfully.

#### MPI\_ERR\_COMM

Invalid communicator. A common error is to use a null communicator in a call (not even allowed in MPI\_Comm\_rank).

#### MPI\_ERR\_ARG

Invalid argument. Some argument is invalid and is not identified by a specific error class (e.g., MPI\_ERR\_RANK).

# Location

./sr
/topol/
artdim\_get.

MPI\_Comm\_
ompare MPI\_Comm\_
ompare

MPI\_Comm\_compare - Compares two communicators

# Synopsis

```
int MPI_Comm_
ompare (
       MPI_Comm comm1,
       MPI_Comm comm2,
        int *result)
```
# Input Parameters

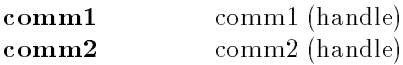

# Output Parameter

result integer which is MPI\_IDENT if the contexts and groups are the same, MPI\_CONGRUENT if different contexts but identical groups, MPI\_SIMILAR if different ontexts but similar groups, and MPI\_UNEQUAL otherwise

# Using 'MPI\_COMM\_NULL' with 'MPI\_Comm\_compare'

It is an error to use MPI\_COMM\_NULL as one of the arguments to MPI\_Comm\_compare. The relevant se
tions of the MPI standard are

.(2.4.1 Opaque Objects)A null handle argument is an erroneous IN argument in MPI calls, unless an exception is explicitly stated in the text that defines the function.

.(5.4.1. Communicator Accessors) <no text in MPI\_COMM\_COMPARE allowing a null handle>

# Notes for Fortran

All MPI routines in Fortran (except for MPI\_WTIME and MPI\_WTICK) have an additional argument ierr at the end of the argument list. ierr is an integer and has the same meaning as the return value of the routine in C. In Fortran, MPI routines are subroutines, and are invoked with the call statement.

All MPI objects (e.g., MPI\_Datatype, MPI\_Comm) are of type INTEGER in Fortran.

# Errors

All MPI routines (except MPI\_Wtime and MPI\_Wtick) return an error value; C routines as the value of the fun
tion and Fortran routines in the last argument. Before the value is returned, the 
urrent MPI error handler is 
alled. By default, this error handler aborts the MPI job. The error handler may be changed with MPI\_Errhandler\_set; the predefined error handler MPI\_ERRORS\_RETURN may be used to cause error values to be returned. Note that MPI does not guarentee that an MPI program 
an 
ontinue past an error.

#### **MPI SUCCESS**  $\sim$   $\sim$   $\sim$   $\sim$   $\sim$   $\sim$   $\sim$   $\sim$

No error; MPI routine completed successfully.

#### MPI\_ERR\_ARG

Invalid argument. Some argument is invalid and is not identified by a specific error class (e.g., MPI\_ERR\_RANK).

#### Location

./src/context/commcompare.c

#### MPI\_Comm\_
reate MPI\_Comm\_
reate

MPI\_Comm\_create - Creates a new communicator

#### Synopsis

int MPI\_Comm\_create ( MPI\_Comm comm, MPI\_Group group, MPI\_Comm \*comm\_out )

#### Input Parameters

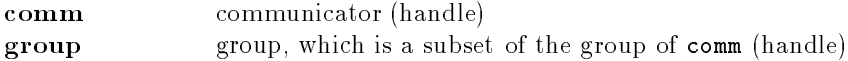

#### Output Parameter

comm\_out new communicator (handle)

# Notes for Fortran

All MPI routines in Fortran (ex
ept for MPI\_WTIME and MPI\_WTICK) have an additional argument ierr at the end of the argument list. ierr is an integer and has the same meaning as the return value of the routine in C. In Fortran, MPI routines are subroutines, and are invoked with the call statement.

All MPI obje
ts (e.g., MPI\_Datatype, MPI\_Comm) are of type INTEGER in Fortran.

## Errors

All MPI routines (except MPI\_Wtime and MPI\_Wtick) return an error value; C routines as the value of the fun
tion and Fortran routines in the last argument. Before the value is returned, the 
urrent MPI error handler is 
alled. By default, this error handler aborts the MPI job. The error handler may be changed with MPI\_Errhandler\_set; the predefined error handler MPI\_ERRORS\_RETURN may be used to cause error values to be returned. Note that MPI does not guarentee that an MPI program 
an 
ontinue past an error.

#### MPI\_SUCCESS

No error; MPI routine completed successfully.

#### MPI\_ERR\_COMM

Invalid communicator. A common error is to use a null communicator in a call (not even allowed in MPI\_Comm\_rank).

#### MPI\_ERR\_GROUP

Null group passed to fun
tion.

#### MPI\_ERR\_INTERN

This error is returned when some part of the MPICH implementation is unable to a
quire memory.

# See Also

MPI\_Comm\_free

#### Location

./src/context/comm\_create.c

#### MPI\_Comm\_dup MPI\_Comm\_dup

MPI\_Comm\_dup — Duplicates an existing communicator with all its cached information

### Synopsis

```
int MPI_Comm_dup (
       MPI_Comm comm,
       MPI Comm *comm out )
```
#### Input Parameter

comm communicator (handle)

#### Output Parameter

new comm A new communicator over the same group as comm but with a new context. See notes. (handle)

# **Notes**

This routine is used to create a new communicator that has a new communication context but contains the same group of processes as the input communicator. Since all MPI communication is performed within a communicator (specifies as the group of processes plus the context), this routine provides an effective way to create a private communicator for use by a software module or library. In particular, no library routine should use MPI\_COMM\_WORLD as the communicator; instead, a duplicate of a user-specified communicator should always be used. For more information, see Using MPI, 2nd edition.

Because this routine essentially produces a copy of a communicator, it also copies any attributes that have been defined on the input communicator, using the attribute copy function specified by the copy\_function argument to MPI\_Keyval\_create. This is particularly useful for (a) attributes that describe some property of the group associated with the communicator, such as its inter
onne
tion topology and (b) 
ommuni
ators that are given ba
k to the user; the attibutes in this case can track subsequent MPI\_Comm\_dup operations on this communicator.
## **Notes for Fortran**

All MPI routines in Fortran (ex
ept for MPI\_WTIME and MPI\_WTICK) have an additional argument ierr at the end of the argument list. ierr is an integer and has the same meaning as the return value of the routine in C. In Fortran, MPI routines are subroutines, and are invoked with the call statement.

All MPI obje
ts (e.g., MPI\_Datatype, MPI\_Comm) are of type INTEGER in Fortran.

# Errors

All MPI routines (except MPI\_Wtime and MPI\_Wtick) return an error value; C routines as the value of the fun
tion and Fortran routines in the last argument. Before the value is returned, the 
urrent MPI error handler is 
alled. By default, this error handler aborts the MPI job. The error handler may be changed with MPI\_Errhandler\_set; the predefined error handler MPI\_ERRORS\_RETURN may be used to cause error values to be returned. Note that MPI does not guarentee that an MPI program 
an 
ontinue past an error.

#### MPI\_SUCCESS

No error; MPI routine completed successfully.

#### MPI\_ERR\_COMM

Invalid communicator. A common error is to use a null communicator in a call (not even allowed in MPI\_Comm\_rank).

#### MPI\_ERR\_INTERN

This error is returned when some part of the MPICH implementation is unable to a
quire memory.

#### See Also

MPI\_Comm\_free, MPI\_Keyval\_
reate, MPI\_Attr\_set, MPI\_Attr\_delete

## Location

./src/context/comm\_dup.c

MPI\_Comm\_free MPI\_Comm\_free

MPI\_Comm\_free – Marks the communicator object for deallocation

# Synopsis

int MPI\_Comm\_free ( MPI\_Comm \*commp )

## Input Parameter

communicator to be destroyed (handle)

## Null Handles

The MPI 1.1 specification, in the section on opaque objects, explicitly

disallows freeing a null ommuni
ator. The text from the standard is

A null handle argument is an erroneous IN argument in MPI calls, unless an exception is explicitly stated in the text that defines the function. Such exception is allowed for handles to request objects in Wait and Test calls (se
tions Communi
ation Completion and Multiple Completions ). Otherwise, a null handle can only be passed to a function that allocates a new object and returns a referen
e to it in the handle.

## **Notes for Fortran**

All MPI routines in Fortran (except for MPI\_WTIME and MPI\_WTICK) have an additional argument ierr at the end of the argument list. ierr is an integer and has the same meaning as the return value of the routine in C. In Fortran, MPI routines are subroutines, and are invoked with the call statement

All MPI obje
ts (e.g., MPI\_Datatype, MPI\_Comm) are of type INTEGER in Fortran.

#### Errors

All MPI routines (except MPI\_Wtime and MPI\_Wtick) return an error value; C routines as the value of the fun
tion and Fortran routines in the last argument. Before the value is returned, the 
urrent MPI error handler is 
alled. By default, this error handler aborts the MPI job. The error handler may be changed with MPI\_Errhandler\_set; the predefined error handler MPI\_ERRORS\_RETURN may be used to cause error values to be returned. Note that MPI does not guarentee that an MPI program 
an 
ontinue past an error.

#### MPI\_SUCCESS

No error; MPI routine completed successfully.

#### MPI\_ERR\_COMM

Invalid communicator. A common error is to use a null communicator in a call (not even allowed in MPI\_Comm\_rank).

#### MPI\_ERR\_ARG

Invalid argument. Some argument is invalid and is not identified by a specific error 
lass (e.g., MPI\_ERR\_RANK).

## Location

./src/context/comm\_free.c

MPI\_Comm\_get\_name MPI\_Comm\_get\_name

 $MPI_{\text{comm\_get\_name}} -$  return the print name from the communicator

#### Synopsis

int MPI\_Comm\_get\_name( MPI\_Comm comm, char \*namep, int \*reslen)

#### Input Parameter

comm Communicator to get name of (handle)

#### Output Parameters

**namep** One output, contains the name of the communicator. It must be an array of size at least MPI\_MAX\_NAME\_STRING. reslen Number of characters in name

## Notes for Fortran

All MPI routines in Fortran (ex
ept for MPI\_WTIME and MPI\_WTICK) have an additional argument ierr at the end of the argument list. ierr is an integer and has the same meaning as the return value of the routine in C. In Fortran, MPI routines are subroutines, and are invoked with the call statement.

All MPI obje
ts (e.g., MPI\_Datatype, MPI\_Comm) are of type INTEGER in Fortran.

# Errors

All MPI routines (except MPI\_Wtime and MPI\_Wtick) return an error value; C routines as the value of the fun
tion and Fortran routines in the last argument. Before the value is returned, the 
urrent MPI error handler is 
alled. By default, this error handler aborts the MPI job. The error handler may be changed with MPI\_Errhandler\_set; the predefined error handler MPI\_ERRORS\_RETURN may be used to cause error values to be returned. Note that MPI does not guarentee that an MPI program 
an 
ontinue past an error.

#### MPI\_SUCCESS

No error; MPI routine completed successfully.

#### MPI\_ERR\_COMM

Invalid communicator. A common error is to use a null communicator in a call (not even allowed in MPI\_Comm\_rank).

## Location

./src/context/comm\_name\_get.c

#### MPI\_Comm\_group MPI\_Comm\_group

 $MPI_{\text{common}} group - Accesses$  the group associated with given communicator

#### Synopsis

```
int MPI_Comm_group (
       MPI Comm comm,
       MPI_Group *group )
```
## Input Parameter

omm Communi
ator

## Output Parameter

group Group in 
ommuni
ator

# Using 'MPI\_COMM\_NULL' with 'MPI\_Comm\_group'

It is an error to use MPI\_COMM\_NULL as one of the arguments to MPI\_Comm\_group. The relevant se
tions of the MPI standard are

.(2.4.1 Opaque Objects)A null handle argument is an erroneous IN argument in MPI calls, unless an exception is explicitly stated in the text that defines the function.

.(5.3.2. Group Constructors) <no text in MPI\_COMM\_GROUP allowing a null handle>

Previous versions of MPICH allow MPI\_COMM\_NULL in this function. In the interests of promoting portability of applications, we have changed the behavior of MPI\_Comm\_group to detect this violation of the MPI standard.

# **Notes for Fortran**

All MPI routines in Fortran (ex
ept for MPI\_WTIME and MPI\_WTICK) have an additional argument ierr at the end of the argument list. ierr is an integer and has the same meaning as the return value of the routine in C. In Fortran, MPI routines are subroutines, and are invoked with the call statement.

All MPI objects (e.g., MPI\_Datatype, MPI\_Comm) are of type INTEGER in Fortran.

# Errors

All MPI routines (except MPI\_Wtime and MPI\_Wtick) return an error value; C routines as the value of the fun
tion and Fortran routines in the last argument. Before the value is returned, the 
urrent MPI error handler is 
alled. By default, this error handler aborts the MPI job. The error handler may be changed with MPI\_Errhandler\_set; the predefined error handler MPI\_ERRORS\_RETURN may be used to cause error values to be returned. Note that MPI does not guarentee that an MPI program 
an 
ontinue past an error.

#### MPI\_SUCCESS

No error; MPI routine completed successfully.

#### MPI\_ERR\_COMM

Invalid communicator. A common error is to use a null communicator in a call (not even allowed in MPI\_Comm\_rank).

## Location

./src/context/comm\_group.c

MPI\_Comm\_rank MPI\_Comm\_rank

MPI\_Comm\_rank – Determines the rank of the calling process in the communicator

#### Synopsis

int MPI Comm rank ( MPI Comm comm, int \*rank )

## Input Parameters

omm ommuni
ator (handle)

## Output Parameter

rank rank of the calling process in group of comm (integer)

# Notes for Fortran

All MPI routines in Fortran (ex
ept for MPI\_WTIME and MPI\_WTICK) have an additional argument ierr at the end of the argument list. ierr is an integer and has the same meaning as the return value of the routine in C. In Fortran, MPI routines are subroutines, and are invoked with the call statement.

All MPI obje
ts (e.g., MPI\_Datatype, MPI\_Comm) are of type INTEGER in Fortran.

# Errors

All MPI routines (except MPI\_Wtime and MPI\_Wtick) return an error value; C routines as the value of the fun
tion and Fortran routines in the last argument. Before the value is returned, the 
urrent MPI error handler is 
alled. By default, this error handler aborts the MPI job. The error handler may be changed with MPI\_Errhandler\_set; the predefined error handler MPI\_ERRORS\_RETURN may be used to cause error values to be returned. Note that MPI does not guarentee that an MPI program 
an 
ontinue past an error.

#### MPI\_SUCCESS

No error; MPI routine completed successfully.

#### MPI\_ERR\_COMM

Invalid communicator. A common error is to use a null communicator in a call (not even allowed in MPI\_Comm\_rank).

# Location

./src/context/comm\_rank.c

#### MPI\_Comm\_remote\_group MPI\_Comm\_remote\_group

MPI\_Comm\_remote\_group – Accesses the remote group associated with the given inter-communicator

## Synopsis

int MPI\_Comm\_remote\_group ( MPI\_Comm comm, MPI\_Group \*group )

## Input Parameter

comm Communicator (must be intercommunicator)

## Output Parameter

group remote group of 
ommuni
ator

## **Notes for Fortran**

All MPI routines in Fortran (ex
ept for MPI\_WTIME and MPI\_WTICK) have an additional argument ierr at the end of the argument list. ierr is an integer and has the same meaning as the return value of the routine in C. In Fortran, MPI routines are subroutines, and are invoked with the call statement.

All MPI obje
ts (e.g., MPI\_Datatype, MPI\_Comm) are of type INTEGER in Fortran.

# Errors

All MPI routines (except MPI\_Wtime and MPI\_Wtick) return an error value; C routines as the value of the fun
tion and Fortran routines in the last argument. Before the value is returned, the 
urrent MPI error handler is 
alled. By default, this error handler aborts the MPI job. The error handler may be changed with MPI\_Errhandler\_set; the predefined error handler MPI\_ERRORS\_RETURN may be used to cause error values to be returned. Note that MPI does not guarentee that an MPI program 
an 
ontinue past an error.

#### MPI\_SUCCESS

No error; MPI routine completed successfully.

#### MPI\_ERR\_COMM

Invalid communicator. A common error is to use a null communicator in a call (not even allowed in MPI\_Comm\_rank).

# **Location**

./src/context/comm\_rgroup.c

MPI\_Comm\_remote\_size MPI\_Comm\_remote\_size

MPI\_Comm\_remote\_size — Determines the size of the remote group associated with an

## Synopsis

int MPI\_Comm\_remote\_size ( MPI\_Comm comm, int \*size )

## Input Parameter

omm ommuni
ator (handle)

## Output Parameter

size number of processes in the group of comm (integer)

# **Notes for Fortran**

All MPI routines in Fortran (except for MPI\_WTIME and MPI\_WTICK) have an additional argument ierr at the end of the argument list. ierr is an integer and has the same meaning as the return value of the routine in C. In Fortran, MPI routines are subroutines, and are invoked with the call statement.

All MPI obje
ts (e.g., MPI\_Datatype, MPI\_Comm) are of type INTEGER in Fortran.

## Errors

All MPI routines (except MPI\_Wtime and MPI\_Wtick) return an error value; C routines as the value of the fun
tion and Fortran routines in the last argument. Before the value is returned, the 
urrent MPI error handler is 
alled. By default, this error handler aborts the MPI job. The error handler may be changed with MPI\_Errhandler\_set; the predefined error handler MPI\_ERRORS\_RETURN may be used to cause error values to be returned. Note that MPI does not guarentee that an MPI program 
an 
ontinue past an error.

#### MPI\_SUCCESS

No error; MPI routine completed successfully.

#### MPI\_ERR\_COMM

Invalid communicator. A common error is to use a null communicator in a call (not even allowed in MPI\_Comm\_rank).

#### MPI\_ERR\_ARG

Invalid argument. Some argument is invalid and is not identified by a specific error class (e.g., MPI\_ERR\_RANK).

#### Location

./src/context/comm\_rsize.c

MPI\_Comm\_set\_name MPI\_Comm\_set\_name

 $MPI\_Comm_set\_name = give a print name to the communciator$ 

#### Synopsis

int MPI\_Comm\_set\_name( MPI\_Comm com, char \*name )

## Input Parameters

Communicator to name (handle)  $_{com}$ Name for communicator name

## **Notes for Fortran**

All MPI routines in Fortran (ex
ept for MPI\_WTIME and MPI\_WTICK) have an additional argument ierr at the end of the argument list. ierr is an integer and has the same meaning as the return value of the routine in C. In Fortran, MPI routines are subroutines, and are invoked with the call statement

All MPI obje
ts (e.g., MPI\_Datatype, MPI\_Comm) are of type INTEGER in Fortran.

# Errors

All MPI routines (except MPI\_Wtime and MPI\_Wtick) return an error value; C routines as the value of the fun
tion and Fortran routines in the last argument. Before the value is returned, the 
urrent MPI error handler is 
alled. By default, this error handler aborts the MPI job. The error handler may be changed with MPI\_Errhandler\_set; the predefined error handler MPI\_ERRORS\_RETURN may be used to cause error values to be returned. Note that MPI does not guarentee that an MPI program 
an 
ontinue past an error.

MPI\_SUCCESS

No error; MPI routine completed successfully.

#### MPI\_ERR\_COMM

Invalid communicator. A common error is to use a null communicator in a call (not even allowed in MPI\_Comm\_rank).

#### Location

./src/context/comm\_name\_put.c

#### MPI\_Comm\_size MPI\_Comm\_size

MPI\_Comm\_size — Determines the size of the group associated with a communictor

#### Synopsis

int MPI\_Comm\_size ( MPI\_Comm comm, int \*size )

#### Input Parameter

omm ommuni
ator (handle)

#### Output Parameter

size number of processes in the group of comm (integer)

MPI\_COMM\_NULL is not considered a valid argument to this function.

#### Notes for Fortran

All MPI routines in Fortran (ex
ept for MPI\_WTIME and MPI\_WTICK) have an additional argument ierr at the end of the argument list. ierr is an integer and has the same meaning as the return value of the routine in C. In Fortran, MPI routines are subroutines, and are invoked with the call statement.

All MPI obje
ts (e.g., MPI\_Datatype, MPI\_Comm) are of type INTEGER in Fortran.

#### Errors

All MPI routines (except MPI\_Wtime and MPI\_Wtick) return an error value; C routines as the value of the fun
tion and Fortran routines in the last argument. Before the value is returned, the 
urrent MPI error handler is 
alled. By default, this error handler aborts the MPI job. The error handler may be changed with MPI\_Errhandler\_set; the predefined error handler MPI\_ERRORS\_RETURN may be used to cause error values to be returned. Note that MPI does not guarentee that an MPI program 
an 
ontinue past an error.

#### MPI\_SUCCESS

No error; MPI routine completed successfully.

#### MPI\_ERR\_COMM

Invalid communicator. A common error is to use a null communicator in a call (not even allowed in MPI\_Comm\_rank).

#### MPI\_ERR\_ARG

Invalid argument. Some argument is invalid and is not identified by a specific error class (e.g., MPI\_ERR\_RANK).

#### **Location**

./src/context/comm size.c

#### MPI\_Comm\_split MPI\_Comm\_split

MPI\_Comm\_split – Creates new communicators based on colors and keys

#### Synopsis

int MPI\_Comm\_split ( MPI\_Comm comm, int color, int key, MPI\_Comm \*comm\_out )

#### Input Parameters

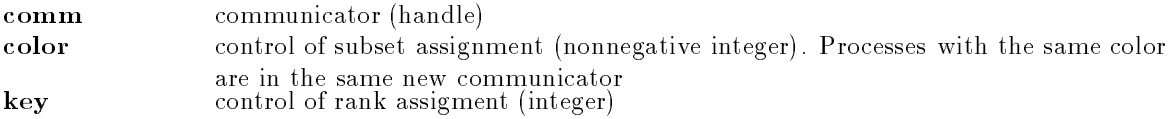

#### Output Parameter

newcomm new communicator (handle)

**Notes** 

The color must be non-negative or MPI\_UNDEFINED.

#### Notes for Fortran

All MPI routines in Fortran (ex
ept for MPI\_WTIME and MPI\_WTICK) have an additional argument ierr at the end of the argument list. ierr is an integer and has the same meaning as the return value of the routine in C. In Fortran, MPI routines are subroutines, and are invoked with the call statement.

All MPI obje
ts (e.g., MPI\_Datatype, MPI\_Comm) are of type INTEGER in Fortran.

# Algorithm

The current algorithm used has quite a few (read: a lot of) inefficiencies that can be removed. Here is what we do for now

1) A table is built of olors, and keys (has a next field also).

- 2) The tables of all processes are merged using {\tt MPI\_Allreduce}.
- 3) Two contexts are allocated for all the comms to be created. These same two contexts can be used for all created communicators since the ommuni
ators will not overlap.
- 4) If the local process has a color of {\tt MPI\_UNDEFINED}, it can return

a {\tt NULL} comm.

- 5) The table entries that match the local process color are sorted by key/rank.
- 6) A group is created from the sorted list and a communicator is created with this group and the previously allocated contexts.

#### Errors

All MPI routines (except MPI\_Wtime and MPI\_Wtick) return an error value; C routines as the value of the fun
tion and Fortran routines in the last argument. Before the value is returned, the 
urrent MPI error handler is 
alled. By default, this error handler aborts the MPI job. The error handler may be changed with MPI\_Errhandler\_set; the predefined error handler MPI\_ERRORS\_RETURN may be used to cause error values to be returned. Note that MPI does not guarentee that an MPI program 
an 
ontinue past an error.

#### MPI\_SUCCESS

No error; MPI routine completed successfully.

#### MPI\_ERR\_COMM

Invalid communicator. A common error is to use a null communicator in a call (not even allowed in MPI\_Comm\_rank).

#### MPI\_ERR\_INTERN

This error is returned when some part of the MPICH implementation is unable to a
quire memory.

#### See Also

MPI\_Comm\_free

./src/context/comm\_split.c

MPI\_Comm\_test\_inter MPI\_Comm\_test\_inter

MPI\_Comm\_test\_inter - Tests to see if a comm is an inter-communicator

#### Synopsis

int MPI\_Comm\_test\_inter ( MPI\_Comm comm, int \*flag )

#### Input Parameter

omm ommuni
ator (handle)

#### Output Parameter

flag (logical)

## **Notes for Fortran**

All MPI routines in Fortran (ex
ept for MPI\_WTIME and MPI\_WTICK) have an additional argument ierr at the end of the argument list. ierr is an integer and has the same meaning as the return value of the routine in C. In Fortran, MPI routines are subroutines, and are invoked with the call statement.

All MPI obje
ts (e.g., MPI\_Datatype, MPI\_Comm) are of type INTEGER in Fortran.

#### Errors

All MPI routines (except MPI\_Wtime and MPI\_Wtick) return an error value; C routines as the value of the function and Fortran routines in the last argument. Before the value is returned, the current MPI error handler is 
alled. By default, this error handler aborts the MPI job. The error handler may be changed with MPI\_Errhandler\_set; the predefined error handler MPI\_ERRORS\_RETURN may be used to cause error values to be returned. Note that MPI does not guarentee that an MPI program 
an 
ontinue past an error.

#### MPI\_SUCCESS

No error; MPI routine completed successfully.

#### MPI\_ERR\_COMM

Invalid communicator. A common error is to use a null communicator in a call (not even allowed in MPI\_Comm\_rank).

#### MPI\_ERR\_ARG

Invalid argument. Some argument is invalid and is not identified by a specific error class (e.g., MPI\_ERR\_RANK).

#### **Location**

./src/context/comm\_testic.c

#### MPI\_DUP\_FN MPI\_DUP\_FN

 $MPI_DUP_FN - A$  function to simple-mindedly copy attributes

## **Location**

./src/context/dup\_fn.c

MPI\_Dims\_
reate MPI\_Dims\_
reate

 $MPI_ Dims_create - Createes a division of processors in a cartesian grid$ 

#### Synopsis

```
int MPI Dims create(
        int nnodes,
        int ndims,
        int *dims)
```
## Input Parameters

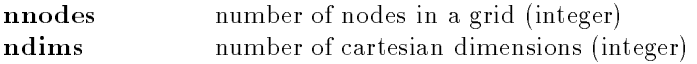

## In/Out Parameter

dims integer array of size ndims specifying the number of nodes in each dimension

## Notes for Fortran

All MPI routines in Fortran (ex
ept for MPI\_WTIME and MPI\_WTICK) have an additional argument ierr at the end of the argument list. ierr is an integer and has the same meaning as the return value of the routine in C. In Fortran, MPI routines are subroutines, and are invoked with the call statement.

All MPI objects (e.g., MPI\_Datatype, MPI\_Comm) are of type INTEGER in Fortran.

# Location

```
./src/topol/dims_create.c
```
MPI\_Errhandler\_
reate MPI\_Errhandler\_
reate

MPI\_Errhandler\_create - Creates an MPI-style errorhandler

#### Synopsis

```
int MPI_Errhandler_create(
       MPI_Handler_function *function,
       MPI_Errhandler *errhandler)
```
# Input Parameter

function user defined error handling procedure

## Output Parameter

errhandler MPI error handler (handle)

# **Notes**

The MPI Standard states that an implementation may make the output value (errhandler) simply the address of the function. However, the action of MPI\_Errhandler\_free makes this impossible, sin
e it is required to set the value of the argument to MPI\_ERRHANDLER\_NULL. In addition, the a
tual error handler must remain until all 
ommuni
ators that use it are freed.

## **Notes for Fortran**

All MPI routines in Fortran (ex
ept for MPI\_WTIME and MPI\_WTICK) have an additional argument ierr at the end of the argument list. ierr is an integer and has the same meaning as the return value of the routine in C. In Fortran, MPI routines are subroutines, and are invoked with the call statement.

All MPI obje
ts (e.g., MPI\_Datatype, MPI\_Comm) are of type INTEGER in Fortran.

# Errors

All MPI routines (except MPI\_Wtime and MPI\_Wtick) return an error value; C routines as the value of the fun
tion and Fortran routines in the last argument. Before the value is returned, the 
urrent MPI error handler is 
alled. By default, this error handler aborts the MPI job. The error handler may be changed with MPI\_Errhandler\_set; the predefined error handler MPI\_ERRORS\_RETURN may be used to cause error values to be returned. Note that MPI does not guarentee that an MPI program 
an 
ontinue past an error.

#### MPI\_SUCCESS

No error; MPI routine completed successfully.

#### MPI\_ERR\_INTERN

This error is returned when some part of the MPICH implementation is unable to a
quire memory.

## Location

 $/src/env/errc  
rate c$ ./sr
/env/err
reate.

MPI\_Errhandler\_free MPI\_Errhandler\_free

MPI\_Errhandler\_free | Frees an MPI-style errorhandler

## Synopsis

int MPI Errhandler free( MPI Errhandler \*errhandler )

## Input Parameter

errhandler MPI error handler (handle). Set to MPI\_ERRHANDLER\_NULL on exit.

## Notes for Fortran

All MPI routines in Fortran (ex
ept for MPI\_WTIME and MPI\_WTICK) have an additional argument ierr at the end of the argument list. ierr is an integer and has the same meaning as the return value of the routine in C. In Fortran, MPI routines are subroutines, and are invoked with the call statement

All MPI obje
ts (e.g., MPI\_Datatype, MPI\_Comm) are of type INTEGER in Fortran.

## Errors

All MPI routines (except MPI\_Wtime and MPI\_Wtick) return an error value; C routines as the value of the fun
tion and Fortran routines in the last argument. Before the value is returned, the 
urrent

MPI error handler is 
alled. By default, this error handler aborts the MPI job. The error handler may be changed with MPI\_Errhandler\_set; the predefined error handler MPI\_ERRORS\_RETURN may be used to cause error values to be returned. Note that MPI does not guarentee that an MPI program 
an 
ontinue past an error.

#### MPI\_SUCCESS

No error; MPI routine completed successfully.

#### MPI\_ERR\_ARG

Invalid argument. Some argument is invalid and is not identified by a specific error class (e.g., MPI\_ERR\_RANK).

## Location

./sr
/env/errfree.

MPI\_Errhandler\_get MPI\_Errhandler\_get

**MPI** Errhandler get  $-$  Gets the error handler for a communicator

#### Synopsis

int MPI\_Errhandler\_get( MPI\_Comm omm, MPI\_Errhandler \*errhandler )

## Input Parameter

comm communicator to get the error handler from (handle)

## Output Parameter

errhandler MPI error handler currently associated with communicator (handle)

# Notes for Fortran

All MPI routines in Fortran (ex
ept for MPI\_WTIME and MPI\_WTICK) have an additional argument ierr at the end of the argument list. ierr is an integer and has the same meaning as the return value of the routine in C. In Fortran, MPI routines are subroutines, and are invoked with the call statement.

All MPI obje
ts (e.g., MPI\_Datatype, MPI\_Comm) are of type INTEGER in Fortran.

## Note on Implementation

The MPI Standard was unclear on whether this routine required the user to call MPI\_Errhandler\_free on
e for ea
h 
all made to this routine in order to free the error handler. After some debate, the MPI Forum added an explicit statement that users are required to call MPI\_Errhandler\_free when the return value from this routine is no longer needed. This behavior is similar to the other MPI routines for getting objects; for example, MPI\_Comm\_group requires that the user 
all MPI\_Group\_free when the group returned by MPI\_Comm\_group is no longer needed.

## Errors

All MPI routines (except MPI\_Wtime and MPI\_Wtick) return an error value; C routines as the value of the fun
tion and Fortran routines in the last argument. Before the value is returned, the 
urrent MPI error handler is 
alled. By default, this error handler aborts the MPI job. The error handler may be changed with MPI\_Errhandler\_set; the predefined error handler MPI\_ERRORS\_RETURN may be used to cause error values to be returned. Note that MPI does not guarentee that an MPI program 
an 
ontinue past an error.

#### MPI\_SUCCESS

No error; MPI routine completed successfully.

#### MPI\_ERR\_COMM

Invalid communicator. A common error is to use a null communicator in a call (not even allowed in MPI\_Comm\_rank).

#### MPI\_ERR\_ARG

Invalid argument. Some argument is invalid and is not identified by a specific error class (e.g., MPI\_ERR\_RANK).

#### Location

./sr
/env/errget.

MPI\_Errhandler\_set MPI\_Errhandler\_set

 $MPI$ \_Errhandler\_set  $-$  Sets the error handler for a communicator

#### Synopsis

int MPI\_Errhandler\_set( MPI\_Comm comm, MPI\_Errhandler errhandler )

## Input Parameters

comm communicator to set the error handler for (handle) errhandler new MPI error handler for communicator (handle)

## **Notes for Fortran**

All MPI routines in Fortran (ex
ept for MPI\_WTIME and MPI\_WTICK) have an additional argument ierr at the end of the argument list. ierr is an integer and has the same meaning as the return value of the routine in C. In Fortran, MPI routines are subroutines, and are invoked with the call statement

All MPI obje
ts (e.g., MPI\_Datatype, MPI\_Comm) are of type INTEGER in Fortran.

# Errors

All MPI routines (except MPI\_Wtime and MPI\_Wtick) return an error value; C routines as the value of the fun
tion and Fortran routines in the last argument. Before the value is returned, the 
urrent MPI error handler is 
alled. By default, this error handler aborts the MPI job. The error handler may be changed with MPI\_Errhandler\_set; the predefined error handler MPI\_ERRORS\_RETURN may be used to cause error values to be returned. Note that MPI does not guarentee that an MPI program 
an 
ontinue past an error.

MPI\_SUCCESS

No error; MPI routine completed successfully.

#### MPI\_ERR\_COMM

Invalid communicator. A common error is to use a null communicator in a call (not even allowed in MPI\_Comm\_rank).

#### MPI\_ERR\_ARG

Invalid argument. Some argument is invalid and is not identified by a specific error class (e.g., MPI\_ERR\_RANK).

#### Location

./sr
/env/errset.

#### MPI\_Error\_
lass MPI\_Error\_
lass

MPI\_Error\_class — Converts an error code into an error class

#### Synopsis

```
int MPI_Error_
lass(
       int error
ode,
        int *error
lass)
```
#### Input Parameter

errorcode Error code returned by an MPI routine

#### Output Parameter

Error class associated with errorcode errorclass

#### **Notes for Fortran**

All MPI routines in Fortran (except for MPI\_WTIME and MPI\_WTICK) have an additional argument ierr at the end of the argument list. ierr is an integer and has the same meaning as the return value of the routine in C. In Fortran, MPI routines are subroutines, and are invoked with the call statement.

All MPI objects (e.g., MPI\_Datatype, MPI\_Comm) are of type INTEGER in Fortran.

#### **Location**

./src/env/errclass.c ./sr
/env/err
lass.

#### MPI\_Error\_string MPI\_Error\_string

MPI\_Error\_string - Return a string for a given error code

#### Synopsis

int MPI\_Error\_string( int error
ode, har \*string, int \*resultlen )

#### Input Parameters

errorcode Error code returned by an MPI routine or an MPI error class

#### Output Parameter

string Text that corresponds to the errorcode resultlen Length of string Notes: Error 
odes are the values return by MPI routines (in C) or in the ierr argument (in Fortran). These can be converted into error classes with the routine MPI\_Error\_class.

## Notes for Fortran

All MPI routines in Fortran (ex
ept for MPI\_WTIME and MPI\_WTICK) have an additional argument ierr at the end of the argument list. ierr is an integer and has the same meaning as the return value of the routine in C. In Fortran, MPI routines are subroutines, and are invoked with the call statement.

All MPI obje
ts (e.g., MPI\_Datatype, MPI\_Comm) are of type INTEGER in Fortran.

# **Location**

./sr
/env/errorstring.

#### $\mathcal{L}_\text{max}$  and  $\mathcal{L}_\text{max}$  are  $\mathcal{L}_\text{max}$  and  $\mathcal{L}_\text{max}$  and  $\mathcal{L}_\text{max}$  are  $\mathcal{L}_\text{max}$

 $MPI$ <sub>- $c2f$ </sub> Translates a C file handle to a Fortran file handle

#### Synopsis

MPI\_Fint MPI\_File\_
2f(MPI\_File fh)

#### Input Parameters

**fh** C file handle (handle)

# Return Value

Fortran file handle (integer)

./romio/mpi-io/file\_
2f.

#### MPI\_File\_
lose MPI\_File\_
lose

 $MPI$ <sub>-File</sub>-close – Closes a file

Synopsis

int MPI\_File\_
lose(MPI\_File \*fh)

#### Input Parameters

fh file handle (handle)

#### Notes for Fortran

All MPI routines in Fortran (ex
ept for MPI\_WTIME and MPI\_WTICK) have an additional argument ierr at the end of the argument list. ierr is an integer and has the same meaning as the return value of the routine in C. In Fortran, MPI routines are subroutines, and are invoked with the call statement.

All MPI obje
ts (e.g., MPI\_Datatype, MPI\_Comm) are of type INTEGER in Fortran.

./romio/mpi-io/
lose.

#### MPI\_File\_delete MPI\_File\_delete

 $MPI$ <sub>-File\_delete</sub>  $-$  Deletes a file

#### Synopsis

int MPI\_File\_delete(
har \*filename, MPI\_Info info)

#### Input Parameters

**filename** name of file to delete (string) info info object (handle)

#### Notes for Fortran

All MPI routines in Fortran (except for MPI\_WTIME and MPI\_WTICK) have an additional argument ierr at the end of the argument list. ierr is an integer and has the same meaning as the return value of the routine in C. In Fortran, MPI routines are subroutines, and are invoked with the call statement.

All MPI obje
ts (e.g., MPI\_Datatype, MPI\_Comm) are of type INTEGER in Fortran.

./romio/mpi-io/delete.

#### MPI\_File\_f2c MPI\_File\_f2c

MPI\_File\_f2c  $-$  Translates a Fortran file handle to a C file handle

Synopsis

MPI\_File MPI\_File\_f2
(MPI\_Fint fh)

#### Input Parameters

fh Fortran file handle (integer)

C file handle (handle)

#### Location

./romio/mpi-io/file\_f2
.

MPI\_File\_get\_amode MPI\_File\_get\_amode

 $MPI$ <sub>-File\_get\_amode</sub>  $-$  Returns the file access mode

#### Synopsis

int MPI\_File\_get\_amode(MPI\_File fh, int \*amode)

#### Input Parameters

**fh** file handle (handle)

#### Output Parameters

amode access mode (integer)

All MPI routines in Fortran (except for MPI\_WTIME and MPI\_WTICK) have an additional argument ierr at the end of the argument list. ierr is an integer and has the same meaning as the return value of the routine in C. In Fortran, MPI routines are subroutines, and are invoked with the call statement.

All MPI obje
ts (e.g., MPI\_Datatype, MPI\_Comm) are of type INTEGER in Fortran.

./romio/mpi-io/get\_amode.

MPI\_File\_get\_atomi
ity MPI\_File\_get\_atomi
ity

 $MPI$ <sub>-</sub> $File$ <sub>-get\_atomicity</sub>  $-$  Returns the atomicity mode

Synopsis

int MPI\_File\_get\_atomi
ity(MPI\_File fh, int \*flag)

#### Input Parameters

**fh** file handle (handle)

## Output Parameters

**flag** true if atomic mode, false if nonatomic mode (logical)

# Notes for Fortran

All MPI routines in Fortran (except for MPI\_WTIME and MPI\_WTICK) have an additional argument ierr at the end of the argument list. ierr is an integer and has the same meaning as the return value of the routine in C. In Fortran, MPI routines are subroutines, and are invoked with the call statement.

All MPI obje
ts (e.g., MPI\_Datatype, MPI\_Comm) are of type INTEGER in Fortran.

## Location

./romio/mpi-io/get\_atom.

MPI\_File\_get\_byte\_offset  $MPI\_File\_get\_byte\_offset$ 

MPI\_File\_get\_byte\_offset - Returns the absolute byte position in the file corresponding to " offset" etypes relative to the current view

#### Synopsis

int MPI\_File\_get\_byte\_offset(MPI\_File fh, MPI\_Offset offset, MPI\_Offset \*disp)

#### Input Parameters

fh file handle (handle) offset offset (nonnegative integer)

## Output Parameters

disp absolute byte position of offset (nonnegative integer)

# Notes for Fortran

All MPI routines in Fortran (except for MPI\_WTIME and MPI\_WTICK) have an additional argument ierr at the end of the argument list. ierr is an integer and has the same meaning as the return value of the routine in C. In Fortran, MPI routines are subroutines, and are invoked with the call statement.

All MPI obje
ts (e.g., MPI\_Datatype, MPI\_Comm) are of type INTEGER in Fortran.

# Location

./romio/mpi-io/get\_bytoff.

MPI\_File\_get\_errhandler entitled and mathematic models are models and models are models and models are models

 $MPI$ <sub>-File\_get\_errhandler</sub>  $-$  Returns the error handler for a file

# Synopsis

int MPI\_File\_get\_errhandler(MPI\_File fh, MPI\_Errhandler \*errhandler)

# Input Parameters

**fh** file handle (handle)

# Output Parameters

errhandler error handler (handle)

# **Notes for Fortran**

All MPI routines in Fortran (ex
ept for MPI\_WTIME and MPI\_WTICK) have an additional argument ierr at the end of the argument list. ierr is an integer and has the same meaning as the return value of the routine in C. In Fortran, MPI routines are subroutines, and are invoked with the call

All MPI obje
ts (e.g., MPI\_Datatype, MPI\_Comm) are of type INTEGER in Fortran.

./romio/mpi-io/get\_errh.

MPI\_File\_get\_group MPI\_File\_get\_group

 $MPI$ -File\_get\_group  $-$  Returns the group of processes that opened the file

## Synopsis

int MPI\_File\_get\_group(MPI\_File fh, MPI\_Group \*group)

# Input Parameters

**fh** file handle (handle)

# Output Parameters

group group that opened the file (handle)

# Notes for Fortran

All MPI routines in Fortran (except for MPI\_WTIME and MPI\_WTICK) have an additional argument ierr at the end of the argument list. ierr is an integer and has the same meaning as the return value of the routine in C. In Fortran, MPI routines are subroutines, and are invoked with the call statement.

All MPI obje
ts (e.g., MPI\_Datatype, MPI\_Comm) are of type INTEGER in Fortran.

# Location

./romio/mpi-io/get\_group.

## MPI\_File\_get\_info MPI\_File\_get\_info

 $MPI\_File\_get\_info$  Returns the hints for a file that are actually being used by MPI

## Synopsis

int MPI\_File\_get\_info(MPI\_File fh, MPI\_Info \*info\_used)

Input Parameters

 $f<sub>h</sub>$ file handle (handle)

## Output Parameters

info\_used info obje
t (handle)

# **Notes for Fortran**

All MPI routines in Fortran (ex
ept for MPI\_WTIME and MPI\_WTICK) have an additional argument ierr at the end of the argument list. ierr is an integer and has the same meaning as the return value of the routine in C. In Fortran, MPI routines are subroutines, and are invoked with the call statement.

All MPI obje
ts (e.g., MPI\_Datatype, MPI\_Comm) are of type INTEGER in Fortran.

./romio/mpi-io/get\_info.

MPI\_File\_get\_position MPI\_File\_get\_position

MPI\_File\_get\_position — Returns the current position of the individual file pointer in etype units relative to the 
urrent view

## Synopsis

int MPI\_File\_get\_position(MPI\_File fh, MPI\_Offset \*offset)

## Input Parameters

**fh** file handle (handle)

## Output Parameters

offset of individual file pointer (nonnegative integer)

## Notes for Fortran

All MPI routines in Fortran (except for MPI\_WTIME and MPI\_WTICK) have an additional argument ierr at the end of the argument list. ierr is an integer and has the same meaning as the return value of the routine in C. In Fortran, MPI routines are subroutines, and are invoked with the call statement.

All MPI obje
ts (e.g., MPI\_Datatype, MPI\_Comm) are of type INTEGER in Fortran.

# Location

./romio/mpi-io/get\_posn.

MPI\_File\_get\_position\_shared MPI\_File\_get\_position\_shared

MPI\_File\_get\_position\_shared — Returns the current position of the shared file pointer in etype units relative to the current view

## Synopsis

int MPI\_File\_get\_position\_shared(MPI\_File fh, MPI\_Offset \*offset)

Input Parameters

 $f<sub>h</sub>$ file handle (handle)

## Output Parameters

offset offset of shared file pointer (nonnegative integer)

#### Notes for Fortran

All MPI routines in Fortran (ex
ept for MPI\_WTIME and MPI\_WTICK) have an additional argument ierr at the end of the argument list. ierr is an integer and has the same meaning as the return value of the routine in C. In Fortran, MPI routines are subroutines, and are invoked with the call statement.

All MPI obje
ts (e.g., MPI\_Datatype, MPI\_Comm) are of type INTEGER in Fortran.

# Location

./romio/mpi-io/get\_posn\_sh.

MPI\_File\_get\_size MPI\_File\_get\_size

 $MPI$ **File\_get\_size**  $\rightarrow$  Returns the file size

Synopsis

int MPI\_File\_get\_size(MPI\_File fh, MPI\_Offset \*size)

## Input Parameters

**fh** file handle (handle)

## Output Parameters

size size of the file in bytes (nonnegative integer)

# **Notes for Fortran**

All MPI routines in Fortran (ex
ept for MPI\_WTIME and MPI\_WTICK) have an additional argument ierr at the end of the argument list. ierr is an integer and has the same meaning as the return value of the routine in C. In Fortran, MPI routines are subroutines, and are invoked with the call

All MPI obje
ts (e.g., MPI\_Datatype, MPI\_Comm) are of type INTEGER in Fortran.

./romio/mpi-io/get\_size.

MPI\_File\_get\_type\_extent MPI\_File\_get\_type\_extent

 $MPI_File\_get\_type\_extent - Returns the extent of datatype in the file$ 

## Synopsis

```
int MPI_File_get_type_extent(MPI_File fh, MPI_Datatype datatype,
                             MPI_Aint *extent)
```
## Input Parameters

```
fh
               file handle (handle)
datatype datatype (handle)
```
#### Output Parameters

extent extent of the datatype (nonnegative integer)

#### Notes for Fortran

All MPI routines in Fortran (except for MPI\_WTIME and MPI\_WTICK) have an additional argument ierr at the end of the argument list. ierr is an integer and has the same meaning as the return value of the routine in C. In Fortran, MPI routines are subroutines, and are invoked with the call statement.

All MPI objects (e.g., MPI\_Datatype, MPI\_Comm) are of type INTEGER in Fortran.

## Location

./romio/mpi-io/get\_extent.

## MPI\_File\_get\_view MPI\_File\_get\_view MPI\_File\_get\_view

 $MPI$ <sub>-File\_get\_view</sub>  $-$  Returns the file view

## Synopsis

int MPI\_File\_get\_view(MPI\_File fh, MPI\_Offset \*disp, MPI\_Datatype \*etype, MPI\_Datatype \*filetype, har \*datarep)

## Input Parameters

fh file handle (handle)

## Output Parameters

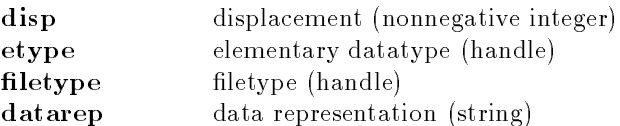

## **Notes for Fortran**

All MPI routines in Fortran (ex
ept for MPI\_WTIME and MPI\_WTICK) have an additional argument ierr at the end of the argument list. ierr is an integer and has the same meaning as the return value of the routine in C. In Fortran, MPI routines are subroutines, and are invoked with the call statement.

All MPI obje
ts (e.g., MPI\_Datatype, MPI\_Comm) are of type INTEGER in Fortran.

# **Location**

./romio/mpi-io/get\_view.

# MPI\_File\_iread MPI\_File\_iread

MPI\_File\_iread - Nonblocking read using individual file pointer

# Synopsis

int MPI\_File\_iread(MPI\_File fh, void \*buf, int count, MPI\_Datatype datatype, MPIO\_Request \*request)

# Input Parameters

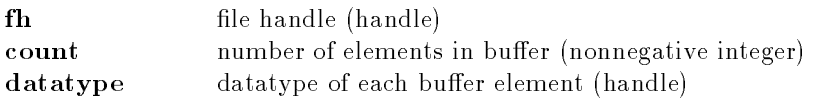

# Output Parameters

buf initial address of buffer (choice) request request object (handle)

# **Notes for Fortran**

All MPI routines in Fortran (except for MPI\_WTIME and MPI\_WTICK) have an additional argument ierr at the end of the argument list. ierr is an integer and has the same meaning as the return value of the routine in C. In Fortran, MPI routines are subroutines, and are invoked with the call statement.

All MPI obje
ts (e.g., MPI\_Datatype, MPI\_Comm) are of type INTEGER in Fortran.

# **Location**

./romio/mpi-io/iread.

MPI\_File\_iread\_at MPI\_File\_iread\_at

MPI\_File\_iread\_at - Nonblocking read using explict offset

## Synopsis

```
int MPI_File_iread_at(MPI_File fh, MPI_Offset offset, void *buf,
                      int 
ount, MPI_Datatype datatype,
                      MPIO_Request *request)
```
## Input Parameters

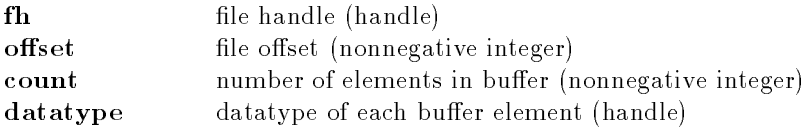

## Output Parameters

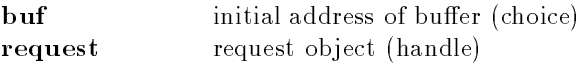

# **Notes for Fortran**

All MPI routines in Fortran (except for MPI\_WTIME and MPI\_WTICK) have an additional argument ierr at the end of the argument list. ierr is an integer and has the same meaning as the return value of the routine in C. In Fortran, MPI routines are subroutines, and are invoked with the call statement.

All MPI obje
ts (e.g., MPI\_Datatype, MPI\_Comm) are of type INTEGER in Fortran.

## **Location**

./romio/mpi-io/iread\_at.

#### MPI\_File\_iread\_shared MPI\_File\_iread\_shared

MPI\_File\_iread\_shared - Nonblocking read using shared file pointer

## Synopsis

```
int MPI_File_iread_shared(MPI_File fh, void *buf, int count,
                          MPI_Datatype datatype, MPIO_Request *request)
```
## Input Parameters

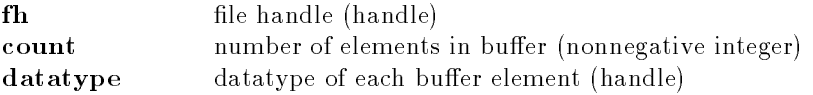

# Output Parameters

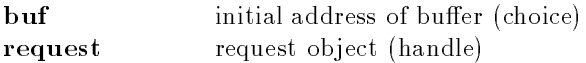

## Notes for Fortran

All MPI routines in Fortran (ex
ept for MPI\_WTIME and MPI\_WTICK) have an additional argument ierr at the end of the argument list. ierr is an integer and has the same meaning as the return value of the routine in C. In Fortran, MPI routines are subroutines, and are invoked with the call statement.

All MPI objects (e.g., MPI\_Datatype, MPI\_Comm) are of type INTEGER in Fortran.

# Location

./romio/mpi-io/iread\_sh.

MPI\_File\_iwrite MPI\_File\_iwrite

 $MPI$ <sub>-File\_iwrite</sub>  $-$  Nonblocking write using individual file pointer

## Synopsis

int MPI\_File\_iwrite(MPI\_File fh, void \*buf, int count, MPI\_Datatype datatype, MPIO\_Request \*request)

## Input Parameters

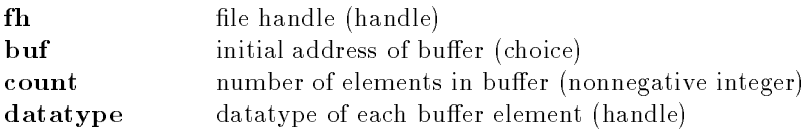

## Output Parameters

request request object (handle)

## **Notes for Fortran**

All MPI routines in Fortran (except for MPI\_WTIME and MPI\_WTICK) have an additional argument ierr at the end of the argument list. ierr is an integer and has the same meaning as the return value of the routine in C. In Fortran, MPI routines are subroutines, and are invoked with the call statement.

All MPI obje
ts (e.g., MPI\_Datatype, MPI\_Comm) are of type INTEGER in Fortran.

# Location

```
./romio/mpi-io/iwrite.
```
#### MPI\_File\_iwrite\_at MPI\_File\_iwrite\_at MPI\_File\_iwrite\_at

MPI\_File\_iwrite\_at - Nonblocking write using explict offset

#### Synopsis

int MPI\_File\_iwrite\_at(MPI\_File fh, MPI\_Offset offset, void \*buf, int ount, MPI\_Datatype datatype, MPIO\_Request \*request)

#### Input Parameters

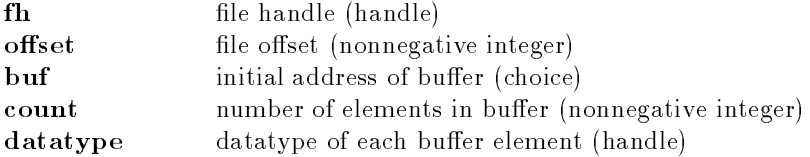

#### Output Parameters

request request object (handle)

#### Notes for Fortran

All MPI routines in Fortran (except for MPI\_WTIME and MPI\_WTICK) have an additional argument ierr at the end of the argument list. ierr is an integer and has the same meaning as the return value of the routine in C. In Fortran, MPI routines are subroutines, and are invoked with the call statement.

All MPI objects (e.g., MPI\_Datatype, MPI\_Comm) are of type INTEGER in Fortran.

# Location

./romio/mpi-io/iwrite\_at.

MPI\_File\_iwrite\_shared MPI\_File\_iwrite\_shared

MPI\_File\_iwrite\_shared - Nonblocking write using shared file pointer

#### Synopsis

int MPI\_File\_iwrite\_shared(MPI\_File fh, void \*buf, int count, MPI\_Datatype datatype, MPIO\_Request \*request)

#### Input Parameters

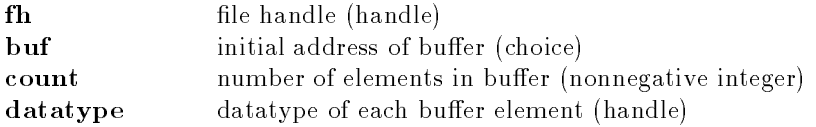

#### Output Parameters

request request object (handle)

#### Notes for Fortran

All MPI routines in Fortran (ex
ept for MPI\_WTIME and MPI\_WTICK) have an additional argument ierr at the end of the argument list. ierr is an integer and has the same meaning as the return value of the routine in C. In Fortran, MPI routines are subroutines, and are invoked with the call statement.

All MPI obje
ts (e.g., MPI\_Datatype, MPI\_Comm) are of type INTEGER in Fortran.

#### Location

./romio/mpi-io/iwrite\_sh.

#### MPI\_File\_open MPI\_File\_open

 $MPI$ <sub>-File</sub>\_open — Opens a file

## Synopsis

int MPI\_File\_open(MPI\_Comm omm, har \*filename, int amode, MPI\_Info info, MPI\_File \*fh)

#### Input Parameters

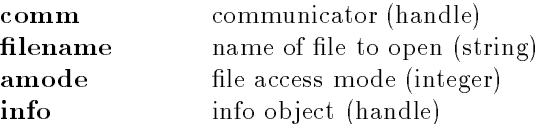

#### Output Parameters

**fh** file handle (handle)

#### **Notes for Fortran**

All MPI routines in Fortran (ex
ept for MPI\_WTIME and MPI\_WTICK) have an additional argument ierr at the end of the argument list. ierr is an integer and has the same meaning as the return value of the routine in C. In Fortran, MPI routines are subroutines, and are invoked with the call statement.

All MPI obje
ts (e.g., MPI\_Datatype, MPI\_Comm) are of type INTEGER in Fortran.

./romio/mpi-io/open.

#### MPI\_File\_preallo
ate MPI\_File\_preallo
ate

MPI\_File\_preallocate - Preallocates storage space for a file

Synopsis

int MPI\_File\_preallo
ate(MPI\_File fh, MPI\_Offset size)

# Input Parameters

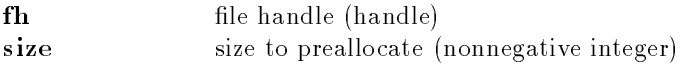

## **Notes for Fortran**

All MPI routines in Fortran (ex
ept for MPI\_WTIME and MPI\_WTICK) have an additional argument ierr at the end of the argument list. ierr is an integer and has the same meaning as the return value of the routine in C. In Fortran, MPI routines are subroutines, and are invoked with the call statement.

All MPI objects (e.g., MPI\_Datatype, MPI\_Comm) are of type INTEGER in Fortran.

# Location

./romio/mpi-io/preallo
.

#### MPI\_File\_read MPI\_File\_read

 $MPI$ <sub>-File\_read</sub>  $-$  Read using individual file pointer

## Synopsis

int MPI\_File\_read(MPI\_File fh, void \*buf, int count, MPI\_Datatype datatype, MPI\_Status \*status)

## Input Parameters

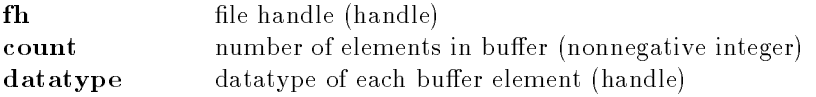

#### Output Parameters

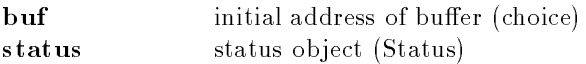

## Notes for Fortran

All MPI routines in Fortran (ex
ept for MPI\_WTIME and MPI\_WTICK) have an additional argument ierr at the end of the argument list. ierr is an integer and has the same meaning as the return value of the routine in C. In Fortran, MPI routines are subroutines, and are invoked with the call statement.

All MPI objects (e.g., MPI\_Datatype, MPI\_Comm) are of type INTEGER in Fortran.

# Location

./romio/mpi-io/read.

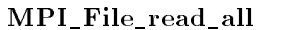

MPI\_File\_read\_all MPI\_File\_read\_all

MPI\_File\_read\_all - Collective read using individual file pointer

## Synopsis

int MPI\_File\_read\_all(MPI\_File fh, void \*buf, int count, MPI\_Datatype datatype, MPI\_Status \*status)

## Input Parameters

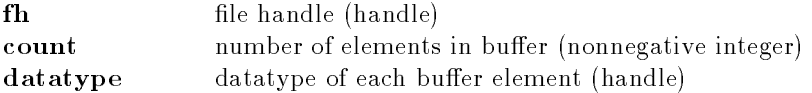

## Output Parameters

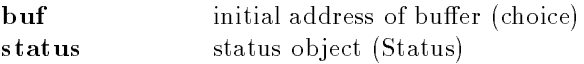

# **Notes for Fortran**

All MPI routines in Fortran (ex
ept for MPI\_WTIME and MPI\_WTICK) have an additional argument ierr at the end of the argument list. ierr is an integer and has the same meaning as the return value of the routine in C. In Fortran, MPI routines are subroutines, and are invoked with the call statement.

All MPI obje
ts (e.g., MPI\_Datatype, MPI\_Comm) are of type INTEGER in Fortran.

# Location

```
./romio/mpi-io/read_all.
```
#### MPI\_File\_read\_all\_begin MPI\_File\_read\_all\_begin

MPI\_File\_read\_all\_begin - Begin a split collective read using individual file pointer

#### Synopsis

int MPI\_File\_read\_all\_begin(MPI\_File fh, void \*buf, int count, MPI\_Datatype datatype)

## Input Parameters

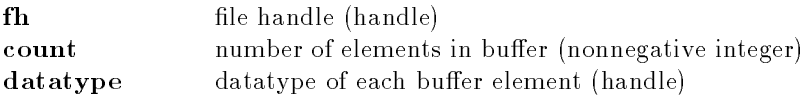

#### Output Parameters

buf initial address of buffer (choice)

## Notes for Fortran

All MPI routines in Fortran (ex
ept for MPI\_WTIME and MPI\_WTICK) have an additional argument ierr at the end of the argument list. ierr is an integer and has the same meaning as the return value of the routine in C. In Fortran, MPI routines are subroutines, and are invoked with the call statement.

All MPI obje
ts (e.g., MPI\_Datatype, MPI\_Comm) are of type INTEGER in Fortran.

#### Location

./romio/mpi-io/read\_allb.

#### MPI\_File\_read\_all\_end MPI\_File\_read\_all\_end

MPI\_File\_read\_all\_end — Complete a split collective read using individual file pointer

#### Synopsis

int MPI\_File\_read\_all\_end(MPI\_File fh, void \*buf, MPI\_Status \*status)

#### Input Parameters

fh file handle (handle)

#### Output Parameters

buf initial address of buffer (choice) status status obje
t (Status)

## **Notes for Fortran**

All MPI routines in Fortran (ex
ept for MPI\_WTIME and MPI\_WTICK) have an additional argument ierr at the end of the argument list. ierr is an integer and has the same meaning as the return value of the routine in C. In Fortran, MPI routines are subroutines, and are invoked with the call statement.

All MPI obje
ts (e.g., MPI\_Datatype, MPI\_Comm) are of type INTEGER in Fortran.

# **Location**

./romio/mpi-io/read\_alle.

MPI\_File\_read\_at MPI\_File\_read\_at

 $MPI$ <sub>-File\_read\_at</sub>  $-$  Read using explict offset

# Synopsis

int MPI\_File\_read\_at(MPI\_File fh, MPI\_Offset offset, void \*buf, int ount, MPI\_Datatype datatype, MPI\_Status \*status)

# Input Parameters

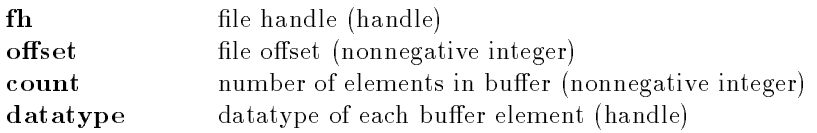

# Output Parameters

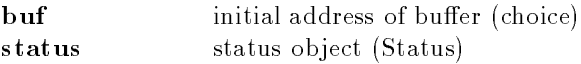

# Notes for Fortran

All MPI routines in Fortran (except for MPI\_WTIME and MPI\_WTICK) have an additional argument ierr at the end of the argument list. ierr is an integer and has the same meaning as the return value of the routine in C. In Fortran, MPI routines are subroutines, and are invoked with the call statement.

All MPI obje
ts (e.g., MPI\_Datatype, MPI\_Comm) are of type INTEGER in Fortran.

# Location

./romio/mpi-io/read\_at.

MPI\_File\_read\_at\_all MPI\_File\_read\_at\_all

 $MPI$ <sub>-File\_read\_at\_all</sub>  $\sim$  Collective read using explict offset

## Synopsis

```
int MPI_File_read_at_all(MPI_File fh, MPI_Offset offset, void *buf,
                         int 
ount, MPI_Datatype datatype,
                         MPI_Status *status)
```
## Input Parameters

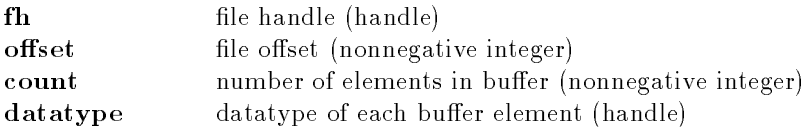

## Output Parameters

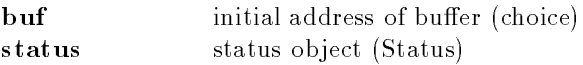

# **Notes for Fortran**

All MPI routines in Fortran (except for MPI\_WTIME and MPI\_WTICK) have an additional argument ierr at the end of the argument list. ierr is an integer and has the same meaning as the return value of the routine in C. In Fortran, MPI routines are subroutines, and are invoked with the call statement.

All MPI obje
ts (e.g., MPI\_Datatype, MPI\_Comm) are of type INTEGER in Fortran.

## **Location**

./romio/mpi-io/read\_atall.

MPI\_File\_read\_at\_all\_begin MPI\_File\_read\_at\_all\_begin

MPI\_File\_read\_at\_all\_begin - Begin a split collective read using explict offset

## Synopsis

int MPI\_File\_read\_at\_all\_begin(MPI\_File fh, MPI\_Offset offset, void \*buf, int ount, MPI\_Datatype datatype)

## Input Parameters

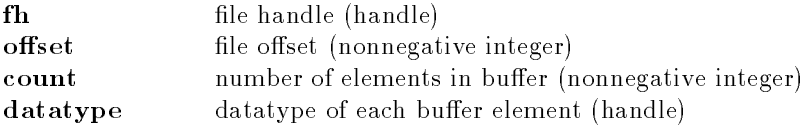

## Output Parameters

buf initial address of buffer (choice)

# Notes for Fortran

All MPI routines in Fortran (except for MPI\_WTIME and MPI\_WTICK) have an additional argument ierr at the end of the argument list. ierr is an integer and has the same meaning as the return value of the routine in C. In Fortran, MPI routines are subroutines, and are invoked with the call statement.

All MPI obje
ts (e.g., MPI\_Datatype, MPI\_Comm) are of type INTEGER in Fortran.

# Location

./romio/mpi-io/rd\_atallb.

MPI\_File\_read\_at\_all\_end MPI\_File\_read\_at\_all\_end MPI\_File\_read\_at\_all\_end

 $MPI$ <sub>-File\_read\_at\_all\_end</sub>  $-$  Complete a split collective read using explict offset

# Synopsis

int MPI\_File\_read\_at\_all\_end(MPI\_File fh, void \*buf, MPI\_Status \*status)

## Input Parameters

**fh** file handle (handle)

## Output Parameters

buf initial address of buffer (choice) status status obje
t (Status)

# Notes for Fortran

All MPI routines in Fortran (except for MPI\_WTIME and MPI\_WTICK) have an additional argument ierr at the end of the argument list. ierr is an integer and has the same meaning as the return value of the routine in C. In Fortran, MPI routines are subroutines, and are invoked with the call

All MPI obje
ts (e.g., MPI\_Datatype, MPI\_Comm) are of type INTEGER in Fortran.

./romio/mpi-io/rd\_atalle.

MPI\_File\_read\_ordered MPI\_File\_read\_ordered

MPI\_File\_read\_ordered - Collective read using shared file pointer
```
int MPI_File_read_ordered(MPI_File fh, void *buf, int count,
                          MPI_Datatype datatype, MPI_Status *status)
```
## Input Parameters

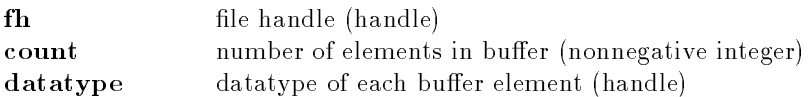

## Output Parameters

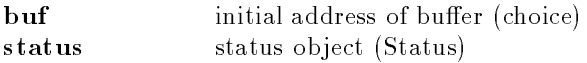

## **Notes for Fortran**

All MPI routines in Fortran (ex
ept for MPI\_WTIME and MPI\_WTICK) have an additional argument ierr at the end of the argument list. ierr is an integer and has the same meaning as the return value of the routine in C. In Fortran, MPI routines are subroutines, and are invoked with the call statement.

All MPI obje
ts (e.g., MPI\_Datatype, MPI\_Comm) are of type INTEGER in Fortran.

## Location

./romio/mpi-io/read\_ord.

MPI\_File\_read\_ordered\_begin MPI\_File\_read\_ordered\_begin

MPI\_File\_read\_ordered\_begin - Begin a split collective read using shared file pointer

## Synopsis

int MPI\_File\_read\_ordered\_begin(MPI\_File fh, void \*buf, int count, MPI\_Datatype datatype)

## Input Parameters

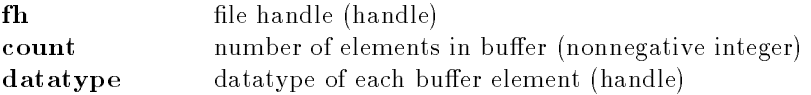

## Output Parameters

buf initial address of buffer (choice)

## **Notes for Fortran**

All MPI routines in Fortran (except for MPI\_WTIME and MPI\_WTICK) have an additional argument ierr at the end of the argument list. ierr is an integer and has the same meaning as the return value of the routine in C. In Fortran, MPI routines are subroutines, and are invoked with the call statement.

All MPI obje
ts (e.g., MPI\_Datatype, MPI\_Comm) are of type INTEGER in Fortran.

## **Location**

./romio/mpi-io/read\_ordb.

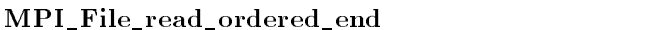

MPI\_File\_read\_ordered\_end

 $MPI$ <sub>-</sub> $File$ <sub>-read</sub><sub>-ordered<sub>-end</sub> – Complete a split collective read using shared file pointer</sub>

#### Synopsis

int MPI\_File\_read\_ordered\_end(MPI\_File fh, void \*buf, MPI\_Status \*status)

## Input Parameters

fh file handle (handle)

## Output Parameters

buf initial address of buffer (choice) status object (Status) status

## Notes for Fortran

All MPI routines in Fortran (ex
ept for MPI\_WTIME and MPI\_WTICK) have an additional argument ierr at the end of the argument list. ierr is an integer and has the same meaning as the return value of the routine in C. In Fortran, MPI routines are subroutines, and are invoked with the call statement.

All MPI objects (e.g., MPI\_Datatype, MPI\_Comm) are of type INTEGER in Fortran.

## **Location**

./romio/mpi-io/read\_orde.

MPI\_File\_read\_shared MPI\_File\_read\_shared

 $MPI$ <sub>-File\_read\_shared</sub>  $-$  Read using shared file pointer

int MPI\_File\_read\_shared(MPI\_File fh, void \*buf, int count, MPI\_Datatype datatype, MPI\_Status \*status)

#### Input Parameters

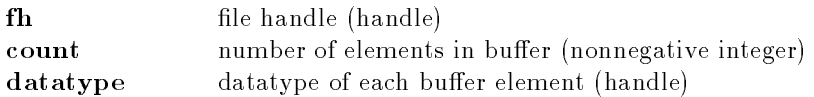

#### Output Parameters

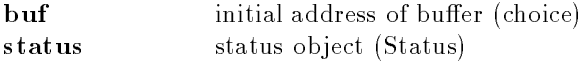

#### **Notes for Fortran**

All MPI routines in Fortran (ex
ept for MPI\_WTIME and MPI\_WTICK) have an additional argument ierr at the end of the argument list. ierr is an integer and has the same meaning as the return value of the routine in C. In Fortran, MPI routines are subroutines, and are invoked with the call statement.

All MPI obje
ts (e.g., MPI\_Datatype, MPI\_Comm) are of type INTEGER in Fortran.

#### Location

./romio/mpi-io/read\_sh.

MPI\_File\_seek MPI\_File\_seek

 $MPI$ <sub>- $File$ </sub>  $seek$   $-$  Updates the individual file pointer

#### Synopsis

int MPI\_File\_seek(MPI\_File fh, MPI\_Offset offset, int when
e)

#### Input Parameters

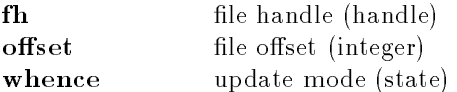

All MPI routines in Fortran (except for MPI\_WTIME and MPI\_WTICK) have an additional argument ierr at the end of the argument list. ierr is an integer and has the same meaning as the return value of the routine in C. In Fortran, MPI routines are subroutines, and are invoked with the call statement.

All MPI objects (e.g., MPI\_Datatype, MPI\_Comm) are of type INTEGER in Fortran.

./romio/mpi-io/seek.

MPI\_File\_seek\_shared MPI\_File\_seek\_shared

 $MPI$ <sub>-File\_seek\_shared</sub>  $-$  Updates the shared file pointer

#### Synopsis

int MPI\_File\_seek\_shared(MPI\_File fh, MPI\_Offset offset, int when
e)

#### Input Parameters

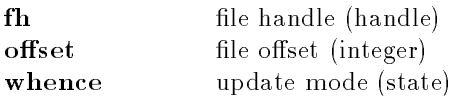

## **Notes for Fortran**

All MPI routines in Fortran (except for MPI\_WTIME and MPI\_WTICK) have an additional argument ierr at the end of the argument list. ierr is an integer and has the same meaning as the return value of the routine in C. In Fortran, MPI routines are subroutines, and are invoked with the call statement.

All MPI objects (e.g., MPI\_Datatype, MPI\_Comm) are of type INTEGER in Fortran.

## **Location**

./romio/mpi-io/seek\_sh.

MPI\_File\_set\_atomi
ity MPI\_File\_set\_atomi
ity

 $MPI$ <sub>-File\_set\_atomicity</sub>  $-$  Sets the atomicity mode

## Synopsis

int MPI\_File\_set\_atomi
ity(MPI\_File fh, int flag)

## Input Parameters

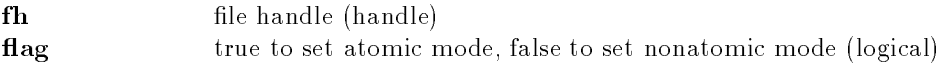

## **Notes for Fortran**

All MPI routines in Fortran (except for MPI\_WTIME and MPI\_WTICK) have an additional argument ierr at the end of the argument list. ierr is an integer and has the same meaning as the return value of the routine in C. In Fortran, MPI routines are subroutines, and are invoked with the call statement.

All MPI obje
ts (e.g., MPI\_Datatype, MPI\_Comm) are of type INTEGER in Fortran.

#### **Location**

./romio/mpi-io/set\_atom.

MPI\_File\_set\_errhandler MPI\_File\_set\_errhandler

 $MPI$ <sub>-File\_set\_errhandler</sub>  $-$  Sets the error handler for a file

#### Synopsis

int MPI\_File\_set\_errhandler(MPI\_File fh, MPI\_Errhandler errhandler)

#### Input Parameters

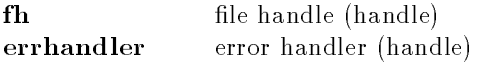

All MPI routines in Fortran (ex
ept for MPI\_WTIME and MPI\_WTICK) have an additional argument ierr at the end of the argument list. ierr is an integer and has the same meaning as the return value of the routine in C. In Fortran, MPI routines are subroutines, and are invoked with the call statement.

All MPI obje
ts (e.g., MPI\_Datatype, MPI\_Comm) are of type INTEGER in Fortran.

## Location

./romio/mpi-io/set\_errh.

#### MPI\_File\_set\_info MPI\_File\_set\_info

 $MPI_File_set_info - Sets new values for the hints associated with a file$ 

#### Synopsis

int MPI\_File\_set\_info(MPI\_File fh, MPI\_Info info)

#### Input Parameters

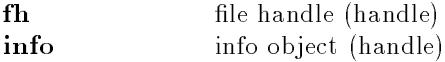

#### Notes for Fortran

All MPI routines in Fortran (ex
ept for MPI\_WTIME and MPI\_WTICK) have an additional argument ierr at the end of the argument list. ierr is an integer and has the same meaning as the return value of the routine in C. In Fortran, MPI routines are subroutines, and are invoked with the call statement.

All MPI obje
ts (e.g., MPI\_Datatype, MPI\_Comm) are of type INTEGER in Fortran.

#### Location

./romio/mpi-io/set\_info.

MPI\_File\_set\_size MPI\_File\_set\_size

 $MPI\_File_set\_size - Sets$  the file size

#### Synopsis

int MPI\_File\_set\_size(MPI\_File fh, MPI\_Offset size)

## Input Parameters

fh file handle (handle) size size to truncate or expand file (nonnegative integer)

## Notes for Fortran

All MPI routines in Fortran (ex
ept for MPI\_WTIME and MPI\_WTICK) have an additional argument ierr at the end of the argument list. ierr is an integer and has the same meaning as the return value of the routine in C. In Fortran, MPI routines are subroutines, and are invoked with the call statement.

All MPI objects (e.g., MPI\_Datatype, MPI\_Comm) are of type INTEGER in Fortran.

## **Location**

./romio/mpi-io/set\_size.

#### MPI\_File\_set\_view MPI\_File\_set\_view

 $MPI$ <sub>-File\_set\_view</sub>  $-$  Sets the file view

int MPI\_File\_set\_view(MPI\_File fh, MPI\_Offset disp, MPI\_Datatype etype, MPI\_Datatype filetype, har \*datarep, MPI\_Info info)

#### Input Parameters

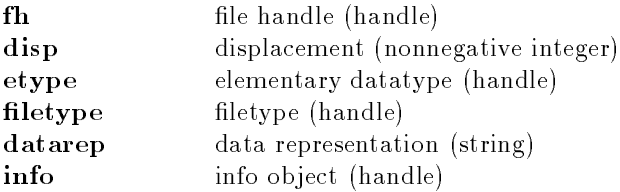

#### Notes for Fortran

All MPI routines in Fortran (except for MPI\_WTIME and MPI\_WTICK) have an additional argument ierr at the end of the argument list. ierr is an integer and has the same meaning as the return value of the routine in C. In Fortran, MPI routines are subroutines, and are invoked with the call statement.

All MPI obje
ts (e.g., MPI\_Datatype, MPI\_Comm) are of type INTEGER in Fortran.

## **Location**

./romio/mpi-io/set\_view.

#### MPI\_File\_syn MPI\_File\_syn

 $MPI$ **File\_sync**  $\leftarrow$  Causes all previous writes to be transferred to the storage device

#### Synopsis

int MPI\_File\_syn
(MPI\_File fh)

#### Input Parameters

**fh** file handle (handle)

#### Notes for Fortran

All MPI routines in Fortran (except for MPI\_WTIME and MPI\_WTICK) have an additional argument ierr at the end of the argument list. ierr is an integer and has the same meaning as the return value of the routine in C. In Fortran, MPI routines are subroutines, and are invoked with the call statement.

All MPI obje
ts (e.g., MPI\_Datatype, MPI\_Comm) are of type INTEGER in Fortran.

./romio/mpi-io/fsyn
.

#### MPI\_File\_write MPI\_File\_write

 $MPI$ <sub>-</sub> $File$ <sub>-</sub> $write$   $-$  Write using individual file pointer

#### Synopsis

int MPI\_File\_write(MPI\_File fh, void \*buf, int count, MPI\_Datatype datatype, MPI\_Status \*status)

#### Input Parameters

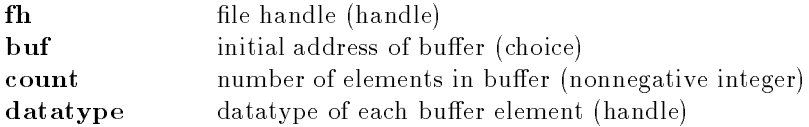

#### Output Parameters

status status obje
t (Status)

#### Notes for Fortran

All MPI routines in Fortran (ex
ept for MPI\_WTIME and MPI\_WTICK) have an additional argument ierr at the end of the argument list. ierr is an integer and has the same meaning as the return value of the routine in C. In Fortran, MPI routines are subroutines, and are invoked with the call statement.

All MPI objects (e.g., MPI\_Datatype, MPI\_Comm) are of type INTEGER in Fortran.

## Location

./romio/mpi-io/write.

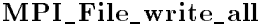

MPI\_File\_write\_all MPI\_File\_write\_all

 $MPI\_File\_write\_all$   $\leftarrow$  Collective write using individual file pointer

#### Synopsis

int MPI\_File\_write\_all(MPI\_File fh, void \*buf, int count, MPI\_Datatype datatype, MPI\_Status \*status)

#### Input Parameters

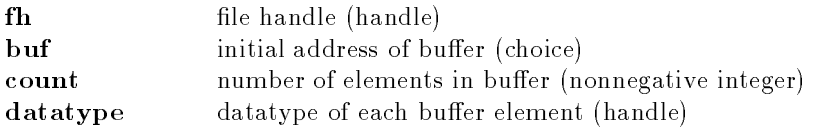

## Output Parameters

status status object (Status)

## Notes for Fortran

All MPI routines in Fortran (ex
ept for MPI\_WTIME and MPI\_WTICK) have an additional argument ierr at the end of the argument list. ierr is an integer and has the same meaning as the return value of the routine in C. In Fortran, MPI routines are subroutines, and are invoked with the call statement.

All MPI objects (e.g., MPI\_Datatype, MPI\_Comm) are of type INTEGER in Fortran.

## Location

./romio/mpi-io/write\_all.

MPI\_File\_write\_all\_begin MPI\_File\_write\_all\_begin

MPI\_File\_write\_all\_begin — Begin a split collective write using individual file pointer

## Synopsis

int MPI\_File\_write\_all\_begin(MPI\_File fh, void \*buf, int count, MPI\_Datatype datatype)

## Input Parameters

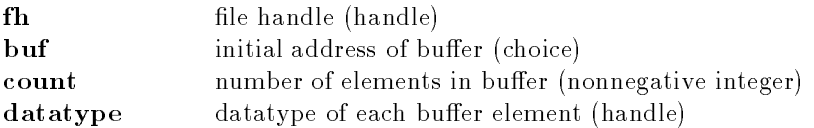

## **Notes for Fortran**

All MPI routines in Fortran (ex
ept for MPI\_WTIME and MPI\_WTICK) have an additional argument ierr at the end of the argument list. ierr is an integer and has the same meaning as the return value of the routine in C. In Fortran, MPI routines are subroutines, and are invoked with the call statement.

All MPI obje
ts (e.g., MPI\_Datatype, MPI\_Comm) are of type INTEGER in Fortran.

./romio/mpi-io/write\_allb.

MPI\_File\_write\_all\_end — Complete a split collective write using individual file pointer

## Synopsis

int MPI\_File\_write\_all\_end(MPI\_File fh, void \*buf, MPI\_Status \*status)

#### Input Parameters

**fh** file handle (handle)

#### Output Parameters

buf initial address of buffer (choice) status status obje
t (Status)

#### Notes for Fortran

All MPI routines in Fortran (except for MPI\_WTIME and MPI\_WTICK) have an additional argument ierr at the end of the argument list. ierr is an integer and has the same meaning as the return value of the routine in C. In Fortran, MPI routines are subroutines, and are invoked with the call statement.

All MPI obje
ts (e.g., MPI\_Datatype, MPI\_Comm) are of type INTEGER in Fortran.

## Location

./romio/mpi-io/write\_alle.

MPI\_File\_write\_at MPI\_File\_write\_at

 $MPI$ <sub>-</sub> $File$ <sub>-</sub> $write$ <sub>-at</sub>  $-$  Write using explict offset

#### Synopsis

int MPI\_File\_write\_at(MPI\_File fh, MPI\_Offset offset, void \*buf, int ount, MPI\_Datatype datatype, MPI\_Status \*status)

#### MPI\_File\_write\_all\_end MPI\_File\_write\_all\_end

#### Input Parameters

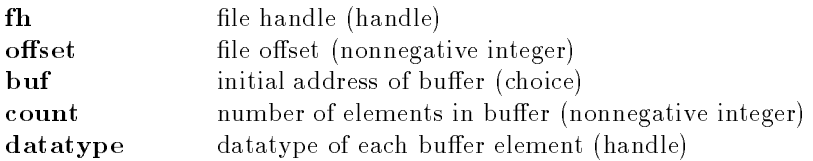

## Output Parameters

status status obje
t (Status)

## **Notes for Fortran**

All MPI routines in Fortran (except for MPI\_WTIME and MPI\_WTICK) have an additional argument ierr at the end of the argument list. ierr is an integer and has the same meaning as the return value of the routine in C. In Fortran, MPI routines are subroutines, and are invoked with the call statement.

All MPI objects (e.g., MPI\_Datatype, MPI\_Comm) are of type INTEGER in Fortran.

## **Location**

./romio/mpi-io/write\_at.

MPI\_File\_write\_at\_all MPI\_File\_write\_at\_all

MPI\_File\_write\_at\_all - Collective write using explict offset

## Synopsis

int MPI\_File\_write\_at\_all(MPI\_File fh, MPI\_Offset offset, void \*buf, int ount, MPI\_Datatype datatype, MPI\_Status \*status)

## Input Parameters

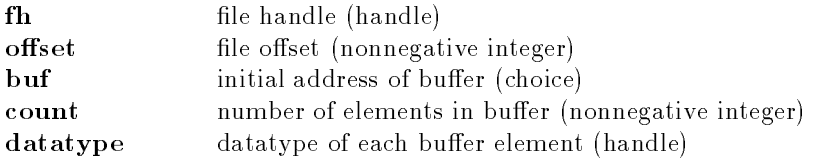

## Output Parameters

status status obje
t (Status)

## **Notes for Fortran**

All MPI routines in Fortran (except for MPI\_WTIME and MPI\_WTICK) have an additional argument ierr at the end of the argument list. ierr is an integer and has the same meaning as the return value of the routine in C. In Fortran, MPI routines are subroutines, and are invoked with the call statement.

All MPI obje
ts (e.g., MPI\_Datatype, MPI\_Comm) are of type INTEGER in Fortran.

#### Location

./romio/mpi-io/write\_atall.

MPI\_File\_write\_at\_all\_begin MPI\_File\_write\_at\_all\_begin

MPI\_File\_write\_at\_all\_begin — Begin a split collective write using explict offset

#### Synopsis

int MPI\_File\_write\_at\_all\_begin(MPI\_File fh, MPI\_Offset offset, void \*buf, int ount, MPI\_Datatype datatype)

#### Input Parameters

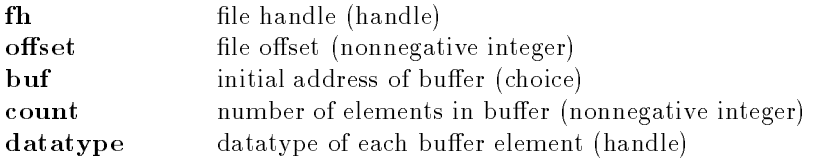

#### Notes for Fortran

All MPI routines in Fortran (except for MPI\_WTIME and MPI\_WTICK) have an additional argument ierr at the end of the argument list. ierr is an integer and has the same meaning as the return value of the routine in C. In Fortran, MPI routines are subroutines, and are invoked with the call statement.

All MPI obje
ts (e.g., MPI\_Datatype, MPI\_Comm) are of type INTEGER in Fortran.

#### Location

./romio/mpi-io/wr\_atallb.

MPI\_File\_write\_at\_all\_end MPI\_File\_write\_at\_all\_end

 $MPI$ <sub>-</sub> $File$ <sub>-</sub> $vit$ <sub>- $att$ </sub>- $all$ <sub>-</sub> $end$  - Complete a split collective write using explict offset

#### Synopsis

int MPI\_File\_write\_at\_all\_end(MPI\_File fh, void \*buf, MPI\_Status \*status)

## Input Parameters

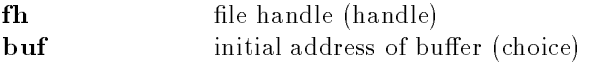

#### Output Parameters

status status obje
t (Status)

## Notes for Fortran

All MPI routines in Fortran (ex
ept for MPI\_WTIME and MPI\_WTICK) have an additional argument ierr at the end of the argument list. ierr is an integer and has the same meaning as the return value of the routine in C. In Fortran, MPI routines are subroutines, and are invoked with the call statement.

All MPI objects (e.g., MPI\_Datatype, MPI\_Comm) are of type INTEGER in Fortran.

## Location

./romio/mpi-io/wr\_atalle.

MPI\_File\_write\_ordered MPI\_File\_write\_ordered

 $MPI$ <sub>-</sub>  $File$ <sub>-</sub> write\_ordered  $-$  Collective write using shared file pointer

#### Synopsis

int MPI\_File\_write\_ordered(MPI\_File fh, void \*buf, int ount, MPI\_Datatype datatype, MPI\_Status \*status)

## Input Parameters

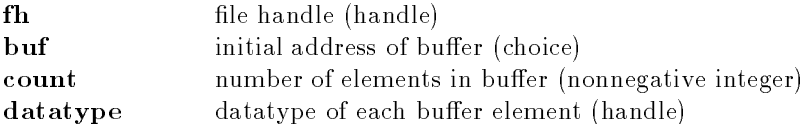

## Output Parameters

status status obje
t (Status)

## Notes for Fortran

All MPI routines in Fortran (ex
ept for MPI\_WTIME and MPI\_WTICK) have an additional argument ierr at the end of the argument list. ierr is an integer and has the same meaning as the return value of the routine in C. In Fortran, MPI routines are subroutines, and are invoked with the call statement.

All MPI obje
ts (e.g., MPI\_Datatype, MPI\_Comm) are of type INTEGER in Fortran.

./romio/mpi-io/write\_ord.

#### MPI\_File\_write\_ordered\_begin MPI\_File\_write\_ordered\_begin

 $MPI$ -File\_write\_ordered\_begin  $-$  Begin a split collective write using shared file pointer

## Synopsis

int MPI\_File\_write\_ordered\_begin(MPI\_File fh, void \*buf, int count, MPI\_Datatype datatype)

#### Input Parameters

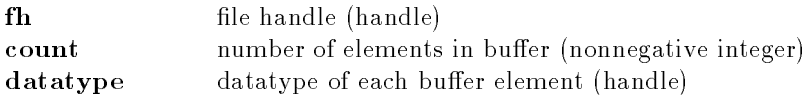

## Output Parameters

buf initial address of buffer (choice)

## Notes for Fortran

All MPI routines in Fortran (ex
ept for MPI\_WTIME and MPI\_WTICK) have an additional argument ierr at the end of the argument list. ierr is an integer and has the same meaning as the return value of the routine in C. In Fortran, MPI routines are subroutines, and are invoked with the call

All MPI obje
ts (e.g., MPI\_Datatype, MPI\_Comm) are of type INTEGER in Fortran.

## Location

./romio/mpi-io/write\_ordb.

MPI\_File\_write\_ordered\_end MPI\_File\_write\_ordered\_end

MPI\_File\_write\_ordered\_end — Complete a split collective write using shared file pointer

#### Synopsis

int MPI\_File\_write\_ordered\_end(MPI\_File fh, void \*buf, MPI\_Status \*status)

## Input Parameters

**fh** file handle (handle)

#### Output Parameters

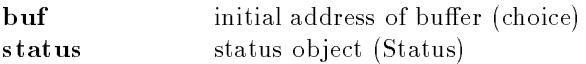

## Notes for Fortran

All MPI routines in Fortran (ex
ept for MPI\_WTIME and MPI\_WTICK) have an additional argument ierr at the end of the argument list. ierr is an integer and has the same meaning as the return value of the routine in C. In Fortran, MPI routines are subroutines, and are invoked with the call statement.

All MPI obje
ts (e.g., MPI\_Datatype, MPI\_Comm) are of type INTEGER in Fortran.

## Location

./romio/mpi-io/write\_orde.

MPI\_File\_write\_shared MPI\_File\_write\_shared

MPI\_File\_write\_shared - Write using shared file pointer

## Synopsis

int MPI\_File\_write\_shared(MPI\_File fh, void \*buf, int count, MPI\_Datatype datatype, MPI\_Status \*status)

## Input Parameters

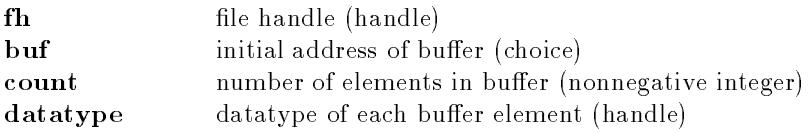

## Output Parameters

status status object (Status)

## **Notes for Fortran**

All MPI routines in Fortran (except for MPI\_WTIME and MPI\_WTICK) have an additional argument ierr at the end of the argument list. ierr is an integer and has the same meaning as the return value of the routine in C. In Fortran, MPI routines are subroutines, and are invoked with the call statement.

All MPI obje
ts (e.g., MPI\_Datatype, MPI\_Comm) are of type INTEGER in Fortran.

## Location

```
./romio/mpi-io/write_sh.
```
#### MPI\_Finalize MPI\_Finalize

MPI Finalize – Terminates MPI execution environment

#### Synopsis

int MPI\_Finalize()

## Notes

All processes must call this routine before exiting. The number of processes running after this routine is called is undefined; it is best not to perform much more than a return rc after calling MPI\_Finalize.

#### Notes for Fortran

All MPI routines in Fortran (except for MPI\_WTIME and MPI\_WTICK) have an additional argument ierr at the end of the argument list. ierr is an integer and has the same meaning as the return value of the routine in C. In Fortran, MPI routines are subroutines, and are invoked with the call statement.

All MPI objects (e.g., MPI\_Datatype, MPI\_Comm) are of type INTEGER in Fortran.

#### Location

./sr
/env/finalize.

#### MPI\_Finalized MPI\_Finalized

MPI\_Finalized - Indicates whether MPI\_Finalize has been called.

#### Synopsis

```
int MPI_Finalized( int *flag )
```
#### Output Parameter

flag Flag is true if MPI Finalize has been called and false otherwise.

#### **Notes for Fortran**

All MPI routines in Fortran (ex
ept for MPI\_WTIME and MPI\_WTICK) have an additional argument ierr at the end of the argument list. ierr is an integer and has the same meaning as the return value of the routine in C. In Fortran, MPI routines are subroutines, and are invoked with the call statement.

All MPI obje
ts (e.g., MPI\_Datatype, MPI\_Comm) are of type INTEGER in Fortran.

./src/misc2/finalized.c ./sr
/mis
2/finalized.

MPI\_Gather MPI\_Gather MPI\_Gather MPI\_Gather MPI\_Gather MPI\_Gather MPI\_Gather MPI\_Gather

 $MPI_{\_}Gather - Gathers together values from a group of processes$ 

#### Synopsis

```
int MPI_Gather ( void *sendbuf, int sendcnt, MPI_Datatype sendtype,
                void *recvbuf, int recvcount, MPI_Datatype recvtype,
                int root, MPI_Comm comm )
```
## Input Parameters

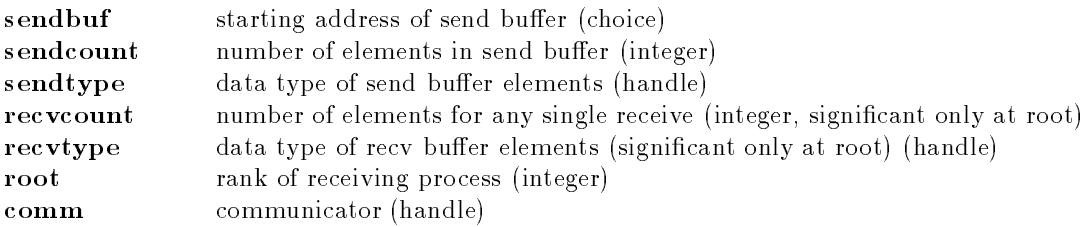

## Output Parameter

recybuf address of receive buffer (choice, significant only at root)

## Notes for Fortran

All MPI routines in Fortran (ex
ept for MPI\_WTIME and MPI\_WTICK) have an additional argument ierr at the end of the argument list. ierr is an integer and has the same meaning as the return value of the routine in C. In Fortran, MPI routines are subroutines, and are invoked with the call statement.

All MPI obje
ts (e.g., MPI\_Datatype, MPI\_Comm) are of type INTEGER in Fortran.

## Errors

All MPI routines (except MPI\_Wtime and MPI\_Wtick) return an error value; C routines as the value of the fun
tion and Fortran routines in the last argument. Before the value is returned, the 
urrent MPI error handler is 
alled. By default, this error handler aborts the MPI job. The error handler may be changed with MPI\_Errhandler\_set; the predefined error handler MPI\_ERRORS\_RETURN may be used to cause error values to be returned. Note that MPI does not guarentee that an MPI program 
an 
ontinue past an error.

#### MPI\_SUCCESS

No error; MPI routine completed successfully.

#### MPI\_ERR\_COMM

Invalid communicator. A common error is to use a null communicator in a call (not even allowed in MPI\_Comm\_rank).

#### MPI\_ERR\_COUNT

Invalid 
ount argument. Count arguments must be non-negative; a 
ount of zero is

#### MPI\_ERR\_TYPE \*\*\*\*\*\*

Invalid datatype argument. May be an un
ommitted MPI\_Datatype (see MPI\_Type\_
ommit).

#### MPI\_ERR\_BUFFER

Invalid buffer pointer. Usually a null buffer where one is not valid.

#### **Location**

./src/coll/gather.c

#### MPI\_Gatherv MPI\_Gatherv

 $MPI_{\_}\_Gatherv - \_Gathhers$  into specified locations from all processes in a group

#### Synopsis

int MPI\_Gatherv ( void \*sendbuf, int sendcnt, MPI\_Datatype sendtype, void \*recvbuf, int \*recvcnts, int \*displs, MPI\_Datatype recvtype, int root, MPI\_Comm comm )

#### Input Parameters

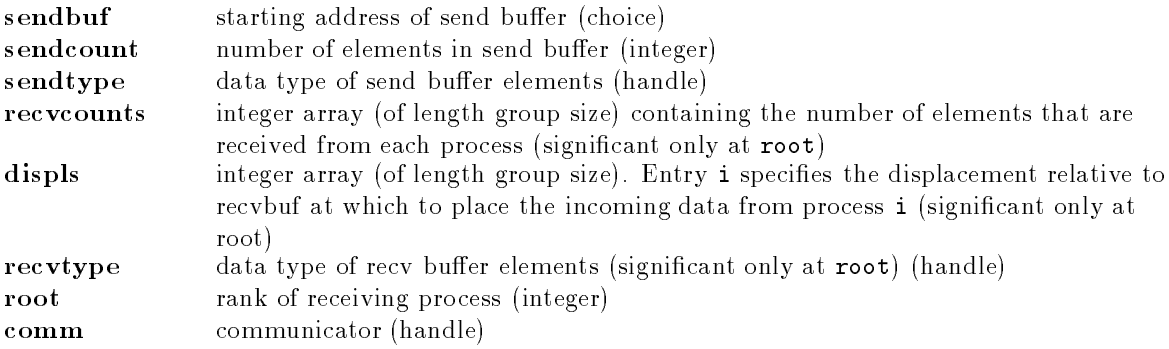

#### Output Parameter

recvbuf address of receive buffer (choice, significant only at root)

## Notes for Fortran

All MPI routines in Fortran (ex
ept for MPI\_WTIME and MPI\_WTICK) have an additional argument ierr at the end of the argument list. ierr is an integer and has the same meaning as the return value of the routine in C. In Fortran, MPI routines are subroutines, and are invoked with the call statement.

All MPI obje
ts (e.g., MPI\_Datatype, MPI\_Comm) are of type INTEGER in Fortran.

## Errors

All MPI routines (except MPI\_Wtime and MPI\_Wtick) return an error value; C routines as the value of the fun
tion and Fortran routines in the last argument. Before the value is returned, the 
urrent MPI error handler is 
alled. By default, this error handler aborts the MPI job. The error handler may be changed with MPI\_Errhandler\_set; the predefined error handler MPI\_ERRORS\_RETURN may be used to cause error values to be returned. Note that MPI does not guarentee that an MPI program 
an 
ontinue past an error.

## MPI\_SUCCESS

No error; MPI routine completed successfully.

#### MPI\_ERR\_COMM

Invalid communicator. A common error is to use a null communicator in a call (not even allowed in MPI\_Comm\_rank).

#### MPI\_ERR\_TYPE

Invalid datatype argument. May be an un
ommitted MPI\_Datatype (see MPI\_Type\_
ommit).

#### MPI\_ERR\_BUFFER

Invalid buffer pointer. Usually a null buffer where one is not valid.

#### Location

./src/coll/gatherv.c

MPI\_Get\_
ount MPI\_Get\_
ount

#### $MPI_Get_count - Gets$  the number of "top level" elements

## Synopsis

```
int MPI_Get_
ount(
       MPI_Status *status,
       MPI_Datatype datatype,
        int * count)int *
ount )
```
## Input Parameters

```
status return status of receive operation (Status)
datatype datatype of each receive buffer element (handle)
```
## Output Parameter

ount number of re
eived elements (integer) Notes: If the size of the datatype is zero, this routine will return a count of zero. If the amount of data in status is not an exact multiple of the size of **datatype** (so that **count** would not be integral), a ount of MPI\_UNDEFINED is returned instead.

## Notes for Fortran

All MPI routines in Fortran (except for MPI\_WTIME and MPI\_WTICK) have an additional argument ierr at the end of the argument list. ierr is an integer and has the same meaning as the return

value of the routine in C. In Fortran, MPI routines are subroutines, and are invoked with the call statement.

All MPI obje
ts (e.g., MPI\_Datatype, MPI\_Comm) are of type INTEGER in Fortran.

#### Errors

All MPI routines (except MPI\_Wtime and MPI\_Wtick) return an error value; C routines as the value of the fun
tion and Fortran routines in the last argument. Before the value is returned, the 
urrent MPI error handler is 
alled. By default, this error handler aborts the MPI job. The error handler may be changed with MPI\_Errhandler\_set; the predefined error handler MPI\_ERRORS\_RETURN may be used to cause error values to be returned. Note that MPI does not guarentee that an MPI program 
an 
ontinue past an error.

#### MPI\_SUCCESS

No error; MPI routine completed successfully.

#### MPI\_ERR\_TYPE

Invalid datatype argument. May be an un
ommitted MPI\_Datatype (see MPI\_Type\_
ommit).

#### Location

./sr
/pt2pt/get
ount.

#### MPI\_Get\_elements MPI\_Get\_elements

MPI\_Get\_elements – Returns the number of basic elements in a datatype

#### Synopsis

int MPI\_Get\_elements ( MPI\_Status \*status, MPI\_Datatype datatype, int \*elements )

#### Input Parameters

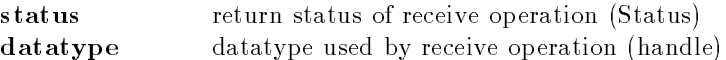

#### Output Parameter

ount number of re
eived basi
 elements (integer)

#### Notes for Fortran

All MPI routines in Fortran (ex
ept for MPI\_WTIME and MPI\_WTICK) have an additional argument ierr at the end of the argument list. ierr is an integer and has the same meaning as the return value of the routine in C. In Fortran, MPI routines are subroutines, and are invoked with the call statement.

All MPI obje
ts (e.g., MPI\_Datatype, MPI\_Comm) are of type INTEGER in Fortran.

## Errors

All MPI routines (except MPI\_Wtime and MPI\_Wtick) return an error value; C routines as the value of the fun
tion and Fortran routines in the last argument. Before the value is returned, the 
urrent MPI error handler is 
alled. By default, this error handler aborts the MPI job. The error handler may be changed with MPI\_Errhandler\_set; the predefined error handler MPI\_ERRORS\_RETURN may be used to cause error values to be returned. Note that MPI does not guarentee that an MPI program 
an 
ontinue past an error.

#### MPI\_SUCCESS

No error; MPI routine completed successfully.

#### MPI\_ERR\_TYPE

Invalid datatype argument. May be an uncommitted MPI Datatype (see MPI\_Type\_
ommit).

## **Location**

./sr
/pt2pt/getelements.

MPI\_Get\_pro
essor\_name MPI\_Get\_pro
essor\_name

MPI\_Get\_processor\_name - Gets the name of the processor

## Synopsis

int MPI\_Get\_pro
essor\_name( char \*name, int \*resultlen)

## Output Parameters

name A unique specifier for the actual (as opposed to virtual) node. This must be an array of size at least MPI\_MAX\_PROCESSOR\_NAME. resultlen Length (in characters) of the name

## **Notes**

The name returned should identify a particular piece of hardware; the exact format is implementation defined. This name may or may not be the same as might be returned by gethostname, uname, or sysinfo.

## Notes for Fortran

All MPI routines in Fortran (ex
ept for MPI\_WTIME and MPI\_WTICK) have an additional argument ierr at the end of the argument list. ierr is an integer and has the same meaning as the return value of the routine in C. In Fortran, MPI routines are subroutines, and are invoked with the call

All MPI obje
ts (e.g., MPI\_Datatype, MPI\_Comm) are of type INTEGER in Fortran.

./sr
/env/getpname.

#### MPI\_Get\_version MPI\_Get\_version

 $MPI_Cet\_version - Gets$  the version of MPI

#### Synopsis

```
int MPI_Get_version(
        int *version,
        int *subversion )
```
#### Output Parameters

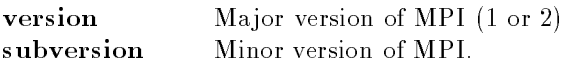

#### **Notes**

The defined values MPI\_VERSION and MPI\_SUBVERSION contain the same information. This routine allows you to check that the library matches the version specified in the mpi.h and mpif.h files.

#### Notes for Fortran

All MPI routines in Fortran (ex
ept for MPI\_WTIME and MPI\_WTICK) have an additional argument ierr at the end of the argument list. ierr is an integer and has the same meaning as the return value of the routine in C. In Fortran, MPI routines are subroutines, and are invoked with the call statement.

All MPI objects (e.g., MPI\_Datatype, MPI\_Comm) are of type INTEGER in Fortran.

## Location

./sr
/env/getversion.

MPI\_Graph\_
reate MPI\_Graph\_
reate

MPI\_Graph\_create — Makes a new communicator to which topology information has been atta
hed

#### Synopsis

int MPI\_Graph\_create ( MPI\_Comm comm\_old, int nnodes, int \*index, int \*edges, int reorder, MPI\_Comm \*comm\_graph )

## Input Parameters

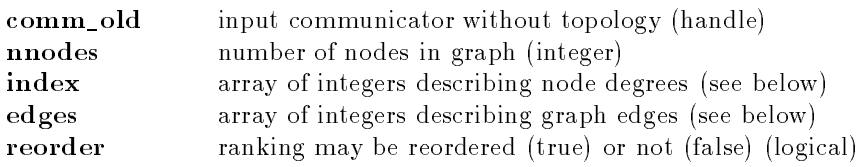

## Output Parameter

comm\_graph communicator with graph topology added (handle)

# Algorithm

We ignore the reorder info currently.

## **Notes for Fortran**

All MPI routines in Fortran (ex
ept for MPI\_WTIME and MPI\_WTICK) have an additional argument ierr at the end of the argument list. ierr is an integer and has the same meaning as the return value of the routine in C. In Fortran, MPI routines are subroutines, and are invoked with the call statement.

All MPI obje
ts (e.g., MPI\_Datatype, MPI\_Comm) are of type INTEGER in Fortran.

## Errors

All MPI routines (except MPI\_Wtime and MPI\_Wtick) return an error value; C routines as the value of the function and Fortran routines in the last argument. Before the value is returned, the current MPI error handler is 
alled. By default, this error handler aborts the MPI job. The error handler may be changed with MPI\_Errhandler\_set; the predefined error handler MPI\_ERRORS\_RETURN may be used to cause error values to be returned. Note that MPI does not guarentee that an MPI program 
an 
ontinue past an error.

## MPI\_SUCCESS

No error; MPI routine completed successfully.

## MPI\_ERR\_TOPOLOGY

Invalid topology. Either there is no topology associated with this communicator, or it is not the correct type (e.g., MPI\_CART when expecting MPI\_GRAPH).

## MPI\_ERR\_COMM

Invalid communicator. A common error is to use a null communicator in a call (not even allowed in MPI\_Comm\_rank).

## MPI\_ERR\_ARG

Invalid argument. Some argument is invalid and is not identified by a specific error class (e.g., MPI\_ERR\_RANK).

## **Location**

./src/topol/graphcreate.c

MPI\_Graph\_get MPI\_Graph\_get

MPI\_Graph\_get – Retrieves graph topology information associated with a communicator

int MPI\_Graph\_get ( MPI\_Comm omm, int maxindex, int maxedges, int \*index, int \*edges )

## Input Parameters

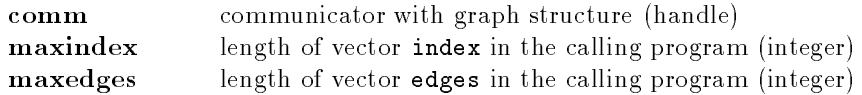

## Output Parameter

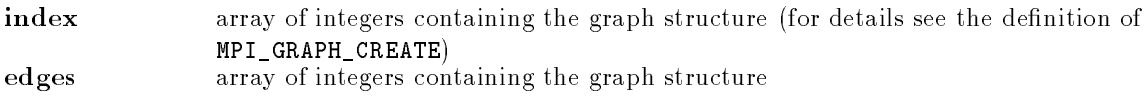

## Notes for Fortran

All MPI routines in Fortran (ex
ept for MPI\_WTIME and MPI\_WTICK) have an additional argument ierr at the end of the argument list. ierr is an integer and has the same meaning as the return value of the routine in C. In Fortran, MPI routines are subroutines, and are invoked with the call statement.

All MPI obje
ts (e.g., MPI\_Datatype, MPI\_Comm) are of type INTEGER in Fortran.

## Errors

All MPI routines (except MPI\_Wtime and MPI\_Wtick) return an error value; C routines as the value of the fun
tion and Fortran routines in the last argument. Before the value is returned, the 
urrent MPI error handler is 
alled. By default, this error handler aborts the MPI job. The error handler may be changed with MPI\_Errhandler\_set; the predefined error handler MPI\_ERRORS\_RETURN may be used to cause error values to be returned. Note that MPI does not guarentee that an MPI program 
an 
ontinue past an error.

#### MPI\_SUCCESS

No error; MPI routine completed successfully.

#### MPI\_ERR\_TOPOLOGY

Invalid topology. Either there is no topology associated with this communicator, or it is not the correct type (e.g., MPI\_CART when expecting MPI\_GRAPH).

#### MPI\_ERR\_COMM

Invalid communicator. A common error is to use a null communicator in a call (not even allowed in MPI\_Comm\_rank).

#### MPI\_ERR\_ARG

Invalid argument. Some argument is invalid and is not identified by a specific error 
lass (e.g., MPI\_ERR\_RANK).

## **Location**

./sr
/topol/graph\_get.

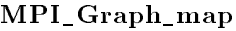

 $MPI_Graph_map$ 

```
int MPI_Graph_map ( MPI_Comm 
omm_old, int nnodes, int *index, int *edges,
                   int *newrank )
```
## Input Parameters

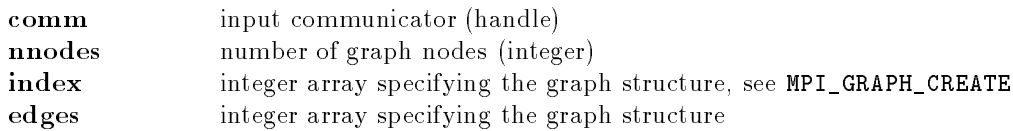

## Output Parameter

newrank reordered rank of the calling process; MPI\_UNDEFINED if the calling process does not belong to graph (integer)

## **Notes for Fortran**

All MPI routines in Fortran (ex
ept for MPI\_WTIME and MPI\_WTICK) have an additional argument ierr at the end of the argument list. ierr is an integer and has the same meaning as the return value of the routine in C. In Fortran, MPI routines are subroutines, and are invoked with the call statement

All MPI obje
ts (e.g., MPI\_Datatype, MPI\_Comm) are of type INTEGER in Fortran.

## Errors

All MPI routines (except MPI\_Wtime and MPI\_Wtick) return an error value; C routines as the value of the fun
tion and Fortran routines in the last argument. Before the value is returned, the 
urrent MPI error handler is 
alled. By default, this error handler aborts the MPI job. The error handler may be changed with MPI\_Errhandler\_set; the predefined error handler MPI\_ERRORS\_RETURN may be used to cause error values to be returned. Note that MPI does not guarentee that an MPI program 
an 
ontinue past an error.

#### MPI\_SUCCESS

No error; MPI routine completed successfully.

## MPI\_ERR\_TOPOLOGY

Invalid topology. Either there is no topology associated with this communicator, or it is not the correct type (e.g., MPI\_CART when expecting MPI\_GRAPH).

#### MPI\_ERR\_COMM

Invalid communicator. A common error is to use a null communicator in a call (not even allowed in MPI\_Comm\_rank).

#### MPI\_ERR\_ARG

Invalid argument. Some argument is invalid and is not identified by a specific error 
lass (e.g., MPI\_ERR\_RANK).

## Location

./sr
/topol/graph\_map.

MPI\_Graph\_neighbors MPI\_Graph\_neighbors

MPI\_Graph\_neighbors - Returns the neighbors of a node associated with a graph topology

```
int MPI_Graph_neighbors ( MPI_Comm 
omm, int rank, int maxneighbors,
                        int *neighbors )
```
## Input Parameters

```
comm
                 communicator with graph topology (handle)
rank
                 rank of process in group of comm (integer)
maxneighbors
                size of array neighbors (integer)
```
## Output Parameters

neighbors ranks of processes that are neighbors to specified process (array of integer)

## **Notes for Fortran**

All MPI routines in Fortran (except for MPI\_WTIME and MPI\_WTICK) have an additional argument ierr at the end of the argument list. ierr is an integer and has the same meaning as the return value of the routine in C. In Fortran, MPI routines are subroutines, and are invoked with the call statement.

All MPI obje
ts (e.g., MPI\_Datatype, MPI\_Comm) are of type INTEGER in Fortran.

## Errors

All MPI routines (except MPI\_Wtime and MPI\_Wtick) return an error value; C routines as the value of the fun
tion and Fortran routines in the last argument. Before the value is returned, the 
urrent MPI error handler is 
alled. By default, this error handler aborts the MPI job. The error handler may be changed with MPI\_Errhandler\_set; the predefined error handler MPI\_ERRORS\_RETURN may be used to cause error values to be returned. Note that MPI does not guarentee that an MPI program 
an 
ontinue past an error.

## MPI\_SUCCESS

No error; MPI routine completed successfully.

#### MPI\_ERR\_TOPOLOGY

Invalid topology. Either there is no topology associated with this communicator, or it is not the correct type (e.g., MPI\_CART when expecting MPI\_GRAPH).

#### MPI\_ERR\_COMM

Invalid communicator. A common error is to use a null communicator in a call (not even allowed in MPI\_Comm\_rank).

#### MPI\_ERR\_ARG

Invalid argument. Some argument is invalid and is not identified by a specific error class (e.g., MPI\_ERR\_RANK).

#### MPI\_ERR\_RANK

Invalid sour
e or destination rank. Ranks must be between zero and the size of the communicator minus one; ranks in a receive (MPI\_Recv, MPI\_Irecv, MPI\_Sendrecv, etc.) may also be MPI\_ANY\_SOURCE.

## **Location**

./sr
/topol/graph\_nbr.

#### MPI\_Graph\_neighbors\_
ount MPI\_Graph\_neighbors\_
ount

MPI\_Graph\_neighbors\_count — Returns the number of neighbors of a node associated with a graph topology

## Synopsis

int MPI\_Graph\_neighbors\_
ount ( MPI\_Comm omm, int rank, int \*nneighbors )

## Input Parameters

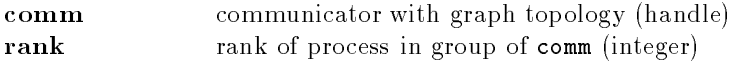

## Output Parameter

nneighbors number of neighbors of specified process (integer)

## Notes for Fortran

All MPI routines in Fortran (ex
ept for MPI\_WTIME and MPI\_WTICK) have an additional argument ierr at the end of the argument list. ierr is an integer and has the same meaning as the return value of the routine in C. In Fortran, MPI routines are subroutines, and are invoked with the call statement

All MPI objects (e.g., MPI\_Datatype, MPI\_Comm) are of type INTEGER in Fortran.

## Errors

All MPI routines (except MPI\_Wtime and MPI\_Wtick) return an error value; C routines as the value of the fun
tion and Fortran routines in the last argument. Before the value is returned, the 
urrent MPI error handler is 
alled. By default, this error handler aborts the MPI job. The error handler may be changed with MPI\_Errhandler\_set; the predefined error handler MPI\_ERRORS\_RETURN may be used to cause error values to be returned. Note that MPI does not guarentee that an MPI program 
an 
ontinue past an error.

#### MPI\_SUCCESS

No error; MPI routine completed successfully.

#### MPI\_ERR\_TOPOLOGY

Invalid topology. Either there is no topology associated with this communicator, or it is not the correct type (e.g., MPI\_CART when expecting MPI\_GRAPH).

#### MPI\_ERR\_COMM

Invalid communicator. A common error is to use a null communicator in a call (not even allowed in MPI\_Comm\_rank).

#### MPI\_ERR\_ARG

Invalid argument. Some argument is invalid and is not identified by a specific error class (e.g., MPI\_ERR\_RANK).

#### MPI\_ERR\_RANK

Invalid sour
e or destination rank. Ranks must be between zero and the size of the communicator minus one; ranks in a receive (MPI\_Recv, MPI\_Irecv, MPI\_Sendrecv, etc.) may also be MPI\_ANY\_SOURCE.

./src/topol/graphnbrcnt.c

MPI\_Graphdims\_get MPI\_Graphdims\_get

MPI\_Graphdims\_get — Retrieves graph topology information associated with a communicator

## Synopsis

int MPI\_Graphdims\_get ( MPI\_Comm comm, int \*nnodes, int \*nedges )

## Input Parameters

communicator for group with graph structure (handle)

## Output Parameter

**nnodes** number of nodes in graph (integer) nedges number of edges in graph (integer)

## Notes for Fortran

All MPI routines in Fortran (except for MPI\_WTIME and MPI\_WTICK) have an additional argument ierr at the end of the argument list. ierr is an integer and has the same meaning as the return value of the routine in C. In Fortran, MPI routines are subroutines, and are invoked with the call statement.

All MPI obje
ts (e.g., MPI\_Datatype, MPI\_Comm) are of type INTEGER in Fortran.

## Errors

All MPI routines (except MPI\_Wtime and MPI\_Wtick) return an error value; C routines as the value of the fun
tion and Fortran routines in the last argument. Before the value is returned, the 
urrent MPI error handler is 
alled. By default, this error handler aborts the MPI job. The error handler may be changed with MPI\_Errhandler\_set; the predefined error handler MPI\_ERRORS\_RETURN may be used to cause error values to be returned. Note that MPI does not guarentee that an MPI program 
an 
ontinue past an error.

## MPI\_SUCCESS

No error; MPI routine completed successfully.

## MPI\_ERR\_TOPOLOGY

Invalid topology. Either there is no topology associated with this communicator, or it is not the correct type (e.g., MPI\_CART when expecting MPI\_GRAPH).

## MPI\_ERR\_COMM

Invalid communicator. A common error is to use a null communicator in a call (not even allowed in MPI\_Comm\_rank).

#### MPI\_ERR\_ARG

Invalid argument. Some argument is invalid and is not identified by a specific error class (e.g., MPI\_ERR\_RANK).

./sr
/topol/graphdimsget.

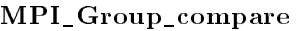

MPI\_Group\_
ompare MPI\_Group\_
ompare

MPI\_Group\_compare - Compares two groups

## Synopsis

int MPI\_Group\_
ompare ( MPI\_Group group1, MPI\_Group group2, int \*result )

## Input Parameters

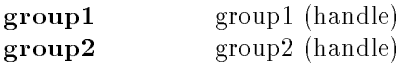

## Output Parameter

result integer which is MPI\_IDENT if the order and members of the two groups are the same, MPI\_SIMILAR if only the members are the same, and MPI\_UNEQUAL otherwise

## **Notes for Fortran**

All MPI routines in Fortran (except for MPI\_WTIME and MPI\_WTICK) have an additional argument ierr at the end of the argument list. ierr is an integer and has the same meaning as the return value of the routine in C. In Fortran, MPI routines are subroutines, and are invoked with the call statement.

All MPI obje
ts (e.g., MPI\_Datatype, MPI\_Comm) are of type INTEGER in Fortran.

All MPI routines (except MPI\_Wtime and MPI\_Wtick) return an error value; C routines as the value of the fun
tion and Fortran routines in the last argument. Before the value is returned, the 
urrent MPI error handler is 
alled. By default, this error handler aborts the MPI job. The error handler may be changed with MPI\_Errhandler\_set; the predefined error handler MPI\_ERRORS\_RETURN may be used to cause error values to be returned. Note that MPI does not guarentee that an MPI program 
an 
ontinue past an error.

#### MPI\_SUCCESS

No error; MPI routine completed successfully.

## MPI\_ERR\_GROUP

Null group passed to fun
tion.

## MPI\_ERR\_ARG

Invalid argument. Some argument is invalid and is not identified by a specific error class (e.g., MPI\_ERR\_RANK).

## Location

./src/context/groupcompare.c

#### MPI\_Group\_difference MPI\_Group\_difference

MPI\_Group\_difference — Makes a group from the difference of two groups

## Synopsis

int MPI\_Group\_differen
e ( MPI\_Group group1, MPI\_Group group2, MPI\_Group \*group\_out )

## Input Parameters

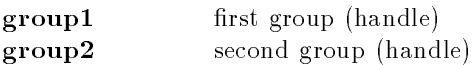

## Output Parameter

newgroup difference group (handle)

## **Notes for Fortran**

All MPI routines in Fortran (ex
ept for MPI\_WTIME and MPI\_WTICK) have an additional argument ierr at the end of the argument list. ierr is an integer and has the same meaning as the return value of the routine in C. In Fortran, MPI routines are subroutines, and are invoked with the call statement

All MPI obje
ts (e.g., MPI\_Datatype, MPI\_Comm) are of type INTEGER in Fortran.

## Errors

All MPI routines (except MPI\_Wtime and MPI\_Wtick) return an error value; C routines as the value of the fun
tion and Fortran routines in the last argument. Before the value is returned, the 
urrent MPI error handler is 
alled. By default, this error handler aborts the MPI job. The error handler may be changed with MPI\_Errhandler\_set; the predefined error handler MPI\_ERRORS\_RETURN may be used to cause error values to be returned. Note that MPI does not guarentee that an MPI program 
an 
ontinue past an error.

#### MPI\_SUCCESS

No error; MPI routine completed successfully.

#### MPI\_ERR\_GROUP

Null group passed to fun
tion.

#### MPI\_ERR\_INTERN

This error is returned when some part of the MPICH implementation is unable to a
quire memory.

## See Also

MPI\_Group\_free

./src/context/group\_diff.c

MPI\_Group\_excl — Produces a group by reordering an existing group and taking only unlisted members

## Synopsis

int MPI\_Group\_ex
l ( MPI\_Group group, int n, int \*ranks, MPI\_Group \*newgroup )

## Input Parameters

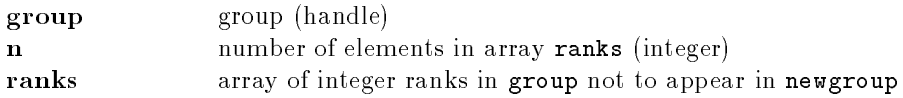

## Output Parameter

newgroup new group derived from above, preserving the order defined by group (handle)

## Note

Currently, ea
h of the ranks to ex
lude must be a valid rank in the group and all elements must be distinct or the function is erroneous. This restriction is per the draft.

## Notes for Fortran

All MPI routines in Fortran (except for MPI\_WTIME and MPI\_WTICK) have an additional argument ierr at the end of the argument list. ierr is an integer and has the same meaning as the return value of the routine in C. In Fortran, MPI routines are subroutines, and are invoked with the call statement.

All MPI obje
ts (e.g., MPI\_Datatype, MPI\_Comm) are of type INTEGER in Fortran.

All MPI routines (except MPI\_Wtime and MPI\_Wtick) return an error value; C routines as the value of the fun
tion and Fortran routines in the last argument. Before the value is returned, the 
urrent MPI error handler is 
alled. By default, this error handler aborts the MPI job. The error handler may be changed with MPI\_Errhandler\_set; the predefined error handler MPI\_ERRORS\_RETURN may be used to cause error values to be returned. Note that MPI does not guarentee that an MPI program 
an 
ontinue past an error.

#### MPI\_SUCCESS

No error; MPI routine completed successfully. MPI\_ERR\_GROUP Null group passed to fun
tion. MPI\_ERR\_INTERN

#### MPI\_Group\_ex
l MPI\_Group\_ex
l

This error is returned when some part of the MPICH implementation is unable to a
quire memory.

#### MPI\_ERR\_ARG

Invalid argument. Some argument is invalid and is not identified by a specific error class (e.g., MPI\_ERR\_RANK).

#### MPI\_ERR\_RANK

Invalid sour
e or destination rank. Ranks must be between zero and the size of the communicator minus one; ranks in a receive (MPI\_Recv, MPI\_Irecv, MPI\_Sendrecv, etc.) may also be MPI\_ANY\_SOURCE.

MPI\_Group\_free

## Location

./src/context/group\_excl.c

MPI\_Group\_free MPI\_Group\_free

 $MPI_{cGroup_{free}} -$  Frees a group

#### Synopsis

int MPI\_Group\_free ( MPI\_Group \*group )

Input Parameter group group (handle)

## **Notes**

On output, group is set to MPI\_GROUP\_NULL.

## **Notes for Fortran**

All MPI routines in Fortran (ex
ept for MPI\_WTIME and MPI\_WTICK) have an additional argument ierr at the end of the argument list. ierr is an integer and has the same meaning as the return value of the routine in C. In Fortran, MPI routines are subroutines, and are invoked with the call statement.

All MPI obje
ts (e.g., MPI\_Datatype, MPI\_Comm) are of type INTEGER in Fortran.

## Errors

All MPI routines (except MPI\_Wtime and MPI\_Wtick) return an error value; C routines as the value of the fun
tion and Fortran routines in the last argument. Before the value is returned, the 
urrent MPI error handler is 
alled. By default, this error handler aborts the MPI job. The error handler may be changed with MPI\_Errhandler\_set; the predefined error handler MPI\_ERRORS\_RETURN may be used to cause error values to be returned. Note that MPI does not guarentee that an MPI program 
an 
ontinue past an error.

MPI\_SUCCESS

No error; MPI routine completed successfully.

#### MPI\_ERR\_ARG

Invalid argument. Some argument is invalid and is not identified by a specific error class (e.g., MPI\_ERR\_RANK).

#### MPI\_ERR\_ARG

This error class is associated with an error code that indicates that an attempt was made to free one of the permanent groups.

#### Location

./src/context/group\_free.c

MPI\_Group\_in
l MPI\_Group\_in
l

MPI\_Group\_incl — Produces a group by reordering an existing group and taking only listed members

#### Synopsis

int MPI\_Group\_in
l ( MPI\_Group group, int n, int \*ranks, MPI\_Group \*group\_out )

## Input Parameters

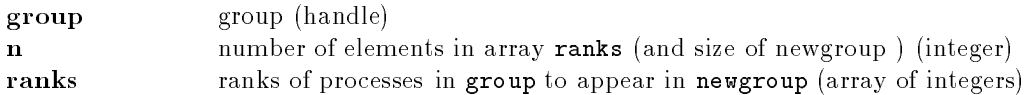

## Output Parameter

**newgroup** new group derived from above, in the order defined by ranks (handle)

#### Note

This implementation does not currently check to see that the list of ranks to ensure that there are no dupli
ates.

## Notes for Fortran

All MPI routines in Fortran (except for MPI\_WTIME and MPI\_WTICK) have an additional argument ierr at the end of the argument list. ierr is an integer and has the same meaning as the return value of the routine in C. In Fortran, MPI routines are subroutines, and are invoked with the call statement.

All MPI obje
ts (e.g., MPI\_Datatype, MPI\_Comm) are of type INTEGER in Fortran.

#### Errors

All MPI routines (except MPI\_Wtime and MPI\_Wtick) return an error value; C routines as the value of the fun
tion and Fortran routines in the last argument. Before the value is returned, the 
urrent MPI error handler is 
alled. By default, this error handler aborts the MPI job. The error handler may be changed with MPI\_Errhandler\_set; the predefined error handler MPI\_ERRORS\_RETURN may

be used to cause error values to be returned. Note that MPI does not guarentee that an MPI program 
an 
ontinue past an error.

#### MPI\_SUCCESS

No error; MPI routine completed successfully.

#### MPI\_ERR\_GROUP

Null group passed to fun
tion.

#### MPI\_ERR\_ARG

Invalid argument. Some argument is invalid and is not identified by a specific error class (e.g., MPI\_ERR\_RANK).

## MPI\_ERR\_INTERN

This error is returned when some part of the MPICH implementation is unable to a
quire memory.

#### MPI\_ERR\_RANK

Invalid sour
e or destination rank. Ranks must be between zero and the size of the communicator minus one; ranks in a receive (MPI\_Recv, MPI\_Irecv, MPI\_Sendrecv, etc.) may also be MPI\_ANY\_SOURCE.

## See Also

MPI\_Group\_free

## Location

./src/context/group\_incl.c

MPI\_Group\_interse
tion MPI\_Group\_interse
tion

MPI\_Group\_intersection — Produces a group as the intersection of two existing groups

## Synopsis

int MPI\_Group\_interse
tion ( MPI\_Group group1, MPI\_Group group2, MPI\_Group \*group\_out )

## Input Parameters

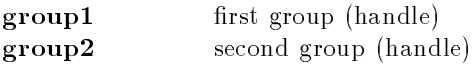

## Output Parameter

newgroup interse
tion group (handle)

## Notes for Fortran

All MPI routines in Fortran (ex
ept for MPI\_WTIME and MPI\_WTICK) have an additional argument ierr at the end of the argument list. ierr is an integer and has the same meaning as the return value of the routine in C. In Fortran, MPI routines are subroutines, and are invoked with the call statement.

#### 2 MPI ROUTINES 105

All MPI obje
ts (e.g., MPI\_Datatype, MPI\_Comm) are of type INTEGER in Fortran.

#### Errors

All MPI routines (except MPI\_Wtime and MPI\_Wtick) return an error value; C routines as the value of the function and Fortran routines in the last argument. Before the value is returned, the current MPI error handler is 
alled. By default, this error handler aborts the MPI job. The error handler may be changed with MPI\_Errhandler\_set; the predefined error handler MPI\_ERRORS\_RETURN may be used to cause error values to be returned. Note that MPI does not guarentee that an MPI program 
an 
ontinue past an error.

#### MPI\_SUCCESS

No error; MPI routine completed successfully.

#### MPI\_ERR\_GROUP

Null group passed to fun
tion.

#### MPI\_ERR\_INTERN

This error is returned when some part of the MPICH implementation is unable to a
quire memory.

## See Also

MPI\_Group\_free

./src/context/group\_inter.c

#### MPI\_Group\_range\_ex
l MPI\_Group\_range\_ex
l

MPI\_Group\_range\_excl — Produces a group by excluding ranges of processes from an existing group

## Synopsis

int MPI\_Group\_range\_excl ( MPI\_Group group, int n, int ranges[][3], MPI\_Group \*newgroup )

## Input Parameters

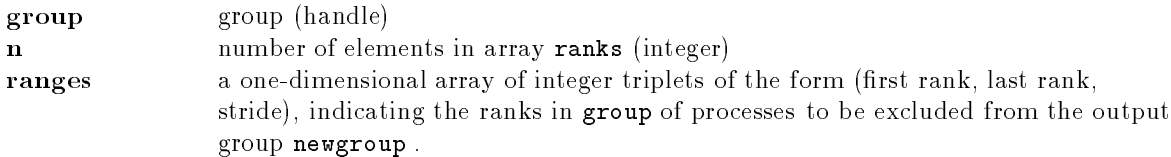

## Output Parameter

newgroup new group derived from above, preserving the order in group (handle)

## **Note**

Currently, ea
h of the ranks to ex
lude must be a valid rank in the group and all elements must be distinct or the function is erroneous. This restriction is per the draft.

## Notes for Fortran

All MPI routines in Fortran (ex
ept for MPI\_WTIME and MPI\_WTICK) have an additional argument ierr at the end of the argument list. ierr is an integer and has the same meaning as the return value of the routine in C. In Fortran, MPI routines are subroutines, and are invoked with the call statement.

All MPI obje
ts (e.g., MPI\_Datatype, MPI\_Comm) are of type INTEGER in Fortran.

## Errors

All MPI routines (except MPI\_Wtime and MPI\_Wtick) return an error value; C routines as the value of the fun
tion and Fortran routines in the last argument. Before the value is returned, the 
urrent MPI error handler is 
alled. By default, this error handler aborts the MPI job. The error handler may be changed with MPI\_Errhandler\_set; the predefined error handler MPI\_ERRORS\_RETURN may be used to cause error values to be returned. Note that MPI does not guarentee that an MPI program 
an 
ontinue past an error.

#### **MPI SUCCESS**  $\sim$  MPI  $\sim$  MPI  $\sim$  MPI  $\sim$  MPI  $\sim$  MPI  $\sim$  MPI  $\sim$  MPI  $\sim$  MPI  $\sim$  MPI  $\sim$  MPI  $\sim$  MPI  $\sim$

No error; MPI routine completed successfully.

#### MPI\_ERR\_GROUP

Null group passed to fun
tion.

#### MPI\_ERR\_INTERN

This error is returned when some part of the MPICH implementation is unable to a
quire memory.

#### MPI\_ERR\_RANK

Invalid sour
e or destination rank. Ranks must be between zero and the size of the communicator minus one; ranks in a receive (MPI\_Recv, MPI\_Irecv, MPI\_Sendrecv, etc.) may also be MPI\_ANY\_SOURCE.

#### MPI\_ERR\_ARG

Invalid argument. Some argument is invalid and is not identified by a specific error class (e.g., MPI\_ERR\_RANK).

MPI\_Group\_free

## **Location**

./src/context/group\_rexcl.c

MPI\_Group\_range\_in
l MPI\_Group\_range\_in
l

MPI\_Group\_range\_incl — Creates a new group from ranges of ranks in an existing group

## Synopsis

int MPI\_Group\_range\_incl ( MPI\_Group group, int n, int ranges[][3], MPI\_Group \*newgroup )
# Input Parameters

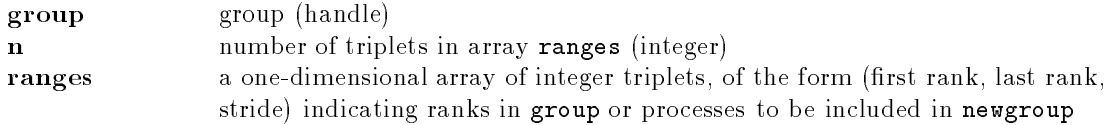

# Output Parameter

**newgroup** new group derived from above, in the order defined by **ranges** (handle)

# **Note**

This implementation does not 
urrently 
he
k to see that the list of ranges to in
lude are valid ranks in the group.

# Notes for Fortran

All MPI routines in Fortran (ex
ept for MPI\_WTIME and MPI\_WTICK) have an additional argument ierr at the end of the argument list. ierr is an integer and has the same meaning as the return value of the routine in C. In Fortran, MPI routines are subroutines, and are invoked with the call

All MPI obje
ts (e.g., MPI\_Datatype, MPI\_Comm) are of type INTEGER in Fortran.

# Errors

All MPI routines (except MPI\_Wtime and MPI\_Wtick) return an error value; C routines as the value of the fun
tion and Fortran routines in the last argument. Before the value is returned, the 
urrent MPI error handler is 
alled. By default, this error handler aborts the MPI job. The error handler may be changed with MPI\_Errhandler\_set; the predefined error handler MPI\_ERRORS\_RETURN may be used to cause error values to be returned. Note that MPI does not guarentee that an MPI program 
an 
ontinue past an error.

## MPI\_SUCCESS

No error; MPI routine completed successfully.

## MPI\_ERR\_GROUP

Null group passed to fun
tion.

## MPI\_ERR\_INTERN

This error is returned when some part of the MPICH implementation is unable to a
quire memory.

## MPI\_ERR\_ARG

Invalid argument. Some argument is invalid and is not identified by a specific error class (e.g., MPI\_ERR\_RANK).

## MPI\_ERR\_RANK

Invalid sour
e or destination rank. Ranks must be between zero and the size of the communicator minus one; ranks in a receive (MPI\_Recv, MPI\_Irecv, MPI Sendrecy, etc.) may also be MPI ANY SOURCE.

## See Also

MPI\_Group\_free

# Location

./src/context/group\_rincl.c

MPI\_Group\_rank MPI\_Group\_rank

 $MPI_Group\_rank - Returns the rank of this process in the given group$ 

## Synopsis

int MPI\_Group\_rank ( MPI\_Group group, int \*rank )

# Input Parameters

group group (handle)

# Output Parameter

rank rank of the calling process in group, or MPI\_UNDEFINED if the process is not a member (integer)

# Notes for Fortran

All MPI routines in Fortran (except for MPI\_WTIME and MPI\_WTICK) have an additional argument ierr at the end of the argument list. ierr is an integer and has the same meaning as the return value of the routine in C. In Fortran, MPI routines are subroutines, and are invoked with the call statement.

All MPI obje
ts (e.g., MPI\_Datatype, MPI\_Comm) are of type INTEGER in Fortran.

All MPI routines (except MPI\_Wtime and MPI\_Wtick) return an error value; C routines as the value of the fun
tion and Fortran routines in the last argument. Before the value is returned, the 
urrent MPI error handler is 
alled. By default, this error handler aborts the MPI job. The error handler may be changed with MPI\_Errhandler\_set; the predefined error handler MPI\_ERRORS\_RETURN may be used to cause error values to be returned. Note that MPI does not guarentee that an MPI program 
an 
ontinue past an error.

## MPI\_SUCCESS

No error; MPI routine completed successfully.

## MPI\_ERR\_GROUP

Null group passed to fun
tion.

## MPI\_ERR\_ARG

Invalid argument. Some argument is invalid and is not identified by a specific error class (e.g., MPI\_ERR\_RANK).

## Location

./src/context/group\_rank.c

## MPI\_Group\_size MPI\_Group\_size

 $MPI_Group_size - Returns the size of a group$ 

## Synopsis

int MPI\_Group\_size ( MPI\_Group group, int \*size )

## Input Parameters

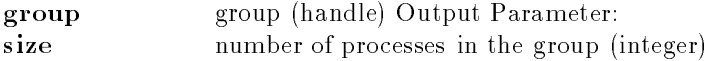

## **Notes for Fortran**

All MPI routines in Fortran (except for MPI\_WTIME and MPI\_WTICK) have an additional argument ierr at the end of the argument list. ierr is an integer and has the same meaning as the return value of the routine in C. In Fortran, MPI routines are subroutines, and are invoked with the call statement.

All MPI objects (e.g., MPI\_Datatype, MPI\_Comm) are of type INTEGER in Fortran.

## Errors

All MPI routines (except MPI\_Wtime and MPI\_Wtick) return an error value; C routines as the value of the fun
tion and Fortran routines in the last argument. Before the value is returned, the 
urrent MPI error handler is 
alled. By default, this error handler aborts the MPI job. The error handler may be changed with MPI\_Errhandler\_set; the predefined error handler MPI\_ERRORS\_RETURN may be used to cause error values to be returned. Note that MPI does not guarentee that an MPI program 
an 
ontinue past an error.

#### MPI\_SUCCESS

No error; MPI routine completed successfully.

## MPI\_ERR\_GROUP

Null group passed to fun
tion.

## MPI\_ERR\_ARG

Invalid argument. Some argument is invalid and is not identified by a specific error class (e.g., MPI\_ERR\_RANK).

## Location

./src/context/group\_size.c

MPI\_Group\_translate\_ranks MPI\_Group\_translate\_ranks

MPI\_Group\_translate\_ranks — Translates the ranks of processes in one group to those in another group

```
int MPI_Group_translate_ranks ( MPI_Group group_a, int n, int *ranks_a,
                             MPI_Group group_b, int *ranks_b )
```
# Input Parameters

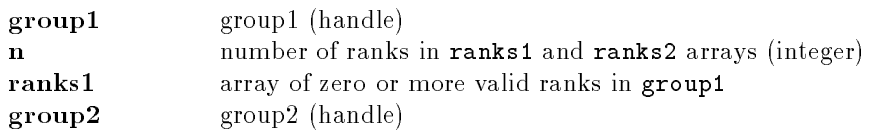

# Output Parameter

ranks2 array of corresponding ranks in group2,  $MPI$ <sub>UNDEFINED</sub> when no correspondence exists.

# Notes for Fortran

All MPI routines in Fortran (ex
ept for MPI\_WTIME and MPI\_WTICK) have an additional argument ierr at the end of the argument list. ierr is an integer and has the same meaning as the return value of the routine in C. In Fortran, MPI routines are subroutines, and are invoked with the call statement.

All MPI obje
ts (e.g., MPI\_Datatype, MPI\_Comm) are of type INTEGER in Fortran.

# Errors

All MPI routines (except MPI\_Wtime and MPI\_Wtick) return an error value; C routines as the value of the fun
tion and Fortran routines in the last argument. Before the value is returned, the 
urrent MPI error handler is 
alled. By default, this error handler aborts the MPI job. The error handler may be changed with MPI\_Errhandler\_set; the predefined error handler MPI\_ERRORS\_RETURN may be used to cause error values to be returned. Note that MPI does not guarentee that an MPI program 
an 
ontinue past an error.

## MPI\_SUCCESS

No error; MPI routine completed successfully.

## MPI\_ERR\_GROUP

Null group passed to fun
tion.

## MPI\_ERR\_ARG

Invalid argument. Some argument is invalid and is not identified by a specific error 
lass (e.g., MPI\_ERR\_RANK).

## MPI\_ERR\_RANK

Invalid sour
e or destination rank. Ranks must be between zero and the size of the communicator minus one; ranks in a receive (MPI\_Recv, MPI\_Irecv, MPI\_Sendrecv, etc.) may also be MPI\_ANY\_SOURCE.

# Location

./src/context/group\_tranks.c

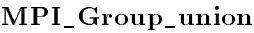

MPI\_Group\_union MPI\_Group\_union

 $MPI_Group\_union - Products$  a group by combining two groups

int MPI\_Group\_union ( MPI\_Group group1, MPI\_Group group2, MPI\_Group \*group\_out )

# Input Parameters

 **first group (handle)** group2 se
ond group (handle)

# Output Parameter

newgroup union group (handle)

# Notes for Fortran

All MPI routines in Fortran (ex
ept for MPI\_WTIME and MPI\_WTICK) have an additional argument ierr at the end of the argument list. ierr is an integer and has the same meaning as the return value of the routine in C. In Fortran, MPI routines are subroutines, and are invoked with the call

All MPI obje
ts (e.g., MPI\_Datatype, MPI\_Comm) are of type INTEGER in Fortran.

# Errors

All MPI routines (except MPI\_Wtime and MPI\_Wtick) return an error value; C routines as the value of the fun
tion and Fortran routines in the last argument. Before the value is returned, the 
urrent MPI error handler is 
alled. By default, this error handler aborts the MPI job. The error handler may be changed with MPI\_Errhandler\_set; the predefined error handler MPI\_ERRORS\_RETURN may be used to cause error values to be returned. Note that MPI does not guarentee that an MPI program 
an 
ontinue past an error.

## MPI\_SUCCESS

No error; MPI routine completed successfully.

## MPI\_ERR\_GROUP

Null group passed to fun
tion.

## MPI\_ERR\_INTERN

This error is returned when some part of the MPICH implementation is unable to a
quire memory.

## See Also

MPI\_Group\_free

# Location

./src/context/group\_union.c

int MPI\_Ibsend( void \*buf, int ount, MPI\_Datatype datatype, int dest, int tag, MPI\_Comm omm, MPI\_Request \*request )

# Input Parameters

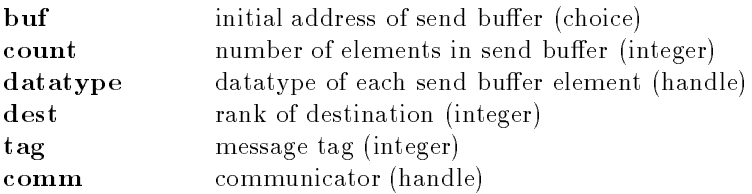

# Output Parameter

request communication request (handle)

# **Notes for Fortran**

All MPI routines in Fortran (ex
ept for MPI\_WTIME and MPI\_WTICK) have an additional argument ierr at the end of the argument list. ierr is an integer and has the same meaning as the return value of the routine in C. In Fortran, MPI routines are subroutines, and are invoked with the call statement.

All MPI obje
ts (e.g., MPI\_Datatype, MPI\_Comm) are of type INTEGER in Fortran.

# Errors

All MPI routines (except MPI\_Wtime and MPI\_Wtick) return an error value; C routines as the value of the fun
tion and Fortran routines in the last argument. Before the value is returned, the 
urrent MPI error handler is 
alled. By default, this error handler aborts the MPI job. The error handler may be changed with MPI\_Errhandler\_set; the predefined error handler MPI\_ERRORS\_RETURN may be used to cause error values to be returned. Note that MPI does not guarentee that an MPI program 
an 
ontinue past an error.

## MPI\_SUCCESS

No error; MPI routine completed successfully.

## MPI\_ERR\_COMM

Invalid communicator. A common error is to use a null communicator in a call (not even allowed in MPI\_Comm\_rank).

## MPI\_ERR\_COUNT

Invalid count argument. Count arguments must be non-negative; a count of zero is

## MPI\_ERR\_TYPE

Invalid datatype argument. May be an un
ommitted MPI\_Datatype (see MPI\_Type\_
ommit).

## MPI\_ERR\_TAG

Invalid tag argument. Tags must be non-negative; tags in a receive (MPI\_Recv, MPI\_Irecv, MPI\_Sendrecv, etc.) may also be MPI\_ANY\_TAG. The largest tag value is available through the the attribute MPI\_TAG\_UB.

## MPI\_ERR\_RANK

Invalid sour
e or destination rank. Ranks must be between zero and the size of the communicator minus one; ranks in a receive (MPI\_Recv, MPI\_Irecv, MPI\_Sendrecv, etc.) may also be MPI\_ANY\_SOURCE.

#### MPI\_ERR\_BUFFER

Invalid buffer pointer. Usually a null buffer where one is not valid.

#### **Location**

./sr
/pt2pt/ibsend.

MPI\_Info\_
2f MPI\_Info\_
2f

**MPI\_Info\_c2f** — Translates a C info handle to a Fortran info handle

Synopsis

MPI\_Fint MPI\_Info\_
2f(MPI\_Info info)

#### Input Parameters

info C info handle (integer)

# Return Value

Fortran info handle (handle)

## Location

./src/misc2/info\_c2f.c

#### MPI\_Info\_
reate MPI\_Info\_
reate

MPI\_Info\_create – Creates a new info object

Synopsis

int MPI\_Info\_
reate(MPI\_Info \*info)

#### Output Parameters

info info object (handle)

## **Notes for Fortran**

All MPI routines in Fortran (except for MPI\_WTIME and MPI\_WTICK) have an additional argument ierr at the end of the argument list. ierr is an integer and has the same meaning as the return value of the routine in C. In Fortran, MPI routines are subroutines, and are invoked with the call statement.

All MPI objects (e.g., MPI\_Datatype, MPI\_Comm) are of type INTEGER in Fortran.

# Location

./src/misc2/info\_create.c

MPI\_Info\_delete MPI\_Info\_delete

 $MPI_Info_delete - Deletes a (key, value) pair from info$ 

Synopsis

int MPI\_Info\_delete(MPI\_Info info, har \*key)

## Input Parameters

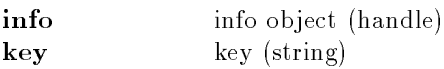

## **Notes for Fortran**

All MPI routines in Fortran (ex
ept for MPI\_WTIME and MPI\_WTICK) have an additional argument ierr at the end of the argument list. ierr is an integer and has the same meaning as the return value of the routine in C. In Fortran, MPI routines are subroutines, and are invoked with the call statement.

All MPI objects (e.g., MPI\_Datatype, MPI\_Comm) are of type INTEGER in Fortran.

# Location

./sr
/mis
2/info\_delete.

## MPI\_Info\_dup MPI\_Info\_dup

MPI\_Info\_dup - Returns a duplicate of the info object

## Synopsis

int MPI\_Info\_dup(MPI\_Info info, MPI\_Info \*newinfo)

## Input Parameters

info info object (handle)

## Output Parameters

newinfo dupli
ate of info obje
t (handle)

## **Notes for Fortran**

All MPI routines in Fortran (ex
ept for MPI\_WTIME and MPI\_WTICK) have an additional argument ierr at the end of the argument list. ierr is an integer and has the same meaning as the return value of the routine in C. In Fortran, MPI routines are subroutines, and are invoked with the call statement.

All MPI obje
ts (e.g., MPI\_Datatype, MPI\_Comm) are of type INTEGER in Fortran.

# **Location**

./src/misc2/info\_dup.c

MPI\_Info\_f2c MPI\_Info\_f2c

 $MPI_Info_f2c - Translates$  a Fortran info handle to a C info handle

## Synopsis

MPI\_Info MPI\_Info\_f2
(MPI\_Fint info)

# Input Parameters

info Fortran info handle (integer)

# Return Value

C info handle (handle)

## **Location**

./src/misc2/info\_f2c.c

## MPI\_Info\_free MPI\_Info\_free

MPI\_Info\_free - Frees an info object

Synopsis int MPI\_Info\_free(MPI\_Info \*info)

Input Parameters

info info obje
t (handle)

## **Notes for Fortran**

All MPI routines in Fortran (ex
ept for MPI\_WTIME and MPI\_WTICK) have an additional argument ierr at the end of the argument list. ierr is an integer and has the same meaning as the return value of the routine in C. In Fortran, MPI routines are subroutines, and are invoked with the call statement.

All MPI obje
ts (e.g., MPI\_Datatype, MPI\_Comm) are of type INTEGER in Fortran.

# **Location**

./src/misc2/info free.c

# MPI\_Info\_get MPI\_Info\_get

MPI\_Info\_get - Retrieves the value associated with a key

# Synopsis

int MPI\_Info\_get(MPI\_Info info, har \*key, int valuelen, har \*value, int \*flag)

# Input Parameters

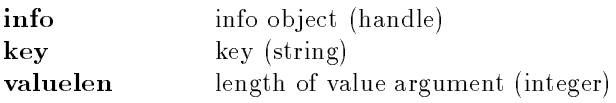

# Output Parameters

value value (string) **flag** true if key defined, false if not (boolean)

# **Notes for Fortran**

All MPI routines in Fortran (except for MPI\_WTIME and MPI\_WTICK) have an additional argument ierr at the end of the argument list. ierr is an integer and has the same meaning as the return value of the routine in C. In Fortran, MPI routines are subroutines, and are invoked with the call statement.

All MPI obje
ts (e.g., MPI\_Datatype, MPI\_Comm) are of type INTEGER in Fortran.

# Location

./src/misc2/info\_get.c

## MPI\_Info\_get\_nkeys MPI\_Info\_get\_nkeys

## $MPI_Info_get_nkeys - Returns the number of currently defined keys in info$

int MPI\_Info\_get\_nkeys(MPI\_Info info, int \*nkeys)

# Input Parameters

info info obje
t (handle)

# Output Parameters

nkeys number of defined keys (integer)

# Notes for Fortran

All MPI routines in Fortran (except for MPI\_WTIME and MPI\_WTICK) have an additional argument ierr at the end of the argument list. ierr is an integer and has the same meaning as the return value of the routine in C. In Fortran, MPI routines are subroutines, and are invoked with the call statement.

All MPI obje
ts (e.g., MPI\_Datatype, MPI\_Comm) are of type INTEGER in Fortran.

# Location

./src/misc2/info\_getnks.c

MPI\_Info\_get\_nthkey MPI\_Info\_get\_nthkey

 $MPI_Info_get_nthkey$  - Returns the nth defined key in info

## Synopsis

int MPI\_Info\_get\_nthkey(MPI\_Info info, int n, har \*key)

## Input Parameters

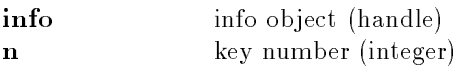

# Output Parameters

keys key (string)

## **Notes for Fortran**

All MPI routines in Fortran (ex
ept for MPI\_WTIME and MPI\_WTICK) have an additional argument ierr at the end of the argument list. ierr is an integer and has the same meaning as the return value of the routine in C. In Fortran, MPI routines are subroutines, and are invoked with the call statement.

All MPI obje
ts (e.g., MPI\_Datatype, MPI\_Comm) are of type INTEGER in Fortran.

# Location

./sr
/mis
2/info\_getnth.

MPI\_Info\_get\_valuelen MPI\_Info\_get\_valuelen

MPI\_Info\_get\_valuelen – Retrieves the length of the value associated with a key

## Synopsis

int MPI\_Info\_get\_valuelen(MPI\_Info info, char \*key, int \*valuelen, int \*flag)

## Input Parameters

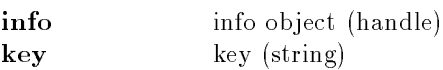

# Output Parameters

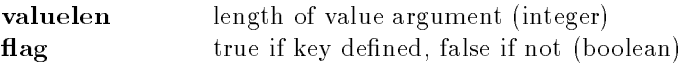

# Notes for Fortran

All MPI routines in Fortran (except for MPI\_WTIME and MPI\_WTICK) have an additional argument ierr at the end of the argument list. ierr is an integer and has the same meaning as the return value of the routine in C. In Fortran, MPI routines are subroutines, and are invoked with the call statement.

All MPI obje
ts (e.g., MPI\_Datatype, MPI\_Comm) are of type INTEGER in Fortran.

./sr
/mis
2/info\_getvln.

MPI\_Info\_set MPI\_Info\_set

 $MPI_Info_set$   $\rightarrow$  Adds a (key, value) pair to info

## Synopsis

int MPI\_Info\_set(MPI\_Info info, har \*key, har \*value)

## Input Parameters

info info obje
t (handle) key key (string) value value (string)

## **Notes for Fortran**

All MPI routines in Fortran (ex
ept for MPI\_WTIME and MPI\_WTICK) have an additional argument ierr at the end of the argument list. ierr is an integer and has the same meaning as the return value of the routine in C. In Fortran, MPI routines are subroutines, and are invoked with the call statement.

All MPI objects (e.g., MPI\_Datatype, MPI\_Comm) are of type INTEGER in Fortran.

# **Location**

./src/misc2/info\_set.c

## MPI\_Init MPI\_Init

MPI\_Init - Initialize the MPI execution environment

## Synopsis

int MPI\_Init(int \*arg
, har \*\*\*argv)

## Input Parameters

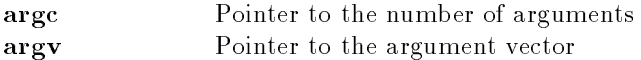

# Command line arguments

MPI spe
ies no 
ommand-line arguments but does allow an MPI implementation to make use of them.

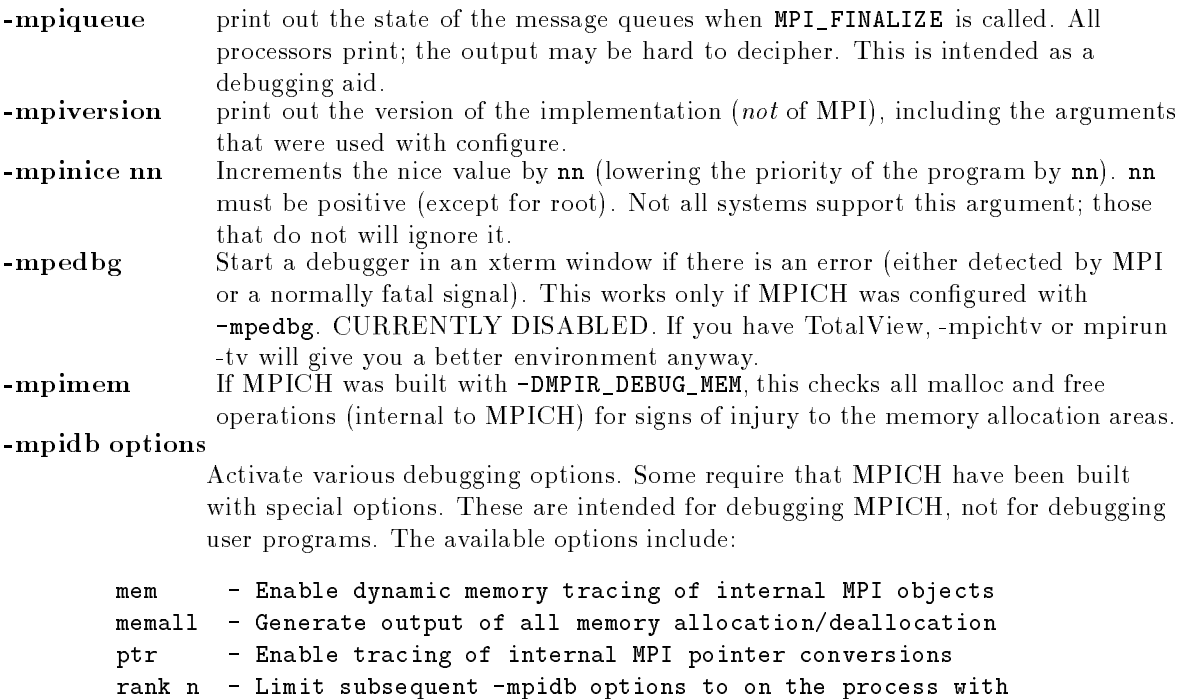

```
the specified rank in MPI COMM WORLD. A rank of -1
         selects all of MPI COMM WORLD.
ref- Trace use of internal MPI objects
reffile filename - Tra
e use of internal MPI obje
ts with output
         to the indi
ated file
      - Trace routine calls
trace
```
# **Notes**

Note that the Fortran binding for this routine has only the error return argument (MPI\_INIT(ierror))

Because the Fortran and C versions of MPI\_Init are different, there is a restriction on who can call MPI\_Init. The version (Fortran or C) must mat
h the main program. That is, if the main program is in C, then the C version of MPI\_Init must be 
alled. If the main program is in Fortran, the Fortran version must be 
alled.

On exit from this routine, all processes will have a copy of the argument list. This is not required by the MPI standard, and truely portable codes should not rely on it. This is provided as a service by this implementation (an MPI implementation is allowed to distribute the 
ommand line arguments but is not required to).

Command line arguments are not provided to Fortran programs. More pre
isely, non-standard Fortran routines such as getarg and iarge have undefined behavior in MPI and in this implementation.

The MPI standard does not say what a program can do before an MPI\_INIT or after an MPI\_FINALIZE. In the MPICH implementation, you should do as little as possible. In particular, avoid anything that changes the external state of the program, such as opening files, reading standard input or writing to standard output.

# Signals used

The MPI standard requires that all signals used be documented. The MPICH implementation itself uses no signals, but some of the software that MPICH relies on may use some signals. The list below is partial and should be independantly 
he
ked if you (and any pa
kage that you use) depend on parti
ular signals.

# IBM POE/MPL for SP2

SIGHUP, SIGINT, SIGQUIT, SIGFPE, SIGSEGV, SIGPIPE, SIGALRM, SIGTERM, SIGIO

# -mpedbg swit
h

SIGQUIT, SIGILL, SIGFPE, SIGBUS, SIGSEGV, SIGSYS

# Meiko CS2

# h\_p4 devi
e

## SIGUSR1

The ch\_p4 device also catches SIGINT, SIGFPE, SIGBUS, and SIGSEGV; this helps the p4 device (and MPICH) more gra
efully abort a failed program.

# Intel Paragon (ch\_nx and nx device)

SIGUSR2

# Shared Memory (
h\_shmem devi
e)

## SIGCHLD

Note that if you are using software that needs the same signals, you may find that there is no way to use that software with the MPI implementation. The signals that 
ause the most trouble for applications include SIGIO, SIGALRM, and SIGPIPE. For example, using SIGIO and SIGPIPE may prevent X11 routines from working.

# Errors

All MPI routines (except MPI\_Wtime and MPI\_Wtick) return an error value; C routines as the value of the fun
tion and Fortran routines in the last argument. Before the value is returned, the 
urrent MPI error handler is 
alled. By default, this error handler aborts the MPI job. The error handler may be changed with MPI\_Errhandler\_set; the predefined error handler MPI\_ERRORS\_RETURN may be used to cause error values to be returned. Note that MPI does not guarentee that an MPI program 
an 
ontinue past an error.

## MPI\_SUCCESS

No error; MPI routine completed successfully.

## MPI\_ERR\_OTHER

This error class is associated with an error code that indicates that an attempt was made to call MPI\_INIT a second time. MPI\_INIT may only be called once in a program.

## Location

./sr
/env/init.

MPI\_Init\_thread MPI\_Init\_thread MPI\_Init\_thread MPI\_Init\_thread MPI\_Init\_thread MPI\_Init\_thread MPI\_I

MPI Init thread – Initialize the MPI execution environment

# Synopsis

int MPI\_Init\_thread(int \*arg
, har \*\*\*argv, int required, int \*provided )

# Input Parameters

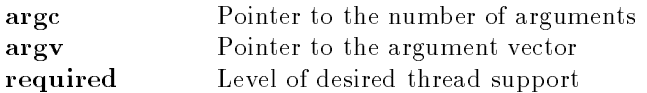

# Output Parameter

provided Level of provided thread support

# Command line arguments

MPI spe
ies no 
ommand-line arguments but does allow an MPI implementation to make use of them. See MPI\_INIT for a description of the command line arguments supported by MPI\_INIT and MPI\_INIT\_THREAD.

# Notes

Note that the Fortran binding for this routine does not have the arge and argy arguments. (MPI\_INIT\_THREAD(required, provided, ierror))

Currently, MPICH places the same restrictions on MPI\_INIT\_THREAD as on MPI\_INIT (see the MPI\_INIT man page). When MPICH fully supports MPI-2, this restri
tion will be removed (as requried by the MPI-2 standard).

# Signals used

The MPI standard requires that all signals used be documented. The MPICH implementation itself uses no signals, but some of the software that MPICH relies on may use some signals. The list below is partial and should be independantly 
he
ked if you (and any pa
kage that you use) depend on parti
ular signals.

# IBM POE/MPL for SP2

SIGHUP, SIGINT, SIGQUIT, SIGFPE, SIGSEGV, SIGPIPE, SIGALRM, SIGTERM, SIGIO

# -mpedbg swit
h

SIGQUIT, SIGILL, SIGFPE, SIGBUS, SIGSEGV, SIGSYS

# Meiko CS2

SIGUSR2

# h\_p4 devi
e

SIGUSR1

The ch p4 device also catches SIGINT, SIGFPE, SIGBUS, and SIGSEGV; this helps the p4 device (and MPICH) more gra
efully abort a failed program.

# Intel Paragon (ch\_nx and nx device)

SIGUSR2

# Shared Memory (
h\_shmem devi
e)

Note that if you are using software that needs the same signals, you may find that there is no way to use that software with the MPI implementation. The signals that 
ause the most trouble for applications include SIGIO, SIGALRM, and SIGPIPE. For example, using SIGIO and SIGPIPE may prevent X11 routines from working.

## Errors

All MPI routines (except MPI\_Wtime and MPI\_Wtick) return an error value; C routines as the value of the fun
tion and Fortran routines in the last argument. Before the value is returned, the 
urrent MPI error handler is 
alled. By default, this error handler aborts the MPI job. The error handler may be changed with MPI\_Errhandler\_set; the predefined error handler MPI\_ERRORS\_RETURN may be used to cause error values to be returned. Note that MPI does not guarentee that an MPI program 
an 
ontinue past an error.

## MPI\_SUCCESS

No error; MPI routine completed successfully.

## MPI\_ERR\_OTHER

This error class is associated with an error code that indicates that an attempt was made to call MPI\_INIT a second time. MPI\_INIT may only be called once in a program.

./src/env/initthread.c ./sr
/env/initthread.

## MPI\_Initialized MPI\_Initialized

MPI\_Initialized - Indicates whether MPI\_Init has been called.

## Synopsis

```
int MPI_Initialized( int *flag )
```
# Output Parameter

flag Flag is true if MPI\_Init has been called and false otherwise.

# Notes for Fortran

All MPI routines in Fortran (except for MPI\_WTIME and MPI\_WTICK) have an additional argument ierr at the end of the argument list. ierr is an integer and has the same meaning as the return value of the routine in C. In Fortran, MPI routines are subroutines, and are invoked with the call statement.

All MPI obje
ts (e.g., MPI\_Datatype, MPI\_Comm) are of type INTEGER in Fortran.

# Location

```
./sr
/env/initialize.
```
MPI\_Inter
omm\_
reate MPI\_Inter
omm\_
reate

MPI Intercomm create – Creates an intercommuncator from two intracommunicators

```
int MPI_Intercomm_create ( MPI_Comm local_comm, int local_leader,
                         MPI_Comm peer_
omm, int remote_leader, int tag,
                         MPI_Comm *comm_out )
```
# Input Paramters

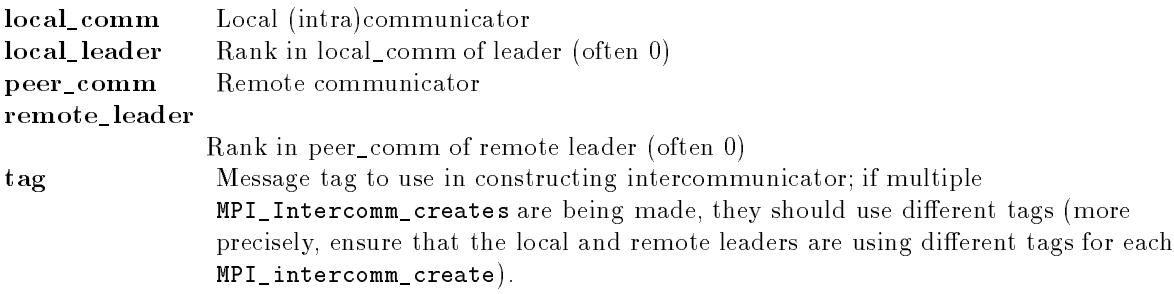

## Output Parameter

comm out Created intercommunicator

## **Notes**

The MPI 1.1 Standard contains two mutually exclusive comments on the input intracommunicators. One says that their repective groups must be disjoint; the other that the leaders can be the same pro
ess. After some dis
ussion by the MPI Forum, it has been de
ided that the groups must be disjoint. Note that the *reason* given for this in the standard is not the reason for this choice; rather, the *other* operations on intercommunicators (like MPI\_Intercomm\_merge) do not make sense if the groups are not disjoint.

## Notes for Fortran

All MPI routines in Fortran (ex
ept for MPI\_WTIME and MPI\_WTICK) have an additional argument ierr at the end of the argument list. ierr is an integer and has the same meaning as the return value of the routine in C. In Fortran, MPI routines are subroutines, and are invoked with the call statement.

All MPI objects (e.g., MPI\_Datatype, MPI\_Comm) are of type INTEGER in Fortran.

# Algorithm

1) Allo
ate a send 
ontext, an inter

oll 
ontext, and an intraoll 
ontext

- 2) Send "send\_context" and lrank\_to\_grank list from local comm group if I'm the local\_leader.
- 3) If I'm the local leader, then wait on the posted sends and receives to 
omplete. Post the re
eive for the remote group information and wait for it to omplete.
- 4) Broad
ast information re
eived from the remote leader.

. 5) Create the inter\_
ommuni
ator from the information we now have.

An inter communicator ends up with three levels of communicators. The inter-communicator returned to the user, a "collective" inter-communicator that an be used for safe 
ommuni
ations between lo
al & remote groups, and a collective intra-communicator that can be used to allocate new contexts during the merge and dup operations. the merger and dup operations. The merger and dup operations of the merger and dup operations. The media operations of the media operations of the media operations of the media operations. The media operations of the media

For the resulting inter-communicator, comm\_out

omm\_out = interommuni
ator comm\_out->comm\_coll = "collective" inter-communicator comm\_out->comm\_coll->comm\_coll = safe collective intra-communicator

## Errors

All MPI routines (except MPI Wtime and MPI Wtick) return an error value; C routines as the value of the fun
tion and Fortran routines in the last argument. Before the value is returned, the 
urrent MPI error handler is 
alled. By default, this error handler aborts the MPI job. The error handler may be changed with MPI\_Errhandler\_set; the predefined error handler MPI\_ERRORS\_RETURN may be used to cause error values to be returned. Note that MPI does not guarentee that an MPI program 
an 
ontinue past an error.

#### **MPI SUCCESS**  $\sim$  MPI  $\sim$  MPI  $\sim$  MPI  $\sim$  MPI  $\sim$  MPI  $\sim$  MPI  $\sim$  MPI  $\sim$  MPI  $\sim$  MPI  $\sim$  MPI  $\sim$  MPI  $\sim$  MPI  $\sim$

No error; MPI routine completed successfully.

#### MPI\_ERR\_COMM

Invalid communicator. A common error is to use a null communicator in a call (not even allowed in MPI\_Comm\_rank).

#### MPI\_ERR\_TAG

Invalid tag argument. Tags must be non-negative; tags in a receive (MPI\_Recv, MPI\_Irecv, MPI\_Sendrecv, etc.) may also be MPI\_ANY\_TAG. The largest tag value is available through the the attribute MPI\_TAG\_UB.

#### MPI\_ERR\_INTERN

This error is returned when some part of the MPICH implementation is unable to a
quire memory.

#### MPI\_ERR\_RANK

Invalid sour
e or destination rank. Ranks must be between zero and the size of the communicator minus one; ranks in a receive (MPI\_Recv, MPI\_Irecv, MPI\_Sendrecv, etc.) may also be MPI\_ANY\_SOURCE.

## See Also

MPI\_Inter
omm\_merge, MPI\_Comm\_free, MPI\_Comm\_remote\_group, MPI\_Comm\_remote\_size

./src/context/ic\_create.c

#### MPI\_Inter
omm\_merge MPI\_Inter
omm\_merge

MPI\_Intercomm\_merge – Creates an intracommuncator from an intercommunicator

#### Synopsis

int MPI\_Intercomm\_merge ( MPI\_Comm comm, int high, MPI\_Comm \*comm\_out )

## Input Parameters

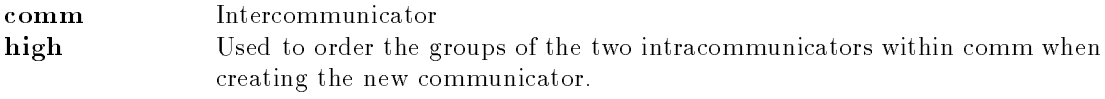

# Output Parameter

Created intracommunicator comm out

# **Notes for Fortran**

All MPI routines in Fortran (ex
ept for MPI\_WTIME and MPI\_WTICK) have an additional argument ierr at the end of the argument list. ierr is an integer and has the same meaning as the return value of the routine in C. In Fortran, MPI routines are subroutines, and are invoked with the call statement.

All MPI obje
ts (e.g., MPI\_Datatype, MPI\_Comm) are of type INTEGER in Fortran.

# Algorithm

```
1) Allo
ate two 
ontexts
```
- 2) Lo
al and remote group leaders swap high values
- 3) Determine the high value.
- 4) Merge the two groups and make the intraommuni
ator

# Errors

All MPI routines (except MPI\_Wtime and MPI\_Wtick) return an error value; C routines as the value of the fun
tion and Fortran routines in the last argument. Before the value is returned, the 
urrent MPI error handler is 
alled. By default, this error handler aborts the MPI job. The error handler may be changed with MPI\_Errhandler\_set; the predefined error handler MPI\_ERRORS\_RETURN may be used to cause error values to be returned. Note that MPI does not guarentee that an MPI program 
an 
ontinue past an error.

## MPI\_SUCCESS

No error; MPI routine completed successfully.

## MPI\_ERR\_COMM

Invalid communicator. A common error is to use a null communicator in a call (not even allowed in MPI\_Comm\_rank).

## MPI\_ERR\_INTERN

This error is returned when some part of the MPICH implementation is unable to a
quire memory.

# See Also

MPI\_Inter
omm\_
reate, MPI\_Comm\_free

# Location

./src/context/ic\_merge.c

## MPI\_Iprobe MPI\_Iprobe

 $MPI$ <sub>\_Iprobe</sub>  $-$  Nonblocking test for a message

## Synopsis

int MPI\_Iprobe( int source, int tag, MPI\_Comm comm, int \*flag, MPI\_Status \*status )

## Input Parameters

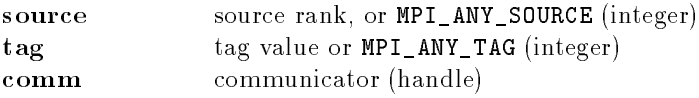

## Output Parameter

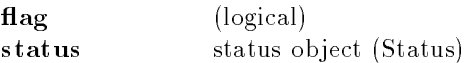

# Notes for Fortran

All MPI routines in Fortran (except for MPI\_WTIME and MPI\_WTICK) have an additional argument ierr at the end of the argument list. ierr is an integer and has the same meaning as the return value of the routine in C. In Fortran, MPI routines are subroutines, and are invoked with the call statement

All MPI obje
ts (e.g., MPI\_Datatype, MPI\_Comm) are of type INTEGER in Fortran.

## Errors

All MPI routines (except MPI\_Wtime and MPI\_Wtick) return an error value; C routines as the value of the fun
tion and Fortran routines in the last argument. Before the value is returned, the 
urrent MPI error handler is 
alled. By default, this error handler aborts the MPI job. The error handler may be changed with MPI\_Errhandler\_set; the predefined error handler MPI\_ERRORS\_RETURN may be used to cause error values to be returned. Note that MPI does not guarentee that an MPI program 
an 
ontinue past an error.

# MPI\_SUCCESS

No error; MPI routine completed successfully.

## MPI\_ERR\_COMM

Invalid communicator. A common error is to use a null communicator in a call (not even allowed in MPI\_Comm\_rank).

## MPI\_ERR\_TAG

Invalid tag argument. Tags must be non-negative; tags in a receive (MPI\_Recv, MPI\_Irecv, MPI\_Sendrecv, etc.) may also be MPI\_ANY\_TAG. The largest tag value is available through the the attribute MPI\_TAG\_UB.

## MPI\_ERR\_RANK

Invalid sour
e or destination rank. Ranks must be between zero and the size of the communicator minus one; ranks in a receive (MPI\_Recv, MPI\_Irecv, MPI\_Sendrecv, etc.) may also be MPI\_ANY\_SOURCE.

# Location

./sr
/pt2pt/iprobe.

MPI\_Ire
v MPI\_Ire
v

 $MPI\_Irecv - Begins$  a nonblocking receive

## Synopsis

int MPI\_Irecv( void \*buf, int count, MPI\_Datatype datatype, int source, int tag, MPI\_Comm comm, MPI\_Request \*request )

## Input Parameters

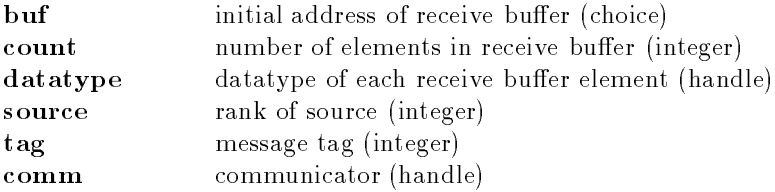

## Output Parameter

request communication request (handle)

## Notes for Fortran

All MPI routines in Fortran (ex
ept for MPI\_WTIME and MPI\_WTICK) have an additional argument ierr at the end of the argument list. ierr is an integer and has the same meaning as the return value of the routine in C. In Fortran, MPI routines are subroutines, and are invoked with the call statement.

All MPI obje
ts (e.g., MPI\_Datatype, MPI\_Comm) are of type INTEGER in Fortran.

## Location

./src/pt2pt/irecv.c

#### MPI\_Irsend MPI\_Irsend

MPI\_Irsend – Starts a nonblocking ready send

## Synopsis

int MPI\_Irsend( void \*buf, int ount, MPI\_Datatype datatype, int dest, int tag, MPI\_Comm comm, MPI\_Request \*request )

# Input Parameters

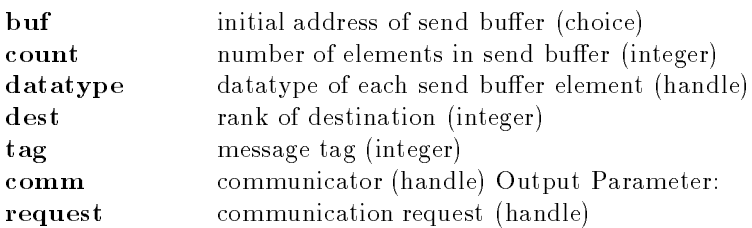

# Notes for Fortran

All MPI routines in Fortran (ex
ept for MPI\_WTIME and MPI\_WTICK) have an additional argument ierr at the end of the argument list. ierr is an integer and has the same meaning as the return value of the routine in C. In Fortran, MPI routines are subroutines, and are invoked with the call statement

All MPI obje
ts (e.g., MPI\_Datatype, MPI\_Comm) are of type INTEGER in Fortran.

# Errors

All MPI routines (except MPI\_Wtime and MPI\_Wtick) return an error value; C routines as the value of the function and Fortran routines in the last argument. Before the value is returned, the current MPI error handler is 
alled. By default, this error handler aborts the MPI job. The error handler may be changed with MPI\_Errhandler\_set; the predefined error handler MPI\_ERRORS\_RETURN may be used to cause error values to be returned. Note that MPI does not guarentee that an MPI program 
an 
ontinue past an error.

## MPI\_SUCCESS

No error; MPI routine completed successfully.

## MPI\_ERR\_COMM

Invalid communicator. A common error is to use a null communicator in a call (not even allowed in MPI\_Comm\_rank).

## MPI\_ERR\_COUNT

Invalid 
ount argument. Count arguments must be non-negative; a 
ount of zero is

## MPI\_ERR\_TYPE

Invalid datatype argument. May be an un
ommitted MPI\_Datatype (see MPI\_Type\_
ommit).

## MPI\_ERR\_TAG

Invalid tag argument. Tags must be non-negative; tags in a receive (MPI\_Recv, MPI\_Irecv, MPI\_Sendrecv, etc.) may also be MPI\_ANY\_TAG. The largest tag value is available through the the attribute MPI\_TAG\_UB.

## MPI\_ERR\_RANK

Invalid sour
e or destination rank. Ranks must be between zero and the size of the communicator minus one; ranks in a receive (MPI\_Recv, MPI\_Irecv,

MPI\_Sendrecv, etc.) may also be MPI\_ANY\_SOURCE.

## MPI\_ERR\_INTERN

This error is returned when some part of the MPICH implementation is unable to a
quire memory.

./sr
/pt2pt/irsend.

## MPI\_Isend MPI\_Isend

 $MPI\_Isend$  - Begins a nonblocking send

## Synopsis

int MPI\_Isend( void \*buf, int ount, MPI\_Datatype datatype, int dest, int tag, MPI\_Comm omm, MPI\_Request \*request )

## Input Parameters

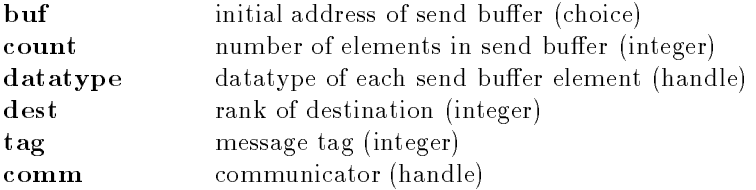

## Output Parameter

request ommuni
ation request (handle)

## Notes for Fortran

All MPI routines in Fortran (except for MPI\_WTIME and MPI\_WTICK) have an additional argument ierr at the end of the argument list. ierr is an integer and has the same meaning as the return value of the routine in C. In Fortran, MPI routines are subroutines, and are invoked with the call statement.

All MPI obje
ts (e.g., MPI\_Datatype, MPI\_Comm) are of type INTEGER in Fortran.

## Errors

All MPI routines (except MPI\_Wtime and MPI\_Wtick) return an error value; C routines as the value of the fun
tion and Fortran routines in the last argument. Before the value is returned, the 
urrent MPI error handler is 
alled. By default, this error handler aborts the MPI job. The error handler may be changed with MPI\_Errhandler\_set; the predefined error handler MPI\_ERRORS\_RETURN may be used to cause error values to be returned. Note that MPI does not guarentee that an MPI program 
an 
ontinue past an error.

## MPI\_SUCCESS

No error; MPI routine completed successfully.

## MPI\_ERR\_COMM

Invalid communicator. A common error is to use a null communicator in a call (not even allowed in MPI\_Comm\_rank).

## MPI\_ERR\_COUNT

Invalid 
ount argument. Count arguments must be non-negative; a 
ount of zero is

## often valid. MPI\_ERR\_TYPE

Invalid datatype argument. May be an un
ommitted MPI\_Datatype (see MPI\_Type\_
ommit).

## MPI\_ERR\_TAG

Invalid tag argument. Tags must be non-negative; tags in a receive (MPI Recv. MPI\_Irecv, MPI\_Sendrecv, etc.) may also be MPI\_ANY\_TAG. The largest tag value is available through the the attribute MPI\_TAG\_UB.

#### MPI\_ERR\_RANK

Invalid sour
e or destination rank. Ranks must be between zero and the size of the communicator minus one; ranks in a receive (MPI\_Recv, MPI\_Irecv, MPI\_Sendrecv, etc.) may also be MPI\_ANY\_SOURCE.

#### MPI\_ERR\_INTERN

This error is returned when some part of the MPICH implementation is unable to a
quire memory.

## Location

./sr
/pt2pt/isend.

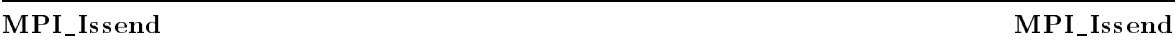

MPI\_Issend | Starts a nonblo
king syn
hronous send

## Synopsis

int MPI\_Issend( void \*buf, int ount, MPI\_Datatype datatype, int dest, int tag, MPI\_Comm comm, MPI\_Request \*request )

## Input Parameters

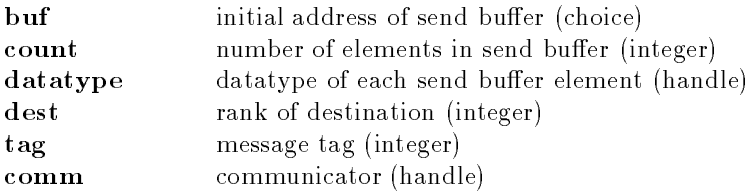

## Output Parameter

request ommuni
ation request (handle)

## Notes for Fortran

All MPI routines in Fortran (ex
ept for MPI\_WTIME and MPI\_WTICK) have an additional argument ierr at the end of the argument list. ierr is an integer and has the same meaning as the return value of the routine in C. In Fortran, MPI routines are subroutines, and are invoked with the call statement.

All MPI obje
ts (e.g., MPI\_Datatype, MPI\_Comm) are of type INTEGER in Fortran.

## Errors

All MPI routines (except MPI\_Wtime and MPI\_Wtick) return an error value; C routines as the value of the fun
tion and Fortran routines in the last argument. Before the value is returned, the 
urrent MPI error handler is 
alled. By default, this error handler aborts the MPI job. The error handler

may be changed with MPI\_Errhandler\_set; the predefined error handler MPI\_ERRORS\_RETURN may be used to cause error values to be returned. Note that MPI does not guarentee that an MPI program 
an 
ontinue past an error.

#### MPI\_SUCCESS

No error; MPI routine completed successfully.

#### MPI\_ERR\_COMM

Invalid communicator. A common error is to use a null communicator in a call (not even allowed in MPI\_Comm\_rank).

#### MPI\_ERR\_COUNT

Invalid 
ount argument. Count arguments must be non-negative; a 
ount of zero is

#### MPI\_ERR\_TYPE

Invalid datatype argument. May be an un
ommitted MPI\_Datatype (see MPI\_Type\_
ommit).

#### MPI\_ERR\_TAG

Invalid tag argument. Tags must be non-negative; tags in a receive (MPI\_Recv, MPI\_Irecv, MPI\_Sendrecv, etc.) may also be MPI\_ANY\_TAG. The largest tag value is available through the the attribute MPI\_TAG\_UB.

#### MPI\_ERR\_RANK

Invalid sour
e or destination rank. Ranks must be between zero and the size of the communicator minus one; ranks in a receive (MPI\_Recv, MPI\_Irecv, MPI\_Sendrecv, etc.) may also be MPI\_ANY\_SOURCE.

#### MPI\_ERR\_INTERN

This error is returned when some part of the MPICH implementation is unable to a
quire memory.

## **Location**

./sr
/pt2pt/issend.

#### MPI\_Keyval\_
reate MPI\_Keyval\_
reate

MPI\_Keyval\_create - Generates a new attribute key

## Synopsis

```
int MPI_Keyval_create (
       MPI_Copy_function *copy_fn,
       MPI_Delete_fun
tion *delete_fn,
        int *keyval,
        void *extra_state )
```
## Input Parameters

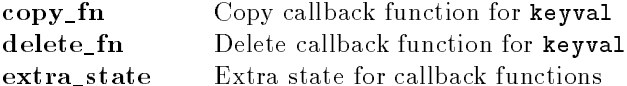

## Output Parameter

keyval key value for future access (integer)

# **Notes**

Key values are global (available for any and all 
ommuni
ators).

There are subtle differences between C and Fortran that require that the copy\_fn be written in the same language that MPI\_Keyval\_create is called from. This should not be a problem for most users; only programers using both Fortran and C in the same program need to be sure that they follow this rule.

# Notes for Fortran

All MPI routines in Fortran (ex
ept for MPI\_WTIME and MPI\_WTICK) have an additional argument ierr at the end of the argument list. ierr is an integer and has the same meaning as the return value of the routine in C. In Fortran, MPI routines are subroutines, and are invoked with the call statement

All MPI obje
ts (e.g., MPI\_Datatype, MPI\_Comm) are of type INTEGER in Fortran.

# Errors

All MPI routines (except MPI\_Wtime and MPI\_Wtick) return an error value; C routines as the value of the fun
tion and Fortran routines in the last argument. Before the value is returned, the 
urrent MPI error handler is 
alled. By default, this error handler aborts the MPI job. The error handler may be changed with MPI\_Errhandler\_set; the predefined error handler MPI\_ERRORS\_RETURN may be used to cause error values to be returned. Note that MPI does not guarentee that an MPI program 
an 
ontinue past an error.

## MPI\_SUCCESS

No error; MPI routine completed successfully.

#### MPI\_ERR\_INTERN

This error is returned when some part of the MPICH implementation is unable to a
quire memory.

## MPI\_ERR\_ARG

Invalid argument. Some argument is invalid and is not identified by a specific error class (e.g., MPI\_ERR\_RANK).

# Location

./src/context/keyvalcreate.c

MPI\_Keyval\_free and the method of the MPI\_Meyval\_free MPI\_Keyval\_free

MPI\_Keyval\_free — Frees attribute key for communicator cache attribute

## Synopsis

int MPI Keyval free ( int \*keyval )

## Input Parameter

keyval Frees the integer key value (integer)

# **Note**

Key values are global (they can be used with any and all communicators)

# Notes for Fortran

All MPI routines in Fortran (ex
ept for MPI\_WTIME and MPI\_WTICK) have an additional argument ierr at the end of the argument list. ierr is an integer and has the same meaning as the return value of the routine in C. In Fortran, MPI routines are subroutines, and are invoked with the call statement.

All MPI obje
ts (e.g., MPI\_Datatype, MPI\_Comm) are of type INTEGER in Fortran.

# Errors

All MPI routines (except MPI\_Wtime and MPI\_Wtick) return an error value; C routines as the value of the fun
tion and Fortran routines in the last argument. Before the value is returned, the 
urrent MPI error handler is 
alled. By default, this error handler aborts the MPI job. The error handler may be changed with MPI\_Errhandler\_set; the predefined error handler MPI\_ERRORS\_RETURN may be used to cause error values to be returned. Note that MPI does not guarentee that an MPI program 
an 
ontinue past an error.

## MPI\_SUCCESS

No error; MPI routine completed successfully.

## MPI\_ERR\_ARG

Invalid argument. Some argument is invalid and is not identified by a specific error class (e.g., MPI\_ERR\_RANK).

## MPI\_ERR\_ARG

This error class is associated with an error code that indicates that an attempt was made to free one of the permanent keys.

## See Also

MPI\_Keyval\_create

# Location

./src/context/keyval\_free.c

MPI\_NULL\_COPY\_FN MPI\_NULL\_COPY\_FN

 $MPI\_NULL\_COPY\_FN - A$  function to not copy attributes

## **Notes**

See discussion of MPI\_Keyval\_create for the use of this function.

# Location

./src/context/null\_copyfn.c

#### MPI\_NULL\_DELETE\_FN MPI\_NULL\_DELETE\_FN

#### $MPI$   $NULL$   $DELETE$   $FN$   $-$  A function to not delete attributes

## Input Parameters

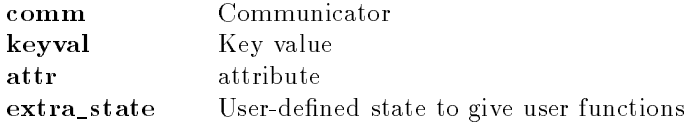

#### Notes

See discussion of MPI\_Keyval\_create for the use of this function.

## Location

./src/context/null\_del\_fn.c

#### MPI\_Op\_create MPI\_Op\_create MPI\_Op\_create

MPI\_Op\_create - Creates a user-defined combination function handle

#### Synopsis

```
int MPI_Op_create(
        MPI_User_fun
tion *fun
tion,
        int 
ommute,
        MPI_Op *op )
```
## Input Parameters

function user defined function (function) commute true if commutative; false otherwise.

#### Output Parameter

op operation (handle)

## Notes on the user function

The calling list for the user function type is

typedef void (MPI\_User\_function) ( void \* a, void \* b, int \* len, MPI\_Datatype \* );

where the operation is  $\mathbf{b}[i] = \mathbf{a}[i]$  op  $\mathbf{b}[i]$ , for  $i=0,\ldots,1$ en-1. A pointer to the datatype given to the MPI collective computation routine (i.e., MPI\_Reduce, MPI\_Allreduce, MPI\_Scan, or MPI\_Reduce\_scatter) is also passed to the user-specified routine.

## **Notes for Fortran**

All MPI routines in Fortran (ex
ept for MPI\_WTIME and MPI\_WTICK) have an additional argument ierr at the end of the argument list. ierr is an integer and has the same meaning as the return value of the routine in C. In Fortran, MPI routines are subroutines, and are invoked with the call statement.

All MPI obje
ts (e.g., MPI\_Datatype, MPI\_Comm) are of type INTEGER in Fortran.

## Notes on olle
tive operations

The reduction functions (MPI\_Op) do not return an error value. As a result, if the functions detect an error, all they can do is either call MPI\_Abort or silently skip the problem. Thus, if you change the error handler from MPI\_ERRORS\_ARE\_FATAL to something else, for example, MPI\_ERRORS\_RETURN, then no error may be indicated.

The reason for this is the performance problems in ensuring that all collective routines return the

# Errors

All MPI routines (except MPI\_Wtime and MPI\_Wtick) return an error value; C routines as the value of the fun
tion and Fortran routines in the last argument. Before the value is returned, the 
urrent MPI error handler is 
alled. By default, this error handler aborts the MPI job. The error handler may be changed with MPI\_Errhandler\_set; the predefined error handler MPI\_ERRORS\_RETURN may be used to cause error values to be returned. Note that MPI does not guarentee that an MPI program 
an 
ontinue past an error.

## MPI\_SUCCESS

No error; MPI routine completed successfully.

## MPI\_ERR\_INTERN

This error is returned when some part of the MPICH implementation is unable to a
quire memory.

## See Also

MPI\_Op\_free

## Location

./src/coll/opcreate.c

## MPI\_Op\_free MPI\_Op\_free

MPI\_Op\_free – Frees a user-defined combination function handle

## Synopsis

int MPI\_Op\_free( MPI\_Op \*op )

## Input Parameter

op operation (handle)

# **Notes**

op is set to MPI\_OP\_NULL on exit.

# **Null Handles**

The MPI 1.1 specification, in the section on opaque objects, explicitly

# disallows freeing a null ommuni
ator. The text from the standard is

A null handle argument is an erroneous IN argument in MPI calls, unless an exception is explicitly stated in the text that defines the function. Such exception is allowed for handles to request objects in Wait and Test calls (sections Communication Completion and Multiple Completions ). Otherwise, a null handle can only be passed to a function that allocates a new object and

# Notes for Fortran

All MPI routines in Fortran (except for MPI\_WTIME and MPI\_WTICK) have an additional argument ierr at the end of the argument list. ierr is an integer and has the same meaning as the return value of the routine in C. In Fortran, MPI routines are subroutines, and are invoked with the call statement

All MPI obje
ts (e.g., MPI\_Datatype, MPI\_Comm) are of type INTEGER in Fortran.

All MPI routines (except MPI\_Wtime and MPI\_Wtick) return an error value; C routines as the value of the fun
tion and Fortran routines in the last argument. Before the value is returned, the 
urrent MPI error handler is 
alled. By default, this error handler aborts the MPI job. The error handler may be changed with MPI\_Errhandler\_set; the predefined error handler MPI\_ERRORS\_RETURN may be used to cause error values to be returned. Note that MPI does not guarentee that an MPI program 
an 
ontinue past an error.

## MPI\_SUCCESS

No error; MPI routine completed successfully.

## MPI\_ERR\_ARG

Invalid argument. Some argument is invalid and is not identified by a specific error class (e.g., MPI\_ERR\_RANK).

## MPI\_ERR\_ARG

Invalid argument; the error code associated with this error indicates an attempt to free an MPI permanent operation (e.g., MPI\_SUM). \*N/ /\*N

# MPI\_ERR\_PERM\_KEY

MPI\_ERR\_ARG

Invalid argument; the error code associated with this error indicates an attempt to free or 
hnage an MPI permanent keyval (e.g., MPI\_TAG\_UB). \*N/ /\*N MPI\_ERR\_UNKNOWN

## MPI\_ERR\_UNKNOWN

Unknown error. You should never see this. If you do, report it to mpi-bugs@mcs.anl.gov.

# See Also

MPI\_Op\_create

# Location

./src/coll/opfree.c

mpia kaominina mpia kaominina mpia kaominina mpia kaominina mpia kaominina mpia kaominina mpia kaominina mpia k

MPI\_Pack – Packs a datatype into contiguous memory

## Synopsis

int MPI\_Pack ( void \*inbuf, int incount, MPI\_Datatype datatype, void \*outbuf, int outcount, int \*position, MPI Comm comm )

## Input Parameters

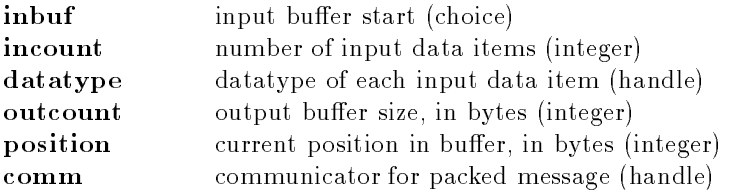

## Output Parameter

outbuf output buffer start (choice)

# **Notes for Fortran**

All MPI routines in Fortran (except for MPI\_WTIME and MPI\_WTICK) have an additional argument ierr at the end of the argument list. ierr is an integer and has the same meaning as the return value of the routine in C. In Fortran, MPI routines are subroutines, and are invoked with the call statement.

All MPI obje
ts (e.g., MPI\_Datatype, MPI\_Comm) are of type INTEGER in Fortran.

## Errors

All MPI routines (except MPI\_Wtime and MPI\_Wtick) return an error value; C routines as the value of the fun
tion and Fortran routines in the last argument. Before the value is returned, the 
urrent MPI error handler is 
alled. By default, this error handler aborts the MPI job. The error handler may be changed with MPI\_Errhandler\_set; the predefined error handler MPI\_ERRORS\_RETURN may be used to cause error values to be returned. Note that MPI does not guarentee that an MPI program 
an 
ontinue past an error.

## MPI\_SUCCESS

No error; MPI routine completed successfully. MPI\_ERR\_COMM

Invalid communicator. A common error is to use a null communicator in a call (not even allowed in MPI\_Comm\_rank).

#### MPI\_ERR\_TYPE

Invalid datatype argument. May be an un
ommitted MPI\_Datatype (see MPI\_Type\_
ommit).

#### MPI\_ERR\_COUNT

Invalid count argument. Count arguments must be non-negative; a count of zero is

#### $\bold{MPI\_ERR\_ARG}$

Invalid argument. Some argument is invalid and is not identified by a specific error class (e.g., MPI\_ERR\_RANK).

# See Also

MPI\_Unpa
k, MPI\_Pa
k\_size

## **Location**

./sr
/pt2pt/pa
k.

#### MPI\_Pa
k\_size MPI\_Pa
k\_size

MPI\_Pack\_size - Returns the upper bound on the amount of space needed to pack a message

#### Synopsis

int MPI\_Pack\_size ( int incount, MPI\_Datatype datatype, MPI\_Comm comm,  $int * size$ )  $\sim$   $\sim$ 

## Input Parameters

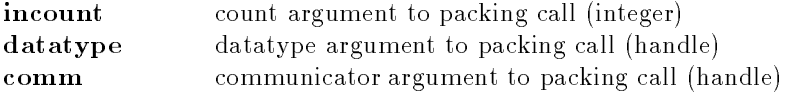

#### Output Parameter

size upper bound on size of pa
ked message, in bytes (integer)

## Notes

The MPI standard document describes this in terms of MPI\_Pack, but it applies to both MPI\_Pack and MPI\_Unpack. That is, the value size is the maximum that is needed by either MPI\_Pack or MPI\_Unpa
k.

## **Notes for Fortran**

All MPI routines in Fortran (ex
ept for MPI\_WTIME and MPI\_WTICK) have an additional argument ierr at the end of the argument list. ierr is an integer and has the same meaning as the return value of the routine in C. In Fortran, MPI routines are subroutines, and are invoked with the call statement.

All MPI obje
ts (e.g., MPI\_Datatype, MPI\_Comm) are of type INTEGER in Fortran.

# Errors

All MPI routines (except MPI\_Wtime and MPI\_Wtick) return an error value; C routines as the value of the fun
tion and Fortran routines in the last argument. Before the value is returned, the 
urrent MPI error handler is 
alled. By default, this error handler aborts the MPI job. The error handler may be changed with MPI\_Errhandler\_set; the predefined error handler MPI\_ERRORS\_RETURN may be used to cause error values to be returned. Note that MPI does not guarentee that an MPI program 
an 
ontinue past an error.

## MPI\_SUCCESS

No error; MPI routine completed successfully.

#### MPI\_ERR\_COMM

Invalid communicator. A common error is to use a null communicator in a call (not even allowed in MPI\_Comm\_rank).

## MPI\_ERR\_TYPE

Invalid datatype argument. May be an un
ommitted MPI\_Datatype (see MPI\_Type\_
ommit).

#### MPI\_ERR\_ARG

Invalid argument. Some argument is invalid and is not identified by a specific error class (e.g., MPI\_ERR\_RANK).

## Location

./sr
/pt2pt/pa
k\_size.

## MPI\_P
ontrol MPI\_P
ontrol

 $MPI\_Pcontrol - Controls$  profiling

## Synopsis

int MPI\_P
ontrol( int level )

## Input Parameters

level Profiling level

## **Notes**

This routine provides a common interface for profiling control. The interpretation of level and any other arguments is left to the profiling library.

# **Notes for Fortran**

All MPI routines in Fortran (ex
ept for MPI\_WTIME and MPI\_WTICK) have an additional argument ierr at the end of the argument list. ierr is an integer and has the same meaning as the return value of the routine in C. In Fortran, MPI routines are subroutines, and are invoked with the call statement.

All MPI obje
ts (e.g., MPI\_Datatype, MPI\_Comm) are of type INTEGER in Fortran.

# **Location**

./sr
/profile/p
ontrol.

# MPI\_Probe MPI\_Probe

 $MPI$ -Probe  $-$  Blocking test for a message

# Synopsis

int MPI\_Probe( int source, int tag, MPI\_Comm comm, MPI\_Status \*status)

# Input Parameters

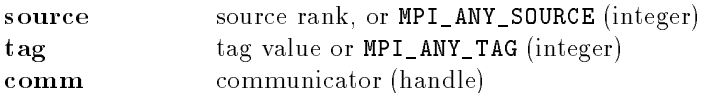

# Output Parameter

status status object (Status)

# Notes for Fortran

All MPI routines in Fortran (ex
ept for MPI\_WTIME and MPI\_WTICK) have an additional argument ierr at the end of the argument list. ierr is an integer and has the same meaning as the return value of the routine in C. In Fortran, MPI routines are subroutines, and are invoked with the call statement.

All MPI obje
ts (e.g., MPI\_Datatype, MPI\_Comm) are of type INTEGER in Fortran.

# Errors

All MPI routines (except MPI\_Wtime and MPI\_Wtick) return an error value; C routines as the value of the fun
tion and Fortran routines in the last argument. Before the value is returned, the 
urrent MPI error handler is 
alled. By default, this error handler aborts the MPI job. The error handler may be changed with MPI\_Errhandler\_set; the predefined error handler MPI\_ERRORS\_RETURN may be used to cause error values to be returned. Note that MPI does not guarentee that an MPI program 
an 
ontinue past an error.

## MPI\_SUCCESS

No error; MPI routine completed successfully.

## MPI\_ERR\_COMM

Invalid communicator. A common error is to use a null communicator in a call (not even allowed in MPI\_Comm\_rank).

#### MPI\_ERR\_TAG

Invalid tag argument. Tags must be non-negative; tags in a receive (MPI\_Recv, MPI\_Irecv, MPI\_Sendrecv, etc.) may also be MPI\_ANY\_TAG. The largest tag value is available through the the attribute MPI\_TAG\_UB.

#### MPI\_ERR\_RANK

Invalid sour
e or destination rank. Ranks must be between zero and the size of the communicator minus one; ranks in a receive (MPI\_Recv, MPI\_Irecv, MPI\_Sendrecv, etc.) may also be MPI\_ANY\_SOURCE.

## Location

./sr
/pt2pt/probe.

# man a series of the contract of the contract of the contract of the contract of the contract of the contract of

MPI\_Recv - Basic receive

## Synopsis

int MPI\_Recv( void \*buf, int count, MPI\_Datatype datatype, int source, int tag, MPI\_Comm comm, MPI\_Status \*status )

## Output Parameters

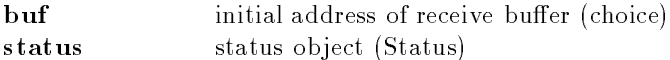

## Input Parameters

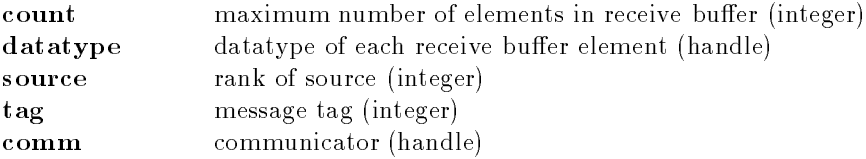

## **Notes**

The count argument indicates the maximum length of a message; the actual number can be determined with MPI Get count.

## **Notes for Fortran**

All MPI routines in Fortran (ex
ept for MPI\_WTIME and MPI\_WTICK) have an additional argument ierr at the end of the argument list. ierr is an integer and has the same meaning as the return value of the routine in C. In Fortran, MPI routines are subroutines, and are invoked with the call statement.

All MPI obje
ts (e.g., MPI\_Datatype, MPI\_Comm) are of type INTEGER in Fortran.
# Errors

All MPI routines (except MPI\_Wtime and MPI\_Wtick) return an error value; C routines as the value of the fun
tion and Fortran routines in the last argument. Before the value is returned, the 
urrent MPI error handler is 
alled. By default, this error handler aborts the MPI job. The error handler may be changed with MPI\_Errhandler\_set; the predefined error handler MPI\_ERRORS\_RETURN may be used to cause error values to be returned. Note that MPI does not guarentee that an MPI program 
an 
ontinue past an error.

# MPI\_SUCCESS

No error; MPI routine completed successfully.

### MPI\_ERR\_COMM

Invalid communicator. A common error is to use a null communicator in a call (not even allowed in MPI\_Comm\_rank).

#### MPI\_ERR\_TYPE

Invalid datatype argument. May be an un
ommitted MPI\_Datatype (see MPI\_Type\_
ommit).

#### MPI\_ERR\_COUNT

Invalid 
ount argument. Count arguments must be non-negative; a 
ount of zero is

#### $\bf MPI\_ERR\_TAG$

Invalid tag argument. Tags must be non-negative; tags in a receive (MPI\_Recv, MPI\_Irecv, MPI\_Sendrecv, etc.) may also be MPI\_ANY\_TAG. The largest tag value is available through the the attribute MPI\_TAG\_UB.

### MPI\_ERR\_RANK

Invalid sour
e or destination rank. Ranks must be between zero and the size of the communicator minus one; ranks in a receive (MPI\_Recv, MPI\_Irecv, MPI\_Sendrecv, etc.) may also be MPI\_ANY\_SOURCE.

## Location

./src/pt2pt/recv.c

### winit and visit measurement of the contract of the contract of the contract of the contract of the contract of

MPI Recv init  $-$  Builds a handle for a receive

### Synopsis

int MPI\_Recv\_init( void \*buf, int count, MPI\_Datatype datatype, int source, int tag, MPI\_Comm comm, MPI\_Request \*request )

# Input Parameters

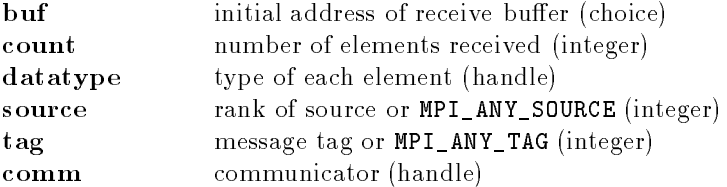

# Output Parameter

request ommuni
ation request (handle)

# Notes for Fortran

All MPI routines in Fortran (ex
ept for MPI\_WTIME and MPI\_WTICK) have an additional argument ierr at the end of the argument list. ierr is an integer and has the same meaning as the return value of the routine in C. In Fortran, MPI routines are subroutines, and are invoked with the call statement.

All MPI obje
ts (e.g., MPI\_Datatype, MPI\_Comm) are of type INTEGER in Fortran.

# Errors

All MPI routines (except MPI\_Wtime and MPI\_Wtick) return an error value; C routines as the value of the fun
tion and Fortran routines in the last argument. Before the value is returned, the 
urrent MPI error handler is 
alled. By default, this error handler aborts the MPI job. The error handler may be changed with MPI\_Errhandler\_set; the predefined error handler MPI\_ERRORS\_RETURN may be used to cause error values to be returned. Note that MPI does not guarentee that an MPI program 
an 
ontinue past an error.

## MPI\_SUCCESS

No error; MPI routine completed successfully.

## MPI\_ERR\_COUNT

Invalid 
ount argument. Count arguments must be non-negative; a 
ount of zero is

### MPI\_ERR\_TYPE

Invalid datatype argument. May be an uncommitted MPI Datatype (see MPI\_Type\_
ommit).

### MPI\_ERR\_RANK

Invalid sour
e or destination rank. Ranks must be between zero and the size of the communicator minus one; ranks in a receive (MPI\_Recv, MPI\_Irecv, MPI\_Sendrecv, etc.) may also be MPI\_ANY\_SOURCE.

### MPI\_ERR\_TAG

Invalid tag argument. Tags must be non-negative; tags in a receive (MPI\_Recv, MPI Irecy. MPI Sendrecy, etc.) may also be MPI ANY TAG. The largest tag value is available through the the attribute MPI\_TAG\_UB.

### MPI\_ERR\_COMM

Invalid communicator. A common error is to use a null communicator in a call (not even allowed in MPI\_Comm\_rank).

### MPI\_ERR\_INTERN

This error is returned when some part of the MPICH implementation is unable to a
quire memory.

## See Also

MPI\_Start, MPI\_Request\_free

# Location

./src/pt2pt/create\_recv.c

#### MPI\_Redu
e MPI\_Redu
e

 $MPI\_Reduce - Reduces$  values on all processes to a single value

### Synopsis

int MPI\_Reduce ( void \*sendbuf, void \*recvbuf, int count, MPI\_Datatype datatype, MPI\_Op op, int root, MPI\_Comm comm )

### Input Parameters

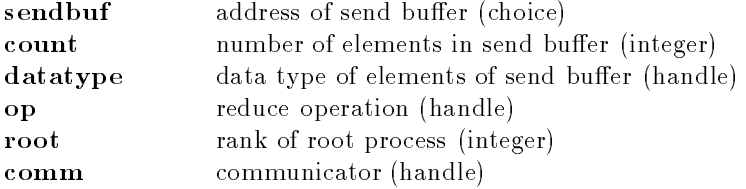

## Output Parameter

recybuf address of receive buffer (choice, significant only at root)

# Algorithm

This implementation currently uses a simple tree algorithm.

# **Notes for Fortran**

All MPI routines in Fortran (ex
ept for MPI\_WTIME and MPI\_WTICK) have an additional argument ierr at the end of the argument list. ierr is an integer and has the same meaning as the return value of the routine in C. In Fortran, MPI routines are subroutines, and are invoked with the call statement.

All MPI obje
ts (e.g., MPI\_Datatype, MPI\_Comm) are of type INTEGER in Fortran.

### Notes on collective operations

The reduction functions (MPI\_Op) do not return an error value. As a result, if the functions detect an error, all they can do is either call MPI\_Abort or silently skip the problem. Thus, if you change the error handler from MPI\_ERRORS\_ARE\_FATAL to something else, for example, MPI\_ERRORS\_RETURN, then no error may be indicated.

The reason for this is the performance problems in ensuring that all collective routines return the same error value.

## Errors

All MPI routines (except MPI\_Wtime and MPI\_Wtick) return an error value; C routines as the value of the fun
tion and Fortran routines in the last argument. Before the value is returned, the 
urrent MPI error handler is 
alled. By default, this error handler aborts the MPI job. The error handler may be changed with MPI\_Errhandler\_set; the predefined error handler MPI\_ERRORS\_RETURN may be used to cause error values to be returned. Note that MPI does not guarentee that an MPI program 
an 
ontinue past an error.

## MPI\_SUCCESS

No error; MPI routine completed successfully.

## MPI\_ERR\_COMM

Invalid communicator. A common error is to use a null communicator in a call (not even allowed in MPI\_Comm\_rank).

MPI\_ERR\_COUNT

Invalid count argument. Count arguments must be non-negative; a count of zero is

#### often valid. MPI\_ERR\_TYPE

Invalid datatype argument. May be an uncommitted MPI\_Datatype (see MPI\_Type\_
ommit).

# MPI\_ERR\_BUFFER

Invalid buffer pointer. Usually a null buffer where one is not valid.

### MPI\_ERR\_BUFFER

This error class is associcated with an error code that indicates that two buffer arguments are *aliased*; that is, the describe overlapping storage (often the exact same storage). This is prohibited in MPI (be
ause it is prohibited by the Fortran standard, and rather than have a separate 
ase for C and Fortran, the MPI Forum adopted the more restri
tive requirements of Fortran).

# Location

./src/coll/reduce.c

#### MPI\_Redu
e\_s
atter MPI\_Redu
e\_s
atter

 $MPI\_Reduce\_scatter$  – Combines values and scatters the results

## Synopsis

int MPI Reduce scatter ( void \*sendbuf, void \*recvbuf, int \*recvcnts, MPI\_Datatype datatype, MPI\_Op op, MPI\_Comm comm )

# Input Parameters

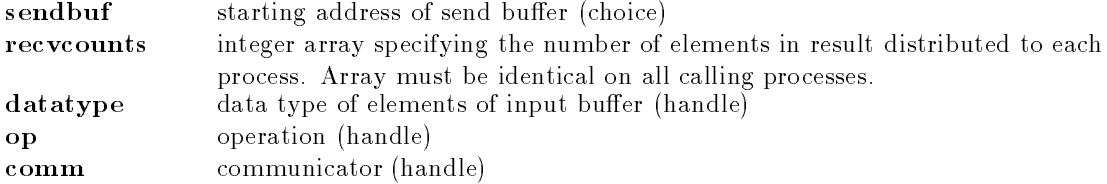

### Output Parameter

recvbuf starting address of receive buffer (choice)

# **Notes for Fortran**

All MPI routines in Fortran (except for MPI\_WTIME and MPI\_WTICK) have an additional argument ierr at the end of the argument list. ierr is an integer and has the same meaning as the return value of the routine in C. In Fortran, MPI routines are subroutines, and are invoked with the call statement.

All MPI obje
ts (e.g., MPI\_Datatype, MPI\_Comm) are of type INTEGER in Fortran.

# Notes on olle
tive operations

The reduction functions (MPI\_Op) do not return an error value. As a result, if the functions detect an error, all they can do is either call MPI\_Abort or silently skip the problem. Thus, if you change the error handler from MPI\_ERRORS\_ARE\_FATAL to something else, for example, MPI\_ERRORS\_RETURN, then no error may be indicated.

The reason for this is the performance problems in ensuring that all collective routines return the

# Errors

All MPI routines (except MPI\_Wtime and MPI\_Wtick) return an error value; C routines as the value of the fun
tion and Fortran routines in the last argument. Before the value is returned, the 
urrent MPI error handler is 
alled. By default, this error handler aborts the MPI job. The error handler may be changed with MPI\_Errhandler\_set; the predefined error handler MPI\_ERRORS\_RETURN may be used to cause error values to be returned. Note that MPI does not guarentee that an MPI program 
an 
ontinue past an error.

# MPI\_SUCCESS

No error; MPI routine completed successfully.

# MPI\_ERR\_COMM

Invalid communicator. A common error is to use a null communicator in a call (not even allowed in MPI\_Comm\_rank).

# MPI\_ERR\_COUNT

Invalid 
ount argument. Count arguments must be non-negative; a 
ount of zero is often valid.

# MPI\_ERR\_TYPE

Invalid datatype argument. May be an un
ommitted MPI\_Datatype (see MPI Type commit).

# MPI\_ERR\_BUFFER

Invalid buffer pointer. Usually a null buffer where one is not valid.

# MPI\_ERR\_OP

Invalid operation. MPI operations (obje
ts of type MPI\_Op) must either be one of the predefined operations (e.g.,  $MPI\_SUM$ ) or created with  $MPI\_Op\_create$ .

# MPI\_ERR\_BUFFER

This error class is associated with an error code that indicates that two buffer arguments are *aliased*; that is, the describe overlapping storage (often the exact same storage). This is prohibited in MPI (be
ause it is prohibited by the Fortran standard, and rather than have a separate 
ase for C and Fortran, the MPI Forum adopted the more restri
tive requirements of Fortran).

# Location

./src/coll/red scat.c ./sr
/
oll/red\_s
at.

#### MPI\_Request\_
2f MPI\_Request\_
2f

 $MPI\_Request\_c2f$  – Convert a C request to a Fortran request

#### Synopsis

MPI\_Fint MPI\_Request\_
2f( \_request ) MPI\_Request c\_request;

### Input Parameters

\_request Request value in C (handle)

### Output Value

f\_request Status value in Fortran (Integer)

## Errors

All MPI routines (except MPI\_Wtime and MPI\_Wtick) return an error value; C routines as the value of the fun
tion and Fortran routines in the last argument. Before the value is returned, the 
urrent MPI error handler is 
alled. By default, this error handler aborts the MPI job. The error handler may be changed with MPI\_Errhandler\_set; the predefined error handler MPI\_ERRORS\_RETURN may be used to cause error values to be returned. Note that MPI does not guarentee that an MPI program 
an 
ontinue past an error.

#### MPI\_SUCCESS

No error; MPI routine completed successfully.

#### MPI\_ERR\_ARG

Invalid argument. Some argument is invalid and is not identified by a specific error 
lass (e.g., MPI\_ERR\_RANK).

## Location

./src/misc2/requestc2f.c

MPI\_Request\_free MPI\_Request\_free

MPI\_Request\_free - Frees a communication request object

#### Synopsis

int MPI\_Request\_free( MPI\_Request \*request )

### Input Parameter

request ommuni
ation request (handle)

## **Notes**

This routine is normally used to free persistent requests created with either MPI\_Recv\_init or MPI\_Send\_init and friends. However, it can be used to free a request created with MPI\_Irecv or MPI\_Isend and friends; in that 
ase the use 
an not use the test/wait routines on the request. It is permitted to free an active request. However, once freed, you can not use the request in a wait or test routine (e.g., MPI\_Wait).

## Notes for Fortran

All MPI routines in Fortran (ex
ept for MPI\_WTIME and MPI\_WTICK) have an additional argument ierr at the end of the argument list. ierr is an integer and has the same meaning as the return value of the routine in C. In Fortran, MPI routines are subroutines, and are invoked with the call statement.

All MPI obje
ts (e.g., MPI\_Datatype, MPI\_Comm) are of type INTEGER in Fortran.

### Errors

All MPI routines (except MPI\_Wtime and MPI\_Wtick) return an error value; C routines as the value of the fun
tion and Fortran routines in the last argument. Before the value is returned, the 
urrent MPI error handler is 
alled. By default, this error handler aborts the MPI job. The error handler may be changed with MPI\_Errhandler\_set; the predefined error handler MPI\_ERRORS\_RETURN may be used to cause error values to be returned. Note that MPI does not guarentee that an MPI program 
an 
ontinue past an error.

#### MPI\_SUCCESS

No error; MPI routine completed successfully.

#### MPI\_ERR\_REQUEST

Invalid MPI\_Request. Either null or, in the 
ase of a MPI\_Start or MPI\_Startall, not a persistent request.

#### MPI\_ERR\_ARG

Invalid argument. Some argument is invalid and is not identified by a specific error 
lass (e.g., MPI\_ERR\_RANK).

also: MPI\_Isend, MPI\_Irecv, MPI\_Issend, MPI\_Ibsend, MPI\_Irsend, MPI\_Re
v\_init, MPI\_Send\_init, MPI\_Ssend\_init, MPI\_Rsend\_init, MPI\_Wait, MPI\_Test, MPI\_Waitall, MPI\_Waitany, MPI\_Waitsome, MPI\_Testall, MPI\_Testany, MPI\_Testsome

### **Location**

./src/pt2pt/commreq\_free.c

#### MPI\_Rsend MPI\_Rsend

 $MPI\_Rsend - Basic ready send$ 

## Synopsis

int MPI\_Rsend( void \*buf, int ount, MPI\_Datatype datatype, int dest, int tag, MPI\_Comm comm )

# Input Parameters

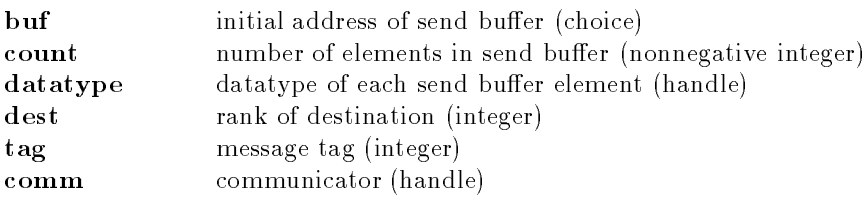

# Notes for Fortran

All MPI routines in Fortran (ex
ept for MPI\_WTIME and MPI\_WTICK) have an additional argument ierr at the end of the argument list. ierr is an integer and has the same meaning as the return value of the routine in C. In Fortran, MPI routines are subroutines, and are invoked with the call

All MPI obje
ts (e.g., MPI\_Datatype, MPI\_Comm) are of type INTEGER in Fortran.

# Errors

All MPI routines (except MPI\_Wtime and MPI\_Wtick) return an error value; C routines as the value of the fun
tion and Fortran routines in the last argument. Before the value is returned, the 
urrent MPI error handler is 
alled. By default, this error handler aborts the MPI job. The error handler may be changed with MPI\_Errhandler\_set; the predefined error handler MPI\_ERRORS\_RETURN may be used to cause error values to be returned. Note that MPI does not guarentee that an MPI program 
an 
ontinue past an error.

# MPI\_SUCCESS

No error; MPI routine completed successfully.

# MPI\_ERR\_COMM

Invalid communicator. A common error is to use a null communicator in a call (not even allowed in MPI\_Comm\_rank).

# MPI\_ERR\_COUNT

Invalid 
ount argument. Count arguments must be non-negative; a 
ount of zero is often valid.

# MPI\_ERR\_TYPE

Invalid datatype argument. May be an un
ommitted MPI\_Datatype (see MPI\_Type\_
ommit).

# MPI\_ERR\_TAG

Invalid tag argument. Tags must be non-negative; tags in a receive (MPI\_Recv, MPI\_Irecv, MPI\_Sendrecv, etc.) may also be MPI\_ANY\_TAG. The largest tag value is available through the the attribute MPI\_TAG\_UB.

# MPI\_ERR\_RANK

Invalid sour
e or destination rank. Ranks must be between zero and the size of the communicator minus one; ranks in a receive (MPI\_Recv, MPI\_Irecv, MPI\_Sendrecv, etc.) may also be MPI\_ANY\_SOURCE.

# Location

./sr
/pt2pt/rsend.

MPI\_Rsend\_init MPI\_Rsend\_init

 $MPI\_Rsend\_init$  - Builds a handle for a ready send

# Synopsis

```
int MPI_Rsend_init( void *buf, int 
ount, MPI_Datatype datatype, int dest,
                   int tag, MPI_Comm comm, MPI_Request *request )
```
# Input Parameters

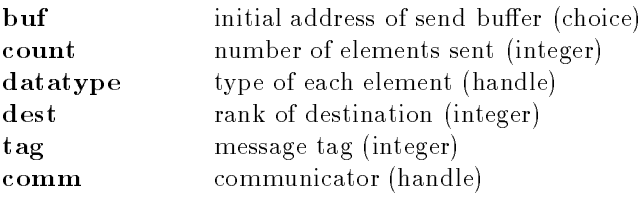

# Output Parameter

request communication request (handle)

# **Notes for Fortran**

All MPI routines in Fortran (ex
ept for MPI\_WTIME and MPI\_WTICK) have an additional argument ierr at the end of the argument list. ierr is an integer and has the same meaning as the return value of the routine in C. In Fortran, MPI routines are subroutines, and are invoked with the call statement

All MPI objects (e.g., MPI\_Datatype, MPI\_Comm) are of type INTEGER in Fortran.

# Errors

All MPI routines (except MPI\_Wtime and MPI\_Wtick) return an error value; C routines as the value of the fun
tion and Fortran routines in the last argument. Before the value is returned, the 
urrent MPI error handler is 
alled. By default, this error handler aborts the MPI job. The error handler may be changed with MPI\_Errhandler\_set; the predefined error handler MPI\_ERRORS\_RETURN may be used to cause error values to be returned. Note that MPI does not guarentee that an MPI program 
an 
ontinue past an error.

### MPI\_SUCCESS

No error; MPI routine completed successfully.

### MPI\_ERR\_COUNT

Invalid 
ount argument. Count arguments must be non-negative; a 
ount of zero is

### MPI\_ERR\_TYPE \*\*\*\*\*\*

Invalid datatype argument. May be an un
ommitted MPI\_Datatype (see MPI\_Type\_
ommit).

### MPI\_ERR\_RANK

Invalid sour
e or destination rank. Ranks must be between zero and the size of the communicator minus one; ranks in a receive (MPI\_Recv, MPI\_Irecv, MPI\_Sendrecv, etc.) may also be MPI\_ANY\_SOURCE.

### MPI\_ERR\_TAG

Invalid tag argument. Tags must be non-negative; tags in a receive (MPI\_Recv, MPI\_Irecv, MPI\_Sendrecv, etc.) may also be MPI\_ANY\_TAG. The largest tag value is available through the the attribute MPI\_TAG\_UB.

### MPI\_ERR\_COMM

Invalid communicator. A common error is to use a null communicator in a call (not even allowed in MPI\_Comm\_rank).

#### MPI\_ERR\_INTERN

This error is returned when some part of the MPICH implementation is unable to a
quire memory.

## See Also

MPI\_Start, MPI\_Request\_free, MPI\_Send\_init

./sr
/pt2pt/rsend\_init.

#### an MPILS and MPILS are all the contract of the contract of the contract of the contract of the contract of the

 $MPI_Scan$  – Computes the scan (partial reductions) of data on a collection of processes

### Synopsis

int MPI\_Scan ( void \*sendbuf, void \*recvbuf, int count, MPI\_Datatype datatype, MPI\_Op op, MPI\_Comm comm )

## Input Parameters

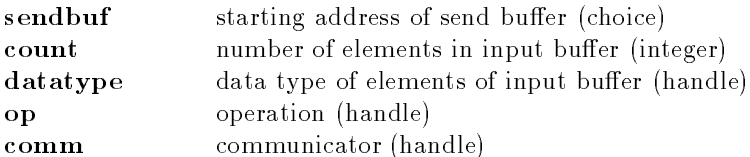

## Output Parameter

recvbuf starting address of receive buffer (choice)

# Notes for Fortran

All MPI routines in Fortran (except for MPI\_WTIME and MPI\_WTICK) have an additional argument ierr at the end of the argument list. ierr is an integer and has the same meaning as the return value of the routine in C. In Fortran, MPI routines are subroutines, and are invoked with the call statement.

All MPI obje
ts (e.g., MPI\_Datatype, MPI\_Comm) are of type INTEGER in Fortran.

### Notes on olle
tive operations

The reduction functions (MPI\_Op) do not return an error value. As a result, if the functions detect an error, all they can do is either call MPI\_Abort or silently skip the problem. Thus, if you change the error handler from MPI\_ERRORS\_ARE\_FATAL to something else, for example, MPI\_ERRORS\_RETURN, then no error may be indicated.

The reason for this is the performance problems in ensuring that all collective routines return the same error value.

# Errors

All MPI routines (except MPI\_Wtime and MPI\_Wtick) return an error value; C routines as the value of the fun
tion and Fortran routines in the last argument. Before the value is returned, the 
urrent MPI error handler is 
alled. By default, this error handler aborts the MPI job. The error handler may be changed with MPI\_Errhandler\_set; the predefined error handler MPI\_ERRORS\_RETURN may be used to cause error values to be returned. Note that MPI does not guarentee that an MPI program 
an 
ontinue past an error.

# MPI\_SUCCESS

No error; MPI routine completed successfully.

## MPI\_ERR\_COMM

Invalid communicator. A common error is to use a null communicator in a call (not even allowed in MPI\_Comm\_rank).

## MPI\_ERR\_COUNT

Invalid count argument. Count arguments must be non-negative; a count of zero is

# MPI\_ERR\_TYPE \*\*\*\*\*\*

Invalid datatype argument. May be an uncommitted MPI Datatype (see MPI Type commit).

## MPI\_ERR\_BUFFER

Invalid buffer pointer. Usually a null buffer where one is not valid.

# MPI\_ERR\_BUFFER

This error class is associcated with an error code that indicates that two buffer arguments are *aliased*; that is, the describe overlapping storage (often the exact same storage). This is prohibited in MPI (be
ause it is prohibited by the Fortran standard, and rather than have a separate 
ase for C and Fortran, the MPI Forum adopted the more restri
tive requirements of Fortran).

# Location

./src/coll/scan.c

MPI\_S
atter MPI\_S
atter

 $MPI_Scatter$  – Sends data from one task to all other tasks in a group

# Synopsis

```
int MPI Scatter (
        void *sendbuf,
        int sendcnt,
        MPI_Datatype sendtype,
        void *re
vbuf,
        int recvent,
        MPI_Datatype recvtype,
        int root,
        MPI_Comm comm )
```
# Input Parameters

sendbuf address of send buffer (choice, significant only at root) sendcount number of elements sent to each process (integer, significant only at root)

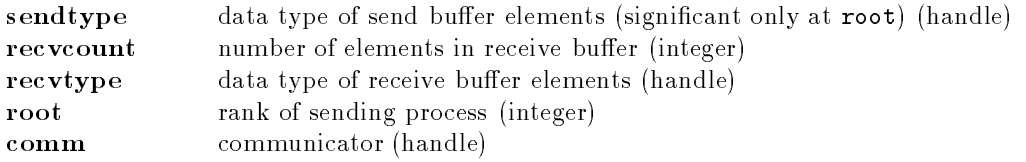

# Output Parameter

recvbuf address of receive buffer (choice)

## Notes for Fortran

All MPI routines in Fortran (ex
ept for MPI\_WTIME and MPI\_WTICK) have an additional argument ierr at the end of the argument list. ierr is an integer and has the same meaning as the return value of the routine in C. In Fortran, MPI routines are subroutines, and are invoked with the call statement.

All MPI obje
ts (e.g., MPI\_Datatype, MPI\_Comm) are of type INTEGER in Fortran.

# Errors

All MPI routines (except MPI\_Wtime and MPI\_Wtick) return an error value; C routines as the value of the fun
tion and Fortran routines in the last argument. Before the value is returned, the 
urrent MPI error handler is 
alled. By default, this error handler aborts the MPI job. The error handler may be changed with MPI\_Errhandler\_set; the predefined error handler MPI\_ERRORS\_RETURN may be used to cause error values to be returned. Note that MPI does not guarentee that an MPI program 
an 
ontinue past an error.

### MPI\_SUCCESS

No error; MPI routine completed successfully.

### MPI\_ERR\_COMM

Invalid communicator. A common error is to use a null communicator in a call (not even allowed in MPI\_Comm\_rank).

### MPI\_ERR\_COUNT

Invalid 
ount argument. Count arguments must be non-negative; a 
ount of zero is often valid.

## MPI\_ERR\_TYPE

Invalid datatype argument. May be an un
ommitted MPI\_Datatype (see MPI\_Type\_
ommit).

### MPI\_ERR\_BUFFER

Invalid buffer pointer. Usually a null buffer where one is not valid.

### Location

./src/coll/scatter.c

### MPI\_S
atterv MPI\_S
atterv

 $MPI\_Scatter - Scatters$  a buffer in parts to all tasks in a group

### Synopsis

```
int MPI_S
atterv (
       void *sendbuf,
```

```
int *sendcnts,
int *displs,
MPI_Datatype sendtype,
void *re
vbuf,
int recvent,
MPI_Datatype recvtype,
int root,
MPI_Comm comm )
```
# Input Parameters

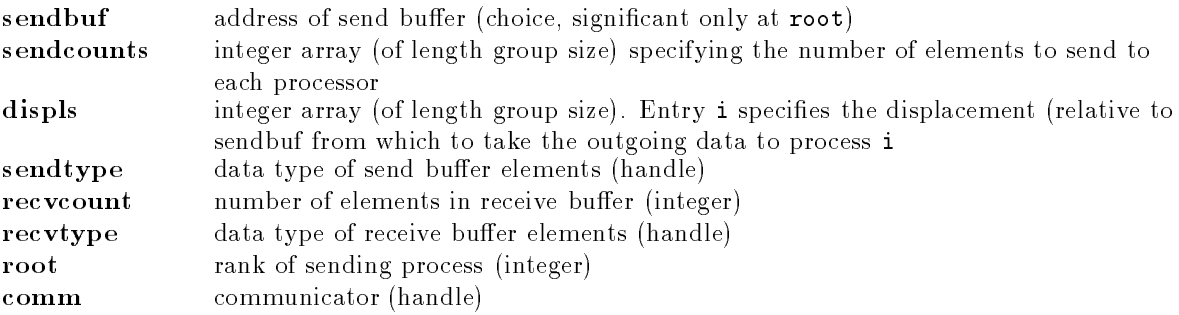

# Output Parameter

recybuf address of receive buffer (choice)

# **Notes for Fortran**

All MPI routines in Fortran (ex
ept for MPI\_WTIME and MPI\_WTICK) have an additional argument ierr at the end of the argument list. ierr is an integer and has the same meaning as the return value of the routine in C. In Fortran, MPI routines are subroutines, and are invoked with the call statement.

All MPI obje
ts (e.g., MPI\_Datatype, MPI\_Comm) are of type INTEGER in Fortran.

# Errors

All MPI routines (except MPI\_Wtime and MPI\_Wtick) return an error value; C routines as the value of the fun
tion and Fortran routines in the last argument. Before the value is returned, the 
urrent MPI error handler is 
alled. By default, this error handler aborts the MPI job. The error handler may be changed with MPI\_Errhandler\_set; the predefined error handler MPI\_ERRORS\_RETURN may be used to cause error values to be returned. Note that MPI does not guarentee that an MPI program 
an 
ontinue past an error.

# MPI\_SUCCESS

No error; MPI routine completed successfully.

# MPI\_ERR\_COMM

Invalid communicator. A common error is to use a null communicator in a call (not even allowed in MPI\_Comm\_rank).

# MPI\_ERR\_COUNT

Invalid 
ount argument. Count arguments must be non-negative; a 
ount of zero is often valid. MPI\_ERR\_TYPE

Invalid datatype argument. May be an un
ommitted MPI\_Datatype (see MPI\_Type\_
ommit).

## MPI\_ERR\_BUFFER

Invalid buffer pointer. Usually a null buffer where one is not valid.

# Location

./src/coll/scatterv.c

MPI\_Send MPI\_Send

MPI Send - Performs a basic send

# Synopsis

int MPI\_Send( void \*buf, int ount, MPI\_Datatype datatype, int dest, int tag, MPI\_Comm comm )

# Input Parameters

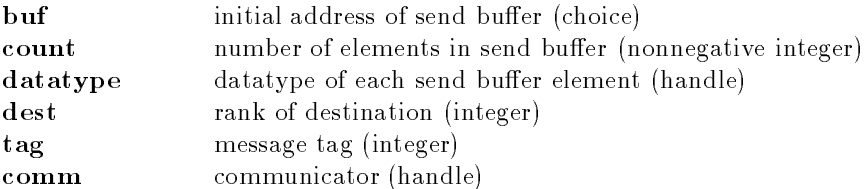

# Notes

This routine may block until the message is received.

# Notes for Fortran

All MPI routines in Fortran (ex
ept for MPI\_WTIME and MPI\_WTICK) have an additional argument ierr at the end of the argument list. ierr is an integer and has the same meaning as the return value of the routine in C. In Fortran, MPI routines are subroutines, and are invoked with the call statement.

All MPI obje
ts (e.g., MPI\_Datatype, MPI\_Comm) are of type INTEGER in Fortran.

# Errors

All MPI routines (except MPI\_Wtime and MPI\_Wtick) return an error value; C routines as the value of the fun
tion and Fortran routines in the last argument. Before the value is returned, the 
urrent MPI error handler is 
alled. By default, this error handler aborts the MPI job. The error handler may be changed with MPI\_Errhandler\_set; the predefined error handler MPI\_ERRORS\_RETURN may be used to cause error values to be returned. Note that MPI does not guarentee that an MPI program 
an 
ontinue past an error.

### MPI\_SUCCESS

No error; MPI routine completed successfully.

### MPI\_ERR\_COMM

Invalid communicator. A common error is to use a null communicator in a call (not even allowed in MPI\_Comm\_rank).

#### MPI\_ERR\_COUNT

Invalid 
ount argument. Count arguments must be non-negative; a 
ount of zero is

#### MPI\_ERR\_TYPE

Invalid datatype argument. May be an uncommitted MPI Datatype (see MPI\_Type\_
ommit).

#### MPI\_ERR\_TAG

Invalid tag argument. Tags must be non-negative; tags in a receive (MPI\_Recv, MPI\_Irecv, MPI\_Sendrecv, etc.) may also be MPI\_ANY\_TAG. The largest tag value is available through the the attribute MPI\_TAG\_UB.

#### MPI\_ERR\_RANK

Invalid sour
e or destination rank. Ranks must be between zero and the size of the communicator minus one; ranks in a receive (MPI\_Recv, MPI\_Irecv, MPI\_Sendrecv, etc.) may also be MPI\_ANY\_SOURCE.

## See Also

MPI\_Isend, MPI\_Bsend

## Location

./sr
/pt2pt/send.

## MPI\_Send\_init MPI\_Send\_init

**MPI** Send  $\text{init}$   $-$  Builds a handle for a standard send

# Synopsis

int MPI\_Send\_init( void \*buf, int ount, MPI\_Datatype datatype, int dest, int tag, MPI\_Comm comm, MPI\_Request \*request )

### Input Parameters

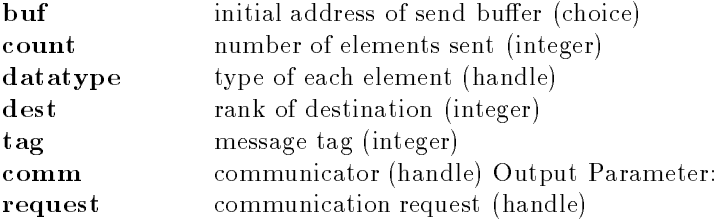

# Notes for Fortran

All MPI routines in Fortran (except for MPI\_WTIME and MPI\_WTICK) have an additional argument ierr at the end of the argument list. ierr is an integer and has the same meaning as the return value of the routine in C. In Fortran, MPI routines are subroutines, and are invoked with the call statement.

All MPI objects (e.g., MPI\_Datatype, MPI\_Comm) are of type INTEGER in Fortran.

#### Errors

All MPI routines (except MPI\_Wtime and MPI\_Wtick) return an error value; C routines as the value of the fun
tion and Fortran routines in the last argument. Before the value is returned, the 
urrent MPI error handler is 
alled. By default, this error handler aborts the MPI job. The error handler may be changed with MPI\_Errhandler\_set; the predefined error handler MPI\_ERRORS\_RETURN may be used to cause error values to be returned. Note that MPI does not guarentee that an MPI program 
an 
ontinue past an error.

#### MPI\_SUCCESS

No error; MPI routine completed successfully.

#### MPI\_ERR\_COUNT

Invalid count argument. Count arguments must be non-negative; a count of zero is often valid.

#### MPI\_ERR\_TYPE

Invalid datatype argument. May be an un
ommitted MPI\_Datatype (see MPI\_Type\_
ommit).

# MPI\_ERR\_RANK

Invalid sour
e or destination rank. Ranks must be between zero and the size of the communicator minus one; ranks in a receive (MPI\_Recv, MPI\_Irecv, MPI\_Sendrecv, etc.) may also be MPI\_ANY\_SOURCE.

#### MPI\_ERR\_TAG

Invalid tag argument. Tags must be non-negative; tags in a receive (MPI\_Recv, MPI\_Irecv, MPI\_Sendrecv, etc.) may also be MPI\_ANY\_TAG. The largest tag value is available through the the attribute MPI\_TAG\_UB.

#### MPI\_ERR\_COMM

Invalid communicator. A common error is to use a null communicator in a call (not even allowed in MPI\_Comm\_rank).

#### MPI\_ERR\_INTERN

This error is returned when some part of the MPICH implementation is unable to a
quire memory.

# See Also

MPI\_Start, MPI\_Startall, MPI\_Request\_free

#### **Location**

./src/pt2pt/create\_send.c

MPI\_Sendre
v MPI\_Sendre
v

MPI\_Sendrecv - Sends and receives a message

# Synopsis

int MPI\_Sendrecv( void \*sendbuf, int sendcount, MPI\_Datatype sendtype, int dest, int sendtag, void \*recvbuf, int recvcount, MPI\_Datatype recvtype, int source, int recvtag, MPI\_Comm comm, MPI\_Status \*status )

# Input Parameters

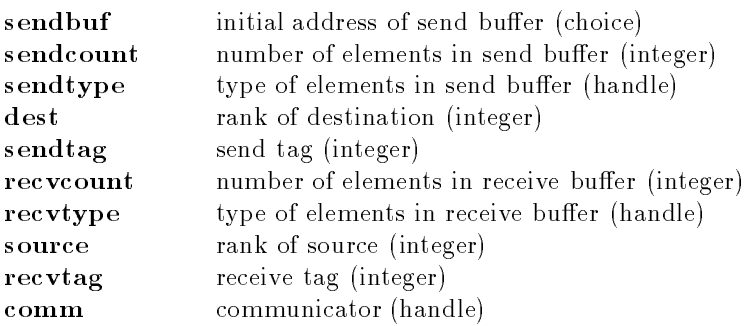

# Output Parameters

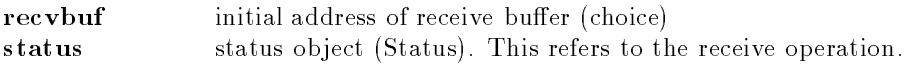

# Notes for Fortran

All MPI routines in Fortran (ex
ept for MPI\_WTIME and MPI\_WTICK) have an additional argument ierr at the end of the argument list. ierr is an integer and has the same meaning as the return value of the routine in C. In Fortran, MPI routines are subroutines, and are invoked with the call statement

All MPI obje
ts (e.g., MPI\_Datatype, MPI\_Comm) are of type INTEGER in Fortran.

# Errors

All MPI routines (except MPI\_Wtime and MPI\_Wtick) return an error value; C routines as the value of the fun
tion and Fortran routines in the last argument. Before the value is returned, the 
urrent MPI error handler is 
alled. By default, this error handler aborts the MPI job. The error handler may be changed with MPI\_Errhandler\_set; the predefined error handler MPI\_ERRORS\_RETURN may be used to cause error values to be returned. Note that MPI does not guarentee that an MPI program 
an 
ontinue past an error.

### MPI\_SUCCESS

No error; MPI routine completed successfully.

### MPI\_ERR\_COMM

Invalid communicator. A common error is to use a null communicator in a call (not even allowed in MPI\_Comm\_rank).

## MPI\_ERR\_COUNT

Invalid 
ount argument. Count arguments must be non-negative; a 
ount of zero is often valid.

### MPI\_ERR\_TYPE

Invalid datatype argument. May be an un
ommitted MPI\_Datatype (see

## MPI\_Type\_
ommit).

MPI\_ERR\_TAG

Invalid tag argument. Tags must be non-negative; tags in a receive (MPI\_Recv, MPI\_Irecv, MPI\_Sendrecv, etc.) may also be MPI\_ANY\_TAG. The largest tag value is available through the the attribute MPI\_TAG\_UB.

### MPI\_ERR\_RANK

Invalid sour
e or destination rank. Ranks must be between zero and the size of the communicator minus one; ranks in a receive (MPI\_Recv, MPI\_Irecv, MPI\_Sendrecv, etc.) may also be MPI\_ANY\_SOURCE.

# Location

./src/pt2pt/sendrecv.c

MPI\_Sendrecv\_replace MPI\_Sendrecv\_replace

MPI\_Sendrecv\_replace – Sends and receives using a single buffer

# Synopsis

int MPI\_Sendrecv\_replace( void \*buf, int count, MPI\_Datatype datatype, int dest, int sendtag, int source, int recvtag, MPI\_Comm omm, MPI\_Status \*status )

# Input Parameters

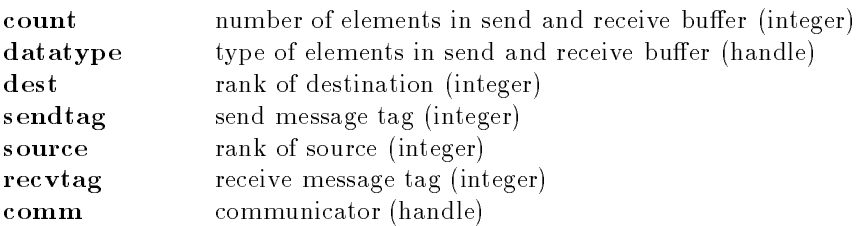

# Output Parameters

huf initial address of send and receive buffer (choice) status status object (Status)

# **Notes for Fortran**

All MPI routines in Fortran (ex
ept for MPI\_WTIME and MPI\_WTICK) have an additional argument ierr at the end of the argument list. ierr is an integer and has the same meaning as the return value of the routine in C. In Fortran, MPI routines are subroutines, and are invoked with the call statement

All MPI obje
ts (e.g., MPI\_Datatype, MPI\_Comm) are of type INTEGER in Fortran.

# Errors

All MPI routines (except MPI\_Wtime and MPI\_Wtick) return an error value; C routines as the value of the function and Fortran routines in the last argument. Before the value is returned, the current MPI error handler is 
alled. By default, this error handler aborts the MPI job. The error handler may be changed with MPI\_Errhandler\_set; the predefined error handler MPI\_ERRORS\_RETURN may be used to cause error values to be returned. Note that MPI does not guarentee that an MPI program 
an 
ontinue past an error.

# MPI\_SUCCESS

No error; MPI routine completed successfully.

### MPI\_ERR\_COMM

Invalid communicator. A common error is to use a null communicator in a call (not even allowed in MPI\_Comm\_rank).

#### MPI\_ERR\_COUNT

Invalid 
ount argument. Count arguments must be non-negative; a 
ount of zero is

often valid. MPI\_ERR\_TYPE

Invalid datatype argument. May be an uncommitted MPI\_Datatype (see MPI\_Type\_
ommit).

#### MPI ERR TAG MPI\_ERR\_TAG

Invalid tag argument. Tags must be non-negative; tags in a receive (MPI\_Recv, MPI\_Irecv, MPI\_Sendrecv, etc.) may also be MPI\_ANY\_TAG. The largest tag value is available through the the attribute MPI\_TAG\_UB.

#### MPI\_ERR\_RANK

Invalid sour
e or destination rank. Ranks must be between zero and the size of the communicator minus one; ranks in a receive (MPI\_Recv, MPI\_Irecv, MPI\_Sendrecv, etc.) may also be MPI\_ANY\_SOURCE.

#### MPI\_ERR\_TRUNCATE

Message truncated on receive. The buffer size specified was too small for the received message. This is a recoverable error in the MPICH implementation.

#### MPI\_ERR\_INTERN

This error is returned when some part of the MPICH implementation is unable to a
quire memory.

### Location

./src/pt2pt/sendrecv\_rep.c

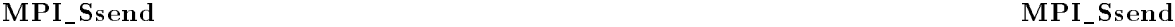

MPI\_Ssend - Basic synchronous send

#### Synopsis

int MPI\_Ssend( void \*buf, int ount, MPI\_Datatype datatype, int dest, int tag, MPI\_Comm comm )

#### Input Parameters

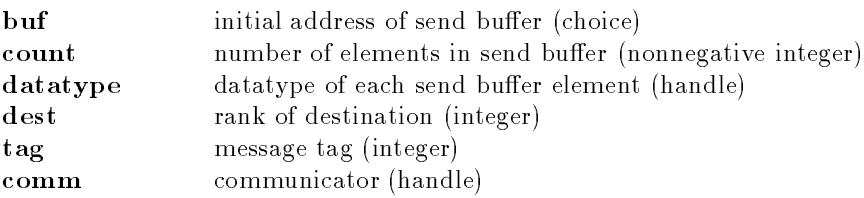

## Notes for Fortran

All MPI routines in Fortran (except for MPI\_WTIME and MPI\_WTICK) have an additional argument ierr at the end of the argument list. ierr is an integer and has the same meaning as the return value of the routine in C. In Fortran, MPI routines are subroutines, and are invoked with the call statement.

All MPI obje
ts (e.g., MPI\_Datatype, MPI\_Comm) are of type INTEGER in Fortran.

# Errors

All MPI routines (except MPI\_Wtime and MPI\_Wtick) return an error value; C routines as the value of the fun
tion and Fortran routines in the last argument. Before the value is returned, the 
urrent MPI error handler is 
alled. By default, this error handler aborts the MPI job. The error handler may be changed with MPI\_Errhandler\_set; the predefined error handler MPI\_ERRORS\_RETURN may be used to cause error values to be returned. Note that MPI does not guarentee that an MPI program 
an 
ontinue past an error.

# MPI\_SUCCESS

No error; MPI routine completed successfully.

## MPI\_ERR\_COMM

Invalid communicator. A common error is to use a null communicator in a call (not even allowed in MPI\_Comm\_rank).

## MPI\_ERR\_COUNT

Invalid count argument. Count arguments must be non-negative; a count of zero is MPI\_ERR\_TYPE \*\*\*\*\*\*

Invalid datatype argument. May be an uncommitted MPI Datatype (see MPI\_Type\_
ommit).

## MPI\_ERR\_TAG

Invalid tag argument. Tags must be non-negative; tags in a receive (MPI\_Recv, MPI\_Irecv, MPI\_Sendrecv, etc.) may also be MPI\_ANY\_TAG. The largest tag value is available through the the attribute MPI\_TAG\_UB.

## MPI\_ERR\_RANK

Invalid sour
e or destination rank. Ranks must be between zero and the size of the communicator minus one; ranks in a receive (MPI\_Recv, MPI\_Irecv, MPI\_Sendrecv, etc.) may also be MPI\_ANY\_SOURCE.

# Location

./sr
/pt2pt/ssend.

MPI\_Ssend\_init MPI\_Ssend\_init

MPI\_Ssend\_init - Builds a handle for a synchronous send

# Synopsis

int MPI\_Ssend\_init( void \*buf, int ount, MPI\_Datatype datatype, int dest, int tag, MPI\_Comm comm, MPI\_Request \*request )

# Input Parameters

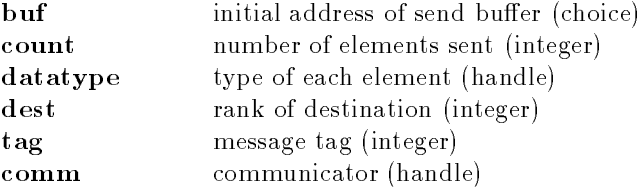

# Output Parameter

request ommuni
ation request (handle)

# Notes for Fortran

All MPI routines in Fortran (ex
ept for MPI\_WTIME and MPI\_WTICK) have an additional argument ierr at the end of the argument list. ierr is an integer and has the same meaning as the return value of the routine in C. In Fortran, MPI routines are subroutines, and are invoked with the call statement.

All MPI obje
ts (e.g., MPI\_Datatype, MPI\_Comm) are of type INTEGER in Fortran.

# Errors

All MPI routines (except MPI\_Wtime and MPI\_Wtick) return an error value; C routines as the value of the fun
tion and Fortran routines in the last argument. Before the value is returned, the 
urrent MPI error handler is 
alled. By default, this error handler aborts the MPI job. The error handler may be changed with MPI\_Errhandler\_set; the predefined error handler MPI\_ERRORS\_RETURN may be used to cause error values to be returned. Note that MPI does not guarentee that an MPI program 
an 
ontinue past an error.

# MPI\_SUCCESS

No error; MPI routine completed successfully.

## MPI\_ERR\_COMM

Invalid communicator. A common error is to use a null communicator in a call (not even allowed in MPI\_Comm\_rank).

### MPI\_ERR\_COUNT

Invalid 
ount argument. Count arguments must be non-negative; a 
ount of zero is

### MPI\_ERR\_TYPE

Invalid datatype argument. May be an un
ommitted MPI\_Datatype (see MPI\_Type\_
ommit).

### MPI\_ERR\_TAG

Invalid tag argument. Tags must be non-negative; tags in a receive (MPI\_Recv, MPI\_Irecv, MPI\_Sendrecv, etc.) may also be MPI\_ANY\_TAG. The largest tag value is available through the the attribute MPI\_TAG\_UB.

### MPI\_ERR\_RANK

Invalid sour
e or destination rank. Ranks must be between zero and the size of the communicator minus one; ranks in a receive (MPI\_Recv, MPI\_Irecv, MPI\_Sendrecv, etc.) may also be MPI\_ANY\_SOURCE.

# **Location**

./sr
/pt2pt/ssend\_init.

MPI\_Start MPI\_Start

 $MPI\_Start$  – Initiates a communication with a persistent request handle

# Synopsis

```
int MPI_Start(
       MPI_Request *request)
```
# Input Parameter

request ommuni
ation request (handle)

# Notes for Fortran

All MPI routines in Fortran (ex
ept for MPI\_WTIME and MPI\_WTICK) have an additional argument ierr at the end of the argument list. ierr is an integer and has the same meaning as the return value of the routine in C. In Fortran, MPI routines are subroutines, and are invoked with the call statement.

All MPI obje
ts (e.g., MPI\_Datatype, MPI\_Comm) are of type INTEGER in Fortran.

# Errors

All MPI routines (except MPI\_Wtime and MPI\_Wtick) return an error value; C routines as the value of the fun
tion and Fortran routines in the last argument. Before the value is returned, the 
urrent MPI error handler is 
alled. By default, this error handler aborts the MPI job. The error handler may be changed with MPI\_Errhandler\_set; the predefined error handler MPI\_ERRORS\_RETURN may be used to cause error values to be returned. Note that MPI does not guarentee that an MPI program 
an 
ontinue past an error.

## MPI\_SUCCESS

No error; MPI routine completed successfully.

### MPI\_ERR\_REQUEST

Invalid MPI\_Request. Either null or, in the 
ase of a MPI\_Start or MPI\_Startall, not a persistent request.

# Location

./sr
/pt2pt/start.

#### **MPI** Startall  $\blacksquare$  . The contract of the contract of the contract of the contract of the contract of the contract of the contract of the contract of the contract of the contract of the contract of the contract of the contract of the

MPI\_Startall - Starts a collection of requests

# Synopsis

int MPI\_Startall( int count, MPI\_Request array\_of\_requests[] )

# Input Parameters

count list length (integer) array\_of\_requests array of requests (array of handle)

# Notes for Fortran

All MPI routines in Fortran (except for MPI\_WTIME and MPI\_WTICK) have an additional argument ierr at the end of the argument list. ierr is an integer and has the same meaning as the return value of the routine in C. In Fortran, MPI routines are subroutines, and are invoked with the call statement.

All MPI obje
ts (e.g., MPI\_Datatype, MPI\_Comm) are of type INTEGER in Fortran.

# Location

./sr
/pt2pt/startall.

### MPI\_Status\_
2f MPI\_Status\_
2f

MPI\_Status\_c2f  $-$  Convert a C status to a Fortran status

Synopsis

int MPI\_Status\_c2f( MPI\_Status \*c\_status, MPI\_Fint \*f\_status)

# Input Parameters

\_status Status value in C (Status)

# Output Parameter

f\_status Status value in Fortran (Integer)

# Errors

All MPI routines (except MPI\_Wtime and MPI\_Wtick) return an error value; C routines as the value of the fun
tion and Fortran routines in the last argument. Before the value is returned, the 
urrent MPI error handler is 
alled. By default, this error handler aborts the MPI job. The error handler may be changed with MPI\_Errhandler\_set; the predefined error handler MPI\_ERRORS\_RETURN may be used to cause error values to be returned. Note that MPI does not guarentee that an MPI program 
an 
ontinue past an error.

## MPI\_SUCCESS

No error; MPI routine completed successfully.

### MPI\_ERR\_ARG

Invalid argument. Some argument is invalid and is not identified by a specific error class (e.g., MPI\_ERR\_RANK).

./sr
/mis
2/status
2f.

MPI\_Status\_set\_
an
elled MPI\_Status\_set\_
an
elled

MPI\_Status\_set\_cancelled — Set the opaque part of an MPI\_Status so that MPI\_Test\_cancelled will return 
ag

# Synopsis

```
int MPI_Status_set_
an
elled( MPI_Status *status, int flag )
```
# Input Parameters

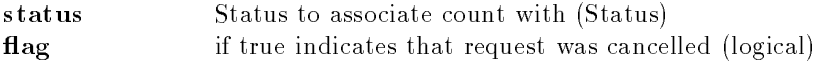

# Notes for Fortran

All MPI routines in Fortran (ex
ept for MPI\_WTIME and MPI\_WTICK) have an additional argument ierr at the end of the argument list. ierr is an integer and has the same meaning as the return value of the routine in C. In Fortran, MPI routines are subroutines, and are invoked with the call statement.

All MPI obje
ts (e.g., MPI\_Datatype, MPI\_Comm) are of type INTEGER in Fortran.

# Errors

All MPI routines (except MPI\_Wtime and MPI\_Wtick) return an error value; C routines as the value of the fun
tion and Fortran routines in the last argument. Before the value is returned, the 
urrent MPI error handler is 
alled. By default, this error handler aborts the MPI job. The error handler may be changed with MPI\_Errhandler\_set; the predefined error handler MPI\_ERRORS\_RETURN may be used to cause error values to be returned. Note that MPI does not guarentee that an MPI program 
an 
ontinue past an error.

## MPI\_SUCCESS

No error; MPI routine completed successfully.

# Location

./sr
/external/status
an
el.

MPI\_Status\_set\_elements MPI\_Status\_set\_elements

MPI\_Status\_set\_elements | Set the opaque part of an MPI\_Status so that MPI\_Get\_elements will return count.

# Synopsis

int MPI\_Status\_set\_elements( MPI\_Status \*status, MPI\_Datatype datatype, int count )

# Input Parameters

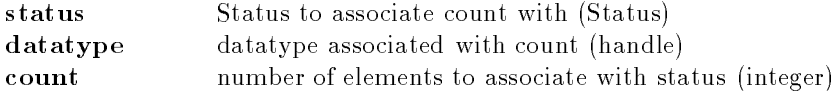

# Location

./sr
/external/statuselm.

MPI\_Test MPI\_Test

MPI\_Test — Tests for the completion of a send or receive

#### Synopsis

```
int MPI_Test (
      MPI_Request *request,
      int *flag,
      MPI_Status *status)
```
## Input Parameter

request ommuni
ation request (handle)

### Output Parameter

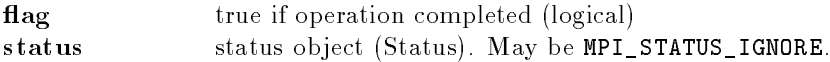

# Note on status for send operations

For send operations, the only use of status is for MPI\_Test\_cancelled or in the case that there is an error, in which case the MPI\_ERROR field of status will be set.

## **Notes for Fortran**

All MPI routines in Fortran (except for MPI\_WTIME and MPI\_WTICK) have an additional argument ierr at the end of the argument list. ierr is an integer and has the same meaning as the return value of the routine in C. In Fortran, MPI routines are subroutines, and are invoked with the call statement.

All MPI obje
ts (e.g., MPI\_Datatype, MPI\_Comm) are of type INTEGER in Fortran.

## Errors

All MPI routines (except MPI\_Wtime and MPI\_Wtick) return an error value; C routines as the value of the function and Fortran routines in the last argument. Before the value is returned, the current MPI error handler is 
alled. By default, this error handler aborts the MPI job. The error handler may be changed with MPI\_Errhandler\_set; the predefined error handler MPI\_ERRORS\_RETURN may be used to cause error values to be returned. Note that MPI does not guarentee that an MPI program 
an 
ontinue past an error.

#### MPI\_SUCCESS

No error; MPI routine completed successfully.

### MPI\_ERR\_REQUEST

Invalid MPI\_Request. Either null or, in the 
ase of a MPI\_Start or MPI\_Startall, not a persistent request.

#### MPI\_ERR\_ARG

Invalid argument. Some argument is invalid and is not identified by a specific error class (e.g., MPI\_ERR\_RANK).

# Location

./sr
/pt2pt/test.

MPI\_Test\_
an
elled MPI\_Test\_
an
elled

MPI\_Test\_cancelled - Tests to see if a request was cancelled

## Synopsis

```
int MPI_Test_
an
elled(
       MPI_Status *status,
       int *flag)
```
# Input Parameter

status status obje
t (Status)

# Output Parameter

flag (logical)

# Notes for Fortran

All MPI routines in Fortran (except for MPI\_WTIME and MPI\_WTICK) have an additional argument ierr at the end of the argument list. ierr is an integer and has the same meaning as the return value of the routine in C. In Fortran, MPI routines are subroutines, and are invoked with the call

All MPI obje
ts (e.g., MPI\_Datatype, MPI\_Comm) are of type INTEGER in Fortran.

# Location

./sr
/pt2pt/test
an
el.

# MPI\_Testall MPI\_Testall

MPI\_Testall — Tests for the completion of all previously initiated communications

# Synopsis

```
int MPI_Testall(
        int count,
       MPI_Request array_of_requests[],
        int *flag,
       MPI_Status array_of_statuses[] )
```
# Input Parameters

count lists length (integer) array\_of\_requests array of requests (array of handles)

# Output Parameters

flag (logical) array\_of\_statuses array of status obje
ts (array of Status). May be MPI\_STATUSES\_IGNORE.

# **Notes**

flag is true only if all requests have completed. Otherwise, flag is false and neither the array\_of\_requests nor the array\_of\_statuses is modified.

# Note on status for send operations

For send operations, the only use of status is for MPI\_Test\_cancelled or in the case that there is an error, in which case the MPI\_ERROR field of status will be set.

# **Notes for Fortran**

All MPI routines in Fortran (ex
ept for MPI\_WTIME and MPI\_WTICK) have an additional argument ierr at the end of the argument list. ierr is an integer and has the same meaning as the return value of the routine in C. In Fortran, MPI routines are subroutines, and are invoked with the call statement.

All MPI obje
ts (e.g., MPI\_Datatype, MPI\_Comm) are of type INTEGER in Fortran.

# Errors

All MPI routines (except MPI\_Wtime and MPI\_Wtick) return an error value; C routines as the value of the fun
tion and Fortran routines in the last argument. Before the value is returned, the 
urrent MPI error handler is 
alled. By default, this error handler aborts the MPI job. The error handler may be changed with MPI\_Errhandler\_set; the predefined error handler MPI\_ERRORS\_RETURN may be used to cause error values to be returned. Note that MPI does not guarentee that an MPI program 
an 
ontinue past an error.

# MPI\_SUCCESS

No error; MPI routine completed successfully.

# MPI\_ERR\_IN\_STATUS

The actual error value is in the MPI\_Status argument. This error class is returned only from the multipleompletion routines (MPI\_Testall, MPI\_Testany, MPI\_Testsome, MPI\_Waitall, MPI\_Waitany, and MPI\_Waitsome). The field MPI\_ERROR in the status argument contains the error value or MPI\_SUCCESS (no error and complete) or MPI\_ERR\_PENDING to indicate that the request has not ompleted.

The MPI Standard does not specify what the result of the multiple completion routines is when an error occurs. For example, in an MPI\_WAITALL, does the routine wait for all requests to either fail or complete, or does it return immediately (with the MPI definition of immediately, which means independent of actions of other MPI processes)? MPICH has chosen to make the return immediate (alternately, local in MPI terms), and to use the error class MPI\_ERR\_PENDING (introduced in MPI 1.1) to indicate which requests have not completed. In most cases, only one request with an error

will be detected in each call to an MPI routine that tests multiple requests. The requests that have not been processed (because an error occured in one of the requests) will have their MPI\_ERROR field marked with MPI\_ERR\_PENDING.

# **Location**

./sr
/pt2pt/testall.

### MPI\_Testany MPI\_Testany

MPI\_Testany — Tests for completion of any previdously initiated communication

## Synopsis

```
int MPI_Testany(
        int count,
       MPI_Request array_of_requests[],
        int *index, int *flag,
        MPI_Status *status )
```
# Input Parameters

ount list length (integer) array\_of\_requests array of requests (array of handles)

# Output Parameters

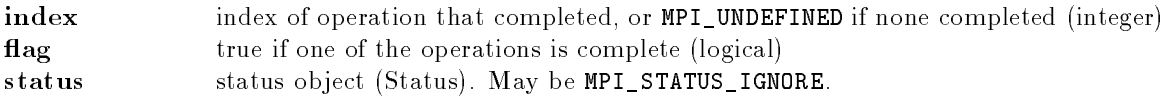

### Note on status for send operations

For send operations, the only use of status is for MPI\_Test\_cancelled or in the case that there is an error, in which case the MPI\_ERROR field of status will be set.

# Notes for Fortran

All MPI routines in Fortran (ex
ept for MPI\_WTIME and MPI\_WTICK) have an additional argument ierr at the end of the argument list. ierr is an integer and has the same meaning as the return value of the routine in C. In Fortran, MPI routines are subroutines, and are invoked with the call

All MPI obje
ts (e.g., MPI\_Datatype, MPI\_Comm) are of type INTEGER in Fortran.

# Errors

All MPI routines (except MPI\_Wtime and MPI\_Wtick) return an error value; C routines as the value of the fun
tion and Fortran routines in the last argument. Before the value is returned, the 
urrent MPI error handler is 
alled. By default, this error handler aborts the MPI job. The error handler may be changed with MPI\_Errhandler\_set; the predefined error handler MPI\_ERRORS\_RETURN may be used to cause error values to be returned. Note that MPI does not guarentee that an MPI program 
an 
ontinue past an error.

#### MPI\_SUCCESS

No error; MPI routine completed successfully.

# **Location**

./sr
/pt2pt/testany.

## **MPI** Testsome

MPI\_Testsome

MPI\_Testsome – Tests for some given communications to complete

# Synopsis

```
int MPI_Testsome(
        int incount,
        MPI_Request array_of_requests[],
        int *outcount,
        int array_of_indices[],
        MPI_Status array_of_statuses[] )
```
# Input Parameters

incount length of array of requests (integer) array\_of\_requests array of requests (array of handles)

# Output Parameters

out
ount number of 
ompleted requests (integer) array\_of\_indi
es array of indi
es of operations that 
ompleted (array of integers) array\_of\_statuses array of status obje
ts for operations that 
ompleted (array of Status). May be MPI\_STATUSES\_IGNORE.

# Note on status for send operations

For send operations, the only use of status is for MPI\_Test\_cancelled or in the case that there is an error, in which case the MPI\_ERROR field of status will be set.

# **Notes for Fortran**

All MPI routines in Fortran (ex
ept for MPI\_WTIME and MPI\_WTICK) have an additional argument ierr at the end of the argument list. ierr is an integer and has the same meaning as the return value of the routine in C. In Fortran, MPI routines are subroutines, and are invoked with the call statement.

All MPI obje
ts (e.g., MPI\_Datatype, MPI\_Comm) are of type INTEGER in Fortran.

# Errors

All MPI routines (except MPI\_Wtime and MPI\_Wtick) return an error value; C routines as the value of the fun
tion and Fortran routines in the last argument. Before the value is returned, the 
urrent MPI error handler is 
alled. By default, this error handler aborts the MPI job. The error handler may be changed with MPI\_Errhandler\_set; the predefined error handler MPI\_ERRORS\_RETURN may be used to cause error values to be returned. Note that MPI does not guarentee that an MPI program 
an 
ontinue past an error.

## MPI\_SUCCESS

No error; MPI routine completed successfully.

## MPI\_ERR\_IN\_STATUS

The actual error value is in the MPI\_Status argument. This error class is returned only from the multipleompletion routines (MPI\_Testall, MPI\_Testany, MPI\_Testsome, MPI\_Waitall, MPI\_Waitany, and MPI\_Waitsome). The field MPI\_ERROR in the status argument 
ontains the error value or MPI\_SUCCESS (no error and complete) or MPI\_ERR\_PENDING to indicate that the request has not ompleted.

The MPI Standard does not specify what the result of the multiple completion routines is when an error occurs. For example, in an MPI\_WAITALL, does the routine wait for all requests to either fail or complete, or does it return immediately (with the MPI definition of immediately, which means independent of actions of other MPI processes)? MPICH has chosen to make the return immediate (alternately, local in MPI terms), and to use the error class MPI\_ERR\_PENDING (introduced in MPI 1.1) to indicate which requests have not completed. In most cases, only one request with an error will be detected in each call to an MPI routine that tests multiple requests. The requests that have not been processed (because an error occured in one of the requests) will have their MPI\_ERROR field marked with MPI\_ERR\_PENDING.

# Location

./sr
/pt2pt/testsome.

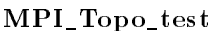

MPI\_Topo\_test MPI\_Topo\_test

**MPI** Topo test – Determines the type of topology (if any) associated with a communicator

### Synopsis

int MPI\_Topo\_test ( MPI\_Comm comm, int \*top\_type )

Input Parameter

comm communicator (handle)

# Output Parameter

top\_type topology type of communicator comm (choice).

# Notes for Fortran

All MPI routines in Fortran (ex
ept for MPI\_WTIME and MPI\_WTICK) have an additional argument ierr at the end of the argument list. ierr is an integer and has the same meaning as the return value of the routine in C. In Fortran, MPI routines are subroutines, and are invoked with the call statement.

All MPI obje
ts (e.g., MPI\_Datatype, MPI\_Comm) are of type INTEGER in Fortran.

# Errors

All MPI routines (except MPI\_Wtime and MPI\_Wtick) return an error value; C routines as the value of the fun
tion and Fortran routines in the last argument. Before the value is returned, the 
urrent MPI error handler is 
alled. By default, this error handler aborts the MPI job. The error handler may be changed with MPI\_Errhandler\_set; the predefined error handler MPI\_ERRORS\_RETURN may be used to cause error values to be returned. Note that MPI does not guarentee that an MPI program 
an 
ontinue past an error.

## MPI\_SUCCESS

No error; MPI routine completed successfully.

# MPI\_ERR\_COMM

Invalid communicator. A common error is to use a null communicator in a call (not even allowed in MPI\_Comm\_rank).

## MPI\_ERR\_ARG

Invalid argument. Some argument is invalid and is not identified by a specific error class (e.g., MPI\_ERR\_RANK).

# See Also

MPI\_Graph\_create, MPI\_Cart\_create

# Location

./sr
/topol/topo\_test.

MPI\_Type\_
ommit MPI\_Type\_
ommit

 $MPI_Type\_commit$  – Commits the datatype

# Synopsis

int MPI\_Type\_
ommit ( MPI\_Datatype \*datatype )

# Input Parameter

datatype datatype (handle)

# **Notes for Fortran**

All MPI routines in Fortran (except for MPI\_WTIME and MPI\_WTICK) have an additional argument ierr at the end of the argument list. ierr is an integer and has the same meaning as the return value of the routine in C. In Fortran, MPI routines are subroutines, and are invoked with the call statement.

All MPI obje
ts (e.g., MPI\_Datatype, MPI\_Comm) are of type INTEGER in Fortran.

# Errors

All MPI routines (except MPI\_Wtime and MPI\_Wtick) return an error value; C routines as the value of the fun
tion and Fortran routines in the last argument. Before the value is returned, the 
urrent MPI error handler is 
alled. By default, this error handler aborts the MPI job. The error handler may be changed with MPI\_Errhandler\_set; the predefined error handler MPI\_ERRORS\_RETURN may be used to cause error values to be returned. Note that MPI does not guarentee that an MPI program 
an 
ontinue past an error.

## MPI\_SUCCESS

No error; MPI routine completed successfully.

## MPI\_ERR\_TYPE

Invalid datatype argument. May be an un
ommitted MPI\_Datatype (see MPI\_Type\_
ommit).

# **Location**

./sr
/pt2pt/type\_
ommit.

MPI\_Type\_
ontiguous MPI\_Type\_
ontiguous

 $MPI_Type\_contiguous - \text{Creates}$  a contiguous datatype

# Synopsis

```
int MPI_Type_
ontiguous(
        int count,
        MPI_Datatype old_type,
       MPI_Datatype *newtype)
```
# Input Parameters

count replication count (nonnegative integer) oldtype old datatype (handle)

# Output Parameter

newtype new datatype (handle)

# Notes for Fortran

All MPI routines in Fortran (except for MPI\_WTIME and MPI\_WTICK) have an additional argument ierr at the end of the argument list. ierr is an integer and has the same meaning as the return value of the routine in C. In Fortran, MPI routines are subroutines, and are invoked with the call statement.

All MPI objects (e.g., MPI\_Datatype, MPI\_Comm) are of type INTEGER in Fortran.

# Errors

All MPI routines (except MPI\_Wtime and MPI\_Wtick) return an error value; C routines as the value of the fun
tion and Fortran routines in the last argument. Before the value is returned, the 
urrent MPI error handler is 
alled. By default, this error handler aborts the MPI job. The error handler may be changed with MPI\_Errhandler\_set; the predefined error handler MPI\_ERRORS\_RETURN may be used to cause error values to be returned. Note that MPI does not guarentee that an MPI program 
an 
ontinue past an error.

## MPI\_SUCCESS

No error; MPI routine completed successfully.

## MPI\_ERR\_TYPE

Invalid datatype argument. May be an un
ommitted MPI\_Datatype (see MPI\_Type\_
ommit).

## MPI\_ERR\_COUNT

Invalid 
ount argument. Count arguments must be non-negative; a 
ount of zero is

## MPI\_ERR\_INTERN

This error is returned when some part of the MPICH implementation is unable to a
quire memory.

# Location

./sr
/pt2pt/type\_
ontig.

# MPI\_Type\_
reate\_darray MPI\_Type\_
reate\_darray

 $MPI_Type\_create\_darray -$  Creates a datatype corresponding to a distributed, multidimensional array

# Synopsis

int MPI\_Type\_
reate\_darray(int size, int rank, int ndims, int \*array\_of\_gsizes, int \*array\_of\_distribs, int \*array\_of\_dargs, int \*array\_of\_psizes, int order, MPI\_Datatype oldtype, MPI\_Datatype \*newtype)

# Input Parameters

size size of process group (positive integer) rank rank in process group (nonnegative integer) ndims humber of array dimensions as well as process grid dimensions (positive integer) array\_of\_gsizes number of elements of type oldtype in ea
h dimension of global array (array of positive integers) array\_of\_distribs distribution of array in each dimension (array of state)

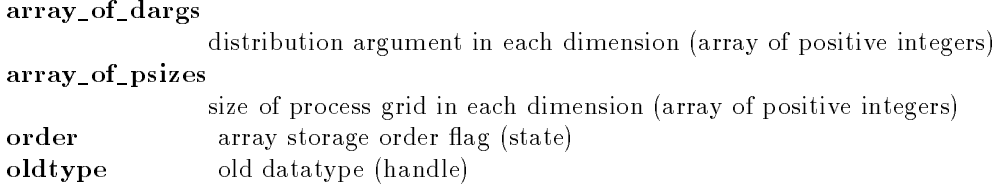

# Output Parameters

newtype new datatype (handle)

# Notes for Fortran

All MPI routines in Fortran (ex
ept for MPI\_WTIME and MPI\_WTICK) have an additional argument ierr at the end of the argument list. ierr is an integer and has the same meaning as the return value of the routine in C. In Fortran, MPI routines are subroutines, and are invoked with the call statement.

All MPI obje
ts (e.g., MPI\_Datatype, MPI\_Comm) are of type INTEGER in Fortran.

# Location

./sr
/mis
2/darray.

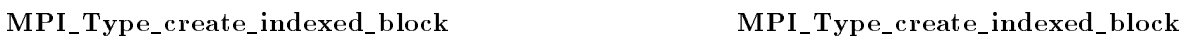

MPI\_Type\_create\_indexed\_block – Creates an indexed datatype with constant sized blocks

# Synopsis

```
int MPI_Type_
reate_indexed_blo
k(
        int count,
        int blo
klength,
        int array_of_displacements[],
       MPI_Datatype old_type,
       MPI_Datatype *newtype )
```
# Input Parameters

```
count mumber of blocks - also number of entries in indices and blocklens
blocklength number of elements in each block (integer)
array_of_displa
ements
               displacement of each block in multiples of old_type (array of integer)
old_type old datatype (handle)
```
# Output Parameter

newtype new datatype (handle)

# **Notes for Fortran**

All MPI routines in Fortran (except for MPI\_WTIME and MPI\_WTICK) have an additional argument ierr at the end of the argument list. ierr is an integer and has the same meaning as the return value of the routine in C. In Fortran, MPI routines are subroutines, and are invoked with the call statement.

All MPI obje
ts (e.g., MPI\_Datatype, MPI\_Comm) are of type INTEGER in Fortran. The indi
es are displa
ements, and are based on a zero origin. A 
ommon error is to do something like to following

```
integer a(100)
   integer blens(10), indi
es(10)
   do i=1,10
10 indi
es(i) = 1 + (i-1)*10

all MPI_TYPE_CREATE_INDEXED_BLOCK(10,1,indi
es,MPI_INTEGER,newtype,ierr)

all MPI_TYPE_COMMIT(newtype,ierr)

all MPI_SEND(a,1,newtype,...)
```
expecting this to send  $a(1)$ ,  $a(11)$ ,... because the indices have values 1,11,... Because these are *displacements* from the beginning of  $a$ , it actually sends  $a(1+1)$ ,  $a(1+11)$ , ... If you wish to consider the displacements as indices into a Fortran array, consider declaring the Fortran array with a zero origin

integer a(0:99)

# Errors

All MPI routines (except MPI\_Wtime and MPI\_Wtick) return an error value; C routines as the value of the fun
tion and Fortran routines in the last argument. Before the value is returned, the 
urrent MPI error handler is 
alled. By default, this error handler aborts the MPI job. The error handler may be changed with MPI\_Errhandler\_set; the predefined error handler MPI\_ERRORS\_RETURN may be used to cause error values to be returned. Note that MPI does not guarentee that an MPI program 
an 
ontinue past an error.

### MPI\_ERR\_COUNT

Invalid count argument. Count arguments must be non-negative; a count of zero is often valid.

### MPI\_ERR\_TYPE

Invalid datatype argument. May be an un
ommitted MPI\_Datatype (see MPI\_Type\_
ommit).

## MPI\_ERR\_ARG

Invalid argument. Some argument is invalid and is not identified by a specific error class (e.g., MPI\_ERR\_RANK).

### MPI\_ERR\_INTERN

This error is returned when some part of the MPICH implementation is unable to a
quire memory.

# **Location**

./sr
/mis
2/type\_blkind.

MPI\_Type\_
reate\_subarray MPI\_Type\_
reate\_subarray

MPI\_Type\_create\_subarray — Creates a datatype describing a subarray of a multidimensional array

# Synopsis

```
int MPI_Type_
reate_subarray(
        int ndims,
        int *array_of_sizes,
        int *array_of_subsizes,
        int *array_of_starts,
        int order,
        MPI_Datatype oldtype,
        MPI_Datatype *newtype)
```
# Input Parameters

ndims number of array dimensions (positive integer) array\_of\_sizes number of elements of type oldtype in ea
h dimension of the full array (array of positive integers) array\_of\_subsizes number of elements of type oldtype in ea
h dimension of the subarray (array of positive integers) array\_of\_starts starting 
oordinates of the subarray in ea
h dimension (array of nonnegative integers) order array storage order flag (state) oldtype old datatype (handle)

# Output Parameters

newtype new datatype (handle)

# Notes for Fortran

All MPI routines in Fortran (ex
ept for MPI\_WTIME and MPI\_WTICK) have an additional argument ierr at the end of the argument list. ierr is an integer and has the same meaning as the return value of the routine in C. In Fortran, MPI routines are subroutines, and are invoked with the call

All MPI obje
ts (e.g., MPI\_Datatype, MPI\_Comm) are of type INTEGER in Fortran.

# **Location**

./src/misc2/subarray.c

### MPI\_Type\_extent MPI\_Type\_extent

 $MPI_Type\_extent - Returns the extent of a datatype$ 

## Synopsis

int MPI\_Type\_extent( MPI\_Datatype datatype, MPI\_Aint \*extent )
datatype datatype (handle)

# Output Parameter

extent datatype extent (integer)

# **Notes for Fortran**

All MPI routines in Fortran (ex
ept for MPI\_WTIME and MPI\_WTICK) have an additional argument ierr at the end of the argument list. ierr is an integer and has the same meaning as the return value of the routine in C. In Fortran, MPI routines are subroutines, and are invoked with the call statement.

All MPI objects (e.g., MPI\_Datatype, MPI\_Comm) are of type INTEGER in Fortran.

# Errors

All MPI routines (except MPI\_Wtime and MPI\_Wtick) return an error value; C routines as the value of the fun
tion and Fortran routines in the last argument. Before the value is returned, the 
urrent MPI error handler is 
alled. By default, this error handler aborts the MPI job. The error handler may be changed with MPI\_Errhandler\_set; the predefined error handler MPI\_ERRORS\_RETURN may be used to cause error values to be returned. Note that MPI does not guarentee that an MPI program 
an 
ontinue past an error.

### MPI\_SUCCESS

No error; MPI routine completed successfully.

## MPI\_ERR\_TYPE

Invalid datatype argument. May be an un
ommitted MPI\_Datatype (see MPI\_Type\_
ommit).

# Location

./sr
/pt2pt/type\_extent.

# MPI\_Type\_free MPI\_Type\_free

 $MPI$ <sub>-Type\_free</sub> Frees the datatype

# Synopsis

int MPI\_Type\_free ( MPI\_Datatype \*datatype )

# Input Parameter

datatype datatype that is freed (handle)

# Predefined types

The MPI standard states that (in Opaque Objects)

MPI provides ertain predefined opaque obje
ts and predefined, stati handles to these objects. Such objects may not be destroyed.

Thus, it is an error to free a predefined datatype. The same section makes it clear that it is an error to free a null datatype.

# Notes for Fortran

All MPI routines in Fortran (ex
ept for MPI\_WTIME and MPI\_WTICK) have an additional argument ierr at the end of the argument list. ierr is an integer and has the same meaning as the return value of the routine in C. In Fortran, MPI routines are subroutines, and are invoked with the call statement.

All MPI obje
ts (e.g., MPI\_Datatype, MPI\_Comm) are of type INTEGER in Fortran.

# Errors

All MPI routines (except MPI\_Wtime and MPI\_Wtick) return an error value; C routines as the value of the fun
tion and Fortran routines in the last argument. Before the value is returned, the 
urrent MPI error handler is 
alled. By default, this error handler aborts the MPI job. The error handler may be changed with MPI\_Errhandler\_set; the predefined error handler MPI\_ERRORS\_RETURN may be used to cause error values to be returned. Note that MPI does not guarentee that an MPI program 
an 
ontinue past an error.

### MPI\_SUCCESS

No error; MPI routine completed successfully.

### MPI\_ERR\_TYPE

Invalid datatype argument. May be an un
ommitted MPI\_Datatype (see MPI\_Type\_
ommit).

### MPI\_ERR\_ARG

Invalid argument. Some argument is invalid and is not identified by a specific error class (e.g., MPI\_ERR\_RANK).

# Location

./sr
/pt2pt/type\_free.

MPI\_Type\_get\_
ontents MPI\_Type\_get\_
ontents

MPI\_Type\_get\_contents — Retrieves the actual arguments used in the creation call for a datatype

```
int MPI_Type_get_
ontents(
       MPI_Datatype datatype,
        int max_integers,
        int max_addresses,
        int max_datatypes,
        int *array_of_integers,
        MPI_Aint *array_of_addresses,
        MPI_Datatype *array_of_datatypes)
```
datatype datatype to access (handle) max\_integers number of elements in array\_of\_integers (non-negative integer) max\_addresses number of elements in array\_of\_addresses (non-negative integer) max\_datatypes number of elements in array\_of\_datatypes (non-negative integer)

# Output Parameters

array\_of\_integers

ontains integer arguments used in 
onstru
ting datatype (array of integers) array\_of\_addresses

ontains address arguments used in 
onstru
ting datatype (array of integers) array\_of\_datatypes

ontains datatype arguments used in 
onstru
ting datatype (array of handles)

# Notes for Fortran

All MPI routines in Fortran (ex
ept for MPI\_WTIME and MPI\_WTICK) have an additional argument ierr at the end of the argument list. ierr is an integer and has the same meaning as the return value of the routine in C. In Fortran, MPI routines are subroutines, and are invoked with the call statement.

All MPI obje
ts (e.g., MPI\_Datatype, MPI\_Comm) are of type INTEGER in Fortran.

# Location

./src/external/type\_get\_cont.c

### MPI\_Type\_get\_envelope MPI\_Type\_get\_envelope

 $MPI_Type\_get\_envelope - Returns$  information on the number and type of input arguments used in the 
all that 
reated datatype

# Synopsis

```
int MPI_Type_get_envelope(
       MPI_Datatype datatype,
        int *num_integers,
        int *num_addresses,
        int *num_datatypes,
        int *
ombiner)
```
# Input Parameters

datatype datatype to access (handle)

# Output Parameters

num\_integers number of input integers used in the call constructing combiner (nonnegative integer) num\_addresses number of input addresses used in the call constructing combiner (nonnegative integer) num\_datatypes number of input datatypes used in the call constructing combiner (nonnegative integer) ombiner ombiner (state)

# **Notes for Fortran**

All MPI routines in Fortran (ex
ept for MPI\_WTIME and MPI\_WTICK) have an additional argument ierr at the end of the argument list. ierr is an integer and has the same meaning as the return value of the routine in C. In Fortran, MPI routines are subroutines, and are invoked with the call statement.

All MPI obje
ts (e.g., MPI\_Datatype, MPI\_Comm) are of type INTEGER in Fortran.

# Location

./sr
/external/type\_get\_env.

# MPI\_Type\_hindexed MPI\_Type\_hindexed

 $MPI_Type\_hindexed - Createes$  an indexed datatype with offsets in bytes

# Synopsis

```
int MPI_Type_hindexed(
        int count,
        int blocklens[],
       MPI_Aint indices[],
       MPI_Datatype old_type,
       MPI_Datatype *newtype )
```
# Input Parameters

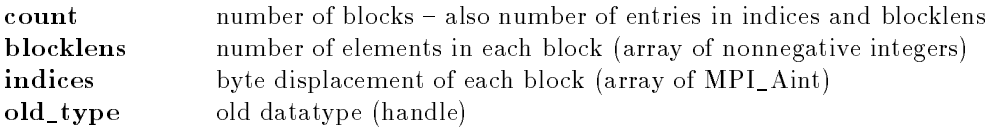

# Output Parameter

newtype new datatype (handle)

# **Notes for Fortran**

All MPI routines in Fortran (ex
ept for MPI\_WTIME and MPI\_WTICK) have an additional argument ierr at the end of the argument list. ierr is an integer and has the same meaning as the return value of the routine in C. In Fortran, MPI routines are subroutines, and are invoked with the call statement.

All MPI obje
ts (e.g., MPI\_Datatype, MPI\_Comm) are of type INTEGER in Fortran.

Also see the discussion for MPI\_Type\_indexed about the indices in Fortran.

# Errors

All MPI routines (except MPI\_Wtime and MPI\_Wtick) return an error value; C routines as the value of the function and Fortran routines in the last argument. Before the value is returned, the current MPI error handler is 
alled. By default, this error handler aborts the MPI job. The error handler may be changed with MPI\_Errhandler\_set; the predefined error handler MPI\_ERRORS\_RETURN may be used to cause error values to be returned. Note that MPI does not guarentee that an MPI program 
an 
ontinue past an error.

# MPI\_SUCCESS

No error; MPI routine completed successfully.

## MPI\_ERR\_TYPE

Invalid datatype argument. May be an un
ommitted MPI\_Datatype (see MPI\_Type\_
ommit).

# MPI\_ERR\_COUNT

Invalid 
ount argument. Count arguments must be non-negative; a 
ount of zero is

# MPI\_ERR\_INTERN

This error is returned when some part of the MPICH implementation is unable to a
quire memory.

### MPI\_ERR\_ARG

Invalid argument. Some argument is invalid and is not identified by a specific error class (e.g., MPI\_ERR\_RANK).

./sr
/pt2pt/type\_hind.

MPI\_Type\_hve
tor MPI\_Type\_hve
tor

MPI\_Type\_hvector — Creates a vector (strided) datatype with offset in bytes

# Synopsis

```
int MPI_Type_hve
tor(
        int count,
        int blo
klen,
        MPI_Aint stride,
        MPI_Datatype old_type,
        MPI_Datatype *newtype )
```
# Input Parameters

count number of blocks (nonnegative integer)

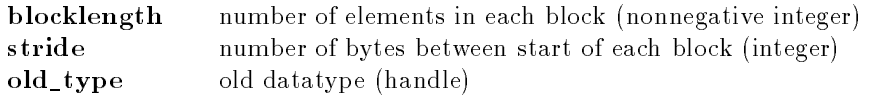

# Output Parameter

newtype new datatype (handle)

# **Notes for Fortran**

All MPI routines in Fortran (ex
ept for MPI\_WTIME and MPI\_WTICK) have an additional argument ierr at the end of the argument list. ierr is an integer and has the same meaning as the return value of the routine in C. In Fortran, MPI routines are subroutines, and are invoked with the call statement.

All MPI obje
ts (e.g., MPI\_Datatype, MPI\_Comm) are of type INTEGER in Fortran.

All MPI routines (except MPI\_Wtime and MPI\_Wtick) return an error value; C routines as the value of the fun
tion and Fortran routines in the last argument. Before the value is returned, the 
urrent MPI error handler is 
alled. By default, this error handler aborts the MPI job. The error handler may be changed with MPI\_Errhandler\_set; the predefined error handler MPI\_ERRORS\_RETURN may be used to cause error values to be returned. Note that MPI does not guarentee that an MPI program 
an 
ontinue past an error.

#### MPI\_SUCCESS

No error; MPI routine completed successfully.

### MPI\_ERR\_TYPE

Invalid datatype argument. May be an un
ommitted MPI\_Datatype (see MPI\_Type\_
ommit).

### MPI\_ERR\_COUNT

Invalid 
ount argument. Count arguments must be non-negative; a 
ount of zero is

### $\bold{MPI\_ERR\_ARG}$

Invalid argument. Some argument is invalid and is not identified by a specific error class (e.g., MPI\_ERR\_RANK).

### MPI\_ERR\_INTERN

This error is returned when some part of the MPICH implementation is unable to a
quire memory.

./src/pt2pt/type\_hvec.c

MPI\_Type\_indexed MPI\_Type\_indexed

MPI\_Type\_indexed - Creates an indexed datatype

```
Synopsis
```

```
int MPI_Type_indexed(
        int count,
        int blocklens[],
        int indices[],
```

```
MPI_Datatype old_type,
MPI_Datatype *newtype )
```
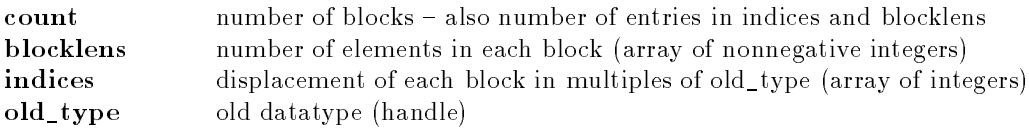

# Output Parameter

newtype new datatype (handle)

# Notes for Fortran

All MPI routines in Fortran (except for MPI\_WTIME and MPI\_WTICK) have an additional argument ierr at the end of the argument list. ierr is an integer and has the same meaning as the return value of the routine in C. In Fortran, MPI routines are subroutines, and are invoked with the call statement.

All MPI obje
ts (e.g., MPI\_Datatype, MPI\_Comm) are of type INTEGER in Fortran. The indi
es are displa
ements, and are based on a zero origin. A 
ommon error is to do something like to following

```
integer a(100)
   integer blens(10), indi
es(10)
   do i=1,10
        blens(i) = 110 indices(i) = 1 + (i-1)*10
all MPI_TYPE_INDEXED(10,blens,indi
es,MPI_INTEGER,newtype,ierr)

all MPI_TYPE_COMMIT(newtype,ierr)

all MPI_SEND(a,1,newtype,...)
```
expecting this to send  $a(1), a(11), \ldots$  because the indices have values  $1, 11, \ldots$ . Because these are *displacements* from the beginning of  $a$ , it actually sends  $a(1+1)$ ,  $a(1+11)$ , ... If you wish to consider the displacements as indices into a Fortran array, consider declaring the Fortran array with a zero origin

integer a(0:99)

# Errors

All MPI routines (except MPI\_Wtime and MPI\_Wtick) return an error value; C routines as the value of the fun
tion and Fortran routines in the last argument. Before the value is returned, the 
urrent MPI error handler is 
alled. By default, this error handler aborts the MPI job. The error handler may be changed with MPI\_Errhandler\_set; the predefined error handler MPI\_ERRORS\_RETURN may be used to cause error values to be returned. Note that MPI does not guarentee that an MPI program 
an 
ontinue past an error.

# MPI\_ERR\_COUNT

Invalid 
ount argument. Count arguments must be non-negative; a 
ount of zero is often valid. MPI\_ERR\_TYPE

Invalid datatype argument. May be an uncommitted MPI Datatype (see MPI\_Type\_
ommit).

#### MPI\_ERR\_ARG

Invalid argument. Some argument is invalid and is not identified by a specific error class (e.g., MPI\_ERR\_RANK).

#### MPI\_ERR\_INTERN

This error is returned when some part of the MPICH implementation is unable to a
quire memory.

## Location

./sr
/pt2pt/type\_ind.

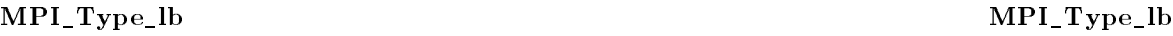

**MPI** Type  $\text{lb}$  - Returns the lower-bound of a datatype

## Synopsis

int MPI\_Type\_1b ( MPI\_Datatype datatype, MPI\_Aint \*displacement )

# Input Parameters

datatype datatype (handle)

# Output Parameter

displacement displacement of lower bound from origin, in bytes (integer)

# **Notes for Fortran**

All MPI routines in Fortran (ex
ept for MPI\_WTIME and MPI\_WTICK) have an additional argument ierr at the end of the argument list. ierr is an integer and has the same meaning as the return value of the routine in C. In Fortran, MPI routines are subroutines, and are invoked with the call statement

All MPI obje
ts (e.g., MPI\_Datatype, MPI\_Comm) are of type INTEGER in Fortran.

# Errors

All MPI routines (except MPI\_Wtime and MPI\_Wtick) return an error value; C routines as the value of the fun
tion and Fortran routines in the last argument. Before the value is returned, the 
urrent MPI error handler is 
alled. By default, this error handler aborts the MPI job. The error handler may be changed with MPI\_Errhandler\_set; the predefined error handler MPI\_ERRORS\_RETURN may be used to cause error values to be returned. Note that MPI does not guarentee that an MPI program 
an 
ontinue past an error.

### MPI\_SUCCESS

No error; MPI routine completed successfully.

### MPI\_ERR\_TYPE

Invalid datatype argument. May be an un
ommitted MPI\_Datatype (see MPI\_Type\_
ommit).

### MPI\_ERR\_ARG

Invalid argument. Some argument is invalid and is not identified by a specific error class (e.g., MPI\_ERR\_RANK).

## Location

./sr
/pt2pt/type\_lb.

#### MPI\_Type\_size MPI\_Type\_size

 $MPI_{Type\_size}$  – Return the number of bytes occupied by entries in the datatype

### Synopsis

int MPI\_Type\_size ( MPI\_Datatype datatype, int \*size )

## Input Parameters

datatype datatype (handle)

## Output Parameter

size datatype size (integer)

All MPI routines in Fortran (ex
ept for MPI\_WTIME and MPI\_WTICK) have an additional argument ierr at the end of the argument list. ierr is an integer and has the same meaning as the return value of the routine in C. In Fortran, MPI routines are subroutines, and are invoked with the call statement.

All MPI obje
ts (e.g., MPI\_Datatype, MPI\_Comm) are of type INTEGER in Fortran.

# Errors

All MPI routines (except MPI\_Wtime and MPI\_Wtick) return an error value; C routines as the value of the fun
tion and Fortran routines in the last argument. Before the value is returned, the 
urrent MPI error handler is 
alled. By default, this error handler aborts the MPI job. The error handler may be changed with MPI\_Errhandler\_set; the predefined error handler MPI\_ERRORS\_RETURN may be used to cause error values to be returned. Note that MPI does not guarentee that an MPI program 
an 
ontinue past an error.

### MPI\_SUCCESS

No error; MPI routine completed successfully.

#### MPI\_ERR\_TYPE

Invalid datatype argument. May be an un
ommitted MPI\_Datatype (see MPI\_Type\_
ommit).

### MPI\_ERR\_ARG

Invalid argument. Some argument is invalid and is not identified by a specific error class (e.g., MPI\_ERR\_RANK).

./sr
/pt2pt/type\_size.

#### MPI\_Type\_struct MPI\_Type\_struct

 $MPI$ <sub>\_Type\_struct</sub> — Creates a struct datatype

### Synopsis

```
int MPI_Type_stru
t(
        int count,
        int blocklens[],
        MPI_Aint indices[],
        MPI_Datatype old_types[],
        MPI_Datatype *newtype )
```
## Input Parameters

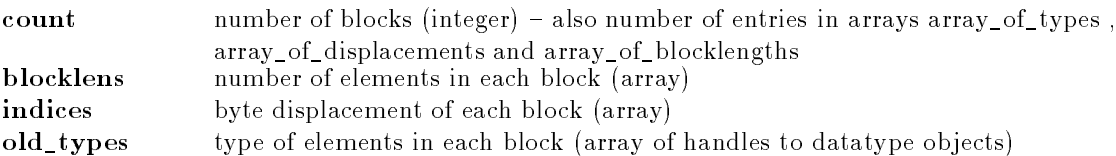

# Output Parameter

newtype new datatype (handle)

## **Notes**

If an upperbound is set explicitly by using the MPI datatype MPI\_UB, the corresponding index must be positive.

The MPI standard originally made vague statements about padding and alignment; this was intended to allow the simple definition of structures that could be sent with a count greater than one. For example,

struct { int a; char b; } foo;

may have sizeof(foo) > sizeof(int) + sizeof(char); for example, sizeof(foo) == 2\*sizeof(int). The initial version of the MPI standard dened the extent of a datatype as in
luding an epsilon that would have allowed an implementation to make the extent an MPI datatype for this structure equal to 2\*sizeof(int). However, since different systems might define different paddings, there was much discussion by the MPI Forum about what was the correct value of epsilon, and one suggestion was to dene epsilon as zero. This would have been the best thing to do in MPI 1.0, particularly since the MPI\_UB type allows the user to easily set the end of the structure. Unfortunately, this change did not make it into the final document. Currently, this routine does not add any padding, sin
e the amount of padding needed is determined by the compiler that the user is using to build their code, not the compiler used to construct the MPI library. A later version of MPICH may provide for some natural choices of padding (e.g., multiple of the size of the largest basi
 member), but users are advised to never depend on this, even with

vendor MPI implementations. Instead, if you define a structure datatype and wish to send or receive multiple items, you should explicitly include an MPI\_UB entry as the last member of the structure. For example, the following code can be used for the structure foo

```
blen[0] = 1; indices[0] = 0; oldtypes[0] = MPI_INT;
blen[1] = 1; indices[1] = &foo.b - &foo; oldtypes[1] = MPI_CHAR;
blen[2] = 1; indices[2] = sizeof(foo); oldtypes[2] = MPI_UB;
MPI_Type_stru
t( 3, blen, indi
es, oldtypes, &newtype );
```
# **Notes for Fortran**

All MPI routines in Fortran (ex
ept for MPI\_WTIME and MPI\_WTICK) have an additional argument ierr at the end of the argument list. ierr is an integer and has the same meaning as the return value of the routine in C. In Fortran, MPI routines are subroutines, and are invoked with the call statement

All MPI obje
ts (e.g., MPI\_Datatype, MPI\_Comm) are of type INTEGER in Fortran.

# Errors

All MPI routines (except MPI\_Wtime and MPI\_Wtick) return an error value; C routines as the value of the fun
tion and Fortran routines in the last argument. Before the value is returned, the 
urrent MPI error handler is 
alled. By default, this error handler aborts the MPI job. The error handler may be changed with MPI\_Errhandler\_set; the predefined error handler MPI\_ERRORS\_RETURN may be used to cause error values to be returned. Note that MPI does not guarentee that an MPI program 
an 
ontinue past an error.

### MPI\_SUCCESS

No error; MPI routine completed successfully.

### MPI\_ERR\_TYPE

Invalid datatype argument. May be an uncommitted MPI\_Datatype (see MPI\_Type\_
ommit).

### MPI\_ERR\_COUNT

Invalid count argument. Count arguments must be non-negative; a count of zero is

### MPI\_ERR\_INTERN  $\blacksquare$

This error is returned when some part of the MPICH implementation is unable to a
quire memory.

### **Location**

./src/pt2pt/type\_struct.c

### MPI\_Type\_ub MPI\_Type\_ub

 $MPI_Type_ub - Returns the upper bound of a datatype$ 

## Synopsis

int MPI\_Type\_ub ( MPI\_Datatype datatype, MPI\_Aint \*displacement )

datatype datatype (handle)

# Output Parameter

displacement displacement of upper bound from origin, in bytes (integer)

# **Notes for Fortran**

All MPI routines in Fortran (ex
ept for MPI\_WTIME and MPI\_WTICK) have an additional argument ierr at the end of the argument list. ierr is an integer and has the same meaning as the return value of the routine in C. In Fortran, MPI routines are subroutines, and are invoked with the call statement.

All MPI obje
ts (e.g., MPI\_Datatype, MPI\_Comm) are of type INTEGER in Fortran.

# Errors

All MPI routines (except MPI\_Wtime and MPI\_Wtick) return an error value; C routines as the value of the fun
tion and Fortran routines in the last argument. Before the value is returned, the 
urrent MPI error handler is 
alled. By default, this error handler aborts the MPI job. The error handler may be changed with MPI\_Errhandler\_set; the predefined error handler MPI\_ERRORS\_RETURN may be used to cause error values to be returned. Note that MPI does not guarentee that an MPI program 
an 
ontinue past an error.

### MPI\_SUCCESS

No error; MPI routine completed successfully.

## MPI\_ERR\_TYPE

Invalid datatype argument. May be an un
ommitted MPI\_Datatype (see MPI\_Type\_
ommit).

### MPI\_ERR\_ARG

Invalid argument. Some argument is invalid and is not identified by a specific error 
lass (e.g., MPI\_ERR\_RANK).

# Location

./sr
/pt2pt/type\_ub.

MPI\_Type\_ve
tor MPI\_Type\_ve
tor

MPI\_Type\_vector - Creates a vector (strided) datatype

```
int MPI_Type_ve
tor(
        int count,
        int blo
klen,
        int stride,
        MPI_Datatype old_type,
        MPI_Datatype *newtype )
```
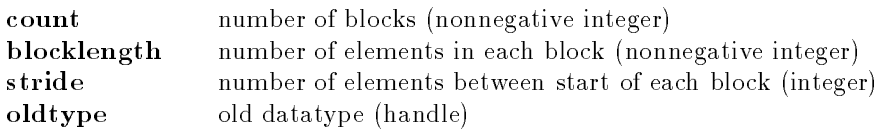

# Output Parameter

newtype new datatype (handle)

# **Notes for Fortran**

All MPI routines in Fortran (except for MPI\_WTIME and MPI\_WTICK) have an additional argument ierr at the end of the argument list. ierr is an integer and has the same meaning as the return value of the routine in C. In Fortran, MPI routines are subroutines, and are invoked with the call statement.

All MPI obje
ts (e.g., MPI\_Datatype, MPI\_Comm) are of type INTEGER in Fortran.

# **Location**

./sr
/pt2pt/type\_ve
.

# MPI\_Unpa
k MPI\_Unpa
k

MPI\_Unpack — Unpack a datatype into contiguous memory

# Synopsis

int MPI\_Unpa
k ( void \*inbuf, int insize, int \*position, void \*outbuf, int outcount, MPI\_Datatype datatype, MPI\_Comm comm )

# Input Parameters

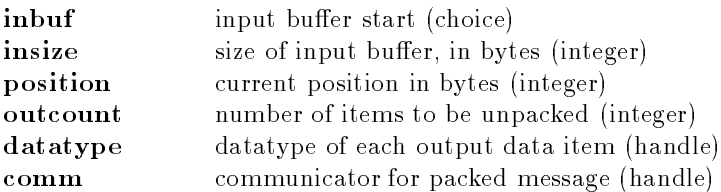

# Output Parameter

outbuf output buffer start (choice)

# **Notes for Fortran**

All MPI routines in Fortran (ex
ept for MPI\_WTIME and MPI\_WTICK) have an additional argument ierr at the end of the argument list. ierr is an integer and has the same meaning as the return value of the routine in C. In Fortran, MPI routines are subroutines, and are invoked with the call statement.

All MPI obje
ts (e.g., MPI\_Datatype, MPI\_Comm) are of type INTEGER in Fortran.

# Errors

All MPI routines (except MPI\_Wtime and MPI\_Wtick) return an error value; C routines as the value of the fun
tion and Fortran routines in the last argument. Before the value is returned, the 
urrent MPI error handler is 
alled. By default, this error handler aborts the MPI job. The error handler may be changed with MPI\_Errhandler\_set; the predefined error handler MPI\_ERRORS\_RETURN may be used to cause error values to be returned. Note that MPI does not guarentee that an MPI program 
an 
ontinue past an error.

## MPI\_SUCCESS

No error; MPI routine completed successfully.

#### MPI\_ERR\_COMM

Invalid communicator. A common error is to use a null communicator in a call (not even allowed in MPI\_Comm\_rank).

### MPI\_ERR\_COUNT

Invalid 
ount argument. Count arguments must be non-negative; a 
ount of zero is often valid.

## MPI\_ERR\_TYPE

Invalid datatype argument. May be an un
ommitted MPI\_Datatype (see MPI\_Type\_
ommit).

### MPI\_ERR\_ARG

Invalid argument. Some argument is invalid and is not identified by a specific error class (e.g., MPI\_ERR\_RANK).

MPI\_Pack, MPI\_Pack\_size

# **Location**

./sr
/pt2pt/unpa
k.

### MPI\_Wait MPI\_Wait

MPI\_Wait – Waits for an MPI send or receive to complete

```
int MPI_Wait (
        MPI_Request *request,
        MPI_Status
                     *status)
```
request request (handle)

# Output Parameter

status object (Status). May be MPI\_STATUS\_IGNORE. status

# Note on status for send operations

For send operations, the only use of status is for MPI\_Test\_cancelled or in the case that there is an error, in which case the MPI\_ERROR field of status will be set.

# Notes for Fortran

All MPI routines in Fortran (ex
ept for MPI\_WTIME and MPI\_WTICK) have an additional argument ierr at the end of the argument list. ierr is an integer and has the same meaning as the return value of the routine in C. In Fortran, MPI routines are subroutines, and are invoked with the call statement

All MPI obje
ts (e.g., MPI\_Datatype, MPI\_Comm) are of type INTEGER in Fortran.

# Errors

All MPI routines (except MPI\_Wtime and MPI\_Wtick) return an error value; C routines as the value of the fun
tion and Fortran routines in the last argument. Before the value is returned, the 
urrent MPI error handler is 
alled. By default, this error handler aborts the MPI job. The error handler may be changed with MPI\_Errhandler\_set; the predefined error handler MPI\_ERRORS\_RETURN may be used to cause error values to be returned. Note that MPI does not guarentee that an MPI program 
an 
ontinue past an error.

### MPI\_SUCCESS

No error; MPI routine completed successfully.

### MPI\_ERR\_REQUEST

Invalid MPI\_Request. Either null or, in the 
ase of a MPI\_Start or MPI\_Startall, not a persistent request.

## MPI\_ERR\_ARG

Invalid argument. Some argument is invalid and is not identified by a specific error class (e.g., MPI\_ERR\_RANK).

# **Location**

./sr
/pt2pt/wait.

### MPI\_Waitall MPI\_Waitall

 $MPI$  Waitall  $-$  Waits for all given communications to complete

```
int MPI_Waitall(
        int count,
       MPI_Request array_of_requests[],
        MPI_Status array_of_statuses[] )
```
ount lists length (integer) array\_of\_requests array of requests (array of handles)

## Output Parameter

array\_of\_statuses array of status obje
ts (array of Status). May be MPI\_STATUSES\_IGNORE

# Note on status for send operations

For send operations, the only use of status is for MPI\_Test\_cancelled or in the case that there is an error, in which case the MPI\_ERROR field of status will be set.

# Notes for Fortran

All MPI routines in Fortran (except for MPI\_WTIME and MPI\_WTICK) have an additional argument ierr at the end of the argument list. ierr is an integer and has the same meaning as the return value of the routine in C. In Fortran, MPI routines are subroutines, and are invoked with the call statement.

All MPI obje
ts (e.g., MPI\_Datatype, MPI\_Comm) are of type INTEGER in Fortran.

# Errors

All MPI routines (except MPI\_Wtime and MPI\_Wtick) return an error value; C routines as the value of the fun
tion and Fortran routines in the last argument. Before the value is returned, the 
urrent MPI error handler is 
alled. By default, this error handler aborts the MPI job. The error handler may be changed with MPI\_Errhandler\_set; the predefined error handler MPI\_ERRORS\_RETURN may be used to cause error values to be returned. Note that MPI does not guarentee that an MPI program 
an 
ontinue past an error.

### MPI\_SUCCESS

No error; MPI routine completed successfully.

### MPI\_ERR\_REQUEST

Invalid MPI\_Request. Either null or, in the 
ase of a MPI\_Start or MPI\_Startall, not a persistent request.

## MPI\_ERR\_ARG

Invalid argument. Some argument is invalid and is not identified by a specific error class (e.g., MPI\_ERR\_RANK).

### MPI\_ERR\_IN\_STATUS

The actual error value is in the MPI\_Status argument. This error class is returned only from the multipleompletion routines (MPI\_Testall, MPI\_Testany, MPI\_Testsome, MPI\_Waitall, MPI\_Waitany, and MPI\_Waitsome). The field MPI\_ERROR in the status argument 
ontains the error value or MPI\_SUCCESS (no error and complete) or MPI\_ERR\_PENDING to indicate that the request has not ompleted.

The MPI Standard does not specify what the result of the multiple completion routines is when an error occurs. For example, in an MPI\_WAITALL, does the routine wait for all requests to either fail or complete, or does it return immediately (with the MPI definition of immediately, which means

independent of actions of other MPI processes)? MPICH has chosen to make the return immediate (alternately, local in MPI terms), and to use the error class MPI\_ERR\_PENDING (introduced in MPI 1.1) to indicate which requests have not completed. In most cases, only one request with an error will be detected in each call to an MPI routine that tests multiple requests. The requests that have not been processed (because an error occured in one of the requests) will have their MPI\_ERROR field marked with MPI\_ERR\_PENDING.

#### MPI\_ERR\_PENDING

Pending request (not an error). See MPI\_ERR\_IN\_STATUS. This value indicates that the request is not complete nor has a encountered a detected error.

# **Location**

./sr
/pt2pt/waitall.

### MPI\_Waitany MPI\_Waitany

 $MPI$  Waitany  $-$  Waits for any specified send or receive to complete

## Synopsis

```
int MPI_Waitany(
        int count,
        MPI_Request array_of_requests[],
        int *index,
        MPI_Status *status )
```
# Input Parameters

count list length (integer) array\_of\_requests array of requests (array of handles)

# Output Parameters

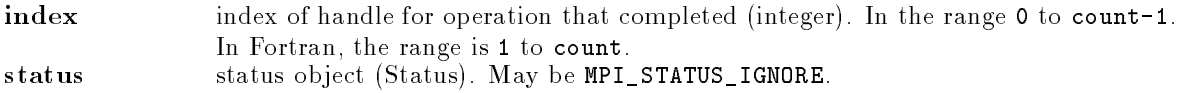

### **Notes**

If all of the requests are MPI\_REQUEST\_NULL, then index is returned as MPI\_UNDEFINED, and status is returned as an empty status.

# Note on status for send operations

For send operations, the only use of status is for MPI\_Test\_cancelled or in the case that there is an error, in which case the MPI\_ERROR field of status will be set.

# **Notes for Fortran**

All MPI routines in Fortran (ex
ept for MPI\_WTIME and MPI\_WTICK) have an additional argument ierr at the end of the argument list. ierr is an integer and has the same meaning as the return value of the routine in C. In Fortran, MPI routines are subroutines, and are invoked with the call statement.

All MPI obje
ts (e.g., MPI\_Datatype, MPI\_Comm) are of type INTEGER in Fortran.

# Errors

All MPI routines (except MPI\_Wtime and MPI\_Wtick) return an error value; C routines as the value of the fun
tion and Fortran routines in the last argument. Before the value is returned, the 
urrent MPI error handler is 
alled. By default, this error handler aborts the MPI job. The error handler may be changed with MPI\_Errhandler\_set; the predefined error handler MPI\_ERRORS\_RETURN may be used to cause error values to be returned. Note that MPI does not guarentee that an MPI program 
an 
ontinue past an error.

# MPI\_SUCCESS

No error; MPI routine completed successfully.

## MPI\_ERR\_REQUEST

Invalid MPI\_Request. Either null or, in the 
ase of a MPI\_Start or MPI\_Startall, not a persistent request.

## MPI\_ERR\_ARG

Invalid argument. Some argument is invalid and is not identified by a specific error class (e.g., MPI\_ERR\_RANK).

# **Location**

./sr
/pt2pt/waitany.

MPI\_Waitsome MPI\_Waitsome

 $MPI$ <sub>-</sub> Waitsome  $-$  Waits for some given communications to complete

# Synopsis

```
int MPI_Waitsome(
        int incount,
       MPI_Request array_of_requests[],
        int *outcount,
        int array_of_indices[],
        MPI_Status array_of_statuses[] )
```
# Input Parameters

in
ount length of array\_of\_requests (integer) array\_of\_requests array of requests (array of handles)

# Output Parameters

outcount number of completed requests (integer) array\_of\_indi
es array of indi
es of operations that 
ompleted (array of integers) array\_of\_statuses array of status obje
ts for operations that 
ompleted (array of Status). May be MPI\_STATUSES\_IGNORE.

## **Notes**

The array of indicies are in the range  $\theta$  to incount - 1 for C and in the range 1 to incount for Fortran

Null requests are ignored; if all requests are null, then the routine returns with outcount set to MPI\_UNDEFINED.

# Note on status for send operations

For send operations, the only use of status is for MPI\_Test\_cancelled or in the case that there is an error, in which case the MPI\_ERROR field of status will be set.

# Notes for Fortran

All MPI routines in Fortran (except for MPI\_WTIME and MPI\_WTICK) have an additional argument ierr at the end of the argument list. ierr is an integer and has the same meaning as the return value of the routine in C. In Fortran, MPI routines are subroutines, and are invoked with the call statement.

All MPI obje
ts (e.g., MPI\_Datatype, MPI\_Comm) are of type INTEGER in Fortran.

All MPI routines (except MPI\_Wtime and MPI\_Wtick) return an error value; C routines as the value of the fun
tion and Fortran routines in the last argument. Before the value is returned, the 
urrent MPI error handler is 
alled. By default, this error handler aborts the MPI job. The error handler may be changed with MPI\_Errhandler\_set; the predefined error handler MPI\_ERRORS\_RETURN may be used to cause error values to be returned. Note that MPI does not guarentee that an MPI program 
an 
ontinue past an error.

### MPI\_SUCCESS

No error; MPI routine completed successfully.

### MPI\_ERR\_REQUEST

Invalid MPI\_Request. Either null or, in the 
ase of a MPI\_Start or MPI\_Startall, not a persistent request.

### MPI\_ERR\_ARG

Invalid argument. Some argument is invalid and is not identified by a specific error class (e.g., MPI\_ERR\_RANK).

### MPI\_ERR\_IN\_STATUS

The actual error value is in the MPI\_Status argument. This error class is returned only from the multipleompletion routines (MPI\_Testall, MPI\_Testany, MPI\_Testsome, MPI\_Waitall, MPI\_Waitany, and MPI\_Waitsome). The field MPI\_ERROR in the status argument contains the error value or MPI\_SUCCESS (no error and complete) or MPI\_ERR\_PENDING to indicate that the request has not completed. ometer and the control of the control of the control of the control of the control of the control of the control of the control of the control of the control of the control of the control of the control of the control of t

The MPI Standard does not specify what the result of the multiple completion routines is when an error occurs. For example, in an MPI\_WAITALL, does the routine wait for all requests to either fail or

#### 2 MPI ROUTINES 198

complete, or does it return immediately (with the MPI definition of immediately, which means independent of actions of other MPI processes)? MPICH has chosen to make the return immediate (alternately, local in MPI terms), and to use the error class MPI\_ERR\_PENDING (introduced in MPI 1.1) to indicate which requests have not completed. In most cases, only one request with an error will be detected in each call to an MPI routine that tests multiple requests. The requests that have not been processed (because an error occured in one of the requests) will have their MPI\_ERROR field marked with MPI\_ERR\_PENDING.

# Location

./sr
/pt2pt/waitsome.

MPI\_Wtick MPI\_Wtick

**MPI\_Wtick**  $-$  Returns the resolution of MPI\_Wtime

## Synopsis

double MPI\_Wti
k()

# Return value

Time in seconds of resolution of MPI\_Wtime

# **Notes for Fortran**

This is a function, declared as DOUBLE PRECISION MPI\_WTICK() in Fortran.

# Location

./src/env/wtick.c

### MPI\_Wtime MPI\_Wtime

 $MPI_Wtime - Returns an elapsed time on the calling processor$ 

# Synopsis

double MPI\_Wtime()

# Return value

Time in se
onds sin
e an arbitrary time in the past.

# **Notes**

This is intended to be a high-resolution, elapsed (or wall) clock. See MPI\_WTICK to determine the resolution of MPI\_WTIME. If the attribute MPI\_WTIME\_IS\_GLOBAL is dened and true, then the value is synchronized across all processes in MPI\_COMM\_WORLD.

# Notes for Fortran

This is a function, declared as DOUBLE PRECISION MPI\_WTIME() in Fortran.

# See Also

also: MPI\_Wti
k, MPI\_Attr\_get

# **Location**

./src/env/wtime.c ./sr
/env/wtime.

# <sup>3</sup> MPE routines

CLOG\_Finalize CLOG\_Finalize

 $CLOG$ \_Finalize  $-$  Finalize CLOG logging

# Synopsis

void CLOG\_Finalize( void )

# Location

./mpe/src/clog.c

# CLOG\_Init CLOG\_Init

 $CLOG\_Init$  — Initialize for CLOG logging

# Synopsis

void CLOG\_Init( void )

./mpe/src/clog.c

CLOG\_Output | output a blo
k of the log. The byte ordering, if needed, will be performed in this function using the conversion routines got from Petsc.

## Synopsis

void CLOG\_output( buf ) double \*buf;

## Location

```
./mpe/src/clog_merge.c
```
#### CLOG\_
ommtype CLOG\_
ommtype

 $CLOG\_commtype$  - print communicator creation event type

#### Synopsis

```
void CLOG_
ommtype( etype )
int etype;
```
etype event type for communicator creation event

## **Location**

./mpe/src/clog\_util.c

# CLOG\_cput CLOG\_cput CLOG\_cput CLOG\_cput CLOG\_cput CLOG\_cput CLOG\_cput CLOG\_cput CLOG\_cput CLOG\_cput CLOG\_cput CLOG\_cput CLOG\_cput CLOG\_cput CLOG\_cput CLOG\_cput CLOG\_cput CLOG\_cput CLOG\_cput CLOG\_cput CLOG\_cput CLOG\_cput CL

 $CLOG\_cput$  — move a log record from one of the input buffers to the output

#### Synopsis

void CLOG\_
put( ptr ) double \*\*ptr;

This function moves records from one of the three buffers being merged into the output buffer. When the output buffer is filled, it is sent to the parent. A separate output routine handles output on the root. If the input buffer is emptied (endblock record is read) and corresponds to a child, a new buffer is received from the child. When an endlog record is read on the input buffer, the number

#### CLOG\_Output CLOG\_Output

of sources is decremented and the time is set to positive infinity so that the empty input source will never have the lowest time.

At entry we assume that  $\ast_p$  is pointing to a log record that is not an end-of-block record, and that outbuf is pointing to a buffer that has room in it for the record. We ensure that these conditions are met on exit as well, by sending (or writing, if we are the root) and receiving blocks as necessary. Input parameters

pointer to the record to be moved into the output buffer

# **Location**

./mpe/src/clog\_merge.c

### CLOG\_
syn CLOG\_
syn

 $CLOG\_csync$  — synchronize clocks for adjusting times in merge

## Synopsis

void CLOG\_
syn
( root, diffs ) int root; double  $diffs[]$ ;

This version is sequential and non-scalable. The root process serially synchronizes with each slave, using the first algorithm in Gropp, "Scalable clock synchronization on distributed processors without a common clock". The array is calculated on the root but broadcast and returned on all processes.

# **Inout Parameters**

root process to serve as master timediffs array of doubles to be filled in

# Location

./mpe/src/clog\_merge.c

CLOG\_get\_new\_event CLOG\_get\_new\_event

 $CLOG\_get\_new\_event$   $\rightarrow$  obtain unused event id

### Synopsis

int CLOG\_get\_new\_event( void )

# **Location**

./mpe/src/clog.c

CLOG\_get\_new\_state CLOG\_get\_new\_state

CLOG\_get\_new\_state - obtain unused state id

## Synopsis

int CLOG\_get\_new\_state( void )

### **Location**

./mpe/src/clog.c

CLOG\_init\_buffers CLOG\_init\_buffers

 $CLOG\_init\_buffers — initialize necessary buffers for clog logging.$ 

#### Synopsis

void CLOG\_init\_buffers( void )

### Location

./mpe/src/clog.c

#### CLOG\_mergelogs CLOG\_mergelogs

 $CLOG\_mergelogs$  — merge individual logfiles into one via messages

#### Synopsis

```
void CLOG_mergelogs( shift, exe
filename, logtype )
int shift;
char *execfilename;
int logtype;
```
first argument says whether to do time-shifting or not second arg is filename On process 0 in MPI\_COMM\_WORLD, collect logs from other processes and merge them with own log. Timestamps are assumed to be already adjusted on both incoming logs and the master's. On the other processes, fill in length and process id's and send them, a block at a time, to the master. The master writes out the merged log.

# **Location**

./mpe/src/clog\_merge.c

# CLOG\_mergend CLOG\_mergend

 $CLOG\_merged - \text{finish}$  log processing

# Synopsis

void CLOG\_mergend()

# Location

./mpe/src/clog\_merge.c

 $CLOG\_msgtype$   $CLOG\_msgtype$ 

CLOG\_msgtype - print communication event type

## Synopsis

```
void CLOG_msgtype( etype )
int etype;
```
etype event type for pt2pt 
ommuni
ation event

# Location

 $./\mathtt{mpe}/\mathtt{src}/\mathtt{clog\_util.c}$ 

CLOG\_newbu CLOG\_newbu

 $CLOG\_newbuffer$  get and initialize new block of buffer

# Synopsis

void CLOG\_newbuff( CLOG\_BLOCK \*\*bufptr )

# Input Parameter

bufptr pointer to be filled in with address of new block

./mpe/src/clog.c

## CLOG nodebuffer2disk

 $CLOG\_nodebuffer2disk$   $-$  dump buffers into temporary log file.

## Synopsis

void CLOG\_nodebuffer2disk( void )

# **Location**

./mpe/src/clog.c

### CLOG\_procbuf CLOG\_procbuf CLOG\_procbuf CLOG\_procbuf

 $CLOG\_procbuf$   $—$  postprocess a buffer of log records before merging

## Synopsis

void CLOG\_pro
buf( buf ) double \*buf;

This function fills in fields in log records that were left out during actual logging to save memory accesses. Typical fields are the process id and the lengths of records that are known by predefined type. This is also where we will adjust timestamps. Input parameter address of the buffer to be processed

# Location

./mpe/src/clog\_merge.c

### CLOG reclen

len Clogen Cloud (1986) and the close of the close of the close of the close of the close of the close of the c

 $CLOG\_reclen$   $-$  get length (in doubles) of log record by type

# Synopsis

int CLOG\_re
len( type ) int type;

# **Location**

./mpe/src/clog\_util.c

## CLOG\_nodebuffer2disk

### CLOG\_re
type CLOG\_re
type

CLOG\_rectype - print log record type

## Synopsis

void CLOG\_re
type( type ) int type;

rtype re
ord type

# **Location**

./mpe/src/clog\_util.c

CLOG\_reinit\_buff CLOG\_reinit\_buff

CLOG\_reinit\_buff - reads CLOG\_BLOCKS from temporary logfile into memory.

## Synopsis

```
void CLOG_reinit_buff( )
```
## Location

./mpe/src/clog\_merge.c

## CLOG\_treesetup CLOG\_treesetup

CLOG\_treesetup - locally determine parent and children in binary tree

```
void CLOG_treesetup( self, numpro
s, myparent, myl
hild, myr
hild)
int self, numprocs, *myparent, *mylchild, *myrchild;
```
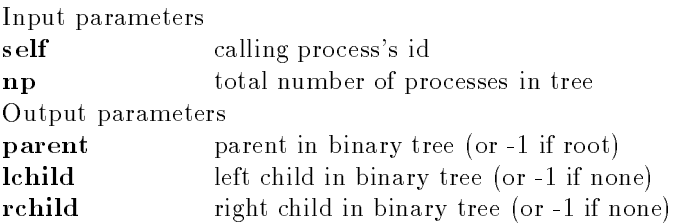

./mpe/src/clog\_merge.c

MPE\_Add\_RGB\_
olor MPE\_Add\_RGB\_
olor

## $$

Synopsis

#in
lude "mpe.h" int MPE\_Add\_RGB\_
olor( graph, red, green, blue, mapping ) MPE\_XGraph graph; int red, green, blue; MPE\_Color \*mapping;

# Input Parameters

graph MPE graphi
s handle red, green, blue olor levels from 0 to 65535

# Output Parameter

mapping index of the new color

# **Return Values**

-1 maxcolors too large (equal to numcolors) MPE\_SUCCESS successful mapping index of the new 
olor

# **Notes**

This 
all adds a 
olor 
ell to X11's 
olor table, in
rements max
olors (the index), and writes it to the mapping parameter.

The Fortran interface to this routine is different from its C counterpart and it has an additional argument, ierr, at the end of the argument list, i.e. the returned fun
tion value (the error 
ode) in C interface is returned as the additional argument in Fortran interface. The Fortran interface is invoked with the CALL statement.

All MPI and MPE obje
ts, MPI\_Comm, MPE\_XGraph and MPE\_Color, are of type INTEGER in

./mpe/src/mpe\_graphics.c

MPE\_CaptureFile MPE\_CaptureFile

 $\text{MPE\_CaptureFile}$   $-$  Sets the base filename used to capture output from updates

Synopsis

#in
lude "mpe.h" int MPE\_CaptureFile( handle, fname, freq ) MPE\_XGraph handle; char \*fname; int freq;

# Input Parameters

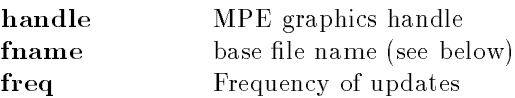

# **Return Values**

MPE\_ERR\_LOW\_MEM malloc for copy of the filename (fname) failed MPE\_ERR\_BAD\_ARGS handle parameter is bad MPE\_SUCCESS success

The output is written in xwd format to fname%d, where %d is the number of the file (starting from zero).

# **Notes For Fortran Interface**

The Fortran interface to this routine is different from its C counterpart and it has an additional argument, ierr, at the end of the argument list, i.e. the returned function value (the error code) in C interface is returned as the additional argument in Fortran interface. The Fortran interface is invoked with the CALL statement.

All MPI and MPE obje
ts, MPI\_Comm, MPE\_XGraph and MPE\_Color, are of type INTEGER in Fortran.

# **Additional Notes for Fortran Interface**

The trailing blanks in Fortran CHARACTER string argument will be ignored.

./mpe/src/mpe\_graphics.c

MPE\_Close\_graphi
s MPE\_Close\_graphi
s

 $MPE\_Close\_graphics — Close an X11 graphics device$ 

Synopsis

#in
lude "mpe.h" int MPE\_Close\_graphi
s( handle ) MPE\_XGraph \*handle;

Input Parameter

handle MPE graphi
s handle.

Return Values

MPE\_ERR\_BAD\_ARGS handle parameter is bad MPE\_SUCCESS success

The Fortran interface to this routine is different from its C counterpart and it has an additional argument, ierr, at the end of the argument list, i.e. the returned function value (the error code) in C interface is returned as the additional argument in Fortran interface. The Fortran interface is invoked with the CALL statement.

All MPI and MPE obje
ts, MPI\_Comm, MPE\_XGraph and MPE\_Color, are of type INTEGER in Fortran.

# Location

./mpe/src/mpe\_graphics.c

MPE\_Comm\_global\_rank MPE\_Comm\_global\_rank

MPE\_Comm\_global\_rank | Returns the rank in MPI\_COMM\_WORLD for a given (
ommuni
ator,rank) pair

Synopsis

void MPE\_Comm\_global\_rank( omm, rank, grank ) MPI\_Comm comm; int rank, \*grank;

comm Communicator rank Rank in comm

## Output Parameters

grank Rank in 
omm world

# Location

./mpe/sr
/getgrank.

MPE\_Counter\_
reate MPE\_Counter\_
reate

 $MPE_{\text{1}}$ Counter<sub>\_</sub>create — create and initialize shared counter (process)

## Synopsis

```
int MPE_Counter_create(oldcomm, smaller_comm, counter_comm)
MPI_Comm oldcomm, *smaller_comm, *counter_comm;
```
## Input Parameter

old
omm Communi
ator to

### Output Parameters

smaller\_comm

ounter\_
omm Dupli
ate of old
omm

## Location

./mpe/src/mpe\_counter.c

MPE\_Counter\_free MPE\_Counter\_free

MPE\_Counter\_free — free communicators associated with counter

```
int MPE_Counter_free( smaller_comm, counter_comm )
MPI_Comm *smaller_comm;
MPI_Comm *counter_comm;
```
./mpe/src/mpe\_counter.c

#### MPE\_Counter\_nxtval MPE\_Counter\_nxtval

MPE\_Counter\_nxtval - obtain next value from shared counter, and update

#### Synopsis

```
int MPE_Counter_nxtval(counter_comm, value)
MPI_Comm counter_comm;
int *value;
```
## Location

./mpe/src/mpe\_counter.c

 $MPE\_Decomp1d$  — Compute a balanced decomposition of a 1-D array

### Synopsis

int MPE\_De
omp1d( n, size, rank, s, e ) int n, size, rank, \*s, \*e;

## Input Parameters

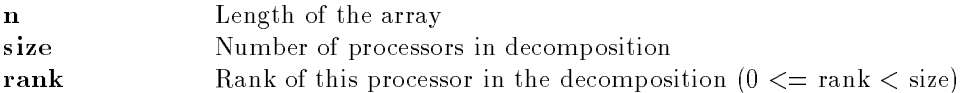

## Output Parameters

s,e Array indi
es are s:e, with the original array 
onsidered as 1:n.

## Location

./mpe/src/decomp.c

MPE\_Describe\_event MPE\_Describe\_event

MPE\_Describe\_event - Create log record describing an event type

MPE\_De
omp1d MPE\_De
omp1d

Synopsis

int MPE\_Des
ribe\_event( event, name ) int event; char \*name;

## Input Parameters

event Event number name String describing the event.

# See Also

MPE\_Log\_get\_event\_number

## Location

./mpe/src/mpe\_log.c

#### MPE\_Des
ribe\_state MPE\_Des
ribe\_state

## MPE\_Describe\_state - Create log record describing a state

## Synopsis

```
int MPE_Describe_state(start, end, name, color)
int start, end;
char *name, *color;
```
## Input Parameters

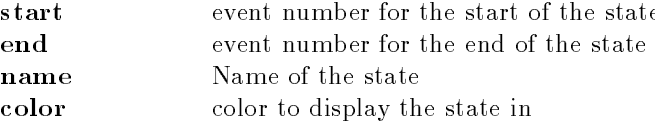

# **Notes**

Adds string containing a state def to the logfile. The format of the definition is (in ALOG)

(LOG\_STATE\_DEF) 0 sevent eevent 0 0 "color" "name"

States are added to a log file by calling MPE\_Log\_event for the start and end event numbers.

# See Also

MPE\_Log\_get\_event\_number

./mpe/sr
/mpe\_log.

#### MPE\_Draw\_
ir
le MPE\_Draw\_
ir
le

MPE\_Draw\_circle – Draws a circle

Synopsis

```
#in
lude "mpe.h"
int MPE_Draw_circle( graph, centerx, centery, radius, color )
MPE_XGraph graph;
int 
enterx, 
entery, radius;
MPE_Color color;
```
## Input Parameters

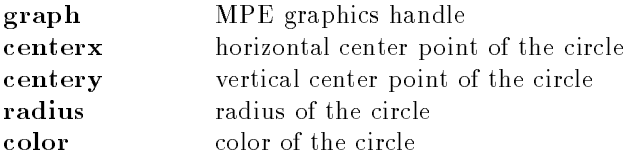

## Notes For Fortran Interfa
e

The Fortran interface to this routine is different from its C counterpart and it has an additional argument, ierr, at the end of the argument list, i.e. the returned fun
tion value (the error 
ode) in C interface is returned as the additional argument in Fortran interface. The Fortran interface is invoked with the CALL statement.

All MPI and MPE obje
ts, MPI\_Comm, MPE\_XGraph and MPE\_Color, are of type INTEGER in Fortran.

## Location

./mpe/src/mpe\_graphics.c

MPE\_Draw\_line MPE\_Draw\_line

 $MPE\_Draw\_line \longrightarrow$  Draws a line on an X11 display

```
#in
lude "mpe.h"
int MPE_Draw_line( handle, x1, y_1, x2, y_2, color)
MPE_XGraph handle;
int x1, y_1, x2, y_2;MPE_Color 
olor;
```
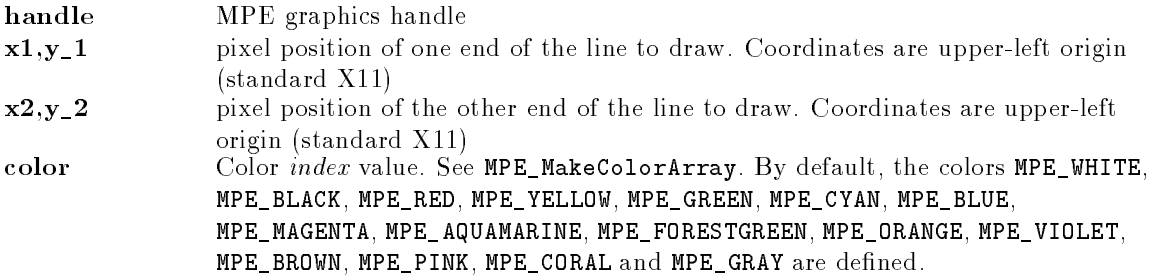

# Notes For Fortran Interfa
e

The Fortran interface to this routine is different from its C counterpart and it has an additional argument, ierr, at the end of the argument list, i.e. the returned function value (the error code) in C interface is returned as the additional argument in Fortran interface. The Fortran interface is invoked with the CALL statement.

All MPI and MPE obje
ts, MPI\_Comm, MPE\_XGraph and MPE\_Color, are of type INTEGER in

./mpe/src/mpe\_graphics.c

## MPE\_Draw\_logi MPE\_Draw\_logi

 $MPE\_Draw\_logic$   $-$  Sets logical operation for laying down new pixels

# Synopsis

#in
lude "mpe.h" int MPE\_Draw\_logic( graph, function ) MPE\_XGraph graph; int function;

# Input Parameters

graph MPE graphi
s handle function integer specifying one of the following: MPE\_LOGIC\_COPY - no logi
, just 
opy the pixel MPE\_LOGIC\_XOR - xor the new pixel with the existing one and many more... see mpe\_graphics.h

# Notes For Fortran Interfa
e

The Fortran interface to this routine is different from its C counterpart and it has an additional argument, ierr, at the end of the argument list, i.e. the returned function value (the error code) in C interface is returned as the additional argument in Fortran interface. The Fortran interface is invoked with the CALL statement.

All MPI and MPE obje
ts, MPI\_Comm, MPE\_XGraph and MPE\_Color, are of type INTEGER in Fortran.

./mpe/src/mpe\_graphics.c

#### MPE\_Draw\_point MPE\_Draw\_point

 $MPE\_Draw\_point$  - Draws a point on an X Windows display

Synopsis

#in
lude "mpe.h" int MPE\_Draw\_point( handle, x, y, olor ) MPE\_XGraph handle; int x, y; MPE\_Color olor;

## Input Parameters

handle MPE graphics handle x,y pixel position to draw. Coordinates are upper-left origin (standard X11) color Color *index* value. See MPE\_MakeColorArray. By default, the colors MPE\_WHITE, MPE\_BLACK, MPE\_RED, MPE\_YELLOW, MPE\_GREEN, MPE\_CYAN, MPE\_BLUE, MPE\_MAGENTA, MPE\_AQUAMARINE, MPE\_FORESTGREEN, MPE\_ORANGE, MPE\_VIOLET, MPE\_BROWN, MPE\_PINK, MPE\_CORAL and MPE\_GRAY are defined.

## **Notes For Fortran Interface**

The Fortran interface to this routine is different from its C counterpart and it has an additional argument, ierr, at the end of the argument list, i.e. the returned function value (the error code) in C interface is returned as the additional argument in Fortran interface. The Fortran interface is invoked with the CALL statement.

All MPI and MPE obje
ts, MPI\_Comm, MPE\_XGraph and MPE\_Color, are of type INTEGER in Fortran.

## **Location**

./mpe/src/mpe\_graphics.c

MPE\_Draw\_points MPE\_Draw\_points

 $MPE\_Draw\_points$  - Draws points on an X Windows display

```
#in
lude "mpe.h"
int MPE_Draw_points( handle, points, npoints )
MPE_XGraph handle;
MPE_Point *points;
int npoints;
```
# Input Parameters

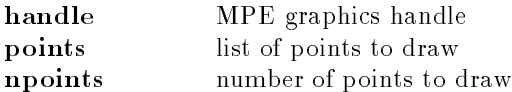

# Notes For Fortran Interface

The Fortran interface to this routine is different from its C counterpart and it has an additional argument, ierr, at the end of the argument list, i.e. the returned fun
tion value (the error 
ode) in C interface is returned as the additional argument in Fortran interface. The Fortran interface is invoked with the CALL statement.

All MPI and MPE obje
ts, MPI\_Comm, MPE\_XGraph and MPE\_Color, are of type INTEGER in Fortran.

# Location

./mpe/src/mpe\_graphics.c

MPE\_Draw\_string MPE\_Draw\_string

 $MPE\_Draw\_string$  - Draw a text string

# Synopsis

```
#in
lude "mpe.h"
int MPE_Draw_string( graph, x, y, color, string)
MPE_XGraph graph;
int x, y;
MPE_Color 
olor;
char *string;
```
# Input Parameters

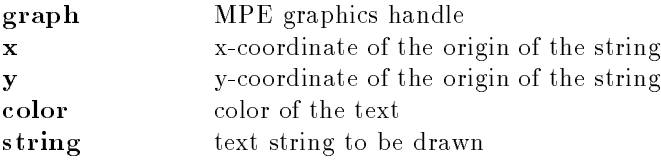

# **Notes For Fortran Interface**

The Fortran interface to this routine is different from its C counterpart and it has an additional argument, ierr, at the end of the argument list, i.e. the returned function value (the error code) in C interface is returned as the additional argument in Fortran interface. The Fortran interface is invoked with the CALL statement.

All MPI and MPE obje
ts, MPI\_Comm, MPE\_XGraph and MPE\_Color, are of type INTEGER in Fortran.

# Additional Notes for Fortran Interfa
e

The trailing blanks in Fortran CHARACTER string argument will be ignored.

./mpe/src/mpe\_graphics.c

#### MPE\_Fill\_circle MPE\_Fill\_circle MPE\_Fill\_circle

MPE\_Fill\_circle - Fills a circle

#### Synopsis

```
#in
lude "mpe.h"
int MPE_Fill_circle( graph, centerx, centery, radius, color )
MPE_XGraph graph;
int 
enterx, 
entery, radius;
MPE_Color 
olor;
```
### Input Parameters

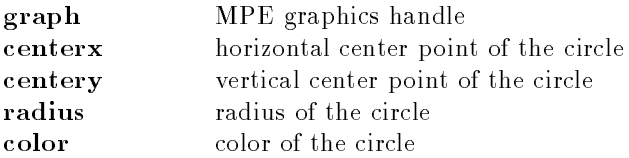

# Notes For Fortran Interfa
e

The Fortran interface to this routine is different from its C counterpart and it has an additional argument, ierr, at the end of the argument list, i.e. the returned fun
tion value (the error 
ode) in C interface is returned as the additional argument in Fortran interface. The Fortran interface is invoked with the CALL statement.

All MPI and MPE obje
ts, MPI\_Comm, MPE\_XGraph and MPE\_Color, are of type INTEGER in Fortran.

## Location

./mpe/src/mpe\_graphics.c

MPE\_Fill\_re
tangle MPE\_Fill\_re
tangle

 $MPE$ <sub>-Fill\_rectangle</sub>  $-$  Draws a filled rectangle on an X11 display

Synopsis

```
#in
lude "mpe.h"
int MPE_Fill_rectangle( handle, x, y, w, h, color )
MPE_XGraph handle;
int x, y, w, h;
MPE_Color 
olor;
```
# Input Parameters

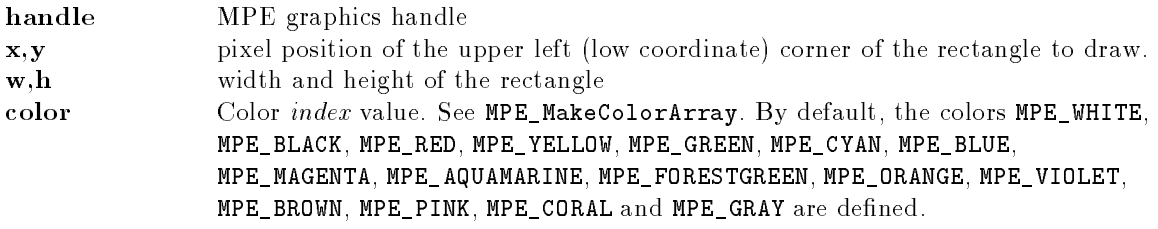

# **Notes**

This uses the X11 definition of width and height, so you may want to add 1 to both of them.

The Fortran interface to this routine is different from its C counterpart and it has an additional argument, ierr, at the end of the argument list, i.e. the returned fun
tion value (the error 
ode) in C interface is returned as the additional argument in Fortran interface. The Fortran interface is invoked with the CALL statement.

All MPI and MPE obje
ts, MPI\_Comm, MPE\_XGraph and MPE\_Color, are of type INTEGER in Fortran.

# Location

./mpe/src/mpe\_graphics.c

# MPE\_Finish\_log MPE\_Finish\_log

 $MPE_F inish_log - Send log to master, who writes it out$ 

# Synopsis

```
int MPE_Finish_log( filename )
char *filename;
```
This routine dumps a logfile in alog or clog format. It is collective over MPI\_COMM\_WORLD. The default is alog format. To generate clog output, set the environment variable MPE\_LOG\_FORMAT to CLOG.

# Location

./mpe/src/mpe\_log.c

# MPE\_GetTags MPE\_GetTags

 $MPE_GetTags$  – Returns tags that can be used in communication with a communicator

```
int MPE_GetTags( 
omm_in, ntags, 
omm_out, first_tag )
MPI_Comm comm_in, *comm_out;
int ntags, *first_tag;
```
### Input Parameters

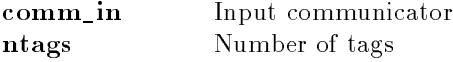

## Output Parameters

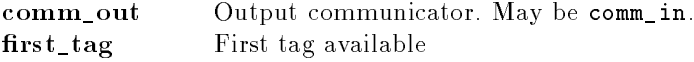

## **Returns**

MPI\_SUCCESS on success, MPI error class on failure.

### **Notes**

This routine returns the requested number of tags, with the tags being first\_tag, first\_tag+1, ..., first\_tag+ntags-1.

These tags are guarenteed to be unique within comm\_out.

## See Also

MPE\_ReturnTags

### Location

./mpe/sr
/privtags.

MPE\_Get\_mouse\_press MPE\_Get\_mouse\_press

MPE\_Get\_mouse\_press | Waits for mouse button press

Synopsis

#in
lude "mpe.h" int MPE\_Get\_mouse\_press( graph, x, y, button ) MPE\_XGraph graph; int \*x, \*y, \*button;

### Input Parameter

graph MPE graphi
s handle

#### Output Parameters

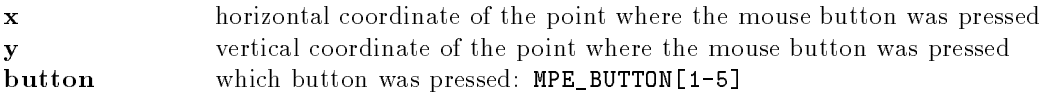

#### **Notes**

This routine waits for mouse button press, blo
king until the mouse button is pressed inside this MPE window. When pressed, returns the 
oordinate relative to the upper right of this MPE window and the button that was pressed.

### Location

./mpe/sr
/xmouse.

 $MPE\_IO\_Stdout\_to\_file$  and  $MPE\_IO\_Stdout\_to\_file$ 

 $MPE\_IO\_Stdout\_to\_file$  - Re-direct stdout to a file

#### Synopsis

void MPE\_IO\_Stdout\_to\_file( har \*name, int mode )

## Parameters

name Name of file. If it contains %d, this value will be replaced with the rank of the pro
ess in MPI\_COMM\_WORLD. mode Mode to open the file in (see the man page for open). A common value is 0644 (Read/Write for owner, Read for everyone else). Note that this value is anded with your current umask value.

## Notes

Some systems may complain when standard output (stdout) is closed.

#### Location

./mpe/src/mpe\_io.c

MPE\_Iget\_mouse\_press MPE\_Iget\_mouse\_press

MPE\_Iget\_mouse\_press | Che
ks for mouse button press

Synopsis

#in
lude "mpe.h" int MPE\_Iget\_mouse\_press( graph, x, y, button, wasPressed ) MPE\_XGraph graph; int \*x, \*y, \*button, \*wasPressed;

# Input Parameter

graph MPE graphi
s handle

# Output Parameters

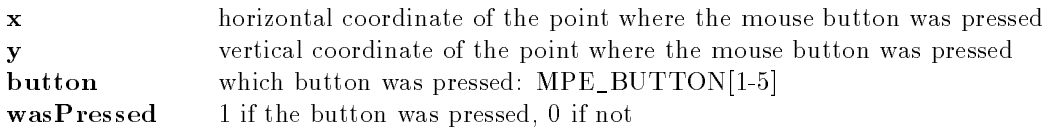

# **Notes**

Che
ks if the mouse button has been pressed inside this MPE window. If pressed, returns the oordinate relative to the upper right of this MPE window and the button that was pressed.

# **Location**

./mpe/sr
/xmouse.

# MPE\_Init\_log MPE\_Init\_log

 $MPE\_Init\_log$  - Initialize for logging

# Synopsis

int MPE\_Init\_log()

# **Notes**

Initializes the MPE logging package. This must be called before any of the other MPE logging routines. It is collective over MPI\_COMM\_WORLD

# See Also

MPE\_Finish\_log

./mpe/sr
/mpe\_log.

# MPE\_Initialized\_logging MPE\_Initialized\_logging

MPE\_Initialized\_logging - Indicate whether MPE\_Init\_log or MPE\_Finish\_log have been alled.

int MPE\_Initialized\_logging ()

0 if MPE\_Init\_log has not been 
alled, 1 if MPE\_Init\_log has been 
alled but MPE\_Finish\_log has not been 
alled, and 2 otherwise.

# **Location**

./mpe/src/mpe\_log.c

MPE\_Line\_thi
kness MPE\_Line\_thi
kness

MPE\_Line\_thickness - Sets thickness of lines

Synopsis

#in
lude "mpe.h" int MPE\_Line\_thickness(graph, thickness) MPE\_XGraph graph; int thickness;

# Input Parameters

graph MPE graphi
s handle thickness integer specifying how many pixels wide lines should be

# Notes For Fortran Interfa
e

The Fortran interface to this routine is different from its C counterpart and it has an additional argument, ierr, at the end of the argument list, i.e. the returned function value (the error code) in C interface is returned as the additional argument in Fortran interface. The Fortran interface is invoked with the CALL statement.

All MPI and MPE obje
ts, MPI\_Comm, MPE\_XGraph and MPE\_Color, are of type INTEGER in Fortran.

./mpe/src/mpe\_graphics.c

MPE\_Log\_event MPE\_Log\_event

 $MPE\_Log\_event - Loss$  an event

int MPE\_Log\_event(event,data,string) int event, data; char \*string;

# Input Parameters

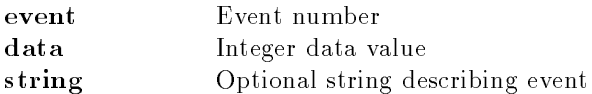

# Location

./mpe/src/mpe\_log.c

MPE\_Log\_get\_event\_number MPE\_Log\_get\_event\_number

MPE\_Log\_get\_event\_number - Gets an unused event number

# Synopsis

int MPE\_Log\_get\_event\_number( )

# Returns

A value that can be provided to MPE\_Describe\_event or MPE\_Describe\_state which will define an event or state not used before.

# **Notes**

This routine is provided to allow packages to ensure that they are using unique event numbers. It relies on all pa
kages using this routine.

# Location

./mpe/sr
/mpe\_log.

MPE\_Log\_re
eive MPE\_Log\_re
eive

 $MPE\_Log\_receive - log$  the sending of a message

```
int MPE_Log_re
eive( otherParty, tag, size )
int otherParty, tag, size;
```
### Location

./mpe/sr
/mpe\_log.

#### MPE\_Log\_send MPE\_Log\_send

 $MPE\_Log\_send - Loss$  the sending of a message

## Synopsis

int MPE\_Log\_send( otherParty, tag, size ) int otherParty, tag, size;

## Location

./mpe/src/mpe\_log.c

#### MPE\_Make\_
olor\_array MPE\_Make\_
olor\_array

MPE\_Make\_color\_array - Makes an array of color indices

### Synopsis

```
#in
lude "mpe.h"
int MPE_Make_
olor_array( handle, n
olors, array )
MPE_XGraph handle;
int n
olors;
MPE_Color array[];
```
## Input Parameters

handle MPE graphi
s handle n Number of 
olors

## Output Parameter

array Array of 
olor indi
es

# **Notes**

The new colors for a uniform distribution in hue space and replace the existing colors except for MPE\_WHITE and MPE\_BLACK.

# Notes For Fortran Interfa
e

The Fortran interface to this routine is different from its C counterpart and it has an additional argument, ierr, at the end of the argument list, i.e. the returned function value (the error code) in C interface is returned as the additional argument in Fortran interface. The Fortran interface is invoked with the CALL statement.

All MPI and MPE obje
ts, MPI\_Comm, MPE\_XGraph and MPE\_Color, are of type INTEGER in Fortran.

./mpe/sr
/mpe\_graphi
s.

MPE\_Num\_
olors MPE\_Num\_
olors

 $MPE\_Num\_colors$  - Gets the number of available colors

# Synopsis

```
#in
lude "mpe.h"
int MPE_Num_colors( handle, nc )
MPE_XGraph handle;
int *nc;
```
# Input Parameter

handle MPE graphics handle

# Output Parameter

Number of colors available on the display.  $\overline{\mathbf{n}}$ c

# **Notes For Fortran Interface**

The Fortran interface to this routine is different from its C counterpart and it has an additional argument, ierr, at the end of the argument list, i.e. the returned function value (the error code) in C interface is returned as the additional argument in Fortran interface. The Fortran interface is invoked with the CALL statement.

All MPI and MPE obje
ts, MPI\_Comm, MPE\_XGraph and MPE\_Color, are of type INTEGER in Fortran.

# Location

./mpe/src/mpe\_graphics.c

### MPE\_Open\_graphi
s MPE\_Open\_graphi
s

 $MPE\_Open\_graphics$  (collectively) opens an X Windows display

## Synopsis

```
#in
lude "mpe.h"
int MPE_Open_graphics( handle, comm, display, x, y, w, h, is_collective )
MPE_XGraph *handle;
MPI_Comm comm;
char display[MPI_MAX_PROCESSOR_NAME+4];
int
          x, y;int w, h;
          is collective;
int
```
# Input Parameters

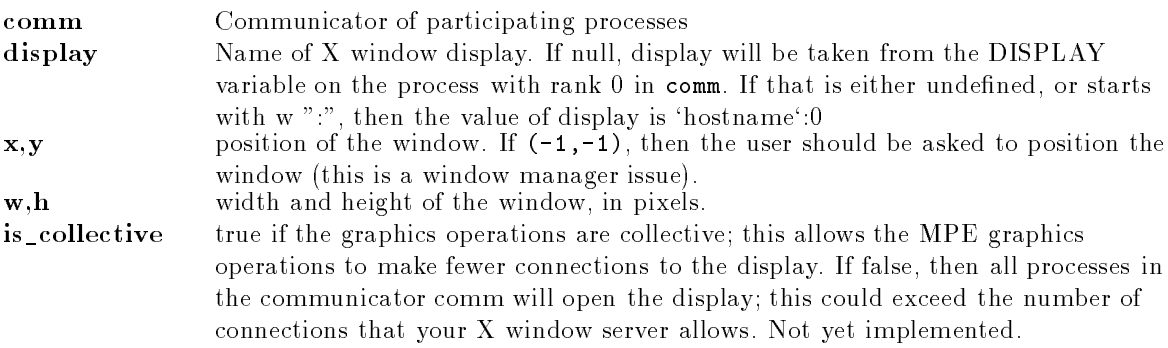

# Output Parameter

handle Graphics handle to be given to other MPE graphics routines.

# **Notes**

This is a collective routine. All processes in the given communicator must call it, and it has the same semantics as MPI\_Barrier (that is, other collective operations can not cross this routine).

# **Notes For Fortran Interface**

The Fortran interface to this routine is different from its C counterpart and it has an additional argument, ierr, at the end of the argument list, i.e. the returned function value (the error code) in C interface is returned as the additional argument in Fortran interface. The Fortran interface is invoked with the CALL statement.

All MPI and MPE obje
ts, MPI\_Comm, MPE\_XGraph and MPE\_Color, are of type INTEGER in Fortran.

# Additional Notes for Fortran Interfa
e

If Fortran display argument is an empty string, "", display will be taken from the DISPLAY variable on the process with rank 0 in comm. The trailing blanks in Fortran CHARACTER string argument will be ignored.

./mpe/src/mpe\_graphics.c

MPE\_Print\_datatype\_pa
k\_a
tion MPE\_Print\_datatype\_pa
k\_a
tion

MPE\_Print\_datatype\_pack\_action — Prints the operations performed in an pack of a datatype

#### Synopsis

int MPE\_Print\_datatype\_pack\_action( fp, count, type, in\_offset, out\_offset) FILE \*fp; int count; MPI\_Datatype type; int in\_offset, out\_offset;

#### Input Parameters

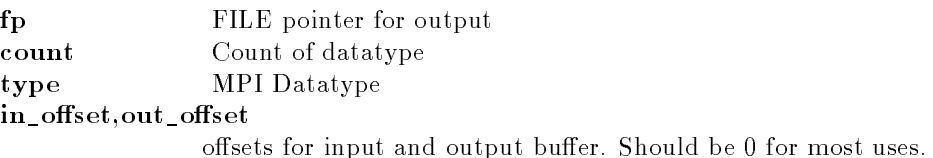

### Notes

This prints on the selected file the operations that the MPICH implementation will take when packing a buffer.

### Location

./mpe/sr
/examine.

MPE\_Print\_datatype\_unpa
k\_a
tion MPE\_Print\_datatype\_unpa
k\_a
tion

 $MPE\_Print\_datatype\_unpack\_action - Prints$  the operations performed in an unpack of a datatype

#### Synopsis

int MPE\_Print\_datatype\_unpack\_action(fp, count, type, in\_offset, out\_offset) FILE \*fp; int count; MPI\_Datatype type; int in\_offset, out\_offset;

# Input Parameters

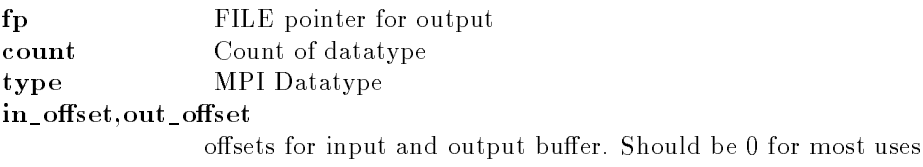

# Notes

This prints on the selected file the operations that the MPICH implementation will take when unpacking a buffer.

# **Location**

./mpe/sr
/examine.

#### MPE\_ReturnTags MPE\_ReturnTags

 $MPE\_ReturnTags$  - Returns tags allocated with  $MPE\_GetTags$ .

#### Synopsis

int MPE\_ReturnTags( omm, first\_tag, ntags ) MPI\_Comm comm; int first\_tag, ntags;

# Input Parameters

omm Communi
ator to return tags to first\_tag First of the tags to return ntags Number of tags to return.

See Also

MPE\_GetTags

# Location

./mpe/sr
/privtags.

MPE\_Seq\_begin MPE\_Seq\_begin

 $MPE_Seq\_begin — Begin$  Begins a sequential section of code.

```
void MPE_Seq_begin( MPI_Comm 
omm, int ng )
```
## Input Parameters

communicator to sequentialize. ng Number in group. This many processes are allowed to execute at the same time. Usually one.

## **Notes**

MPE\_Seq\_begin and MPE\_Seq\_end provide a way to for
e a se
tion of 
ode to be exe
uted by the pro
esses in rank order. Typi
ally, this is done with

```
MPE_Seq_begin( 
omm, 1 );
<code to be executed sequentially>
MPE_Seq_end( 
omm, 1 );
```
Often, the sequential code contains output statements (e.g., printf) to be executed. Note that you may need to flush the I/O buffers before calling MPE\_Seq\_end; also note that some systems do not propagate I/O in any order to the controling terminal (in other words, even if you flush the output, you may not get the data in the order that you want).

./mpe/sr
/mpe\_seq.

#### MPE\_Seq\_end MPE\_Seq\_end

 $MPE_Seq\_end$  – Ends a sequential section of code.

# Synopsis

void MPE\_Seq\_end( MPI\_Comm omm, int ng )

# Input Parameters

communicator to sequentialize. ng Number in group. This many processes are allowed to execute at the same time. Usually one.

# **Notes**

See MPE\_Seq\_begin for more details.

./mpe/sr
/mpe\_seq.

 $MPE\_Start\_log$  - Begin logging of events

### Synopsis

int MPE\_Start\_log()

# Location

./mpe/sr
/mpe\_log.

 $MPE\_Stop_log - Stop$  logging events

# Synopsis

int MPE\_Stop\_log()

# **Location**

./mpe/sr
/mpe\_log.

#### MPE\_TagsEnd MPE\_TagsEnd

 $MPE_TagsEnd - Returns the private keyval.$ 

### Synopsis

int MPE\_TagsEnd()

# **Notes**

This routine is provided to aid in cleaning up all of the allocated storage in and MPI program. Normally, this routine does not need to be called. If it is, it should be called immediately before MPI\_Finalize.

MPE\_Start\_log MPE\_Start\_log

MPE\_Stop\_log MPE\_Stop\_log

./mpe/sr
/privtags.

MPE\_Update MPE\_Update

 $MPE\_Update - Update$  an X11 display

Synopsis

#in
lude "mpe.h" int MPE\_Update( handle ) MPE\_XGraph handle;

# Input Parameter

handle MPE graphi
s handle.

# Note

Only after an MPE\_Update can you count on seeing the results of MPE drawing routines. This is caused by the buffering of graphics requests for improved performance.

# Notes For Fortran Interfa
e

The Fortran interface to this routine is different from its C counterpart and it has an additional argument, ierr, at the end of the argument list, i.e. the returned function value (the error code) in C interface is returned as the additional argument in Fortran interface. The Fortran interface is invoked with the CALL statement.

All MPI and MPE obje
ts, MPI\_Comm, MPE\_XGraph and MPE\_Color, are of type INTEGER in

# Location

./mpe/src/mpe\_graphics.c